# **FORNITURA DI SOLUZIONI E SERVIZI DI CONTACT CENTER (CC) INPS ED EQUITALIA**

# **LOTTO 2**

Sviluppo Applicativo e Servizi Innovativi e tecnologici

**Allegato 3 – Infrastruttura del Contact Center e Componenti di proprietà degli Enti**

# **INDICE**

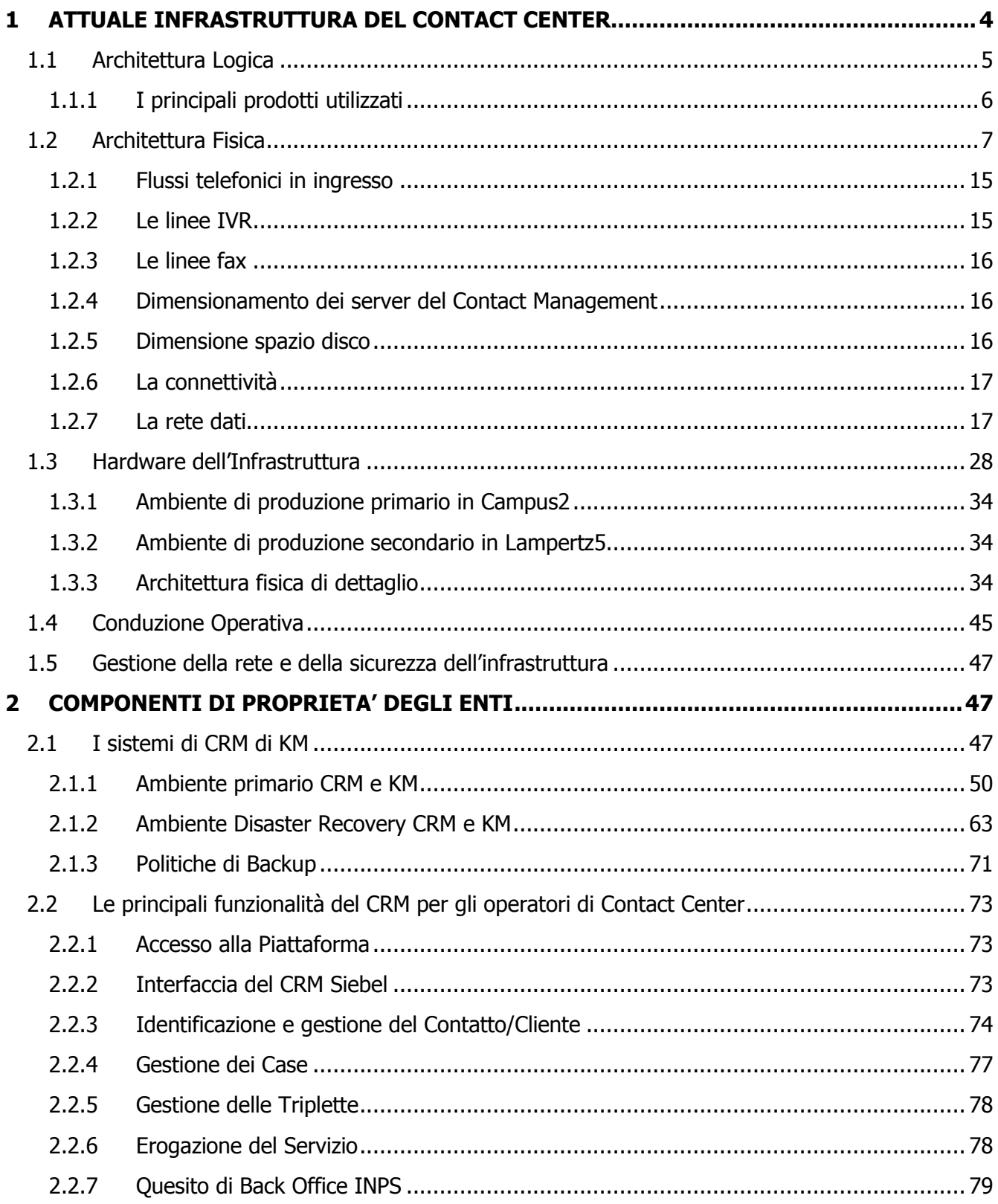

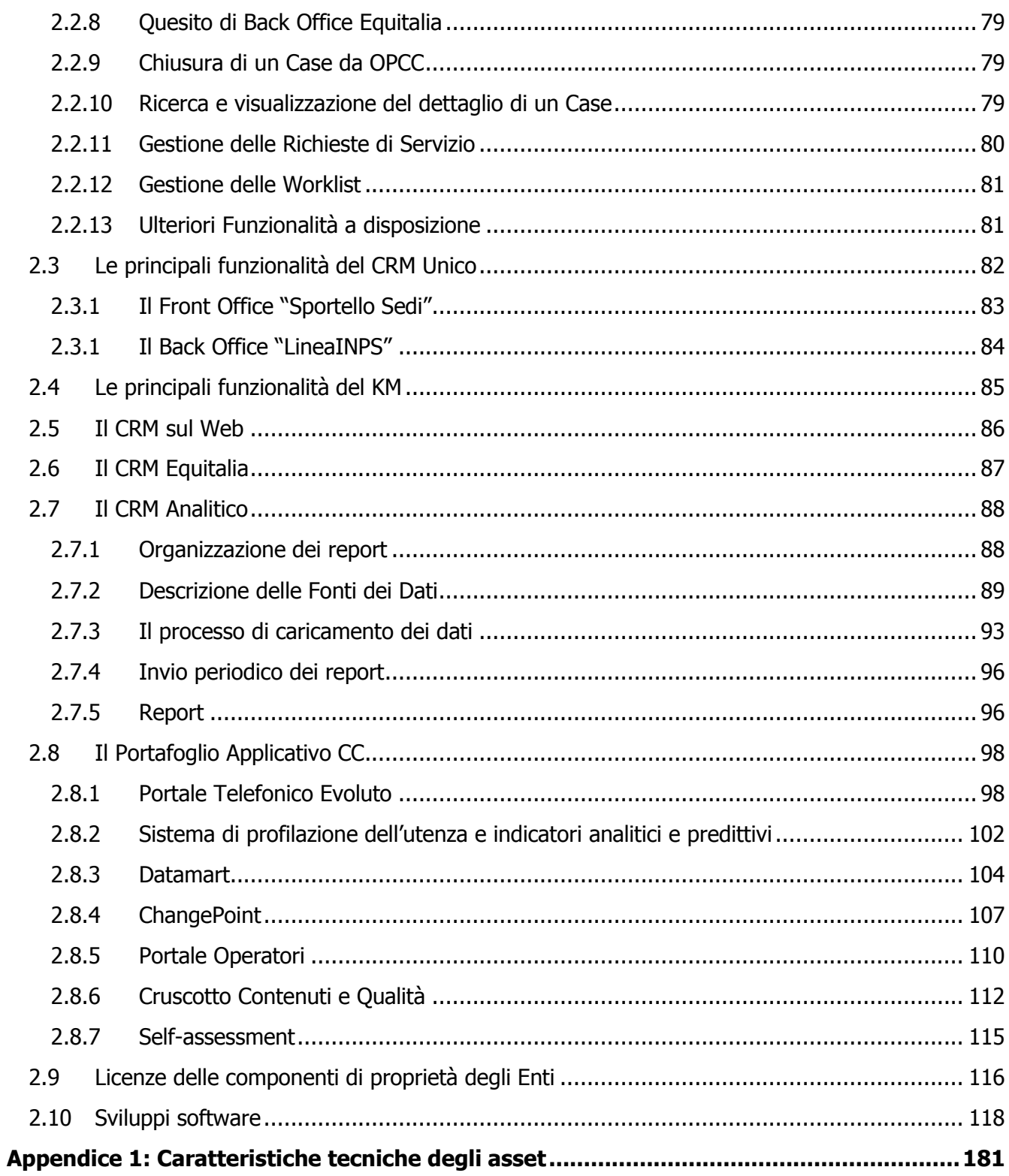

# <span id="page-3-0"></span>**1 ATTUALE INFRASTRUTTURA DEL CONTACT CENTER**

L'infrastruttura tecnologica del Contact Center attualmente in essere, permette una gestione efficace delle richieste pervenute dall'Utenza degli Enti, con una massima integrazione tra i diversi canali di accesso e la possibilità di effettuarne un completo mashup, ovvero la mescolanza di diversi canali. Ad una richiesta ricevuta via telefono è, infatti, possibile dare una prima risposta via e-mail o SMS ed in seguito completarla anche tramite un operatore di front office degli Enti, permettendo di condividere gli strumenti del CC all'interno degli Enti stessi.

Il CC è sviluppato su standard di mercato che assicurano la cooperazione applicativa, e servendosi di architetture SOA (Service Oriented Architecture) è garantita la massima integrazione tra gli Enti.

Il mashup dei canali di accesso ha assicurato l'eliminazione del *digital divide*, permettendo l'accesso alle informazioni e ai servizi da parte di tutta la cittadinanza, indipendentemente dal livello di competenza tecnologica posseduta.

La progettazione del sistema ha riservato, inoltre, particolare attenzione alla cosiddetta CRM Intelligence cioè alla possibilità di analizzare le varie fonti di dati disponibili, con tutte le aggregazioni, modellazioni e segmentazioni che permettono il controllo e il continuo miglioramento della qualità del servizio offerto.

La componente di monitoraggio del sistema ha quindi un'importanza fondamentale nel contesto di multicanalità e integrazione: tramite questa componente sono tenuti costantemente sotto controllo i KPI (Key Performance Indicator) che permettono di valutare e migliorare continuamente l'efficienza complessiva del servizio.

L'erogazione del servizio di Contact Center è garantita attraverso un'infrastruttura tecnologica composta da:

- componenti messe a disposizione dal Fornitore uscente (descritte in dettaglio nel presente paragrafo);
- componenti di proprietà degli Enti che saranno affidate al Fornitore aggiudicatario (descritte in dettaglio nel paragrafo 2. Componenti di proprietà degli Enti).

# <span id="page-4-0"></span>**1.1 Architettura Logica**

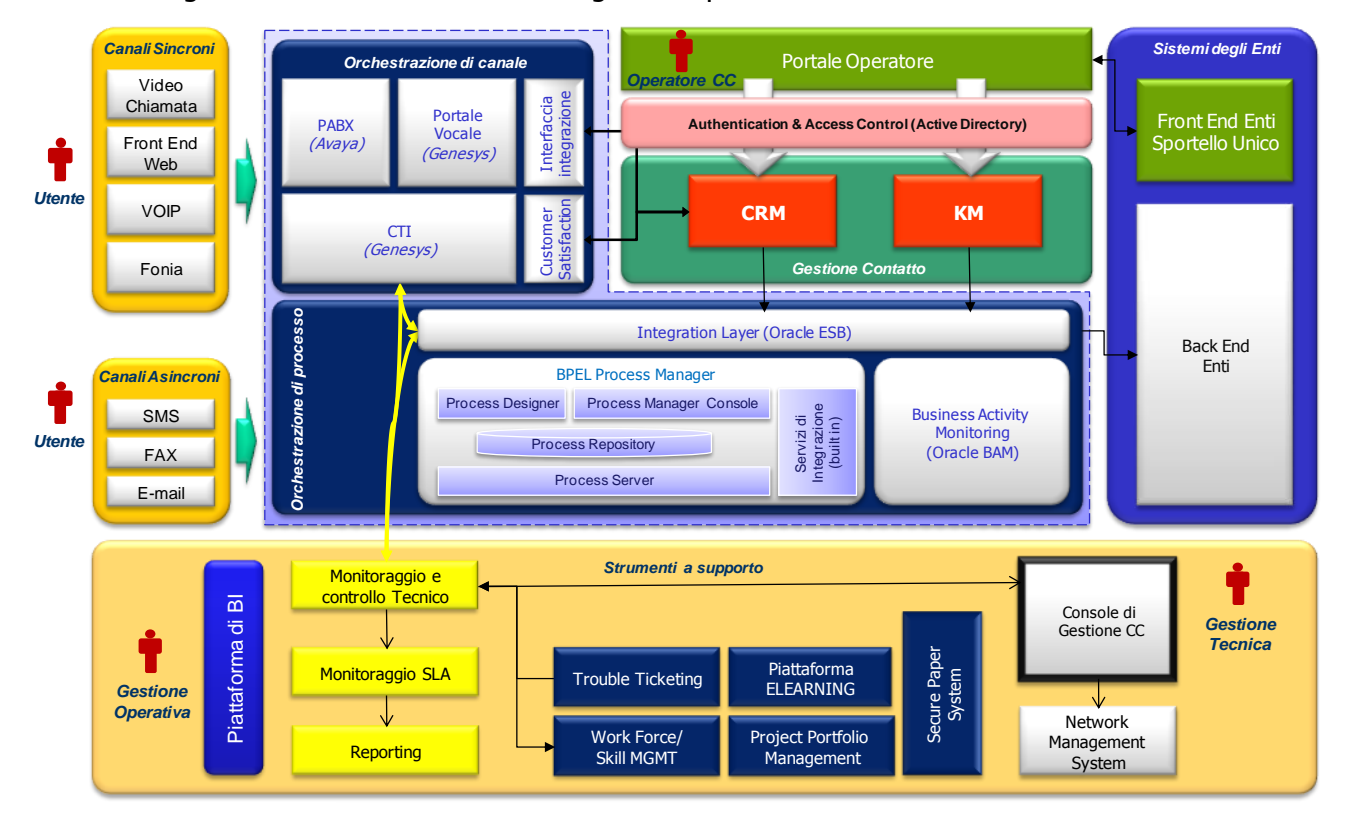

Lo schema seguente descrive l'architettura logica complessiva del CC:

### **Figura 1 - Architettura logica del CC**

Nello schema si possono riconoscere le seguenti macro aree funzionali:

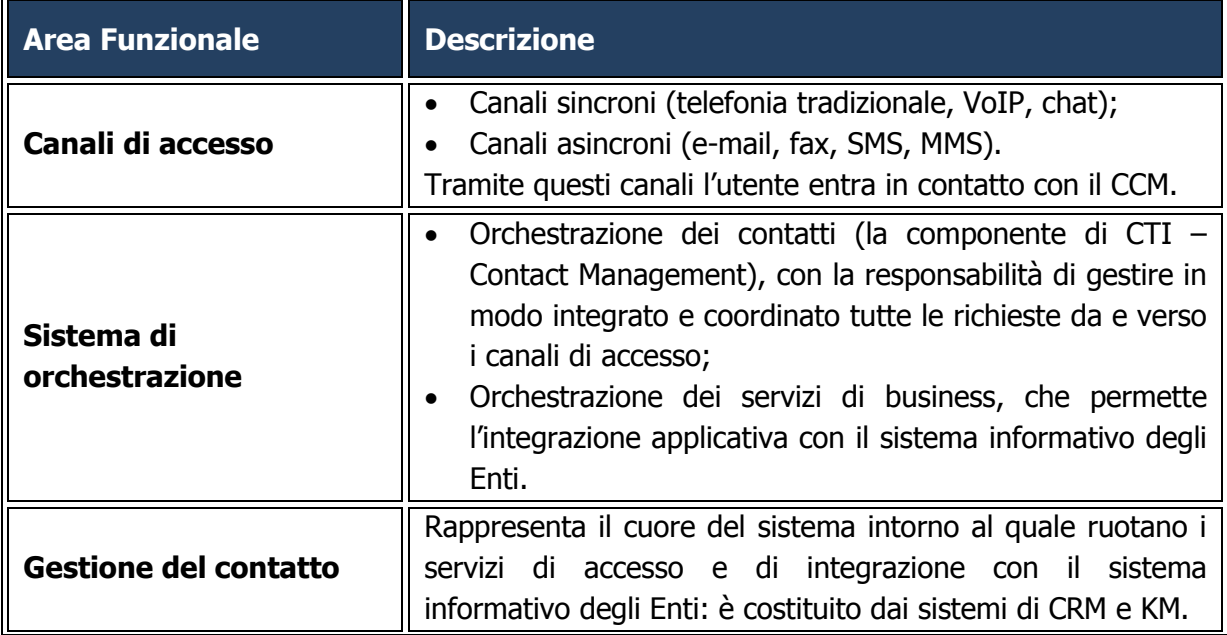

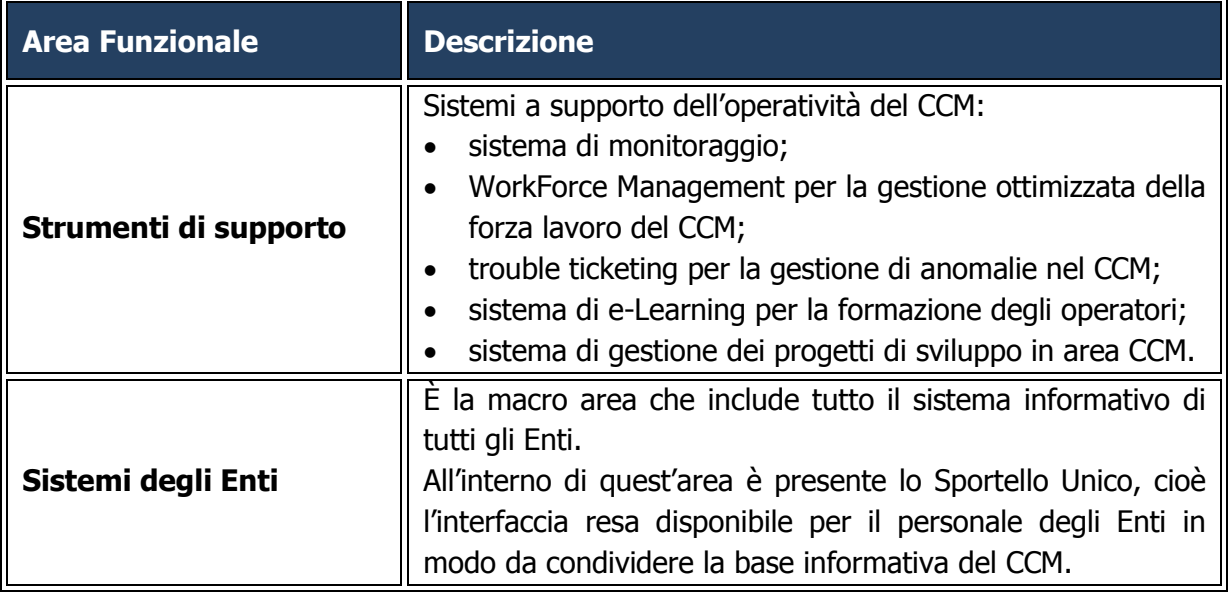

# <span id="page-5-0"></span>**1.1.1 I principali prodotti utilizzati**

La tabella seguente riassume i principali prodotti in uso:

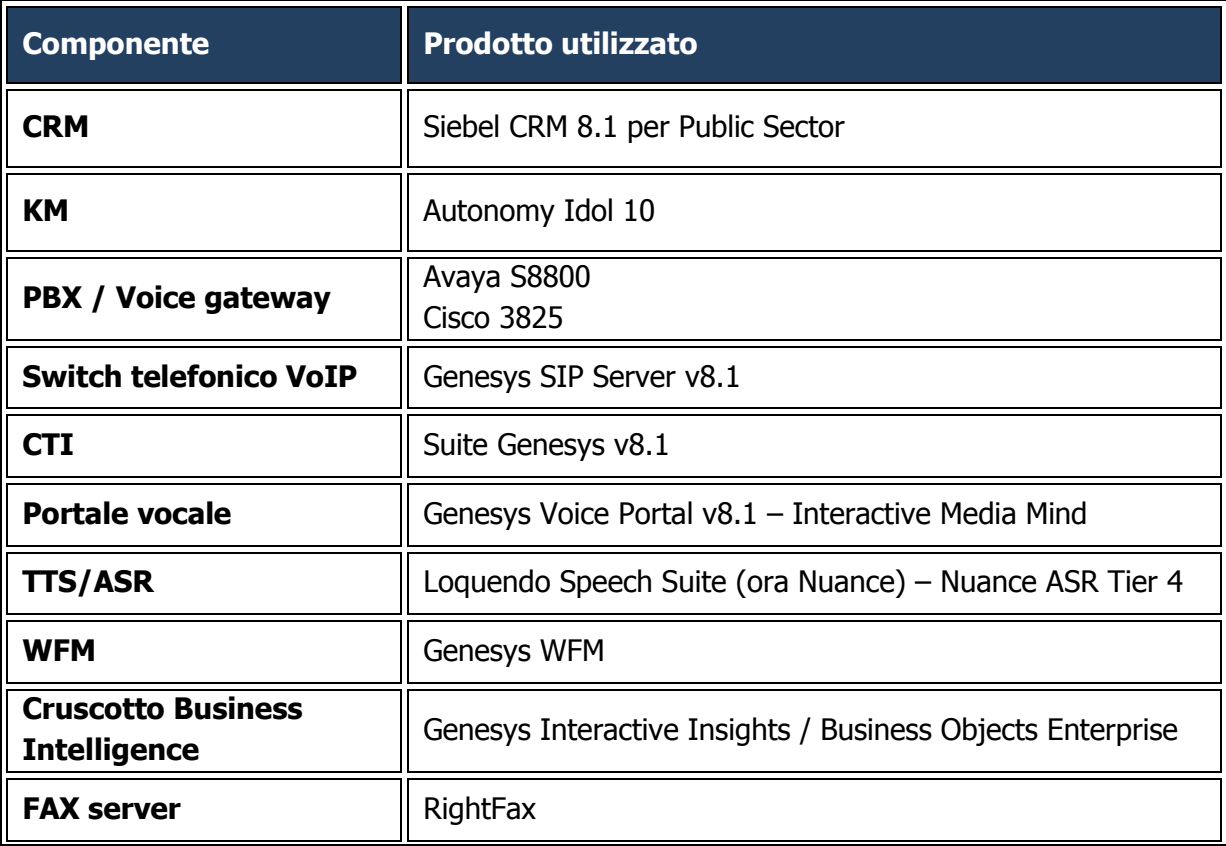

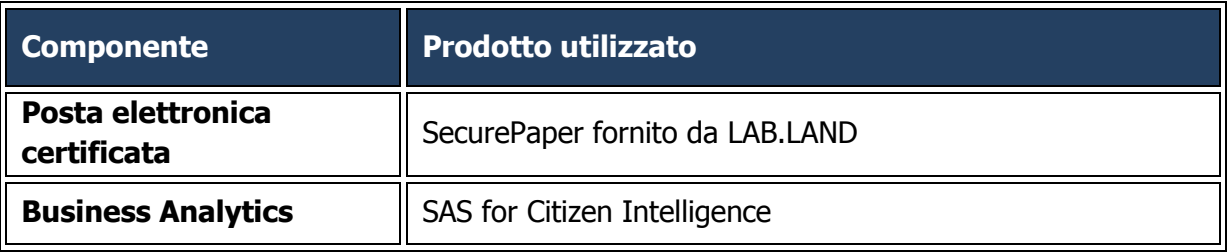

# <span id="page-6-0"></span>**1.2 Architettura Fisica**

L'attuale infrastruttura, si compone dei seguenti sistemi:

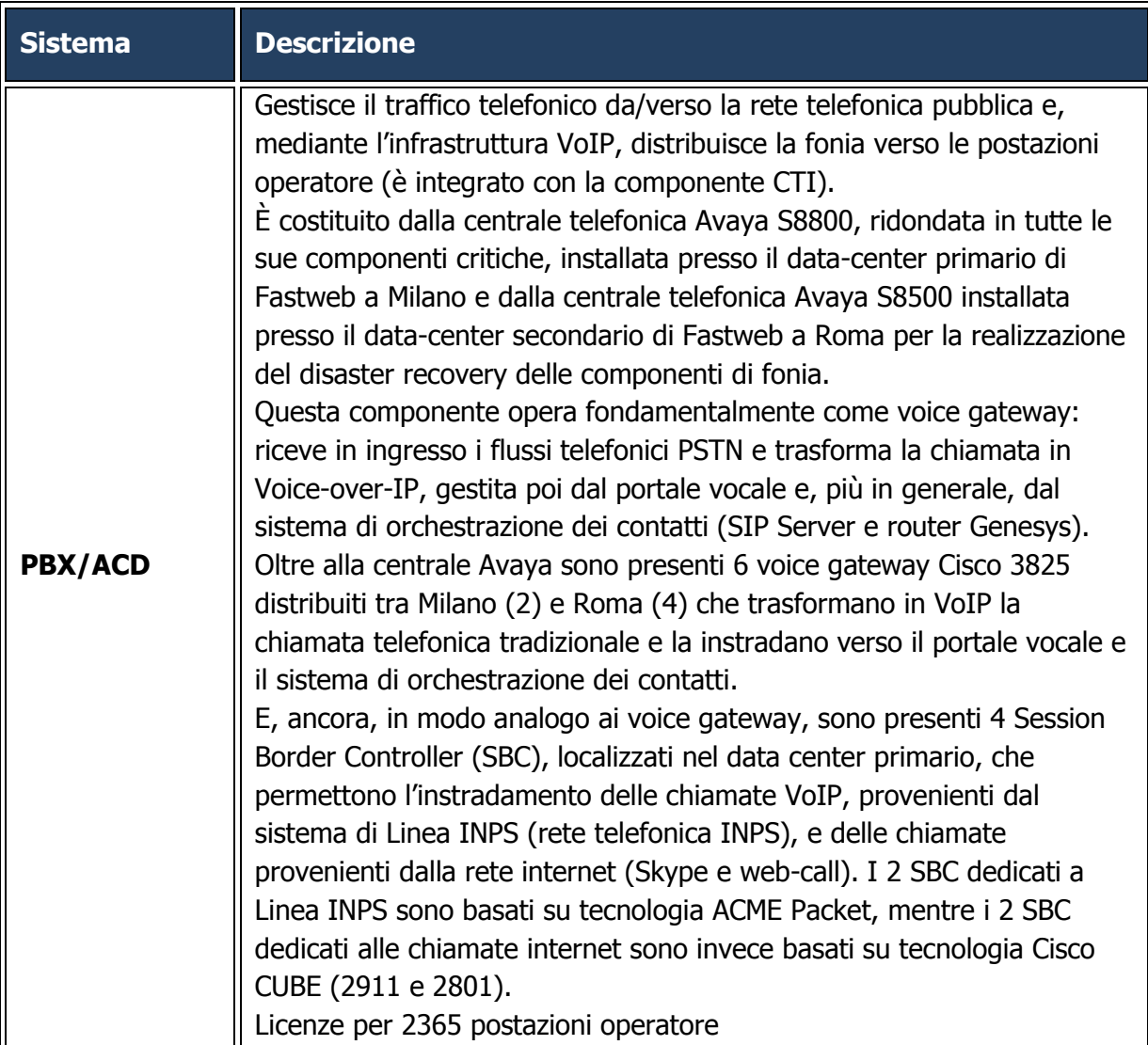

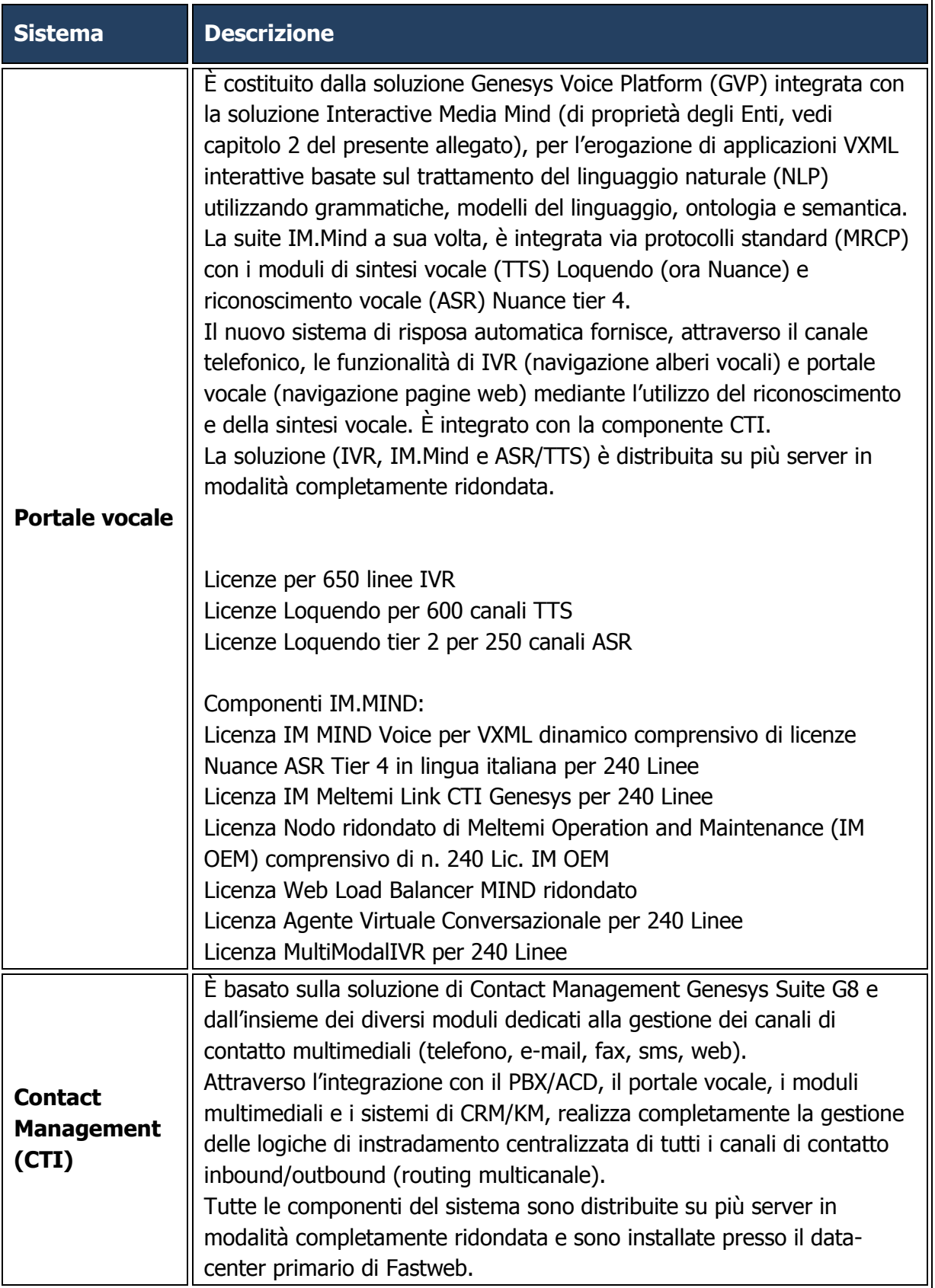

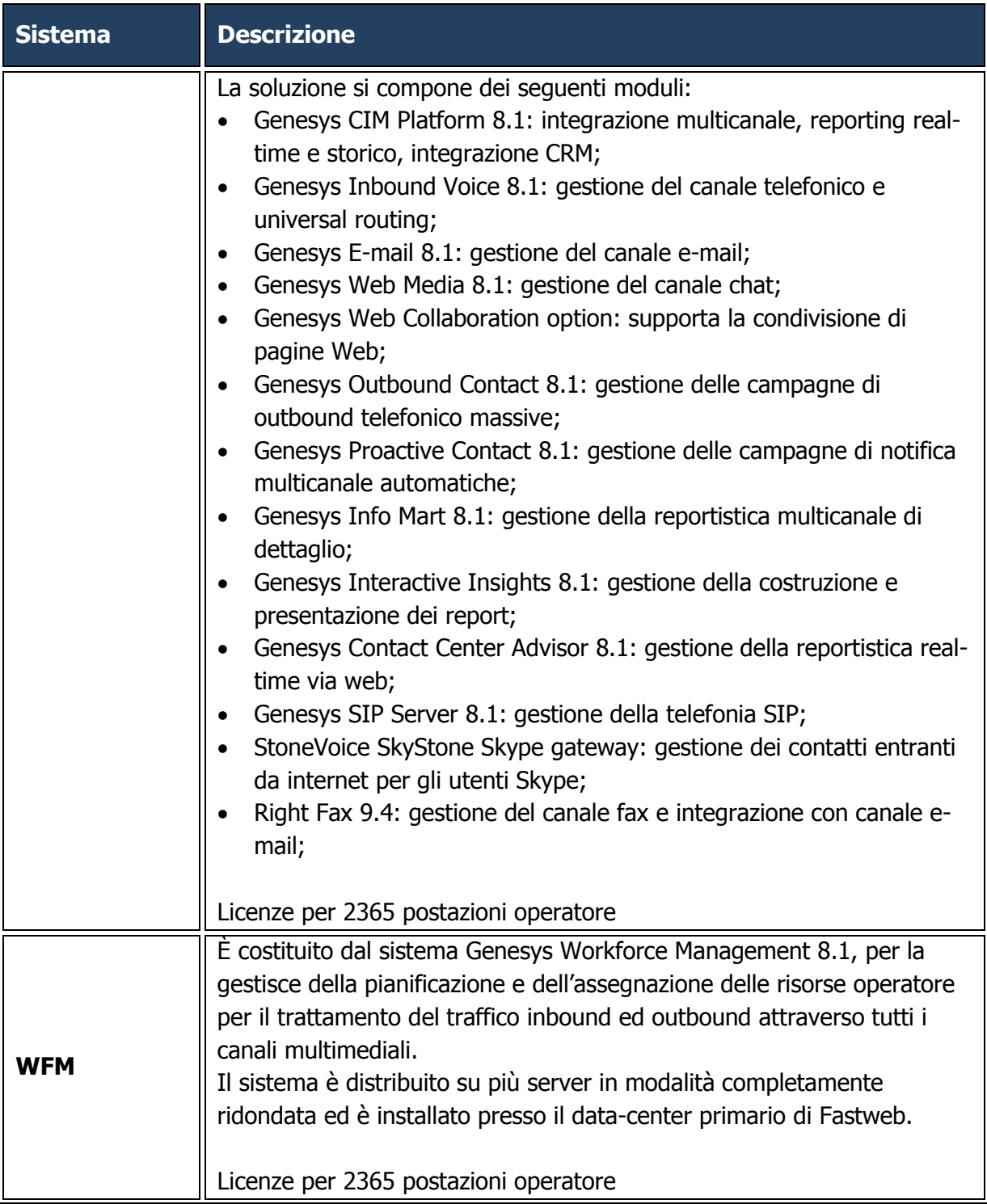

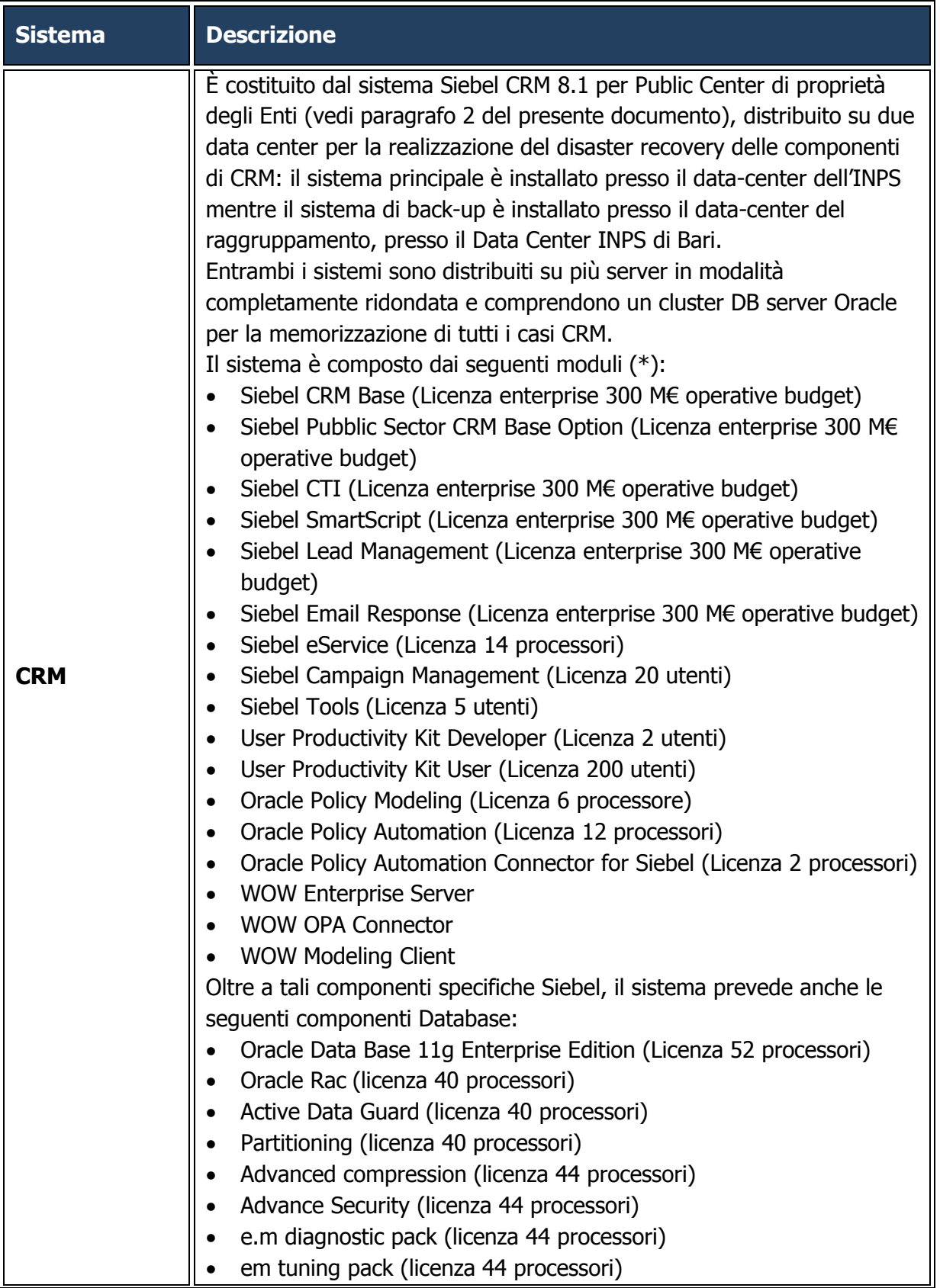

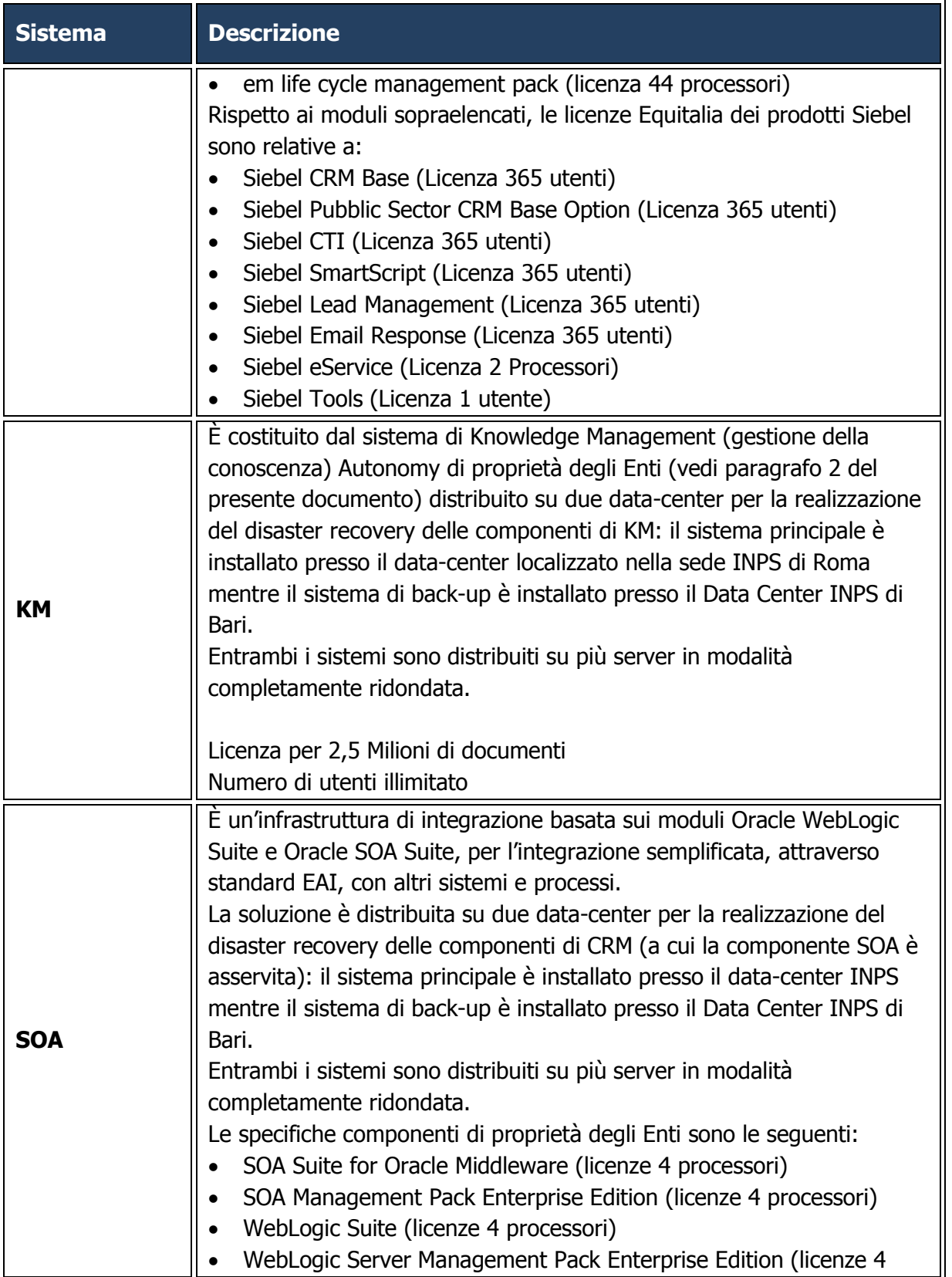

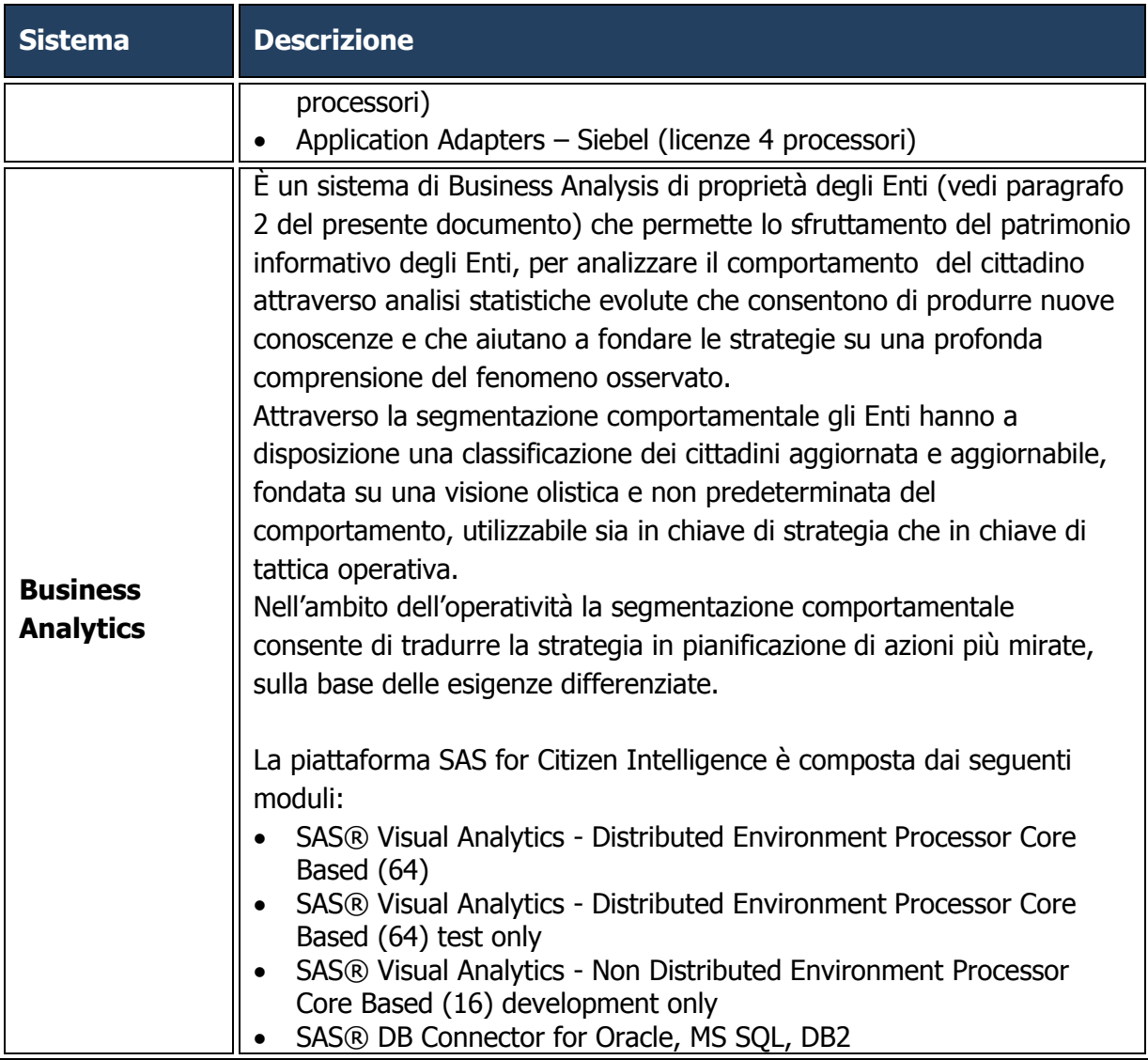

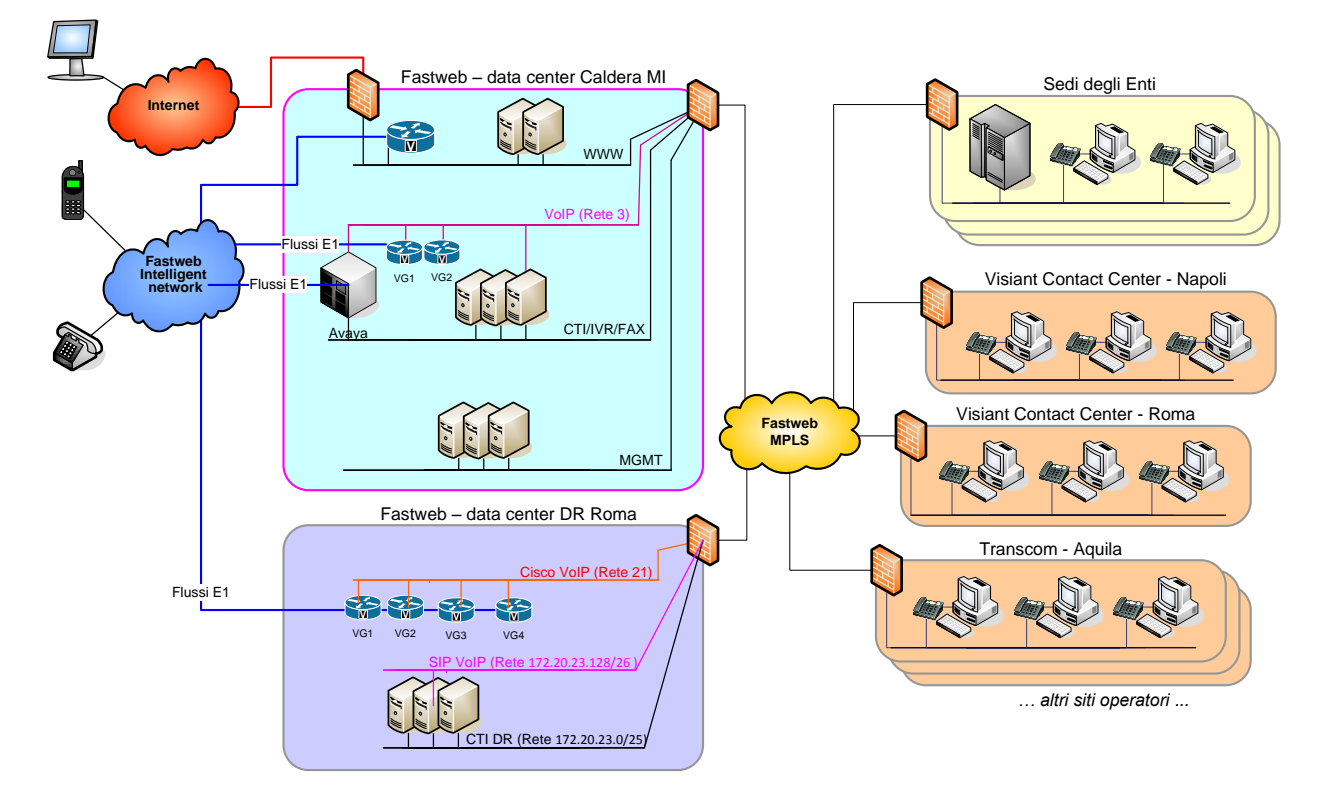

La figura seguente descrive l'architettura tecnologica complessiva del CC.

**Figura 2 - Architettura tecnologica del CC**

L'architettura è attualmente distribuita sui seguenti siti:

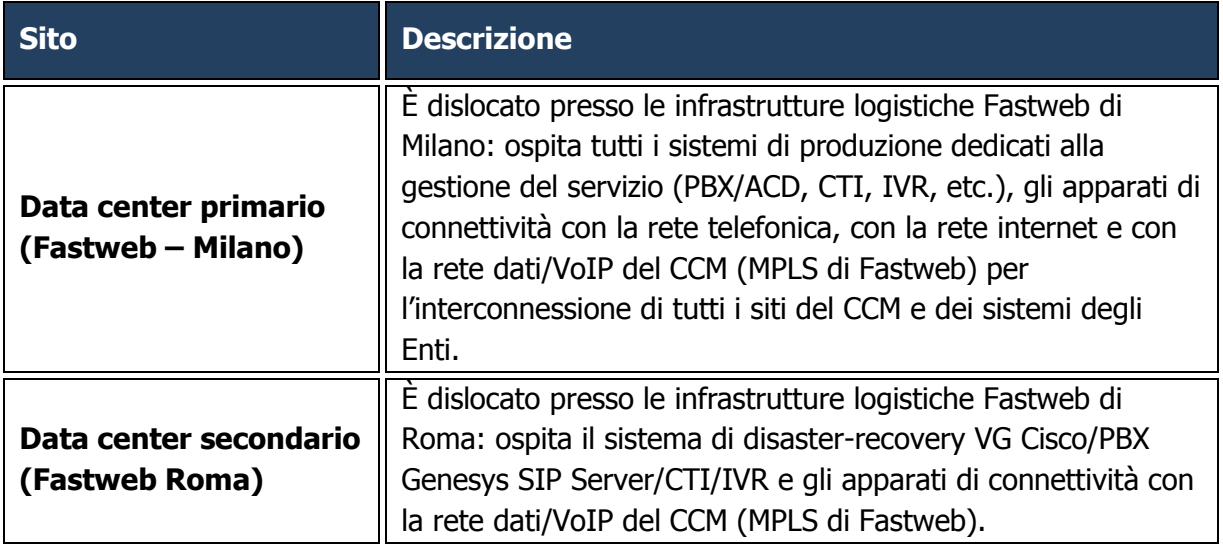

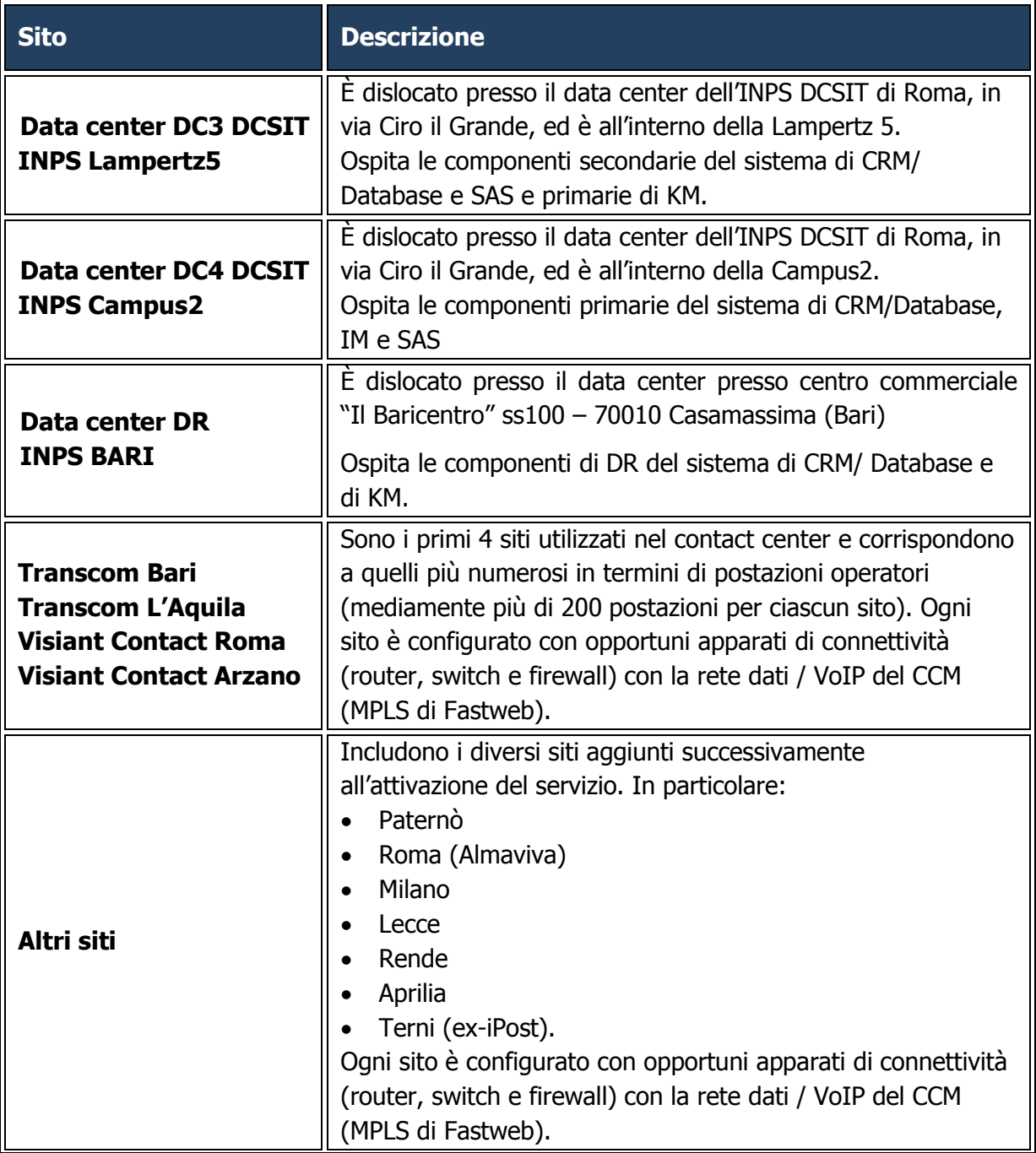

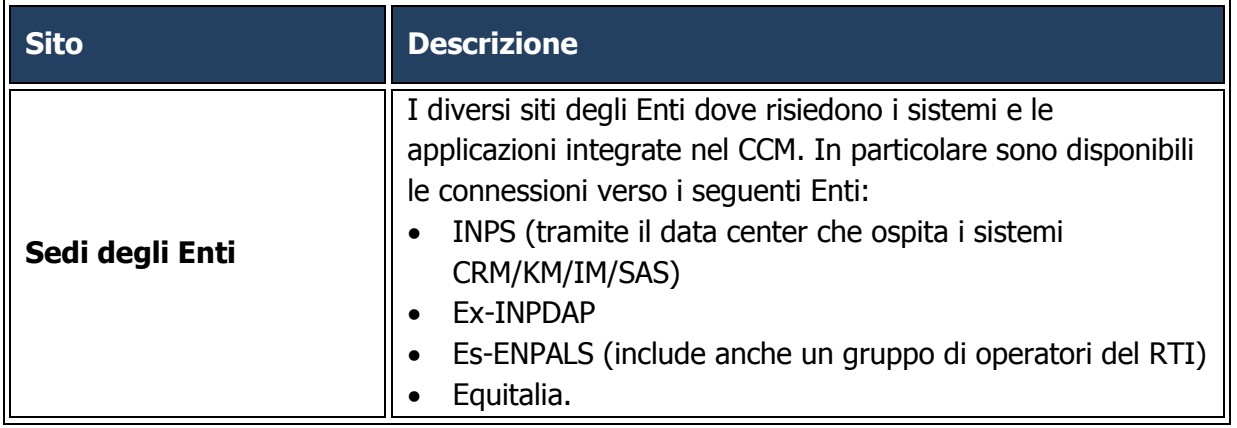

In condizioni di normale operatività, tutto il traffico multicanale inbound/outbound è gestito dal data center primario, dove risiede l'intelligenza centrale del CCM e tutti i sistemi applicativi, ed è distribuito, secondo regole di routing pre-definite, verso i siti operatori. Da un punto di vista applicativo (in particolare CRM e KM) il traffico è interamente gestito dal data center INPS e distribuito a sua volta verso i siti operatori.

L'architettura però è progettata per garantire la continuità del servizio in tutte le condizioni anche in presenza di guasti bloccanti o dell'indisponibilità di un intero sito (disaster recovery).

L'utilizzo di componenti ridondate in alta affidabilità per tutti i sistemi del CCM garantisce l'erogazione del servizio anche in presenza di anomalie/guasti bloccanti di una delle singole componenti.

# <span id="page-14-0"></span>**1.2.1 Flussi telefonici in ingresso**

I flussi telefonici attualmente utilizzati, per gestire l'operatività del sistema, sono distribuiti sui due data center nel seguente modo:

- Data Center primario Milano Caldera:
	- o 25 flussi attestati sulla centrale telefonica Avaya;
	- o 23 flussi attestati sui 2 Voice Gateway Cisco, di cui 4 Equitalia.
- Data Center secondario Roma Tor Pagnotta:
	- o 30 flussi attestati sui 2 Voice Gateway Cisco, di cui 4 Equitalia.

La centrale Avaya e i voice gateway Cisco sono stati opportunamente dimensionati per gestire la quantità di flussi indicata.

Oltre ai flussi indicati esiste un'ulteriore connessione tra la rete telefonica INPS e il contact center, allo scopo di gestire tutte le chiamate relative al servizio Linea INPS. In questo caso viene utilizzata una connessione dati VoIP attualmente in grado di gestire l'equivalente di altri 13 flussi primari (390 connessioni).

# <span id="page-14-1"></span>**1.2.2 Le linee IVR**

Il numero di linee attualmente utilizzate per gestire il traffico è pari a **650**.

Il sistema del portale vocale è basato su 3 server di front-end in grado di gestire 220 linee ciascuno (in realtà uno dei 3 server ne gestisce 210). In caso di indisponibilità di un server, il sistema è in grado di redistribuire le 220 linee mancanti tra i due server rimanenti. I server sono stati dimensionati per gestire un massimo di 440 linee ciascuno dando così la possibilità di raddoppiare il numero di porte IVR disponibili.

# **1.2.3 Le linee fax**

<span id="page-15-0"></span>Per garantire la gestione del traffico relativo al servizio fax sono presenti 64 linee complessive. Al fine di garantire la massima scalabilità del sistema, in tempi estremamente rapidi, la piattaforma fax è stata migrata da sistema su linea tradizionale a sistema Foip (Fax over IP).

# <span id="page-15-1"></span>**1.2.4 Dimensionamento dei server del Contact Management**

I server dedicati al sistema di Contact Management sono dimensionati sulla base delle linee guida di configurazione fornite dal vendor della soluzione CTI, Genesys.

Secondo queste indicazioni, ad esempio, un sistema Windows con bi-processore dual-core 2.6 GHz con 4 MB di RAM può ospitare i seguenti processi:

- Framework;
- Reporting;
- T-Server;
- Routing;
- Outbound.

La configurazione attuale, al netto di condizioni di failure di un server, prevede l'utilizzo di tre sistemi diversi per le componenti riportate sopra. In particolare, i processi sono distribuiti sulle seguenti macchine.

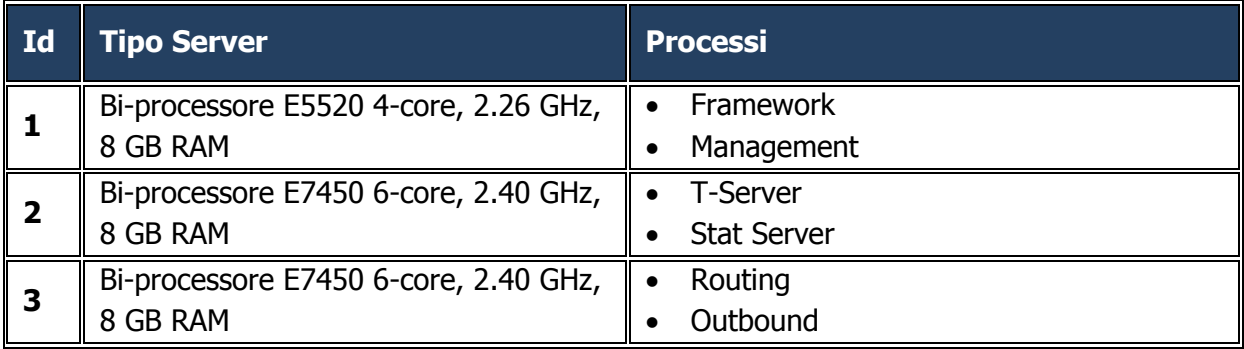

<span id="page-15-2"></span>I server siano stati dimensionati in modo da permettere la gestione di eventuali incrementi futuri.

# **1.2.5 Dimensione spazio disco**

La maggiore quantità di spazio su disco è richiesta dai dati di reportistica e dai dati degli allegati. Infatti, l'occupazione dei dati operazionali del CRM è relativamente limitata (nell'ordine di circa 2,5 TB).

I database dalle dimensioni più importanti sono costituiti dal CRMA e dal Datamart utilizzati per la reportistica del Contact Management, la cui occupazione è nell'ordine di circa 2 TB.

Il data center primario è equipaggiato con una SAN (Storage Area Network) con uno spazio disco disponibile di circa 18 TB, garantendo di conseguenza la completa scalabilità.

Il data center localizzato presso INPS è invece equipaggiato con tre ulteriori SAN: la prima, inizialmente utilizzata per il CRM Peoplesoft e KM Autonomy, che ha uno spazio disponibile di circa 5 TB; la seconda, aggiunta contestualmente all'introduzione del CRM Siebel, ha uno spazio di circa 20TB. La terza SAN è dedicata a IM e ha attualmente allocati circa 4 TB.

Inoltre è presente un server NAS (Network Attached Storage) che consente il backup di dati considerati critici (non sensibili) e il salvataggio delle immagini (ISO) dei server di produzione considerati critici. Lo spazio su questo dispositivo è di circa 20 TB.

L'evoluzione dell'architettura del CRM ha introdotto, inoltre, l'utilizzo di un Oracle SuperCluster in modalità Half Rack che ha allocato uno spazio di circa 40TB per il DB (Exadata Cell) e di altrettanti 40 TB per gli applicativi.

In funzione delle esigenze degli Enti, è stato introdotto un nuovo sito per il DR del CRM e di sistemi KM presso il centro commerciale "Il Baricentro" ss100 – 70010 Casamassima (Bari). Presso tale sito è stata creata una nuova SAN dedicata che ha attualmente allocati circa 14 TB.

# <span id="page-16-0"></span>**1.2.6 La connettività**

Di seguito si riporta una sintesi sulla configurazione della rete geografica:

- sono presenti 11 siti operatori;
- $\bullet$  qli 11 siti sono divisi in tre categorie (tipo A, B e C);
- i siti di tipo A prevedono un numero medio di postazioni pari a 220;
- i siti di tipo B prevedono un numero medio di postazioni pari a 140;
- i siti di tipo C prevedono un numero medio di postazioni pari a 75;
- per ciascuna postazione operatore è prevista una banda di 120 kbps;
- il numero di postazioni complessive è pari a 2365;
- la banda fornita per i siti di tipo A è pari a 30 Mbps, in grado di gestire un massimo numero di postazioni pari a 250;
- la banda fornita per i siti di tipo B è pari a 20 Mbps, in grado di gestire un massimo numero di postazioni pari a 165;
- la banda fornita per i siti di tipo C è pari al più a 10 Mbps, in grado di gestire un massimo numero di postazioni pari a 85.

# <span id="page-16-1"></span>**1.2.7 La rete dati**

Ciascun sito è dotato di un collegamento geografico realizzato secondo gli standard del sistema pubblico di connettività (SPC), ed è fornito da operatore aggiudicatario del bando SPC. Il livello di affidabilità considerato per tutte le sedi è il livello L5 di SPC (con affidabilità del 99,99%) ad eccezione delle sedi dei telelavoratori/ totem (che hanno un'affidabilità pari a L3, ovvero 99,5%).

La finestra di erogazione del servizio è 24 ore al giorno, 7 giorni su 7.

Per ciascuna sede è garantita una banda di 120 Kbps per postazione di lavoro (PdL).

Tutti i collegamenti L5 sono realizzati mediante un doppio link in fibra ottica, attestato su due PoP diversificati mediante percorsi separati, con velocità espandibile fino a 1Gbps (per i data center) e fino a 100Mbps per le altre sedi.

La rete è configurata su una rete privata virtuale (VPN) e assicura una Quality of Service per le classi di servizio Best Effort e Real Time. La soluzione architetturale prevede la creazione di una rete privata virtuale nel protocollo MPLS.

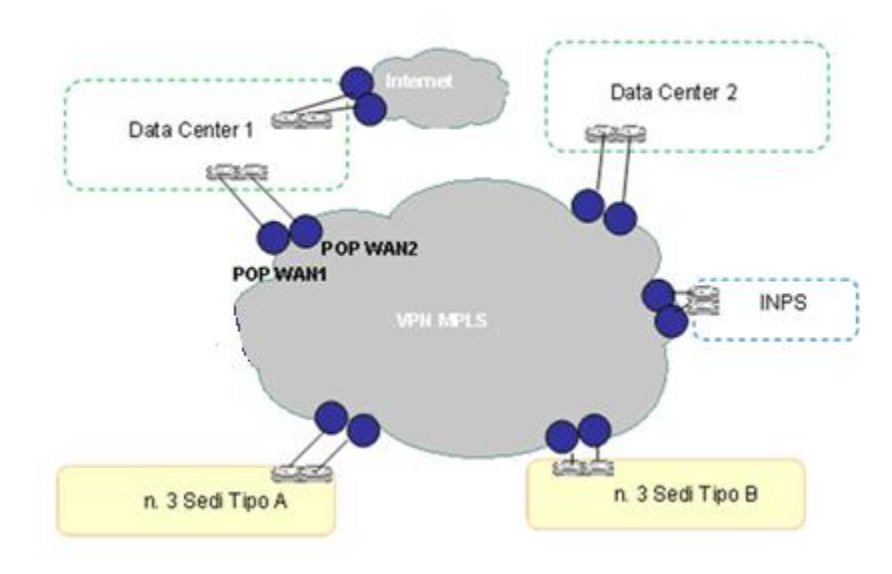

### **Figura 3 - Architettura della rete dati del CC**

Per l'erogazione del servizio è presente una VPN che interconnette le sedi degli operatori ai data center e due VPN per l'allineamento dei sistemi INPS con i sistemi ubicati presso i data center ed una VPN di management.

In particolare sono disponibili i seguenti collegamenti:

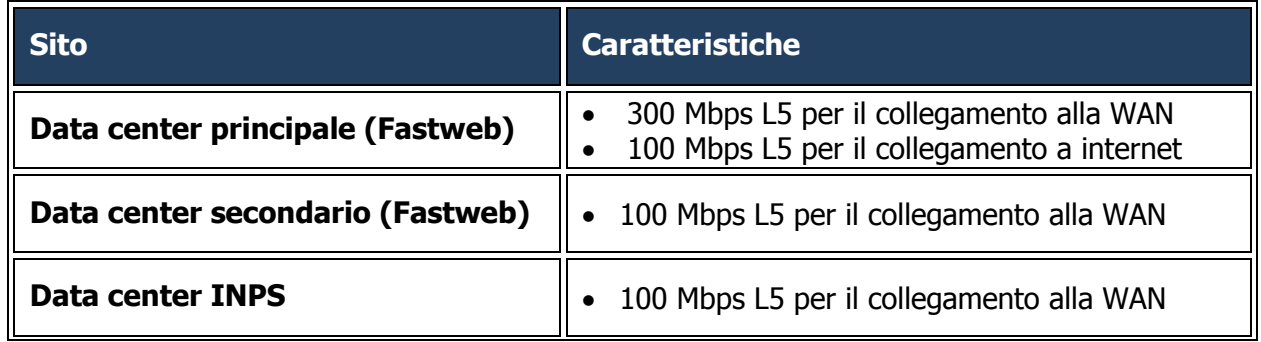

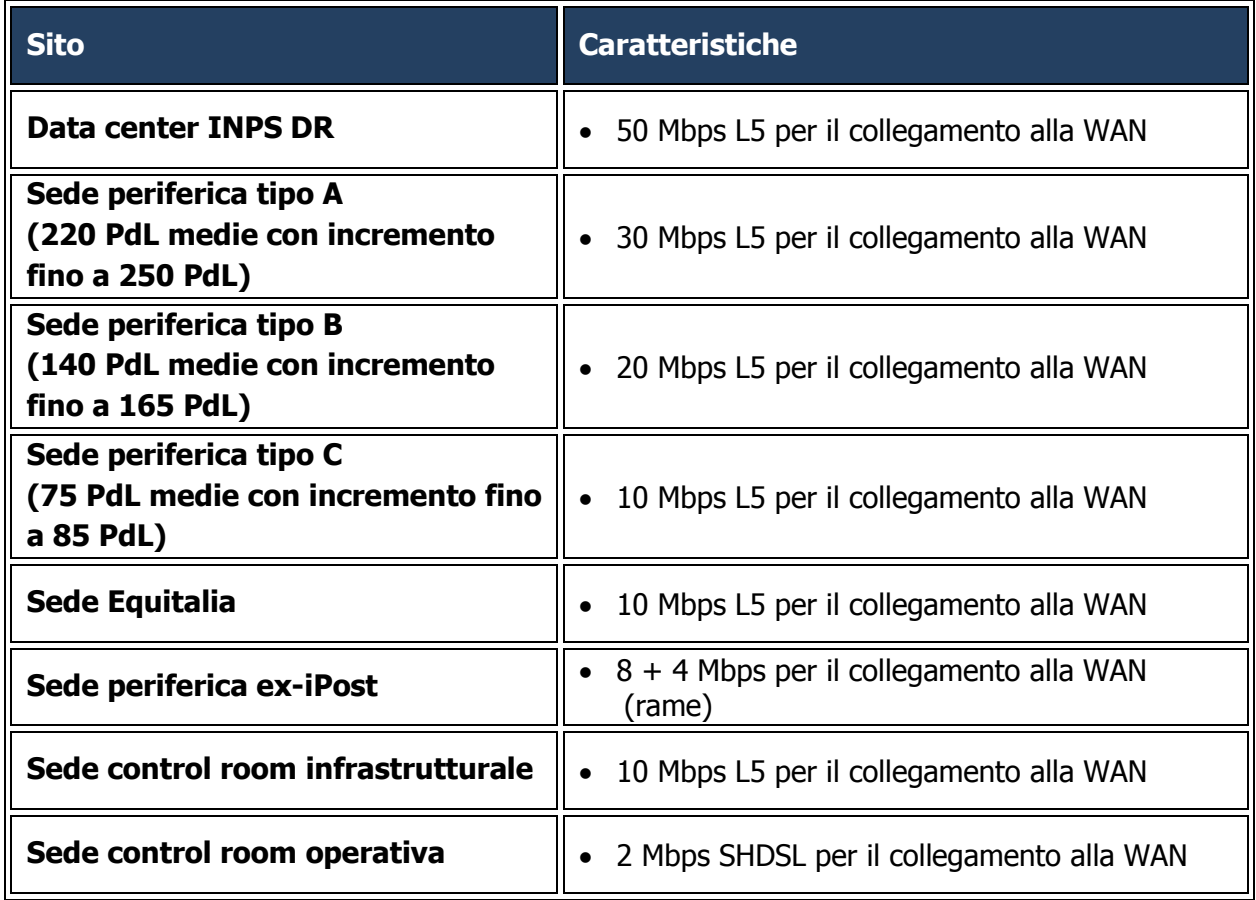

L'elenco delle sedi attualmente coinvolte è il seguente:

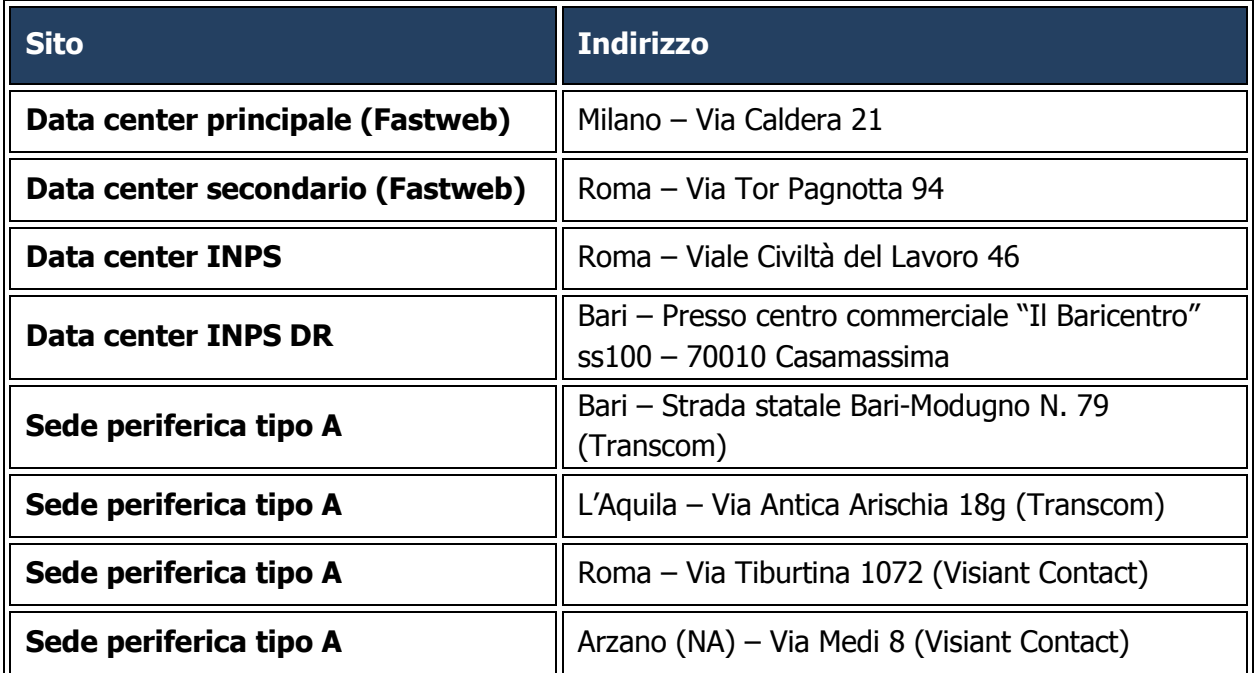

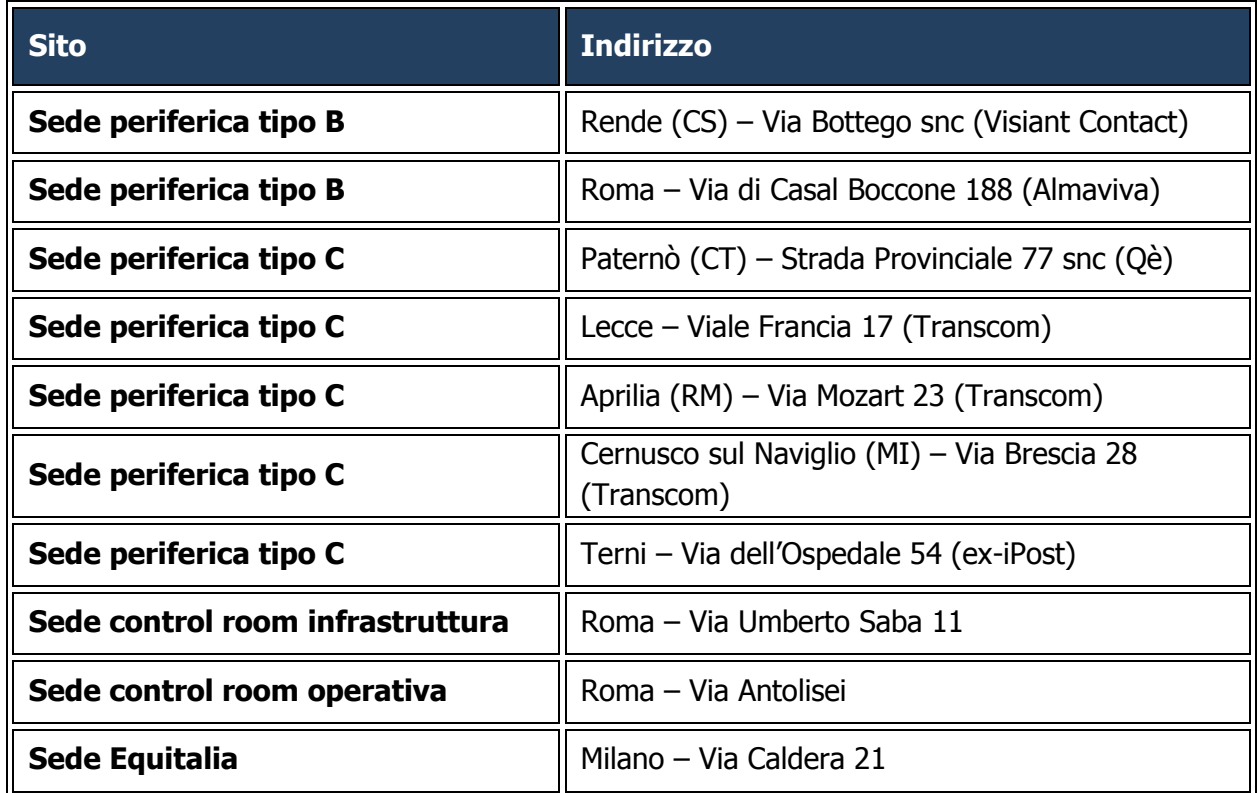

Di seguito sono descritte nel dettaglio le configurazioni di accesso per ogni sede.

### Data center principale

La configurazione WAN e LAN del data center principale è indicata in figura.

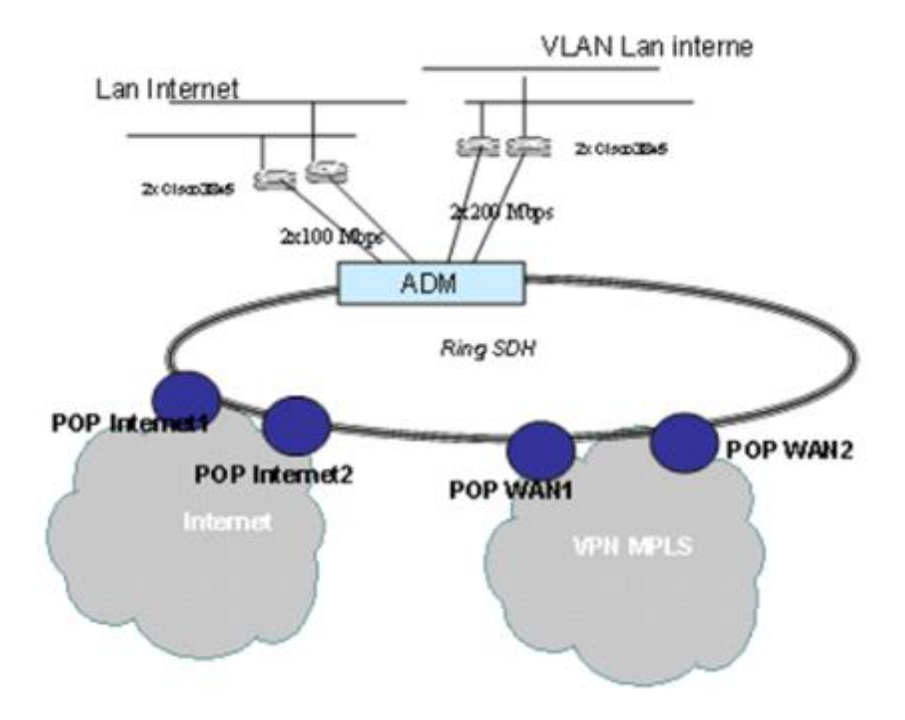

**Figura 4 - Configurazione WAN e LAN del data center primario**

La sede ha un accesso in tecnologia SDH su fibra ottica, che permette di configurare collegamenti logici (separati a livello 2 della pila OSI) sia verso i POP internet che verso i PoP MPLS.

L'apparato di accesso ADM accede ai PoP mediante un doppio collegamento fisico ad anello con percorsi separati.

La banda fisica è pari a 100Mbps per il collegamento a Internet, con bada garantita pari a 100Mbps.

La banda fisica è pari a 1000Mbps per il collegamento con la WAN, con banda garantita di 300Mbps.

Sono presenti i seguenti apparati di routing:

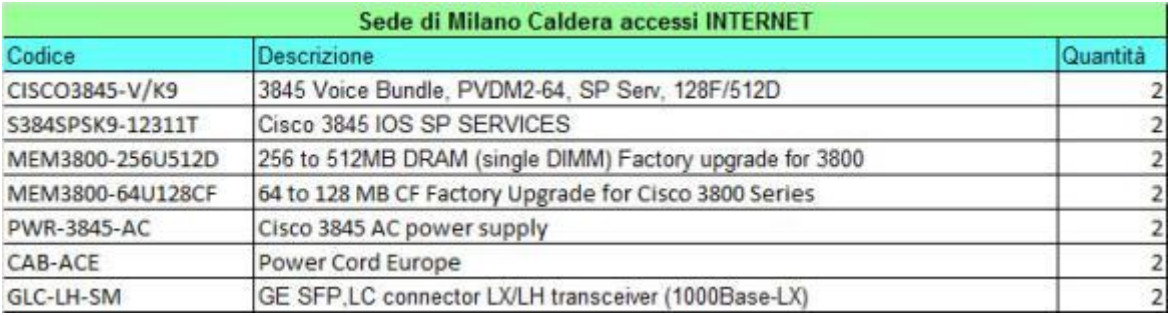

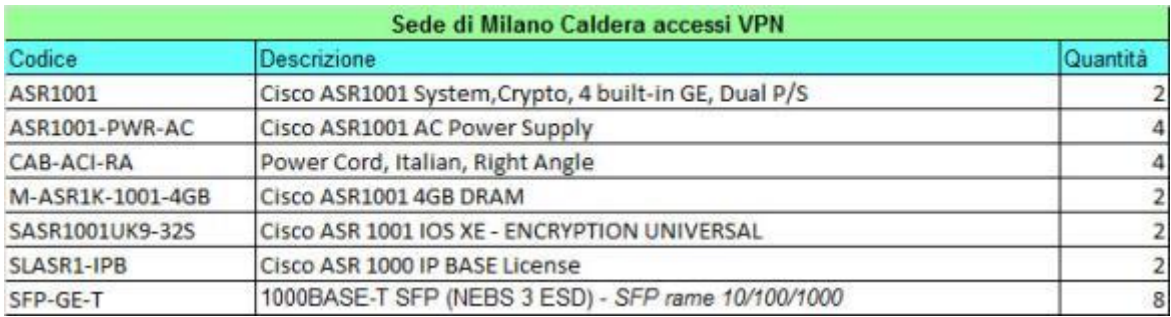

Il sistema di switch è gestito tramite un Cisco Catalyst 6513 completamente ridondato. Lo switch connesso ai router che permettono l'accesso a Internet è un Cisco Catalyst 3560-24PS-S (ridondato).

I servizi di sicurezza sono garantiti da un sistema FortiGate 3016B ridondato e configurato in alta affidabilità.

#### Data center secondario

La configurazione è indicata in figura:

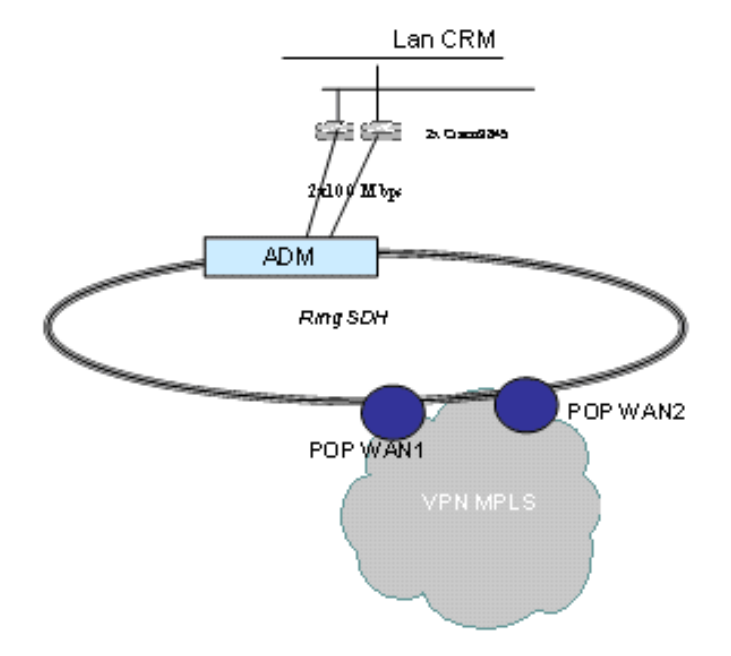

### **Figura 5 - Configurazione WAN e LAN del data center secondario**

La sede ha un accesso in tecnologia SDH su fibra ottica, che permette di configurare collegamenti logici (separati a livello 2 della pila OSI) verso i PoP MPLS.

L'apparato di accesso ADM accede ai PoP mediante un doppio collegamento fisico ad anello con percorsi separati. La banda fisica è pari a 100Mbps.

Sono presenti i seguenti apparati di routing.

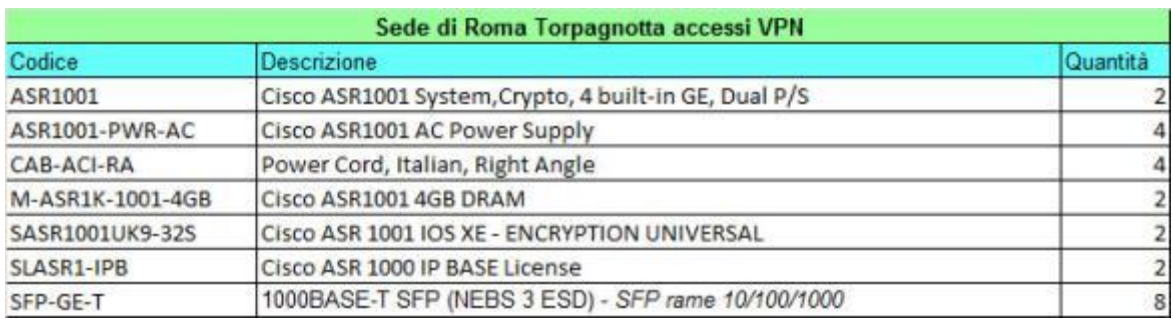

Il sistema di switch è gestito tramite tre Cisco Catalyst 3560-24PS-S. I servizi di sicurezza sono garantiti da un sistema FortiGate 110C ridondato e configurato in alta affidabilità.

#### Sedi di tipo A

La configurazione per una sede di tipo A è indicata in figura:

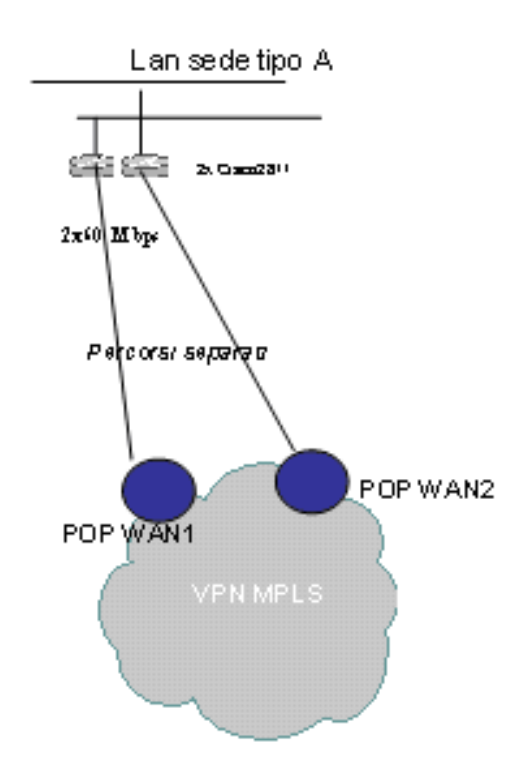

#### **Figura 6 - Configurazione WAN e LAN dei siti di tipo A**

La sede ha un accesso mediante doppio link in fibra ottica, con attestazione a PoP MPLS separati e separazione dei collegamenti fisici (dual homing). La banda fisica è pari a 100Mbps, con banda garantita di 30Mbps.

Per ogni sede sono presenti i seguenti apparati di routing e switch.

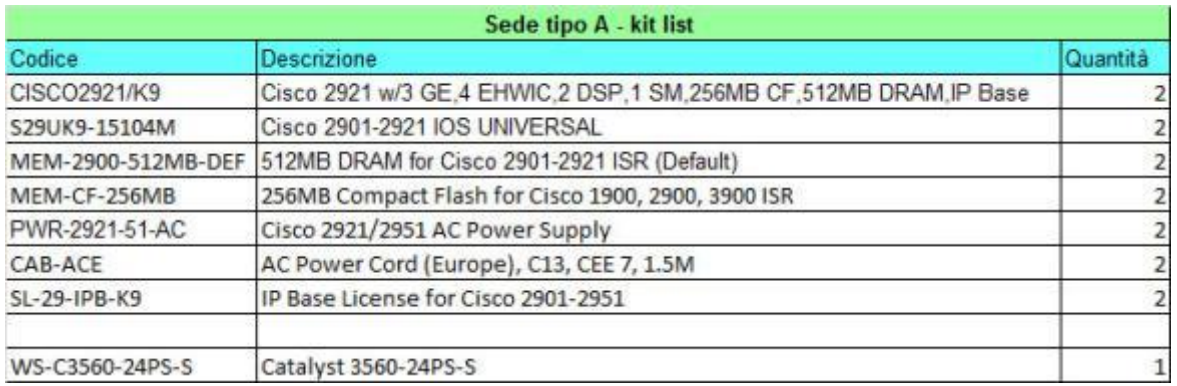

I servizi di sicurezza sono garantiti da un sistema FortiGate 310B ridondato e configurato in alta affidabilità.

Sedi di tipo B e C

La configurazione è indicata in figura:

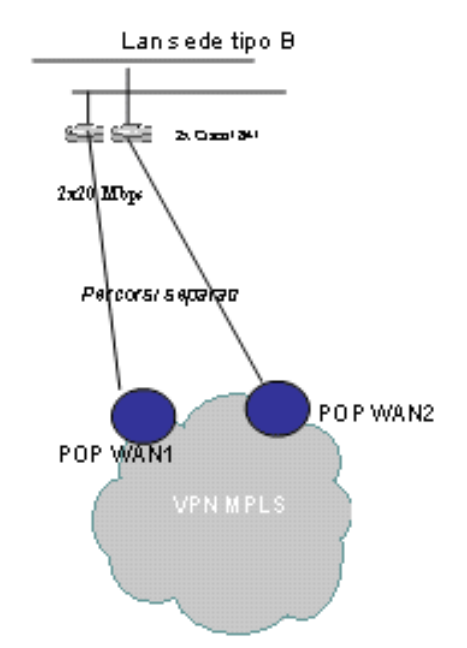

**Figura 7 - Configurazione WAN e LAN dei siti di tipo B e C**

La sede ha un accesso mediante doppio link in fibra ottica, con attestazione a PoP MPLS separati e separazione dei collegamenti fisici (dual homing). La banda fisica è pari a 20Mbps per i siti di tipo B e 10 per quelli di tipo C.

Per ogni sede sono presenti i seguenti apparati di routing e switch.

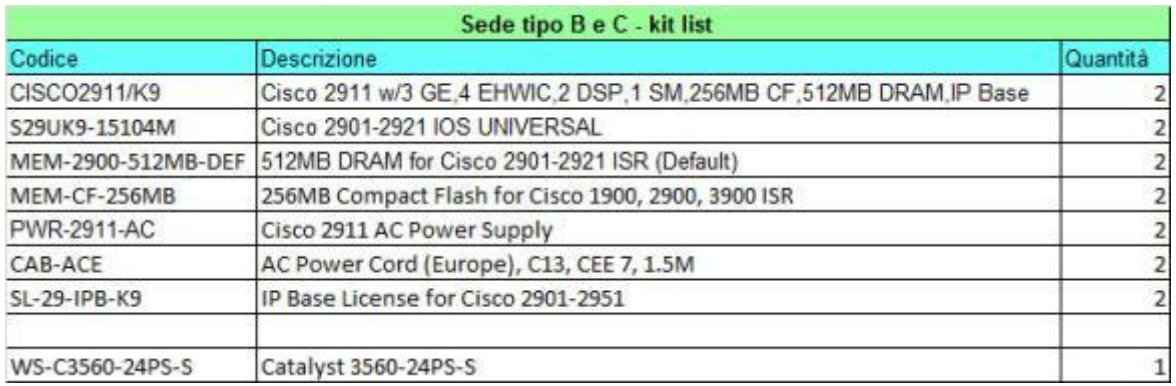

I servizi di sicurezza sono garantiti da un sistema FortiGate 310B (tipo B) o 110C (tipo C) ridondato e configurato in alta affidabilità.

### Sedi degli Enti

La configurazione della connessione con la sede INPS (ma vale anche per ex-INPDAP ed ex-ENPALS) è indicata in figura:

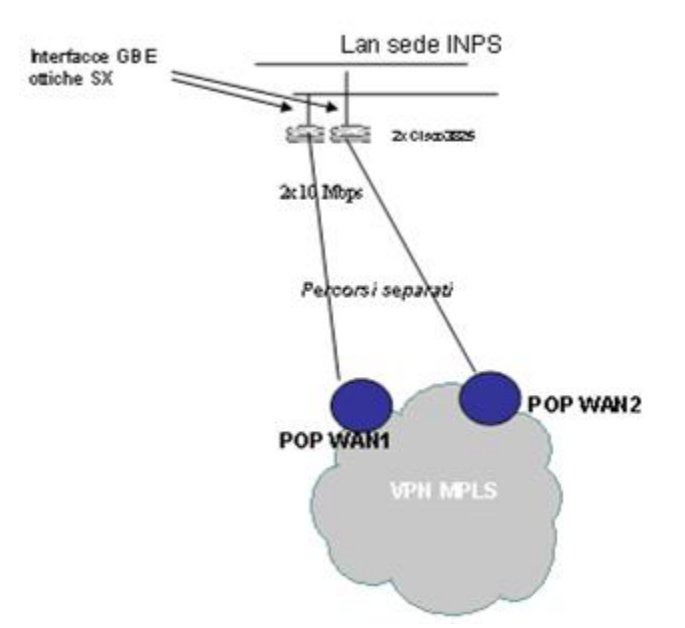

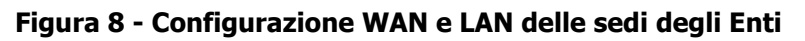

La sede INPS ha un accesso mediante doppio link in fibra ottica, con attestazione a PoP MPLS separati e separazione dei collegamenti fisici (dual homing).

Per ciascuno dei due Enti sono presenti i seguenti apparati di routing e switch.

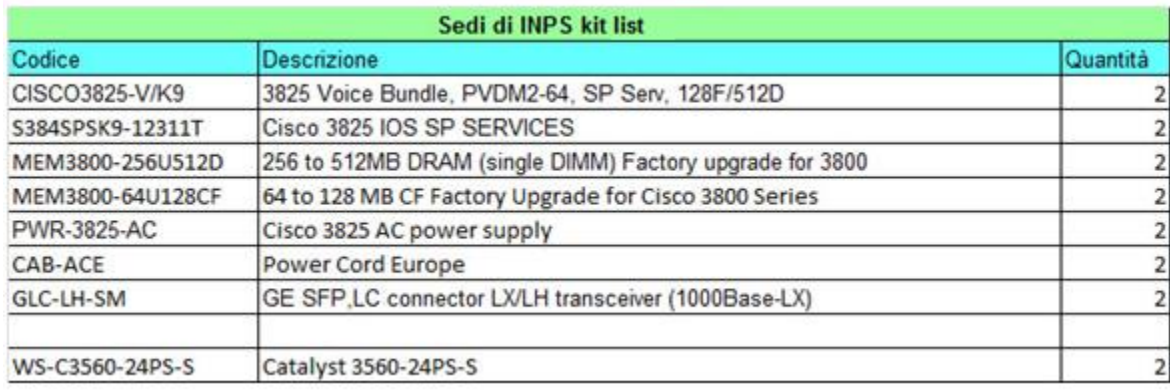

La connessione degli apparati di trasmissione dati in rete interna INPS è realizzata con interfaccia Gbit ETH in fibra ottica di tipo SX.

I servizi di sicurezza sono garantiti da un sistema FortiGate 310B ridondato e configurato in alta affidabilità.

La sede ex-ENPALS ha un accesso mediante doppio link in fibra ottica, con attestazione a PoP MPLS separati e separazione dei collegamenti fisici (dual homing). La banda fisica è pari a 10Mbps.

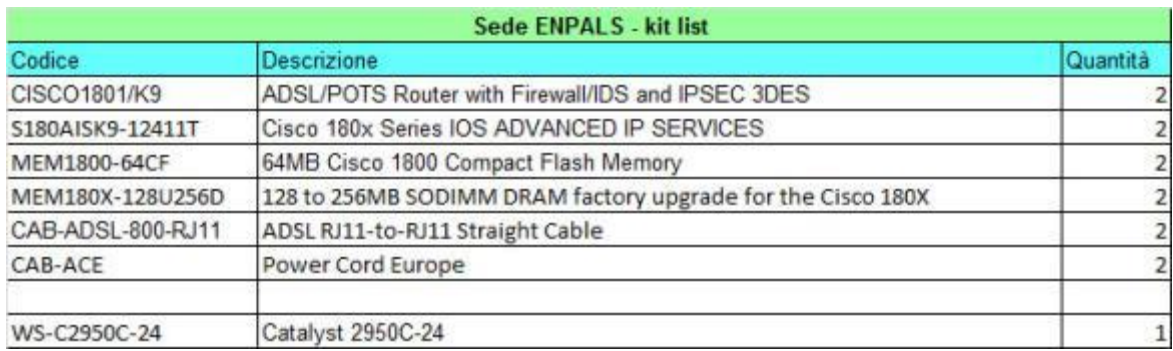

La connettività è garantita tramite i seguenti apparati di routing e switch:

I servizi di sicurezza sono garantiti da un sistema FortiGate 110C ridondato e configurato in alta affidabilità.

La sede Equitalia ha un accesso mediante una VPN intra-POP poiché il data center dell'Ente ha sede nello stesso data center primario Fastweb (Milano, via Caldera 21).

I servizi di sicurezza sono garantiti da un sistema FortiGate 110C ridondato e configurato in alta affidabilità.

Sede control room

La configurazione è indicata in figura:

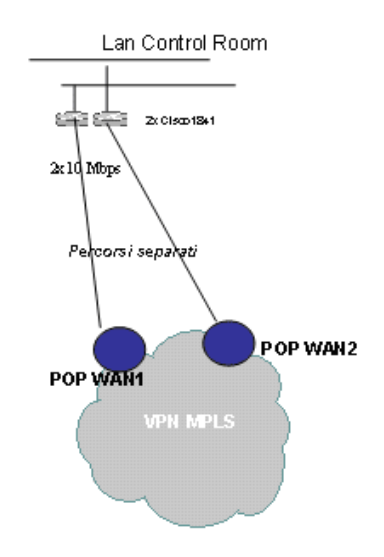

### **Figura 9 - Configurazione WAN della control room**

La sede ha un accesso mediante doppio link in fibra ottica, con attestazione a PoP MPLS separati e separazione dei collegamenti fisici (dual homing).

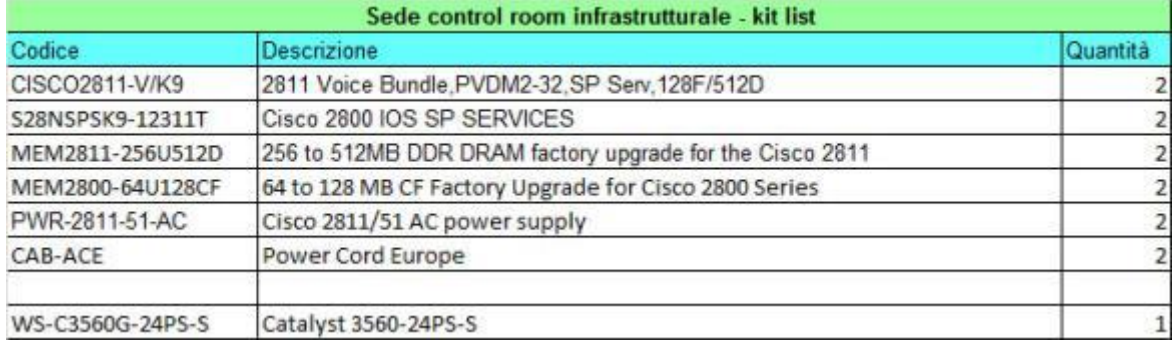

Sono presenti i seguenti apparati di routing e switch per la sede.

I servizi di sicurezza sono garantiti da un sistema FortiGate 110C ridondato e configurato in alta affidabilità.

### Configurazione ridondata dei collegamenti L5

Tutti i collegamenti L5 sono realizzati in fibra ottica, mediante doppio link e doppio router di accesso (in configurazione HSRP) nella modalità dual homing.

Sono utilizzati due link in fibra differenti, con percorsi fisici differenziati, dall'uscita dallo stabile fino all'allacciamento a 2 distinti PoP. Le performance del link di backup sono le medesime del link primario, permettendo una continuità di esercizio trasparente.

#### Architetture dual homing

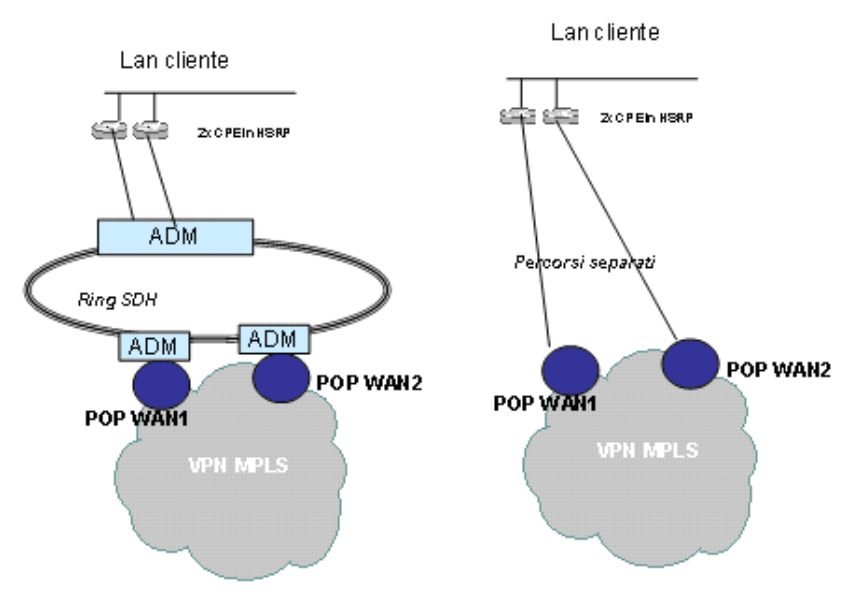

**Figura 10 - Architettura dual homing**

# <span id="page-27-0"></span>**1.3 Hardware dell'Infrastruttura**

Di seguito sono dettagliati i sistemi hardware che sono alla base del Contact Center, con particolare riferimento ai server.

I server utilizzati per l'infrastruttura del CC sono System X IBM della famiglia 3550, 3650 e 3850: sono state individuate 7 diverse tipologie di server corrispondenti alle diverse esigenze computazionali richieste dai vari prodotti.

I server utilizzati per il CRM Siebel sono invece Oracle Sun T5 su architettura SuperCluster sita in Campus2 (data center INPS) e Oracle Sun T4, sia nell'ambiente di produzione (data center INPS) che nell'ambiente di disaster recovery (data center INPS DR).

Tutti i server dell'ambiente di produzione rispondono ai requisiti di alta affidabilità:

- sono equipaggiati con doppio disco interno configurato in RAID1;
- sono equipaggiati con doppio alimentatore;
- tutti i server che accedono alla SAN (*Storage Area Network*) sono equipaggiati con doppia scheda in fibra.

Di seguito si riportano gli schemi fisici di configurazione dei sistemi: ogni sistema è stato marcato con un numero che ne identifica la tipologia.

Le tabelle seguenti riassumono le diverse configurazioni pianificate.

| 7233CTO_39Y6129 | Adattatore Intel PRO/1000 PT Dual Port Server                             |   |
|-----------------|---------------------------------------------------------------------------|---|
| 7233CTO 42C2179 | QLogic 4Gb FC Single-Port PCIe HBA per IBM System x                       |   |
| 7233CTO 44E4526 | x3850 M2/x3950 M2 SATA Base                                               |   |
| 7233CTO 90P5267 | Adattatore HDD 2.5"                                                       |   |
| 7233CTO 39Y5533 | Cavo di alimentazione rack 2.8m, 10A/100-250V, da C13 a IEC 320-C14       |   |
| 7233CTO 43W8614 | Alimentatore 1440W                                                        |   |
| 7233CTO 42D0654 | IBM 146GB 15K 6Gbps SAS 2.5" SFF HS HDD                                   |   |
| 7233CTO 41Y2760 | 1GB PC2-5300 CL5 ECC DDR2 SDRAM RDIMM                                     | 8 |
| 7233CTO 41Y2769 | 2GB PC2-5300 CL5 ECC DDR2 SDRAM RDIMM                                     |   |
| 7233CTO 43W4281 | Controller ServeRAID-MR10k SAS/SATA                                       |   |
| 7233CTO 44W3251 | IBM UltraSlim Enhanced SATA DVD-ROM Combo                                 |   |
| 7233CTO 43W8606 | Scheda di espansione memoria                                              |   |
| 7233CTO 44E4464 | Processore Intel Xeon E7450 (6 Cores 2.4GHz 12MB L3 Cache)                |   |
| 7233CTO 44E4463 | Processore Six Core Intel Xeon E7450 (2.40GHz 12MB L3 90w)                |   |
| 7233CTO 44E4484 | x3850 M2/x3950 M2                                                         |   |
| 4849DED         | MS Windows Server 2008 Enterprise Edition (1-8 CPU, 25 CAL) ROK - English |   |

**Figura 11 - Server di tipo 1 (accesso a SAN in fibra)**

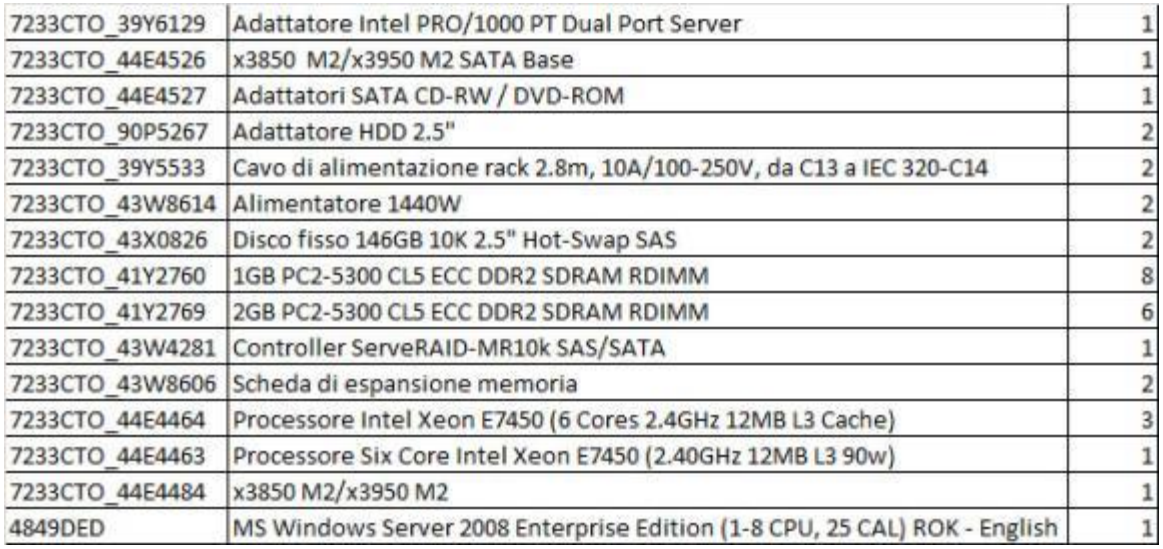

**Figura 12 - Server di tipo 1**

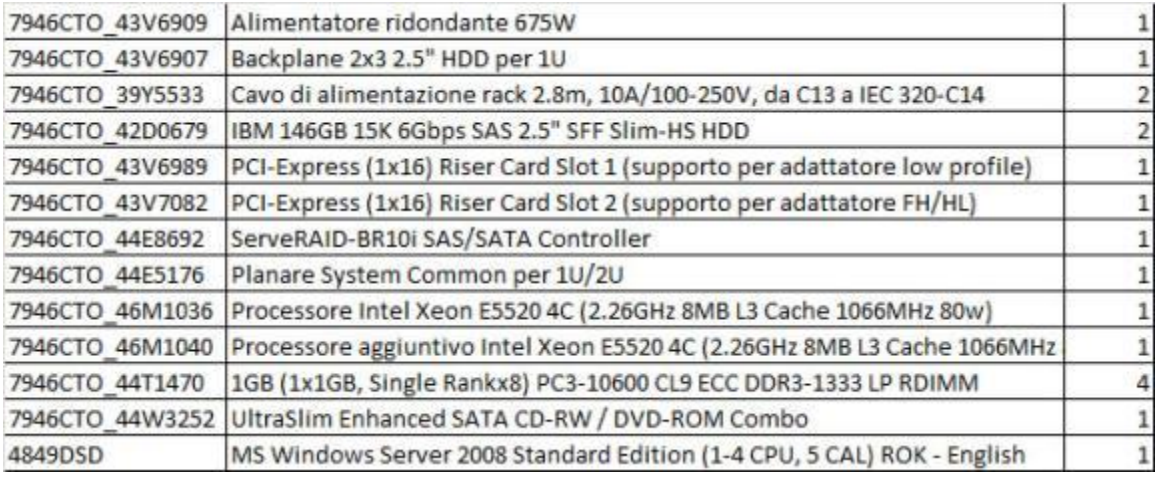

# **Figura 13 - Server di tipo 2**

| 7233CTO 44E4526 | x3850 M2/x3950 M2 SATA Base                                               |  |
|-----------------|---------------------------------------------------------------------------|--|
| 7233CTO 44E4527 | Adattatori SATA CD-RW / DVD-ROM                                           |  |
| 7233CTO 90P5267 | Adattatore HDD 2.5"                                                       |  |
| 7233CTO 39Y5533 | Cavo di alimentazione rack 2.8m, 10A/100-250V, da C13 a IEC 320-C14       |  |
| 7233CTO 43W8614 | Alimentatore 1440W                                                        |  |
| 7233CTO 42D0654 | IBM 146GB 15K 6Gbps SAS 2.5" SFF HS HDD                                   |  |
| 7233CTO 41Y2760 | 1GB PC2-5300 CL5 ECC DDR2 SDRAM RDIMM                                     |  |
| 7233CTO 43W4281 | Controller ServeRAID-MR10k SAS/SATA                                       |  |
| 7233CTO 43W8606 | Scheda di espansione memoria                                              |  |
| 7233CTO 44E4464 | Processore Intel Xeon E7450 (6 Cores 2.4GHz 12MB L3 Cache)                |  |
| 7233CTO 44E4463 | Processore Six Core Intel Xeon E7450 (2.40GHz 12MB L3 90w)                |  |
| 7233CTO 44E4484 | x3850 M2/x3950 M2                                                         |  |
| 4849DED         | MS Windows Server 2008 Enterprise Edition (1-8 CPU, 25 CAL) ROK - English |  |

**Figura 14 - Server di tipo 3**

| 7946CTO_43V6909 | Alimentatore ridondante 675W                                               |  |
|-----------------|----------------------------------------------------------------------------|--|
| 7946CTO 42C2179 | QLogic 4Gb FC Single-Port PCIe HBA per IBM System x                        |  |
| 7946CTO 42C2181 | 2U Bracket per QLogic 4-Gbps FC Single-Port PCI-E HBA                      |  |
| 7946CTO 43V6907 | Backplane 2x3 2.5" HDD per 1U                                              |  |
| 7946CTO 39Y5533 | Cavo di alimentazione rack 2.8m, 10A/100-250V, da C13 a IEC 320-C14        |  |
| 7946CTO 42D0679 | IBM 146GB 15K 6Gbps SAS 2.5" SFF Slim-HS HDD                               |  |
| 7946CTO 43V6989 | PCI-Express (1x16) Riser Card Slot 1 (supporto per adattatore low profile) |  |
| 7946CTO 43V7082 | PCI-Express (1x16) Riser Card Slot 2 (supporto per adattatore FH/HL)       |  |
| 7946CTO 44E8692 | ServeRAID-BR10i SAS/SATA Controller                                        |  |
| 7946CTO 44E5176 | Planare System Common per 1U/2U                                            |  |
| 7946CTO 46M1036 | Processore Intel Xeon E5520 4C (2.26GHz 8MB L3 Cache 1066MHz 80w)          |  |
| 7946CTO_46M1040 | Processore aggiuntivo Intel Xeon E5520 4C (2.26GHz 8MB L3 Cache 1066MHz    |  |
| 7946CTO 44T1470 | 1GB (1x1GB, Single Rankx8) PC3-10600 CL9 ECC DDR3-1333 LP RDIMM            |  |
| 7946CTO_44W3252 | UltraSlim Enhanced SATA CD-RW / DVD-ROM Combo                              |  |
| 4849DED         | MS Windows Server 2008 Enterprise Edition (1-8 CPU, 25 CAL) ROK - English  |  |

**Figura 15 - Server di tipo 4 (accesso a SAN in fibra)**

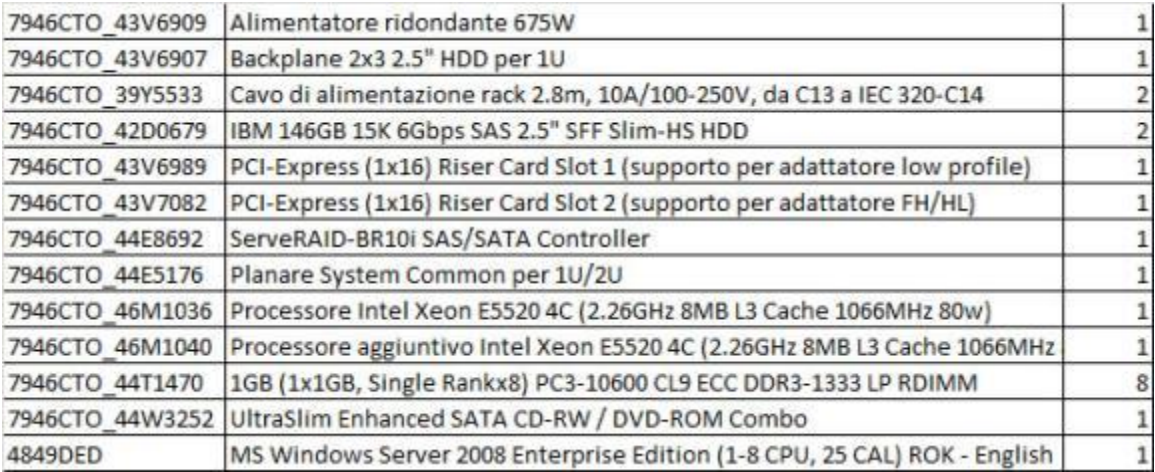

**Figura 16 - Server di tipo 4**

| 7947CTO 44X0147 | IBM 675W Redundant Power Supply                                           |  |
|-----------------|---------------------------------------------------------------------------|--|
| 7947CTO_39Y6129 | Adattatore Intel PRO/1000 PT Dual Port Server                             |  |
| 7947CTO 42C2179 | QLogic 4Gb FC Single-Port PCIe HBA per IBM System x                       |  |
| 7947CTO_39Y5533 | Cavo di alimentazione rack 2.8m, 10A/100-250V, da C13 a IEC 320-C14       |  |
| 7947CTO_42D0679 | IBM 146GB 15K 6Gbps SAS 2.5" SFF Slim-HS HDD                              |  |
| 7947CTO 44E8692 | ServeRAID-BR10i SAS/SATA Controller                                       |  |
| 7947CTO 44E5176 | Planare System Common per 1U/2U                                           |  |
| 7947CTO 46M1038 | Processore Intel Xeon E5540 4C (2.53GHz 8MB L3 Cache 1066MHz 80w)         |  |
| 7947CTO 46M1042 | Processore aggiuntivo Intel Xeon E5540 4C (2.53GHz 8MB L3 Cache 1066MHz   |  |
| 7947CTO 44T1470 | 1GB (1x1GB, Single Rankx8) PC3-10600 CL9 ECC DDR3-1333 LP RDIMM           |  |
| 7947CTO 44W3252 | UltraSlim Enhanced SATA CD-RW / DVD-ROM Combo                             |  |
| 7947CTO 44X0104 | 8/12 HDD Enablement Kit                                                   |  |
| 7947CTO 44X0138 | IBM System x3650 M2 PCI-Express (2x8) Riser Card                          |  |
| 7947CTO 46M1131 | IBM System x3650 M2 PCI-Express (2x8) Riser Card 2                        |  |
| 4849DED         | MS Windows Server 2008 Enterprise Edition (1-8 CPU, 25 CAL) ROK - English |  |

**Figura 17 - Server di tipo 5**

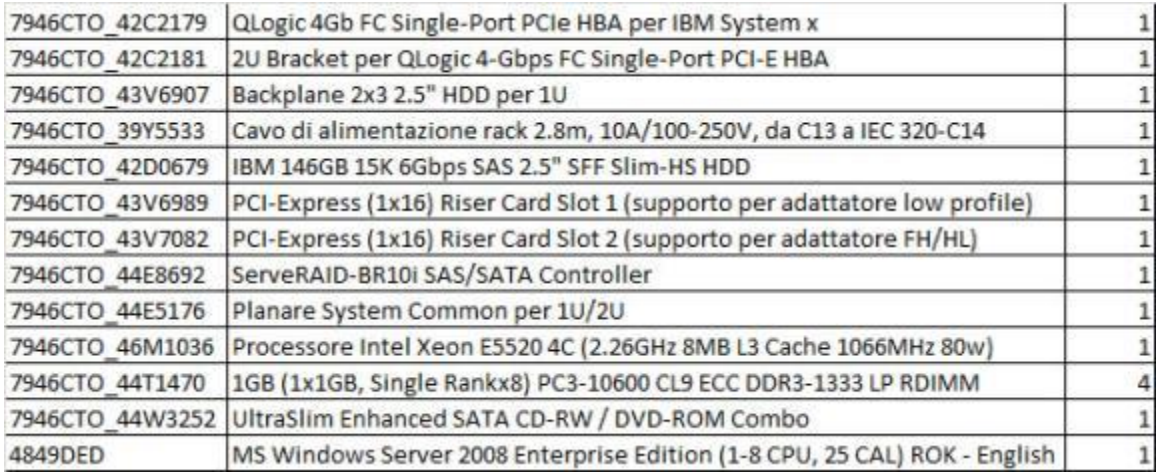

**Figura 18 - Server di tipo 6 (accesso a SAN in fibra)**

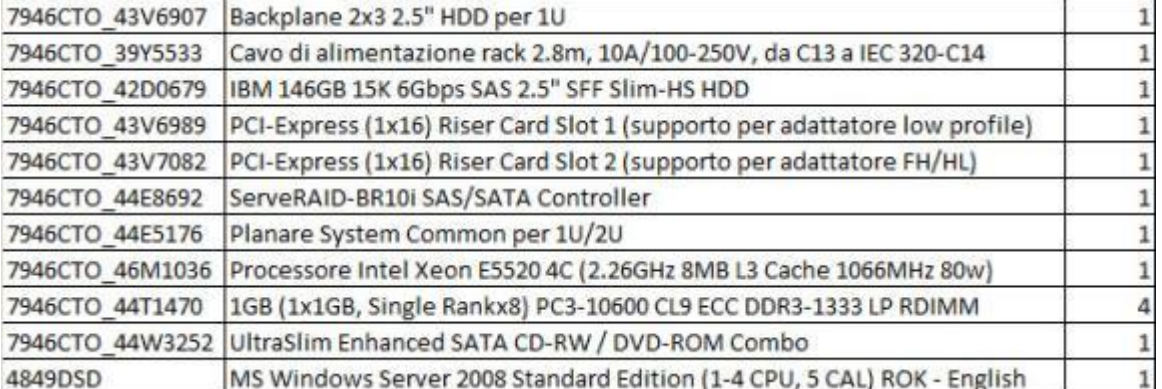

## **Figura 19 - Server di tipo 6**

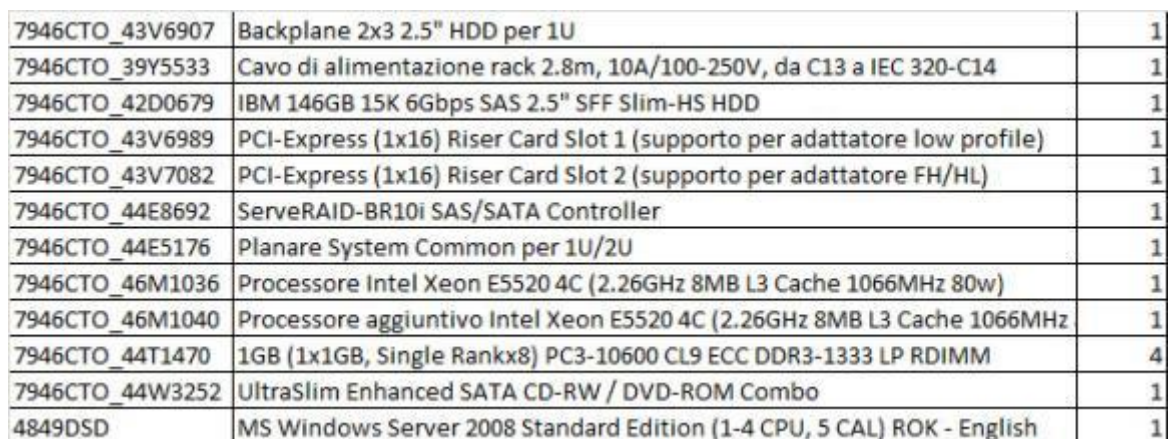

#### **Figura 20 - Server di tipo 7**

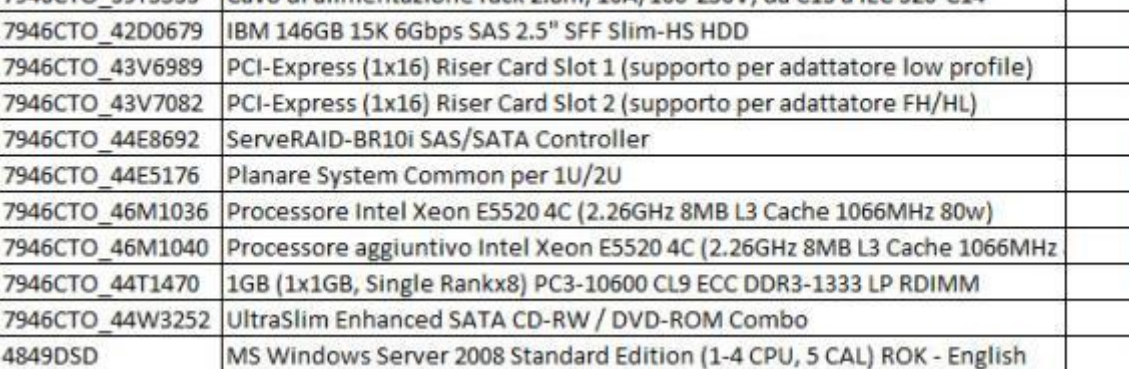

# Lo storage presente nel data center primario ha la seguente configurazione:

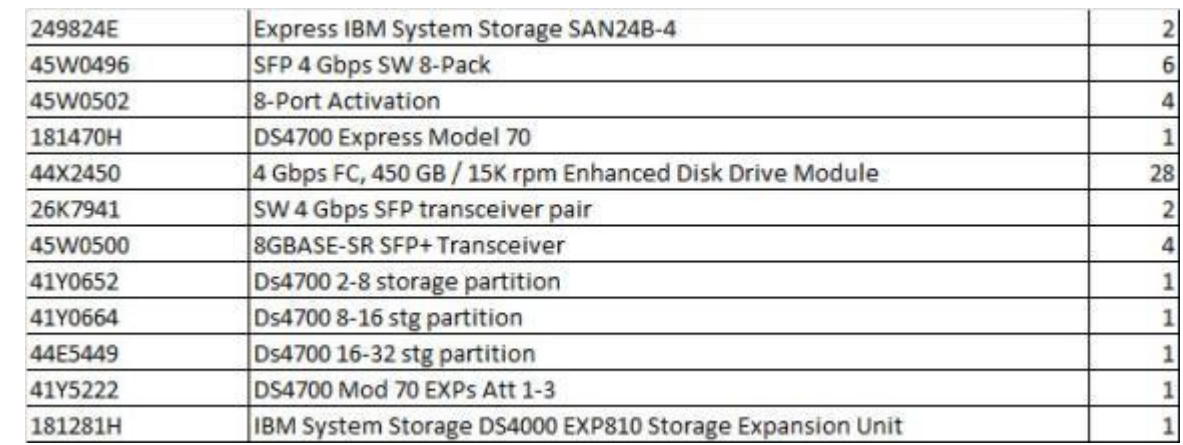

#### **Figura 21 – SAN sito primario**

Lo storage presente presso il data center INPS ha la seguente configurazione:

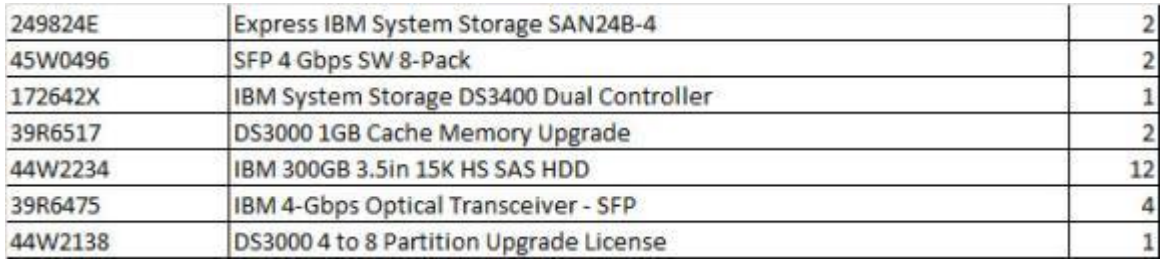

#### **Figura 22 - SAN sito INPS**

Inoltre, presso il data center localizzato in INPS sono stati aggiunti ulteriori server, basati su tecnologia Oracle Solaris, necessari per l'utilizzo del sistema CRM Siebel (vedi paragrafo 2.1.1.2 Specifiche HW CRM).

### <span id="page-33-0"></span>**1.3.1 Ambiente di produzione primario in Campus2**

I server utilizzati per il CRM Siebel sono basati su tecnologia Oracle Sun T5 in configurazione SuperCluster e Oracle Sun T4 (per i dettagli vedi paragrafo 2.1.1.2 Specifiche HW CRM).

## <span id="page-33-1"></span>**1.3.2 Ambiente di produzione secondario in Lampertz5**

I server utilizzati per il CRM Siebel sono basati su tecnologia Oracle Sun T4 in configurazione SunCluster (per i dettagli vedi paragrafo 2.1.1.2 Specifiche HW CRM).

## <span id="page-33-2"></span>**1.3.3 Architettura fisica di dettaglio**

Tutti i server che sono alla base del CC sono ospitati in tre data center, primario e secondario più quello localizzato presso INPS, ciascuno dei quali è organizzato in reti virtuali (VLAN) separate dedicate alle diverse funzionalità del sistema.

Nel data center primario sono riconoscibili le seguenti VLAN:

- WWW: corrisponde alla DMZ, cioè al segmento di LAN delimitato da due interfacce firewall che comunica con la rete internet;
- VoIP: è la VLAN su cui transita il traffico VoIP;
- CTI: su questa VLAN sono attestati tutti i server di Contact Management;
- CRM: è la VLAN dedicata ai sistemi di CRM, KM e SOA;
- Mgmt: è una VLAN di servizio su cui sono attestati i server necessari alla gestione del sistema.

Nel data center secondario sono presenti le seguenti VLAN:

- CTI DR: su questa VLAN sono attestati tutti i server virtuali di Disaster Recovery per il Contact Management;
- CRM: è la VLAN dedicata ai sistemi di CRM, KM e SOA;
- Mgmt: è una VLAN di servizio su cui sono attestati i server necessari alla gestione del sistema.
- Sviluppo: dedicata ai server di Sviluppo delle varie applicazioni
- VoIP Cisco: è la VLAN su cui transita il traffico VoIP dei Voice Gateway Cisco;

 VoIP Genesys SIP: è la VLAN su cui transita il traffico VoIP delle componenti sip Genesys (Genesys Sip Server, Stream Manager, GVP, ecc)

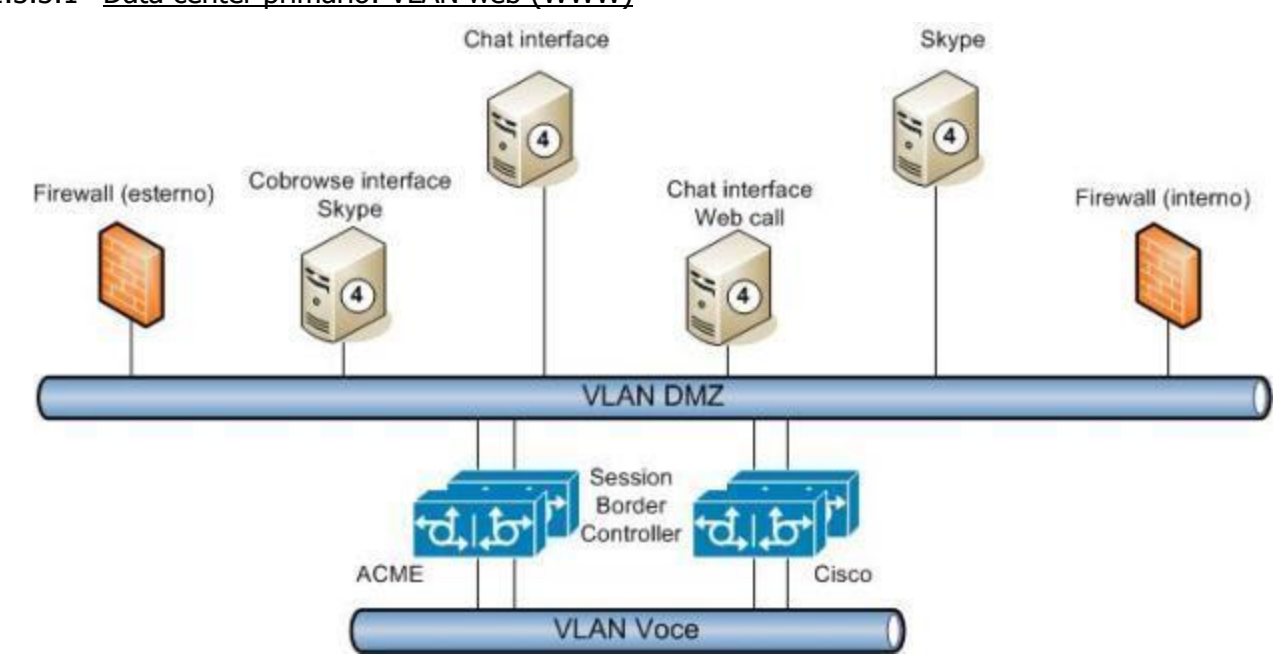

1.3.3.1 Data center primario: VLAN web (WWW)

**Figura 23 - LAN WWW**

I server in questa VLAN rappresentano l'interfaccia del CCM verso il mondo Internet. Tramite questi server è possibile accedere al CCM via chat o tramite chiamata VoIP da Internet (con telefono VoIP/SIP o via Skype): è anche presente un server per la gestione della co-navigazione web tra cittadino e operatore.

I server sono configurati con un meccanismo di alta affidabilità gestito tramite load balancing: in caso di failure di un server, la componente primaria di quel server viene attiva su un'altra macchina e il load balancer si preoccuperà di smistare le richieste sul server rimasto attivo. Il load balancer è attivo direttamente nello switch Cisco.

In questa VLAN sono anche presenti due voice gateway che operano come Session Border Controller (tramite il software Cisco Unified Border Element): in questo modo le chiamate provenienti da web (web-call o Skype) possono essere ricevute ed inoltrate verso il SIP Server di Genesys, spezzando logicamente la connessione e garantendo la sicurezza, poiché gli endpoint interni non vengono quindi esposti verso internet. In questa VLAN, inoltre, sono anche presenti altri due Session Border Controller ACME Packet che ricevono le chiamate VoIP provenienti dalla rete telefonica INPS, relativamente al servizio Linea INPS, e le inoltrano verso il SIP Server di Genesys. Anche in questo caso, la principale funzionalità esposta da questi sistemi riguarda la sicurezza: infatti la chiamata viene logicamente spezzata evitando di esporre gli endpoint presenti nella rete interna verso l'esterno.

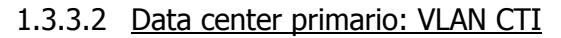

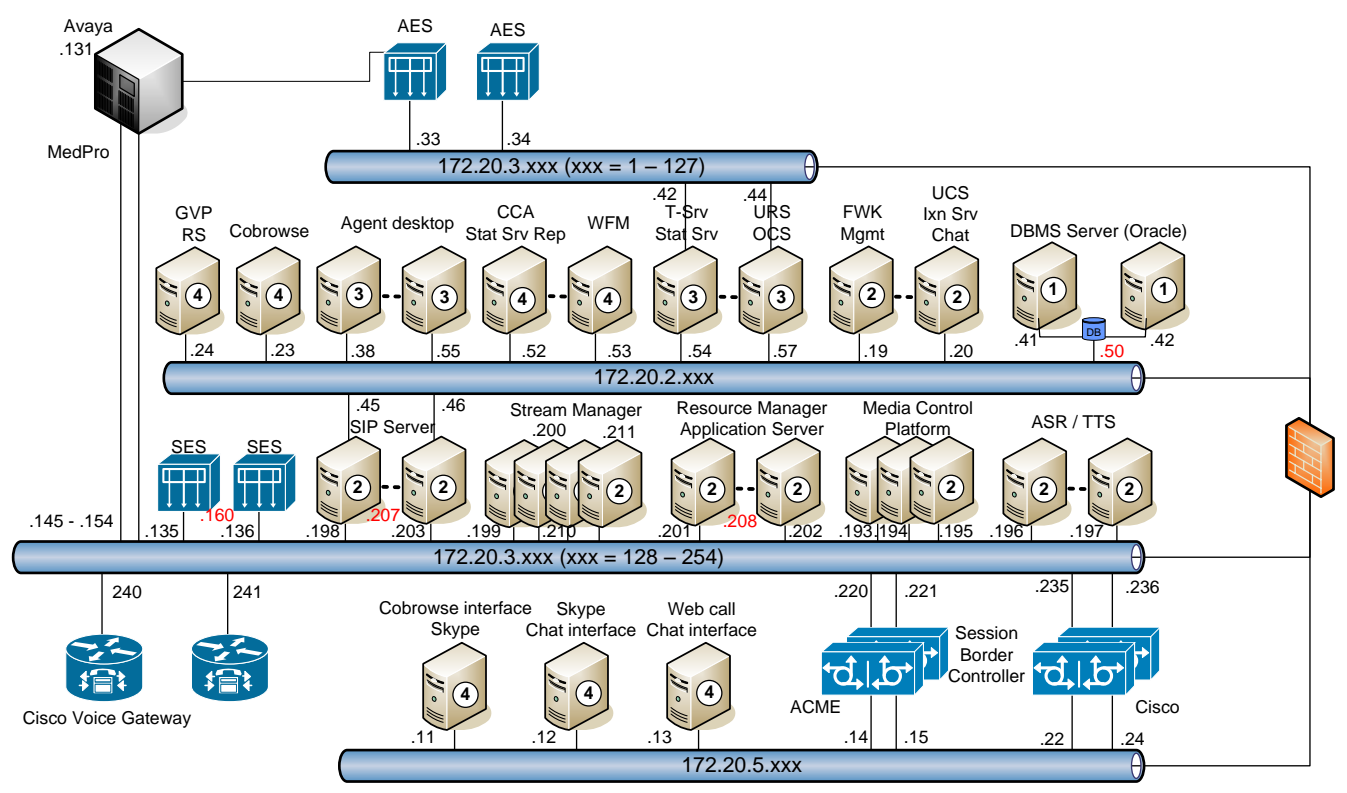

**Figura 24 - VLAN CTI e VoIP**

Questa VLAN contiene tutti i server dedicati al Contact Management: è strettamente connessa alla VLAN VoIP a causa della presenza del PBX Avaya e delle componenti Genesys che operano in SIP (SIP Server, Stream Manager e il portale vocale GVP). Il SIP Server comunica con la centrale Avaya via SES.

Di seguito vengono elencati i server presenti nella VLAN:

- AES: appliance Avaya che permette il dialogo CTI con la centrale telefonica, inviando comandi e ricevendo eventi. I sistemi sono ridondati e attivi contemporaneamente. In caso di failure del primo server, tutto il sistema continua a funzionare utilizzando il secondo;
- SES: appliance Avaya che permette il dialogo SIP tra la centrale telefonica e il SIP Server, tipicamente inoltrando le chiamate entranti verso il SIP Server in modo che possano poi essere instradate verso il portale vocale o gli operatori utilizzando le opportune strategie di routing;
- Management Avaya: su questa coppia di server è attiva un'applicazione di gestione della centrale telefonica Avaya;
- GVP MCP (Media Control Platform): componente di GVP che si interfaccia con la fonia tramite interfaccia SIP. In caso di indisponibilità di uno di questi server, gli altri continuano ad operare e il modulo RM (Resource Manager), provvede a ridistribuire le chiamate sui server rimanenti in modo da garantire la continuità di funzionamento, senza degrado delle prestazioni. Ogni server gestisce
220 porte IVR (sessioni) e, in caso di failure, i due server rimanenti potranno gestire tutte le sessioni senza degrado delle funzionalità;

- GVP RM (Resource Manager): su questa coppia di server è attiva la componente di gestione delle risorse del GVP e l'application server su cui sono memorizzate le applicazioni VoiceXML da eseguire dinamicamente. L'alta affidabilità di questi server è garantita tramite un meccanismo di IP takeover con script forniti da Genesys;
- ASR/TTS Server: gestiscono la tecnologia Loquendo di riconoscimento e sintesi della voce. Entrambi i server sono attivi e in caso di failure potrebbe esserci una riduzione delle sessioni contemporaneamente disponibili, senza interruzione però del servizio;
- GVP RS (Reporting Server): questo server permette la raccolta di informazioni statistiche relative alle applicazioni gestite dal portale vocale;
- Stream Manager: sono 4 server utilizzati per la gestione dei messaggi di attesa in coda, per la registrazione delle chiamate e per l'erogazione di alcuni servizi IVR, aumentando la capacità del portale vocale e garantendo un ulteriore livello di alta affidabilità in caso di indisponibilità del GVP. Ogni server è configurato per utilizzare due istanze, ciascuna a sua volta in grado di gestire 200 chiamate contemporanee (per un totale di 1600 chiamate contemporanee);
- DBMS Server: cluster attivo-passivo realizzato tramite Windows. Questo server è dedicato all'esecuzione di Oracle su cui si basano tutte le applicazioni Genesys. Questo cluster ha uno spazio disco dedicato allocato su una SAN (non evidenziata in figura) con accesso in fibra;
- FWK/Mgmt UCS/IxnSrv/Chat: su questa coppia di server sono attive le componenti Genesys relative al Framework e al Management layer (su un server) e UCS, Interaction Server, cioè le componenti di accesso ai database della parte multimediale, e chat server (sul secondo server). Si tratta di un cluster applicativo: quindi, ad esempio, le componenti del Framework attive sul primo server in modalità "primary" sono anche attive sul secondo server in modalità "backup", pronte a subentrare a caldo alla prima istanza in caso di problemi;
- T-Srv/Stat Server URS/OCS: su un server è attivo il T-Server che si interfaccia alla centrale Avaya via AES e lo Stat Server, mentre sul secondo server è attivo il cuore di Genesys, cioè il router che gestisce la coda universale, e la soluzione di outbound. Anche in questo caso la coppia di server opera come cluster applicativo;
- CCA WFM: sul primo server è attiva la componente di reportistica storica mentre sul secondo opera il sistema di Workforce Management. I server lavorano in cluster applicativo;
- Agent desktop: su questa coppia di server che opera in cluster applicativo attivo-attivo è installato il web e application server che garantiscono l'interfaccia verso le postazioni operatore in termini di barra telefonica e multimediale. Questi due server sono gestiti dal load balancer per il bilanciamento del carico e l'alta affidabilità;
- Cobrowse: è il server che permette all'operatore la navigazione di pagine web in modo congiunto con un cittadino, con cui è in conversazione telefonica.

Inoltre, in quest'area sono presenti altri server che completano la componente di Contact Management, pur non appartenendo alla suite Genesys.

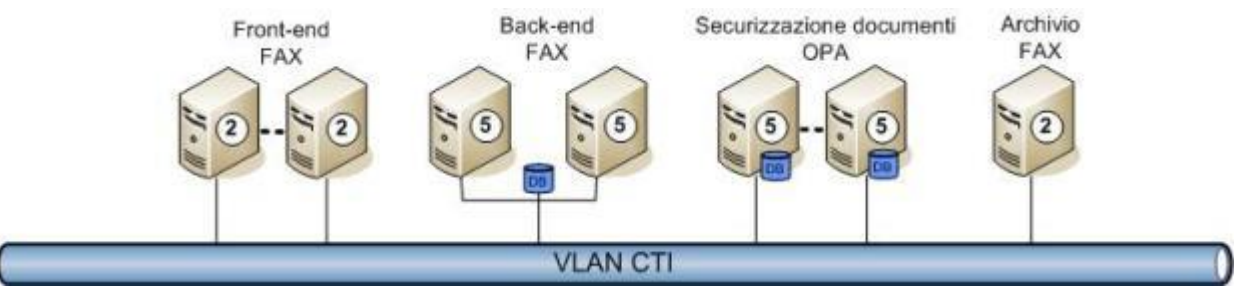

**Figura 25 - VLAN CTI (fax)**

- Front-end FAX/SMS: questa coppia di server gestisce il front-end verso le connessioni fax e SMS. Il software RightFax gestisce le schede telefoniche IP che si interfacciano alla centrale Avaya. In caso di failure di uno dei server, il funzionamento prosegue in modalità degradata, garantendo comunque il servizio;
- Back-end FAX/SMS: questa coppia di server opera in cluster Windows attivo-passivo e utilizza un database SQL Server per la memorizzazione dei fax. I due server condividono una porzione di spazio disco sulla SAN con accesso in fibra;
- Gestione della securizzazione dei documenti: sono due server dedicati all'esecuzione del software SecurePaper per la certificazione della posta elettronica. I due server sono contemporaneamente attivi e bilanciati tramite load balancer. Inoltre sono equipaggiati con database PostsgreSQL e utilizzano uno spazio disco sulla SAN per la memorizzazione dei messaggi certificati inviati e gli indici. Sugli stessi server è installato il prodotto OPA (Oracle Policy Automation) di proprietà degli Enti (vedi paragrafo 2.8.7 Self-assessment);
- Archivio fax: su questo server vengono mantenuti i fax parallelamente alla storicizzazione all'interno del sistema CRM.

#### 1.3.3.3 Data center INPS: VLAN CRM

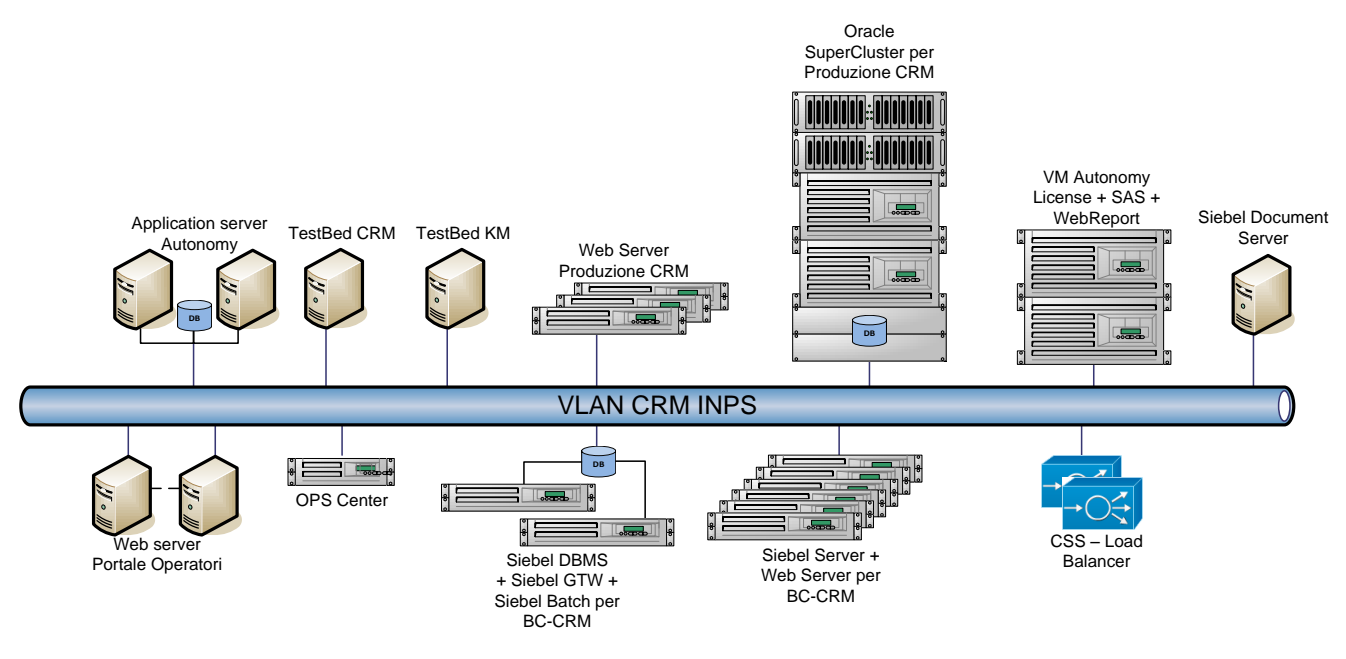

**Figura 26 - VLAN CRM**

Questa VLAN contiene tutti i server dedicati al CRM e al KM. Di seguito vengono elencati i server presenti nella VLAN:

- DBMS Server: Per la componente di Produzione l'architettura è attualmente basata su SuperCluster Oracle con processori T5 mentre per il sito secondario all'interno del Lampertz 5 viene utilizzato un cluster attivo-passivo realizzato tramite processori T4. Questo cluster ha uno spazio disco dedicato allocato su una SAN (non evidenziata in figura) con accesso in fibra.
- Application Server Siebel: è un cluster applicativo attivo-attivo il cui bilanciamento è gestito dai corrispondenti moduli web che indirizzano opportunamente le richieste sui diversi server; sono presenti analoghe strutture in formato ridotto per il sito secondario all'interno del Lampertz 5
- Web server Siebel: rappresentano il front-end web tramite cui gli operatori del CCM accedono al sistema CRM. I server sono attivi e il loro accesso è bilanciato dal load balancer; sono presenti analoghe strutture in formato ridotto per il sito secondario all'interno del Lampertz 5
- Application server Autonomy: questi due server sono configurati in cluster Windows attivo-passivo e condividono una porzione di disco sulla SAN su cui sono memorizzati gli indici ed eventuali documenti. L'accesso alla SAN è realizzato in fibra. Su questi server è attiva la component Idol di Autonomy;
- Web server portale operatori: questa coppia di server rappresenta il front-end web di accesso al portale, tramite il quale gli operatori possono accedere ad informazioni specifiche e al sistema di Knowledge Management. Entrambi i server sono attivi e il loro accesso è bilanciato dal load balancer;
- TestBed CRM: di fatto è un ambiente di test inserito all'interno del sistema di produzione. Contiene sviluppi inerenti al CRM integrato con il sistema informativo INPS;

TestBed KM: equivalente al server precedente ma dedicato alla componente KM.

A seguito dell'utilizzo della piattaforma Siebel, sono stati introdotti nuovi server basati su tecnologia Solaris SPARC:

- Siebel DBMS Server: Per quanto riguarda questa componente, essa è stata configurata in ambiente Oracle SuperCluster SPARC T5-8 in modalità Oracle RAC (Real Application Cluster). La versione di Oracle RDBMS è la 11.2.0.4 Enterprise Edition, il database è installato in configurazione ASM con volumi creati su Exadata Storage cell versione 12.1. L'HA è garantita dalla configurazione RAC in cluster modalità active/active e con connessioni al database in LOAD BALANCE che garantisce la ripartizione del carico tra i nodi del cluster ed in FAILOVER per la ri-connessione automatica in caso di fault di un nodo. Sul server è anche attiva l'opzione Oracle Data Guard Active che permette l'allineamento del database con l'istanza operativa sul server Oracle del sito secondario Inps sito in lampertz5 e tramite Oracle Data Guard in modalità passiva per l'allineamento del sito primario;
- Siebel Application Gateway cluster: anche in questo caso viene utilizzato un cluster attivo-passivo su cui opera la componente di application gateway di Siebel; sono presenti analoghe strutture in formato ridotto per il sito secondario all'interno del Lampertz 5;
- Siebel Application Server: sono 6 server che operano in modo autonomo sui quali il bilanciamento viene effettuato direttamente dai web server e dall'application gateway; sono presenti analoghe strutture in formato ridotto per il sito secondario all'interno del Lampertz 5;
- Siebel Web Server: sono 3 server che permettono l'accesso al sistema da parte degli operatori. L'alta affidabilità viene garantita dal sistema di bilanciamento del carico sui 3 diversi server. sono presenti analoghe strutture in formato ridotto per il sito secondario all'interno del Lampertz 5;
- Web server CRM: rappresentano il front-end web tramite cui gli utenti accederanno al sistema WEB CRM. I server sono entrambi attivi e il loro accesso sarà bilanciato dal load balancer.

### 1.3.3.4 Data center primario: VLAN di gestione

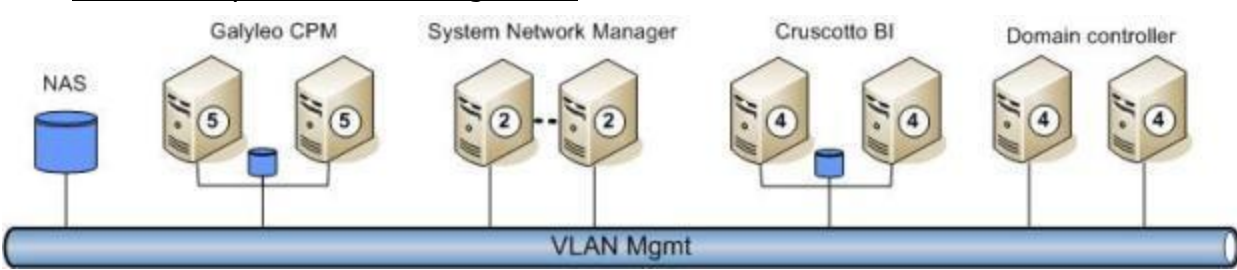

**Figura 27 - VLAN Management**

Questa VLAN ospita i server dedicati alla componente di gestione. Di seguito vengono elencati i server presenti in questa rete:

 CPM: cluster Windows in cui entrambi i nodi sono attivi e utilizzano processi diversi. A regime un nodo ospita l'application server del CPM (il sistema di gestione del trouble ticketing). Questo cluster utilizza uno spazio disco dedicato sulla SAN (non evidenziata in figura) per la gestione del cluster stesso;

- System Network Manager: questa coppia di server utilizza Windows come sistema operativo ed è dedicata all'utilizzo di ManageEngine. I due server operano in cluster gestito dal sistema operativo;
- Cruscotto BI: su questa coppia di server, che opera in cluster Windows attivo-passivo, è attiva la componente Business Objects / Genesys Interactive Insights per la gestione del cruscotto di monitoraggio. Il cluster utilizza una porzione di disco dedicato sulla SAN con accesso in fibra. Il server utilizza un database specifico, posizionato nella VLAN CRM;
- Domain controller: su questa coppia di server è invece attivo il domain controller che gestisce gli accessi e le policy di sicurezza;
- NAS: è un sistema di storage attestato sulla rete. Espone cartelle che vengono utilizzate tipicamente a scopi di backup.

### 1.3.3.5 Data center primario: VLAN CRM

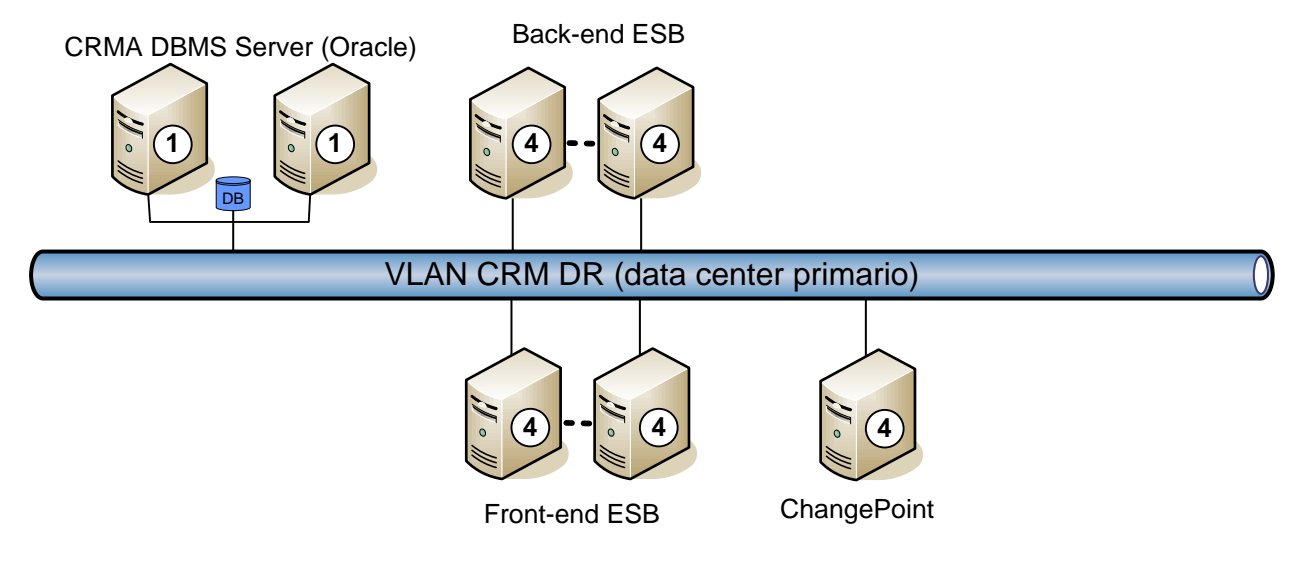

**Figura 28 - VLAN CRM – Sito primario**

Il data center primario, relativamente alla componente CRM, ha al momento poche componenti che sono in previsione di migrare all'interno dei data center Inps

Infine, su questa porzione di rete, sono presenti anche i seguenti server:

- Back-end ESB: si tratta di una coppia di server che operano come cluster applicativo in modalità attivo-attivo. Su questi server gira la componente di orchestrazione dei processi;
- Front-end ESB: questa coppia di server opera in cluster applicativo attivo-passivo e fornisce l'accesso al bus dei servizi;
- CRMA DB Server: ospita il database Oracle utilizzato per la memorizzazione dei dati di reportistica che fanno parte del sistema CRM- Analitico;
- ChangePoint: questo server è dedicato al sistema di gestione dei requisiti, implementato tramite il prodotto ChangePoint.

### 1.3.3.6 Data center secondario

Il data center secondario ospita il sistema di disaster recovery CTI Genesys, il quale in caso di disastro del sito primario, fornisce un backup non solo telefonico, ma anche CTI con la gran parte delle funzionalità presenti sul sistema primario.

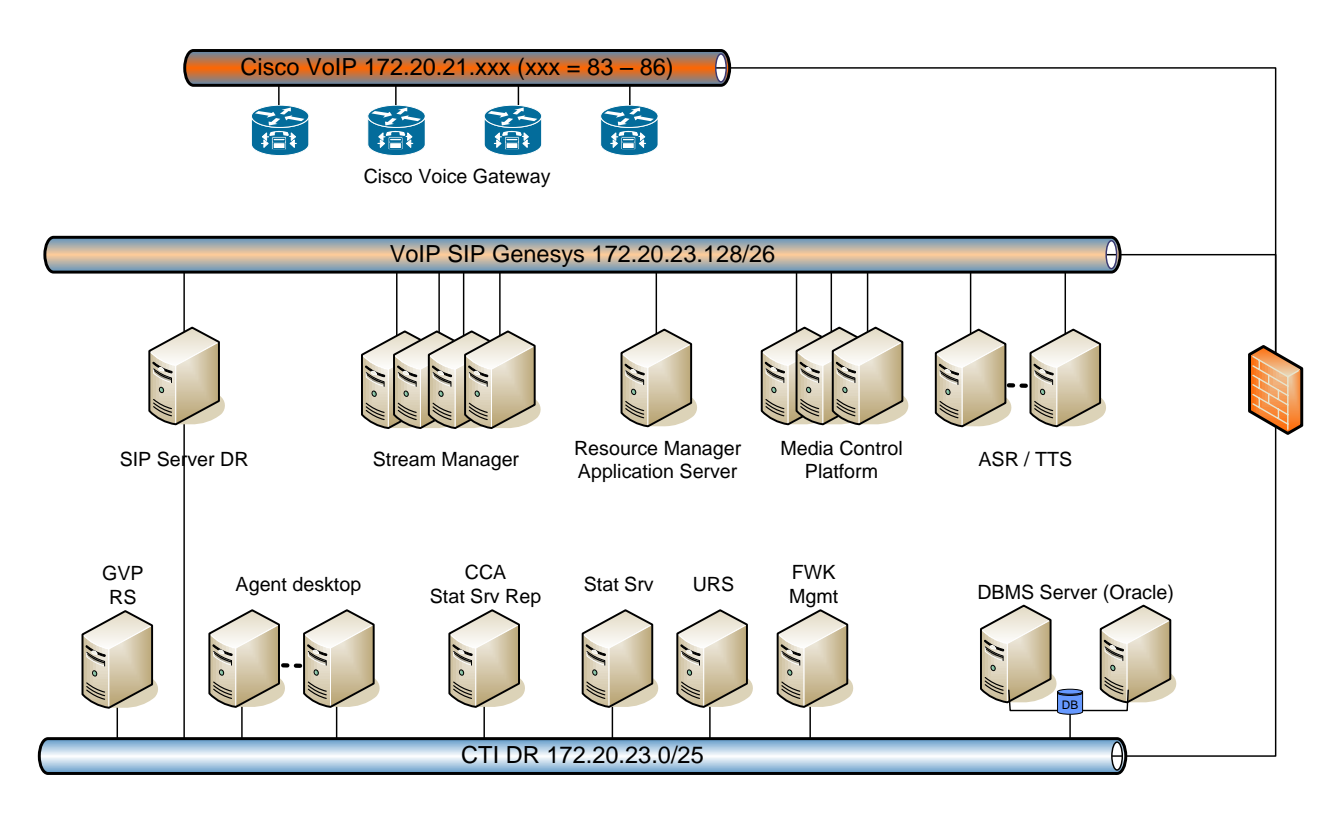

**Figura 29 – Data center secondario**

Di seguito vengono elencate le componenti presenti:

- DBMS Server: cluster Oracle su cui si basano tutte le applicazioni Genesys;
- FWK/Mgmt: componenti di accesso al database di configurazione Genesys;
- Cisco VGs: in caso di disastro del sistema primario, inoltrano le chiamate entranti sui flussi telefonici (PRI E1) verso il SIP Server DR;
- Sip Server DR: instrada le chiamate provenienti dai VG verso il sistema IVR o gli operatori, utilizzando le opportune strategie di routing;
- URS/Stat Server: cuore di Genesys, che gestisce le logiche di business (routing telefonico);
- Stream Manager: sono server utilizzati per la gestione dei messaggi di attesa in coda, per la registrazione delle chiamate e per l'erogazione di alcuni servizi IVR base, aumentando la capacità del portale vocale e garantendo un ulteriore livello di alta affidabilità in caso di indisponibilità del GVP;
- GVP MCP (Media Control Platform): componente di GVP che si interfaccia con la fonia tramite interfaccia SIP. In caso di indisponibilità di uno di questi server, gli altri continuano ad operare e il

modulo RM (Resource Manager), provvede a ridistribuire le chiamate sui server rimanenti in modo da garantire la continuità di funzionamento, senza degrado delle prestazioni;

- GVP RM (Resource Manager): componente di gestione delle risorse del GVP e l'application server su cui sono memorizzate le applicazioni VoiceXML da eseguire dinamicamente;
- ASR/TTS Server: gestiscono la tecnologia Loquendo di riconoscimento e sintesi della voce. Entrambi i server sono attivi e in caso di failure potrebbe esserci una riduzione delle sessioni contemporaneamente disponibili, senza interruzione però del servizio;
- GVP RS (Reporting Server): questo server permette la raccolta di informazioni statistiche relative alle applicazioni gestite dal portale vocale;
- Agent desktop: garantiscono l'interfaccia verso le postazioni operatore in termini di barra telefonica.
- CCA: componente di reportistica storica.

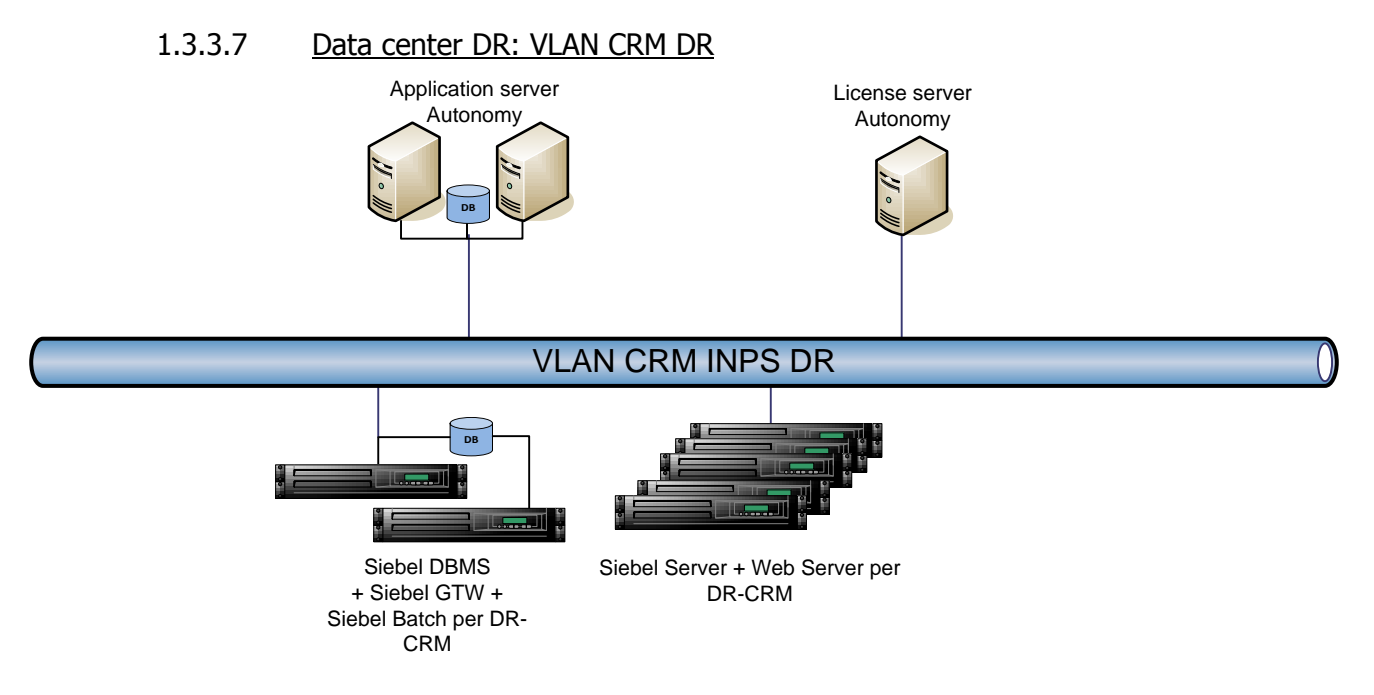

**Figura 30 - Data center DR**

I data center DR, relativamente alla componente CRM, viene utilizzato come sito di Disaster Recovery. Di conseguenza, in questo segmento di rete, è presente la "pila applicativa" di Siebel: server DBMS; application gateway; application server e web server. Queste macchine gestite tramite zone Solaris e pertanto sono ridondate, considerato l'utilizzo previsto per la gestione di disastri sul sito INPS. Il database è continuamente allineato con quello del sito INPS grazie ad Oracle Data Guard.

Questo data center viene anche utilizzato per la componente di DR di KM. È quindi prevista una coppia di server, configurata con un cluster Windows attivo-passivo, che accede a cartelle condivise che vengono mantenute allineate con l'equivalente base di dati del data center INPS. Oltre a questa coppia è presente un server che permette la gestione delle licenze del prodotto KM.

#### 1.3.3.1 Data center secondario: ambiente di sviluppo

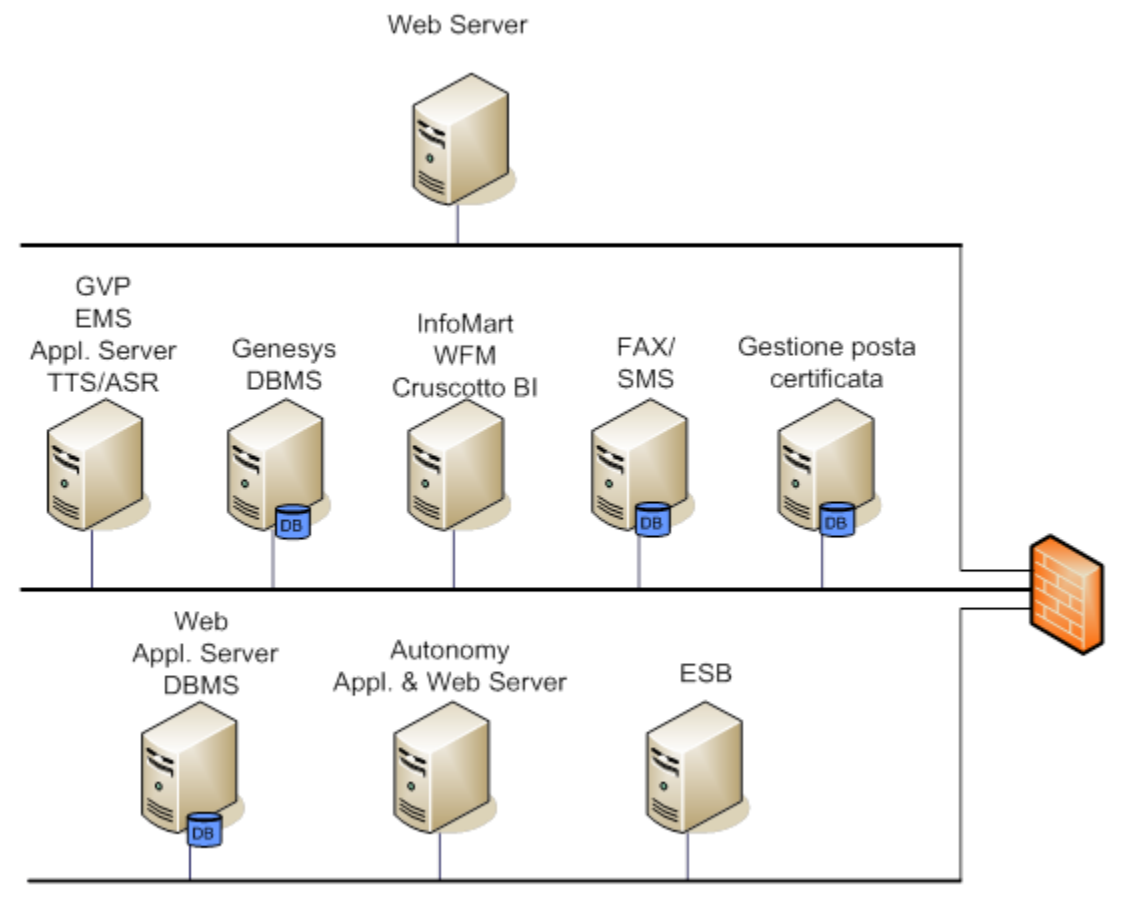

#### **Figura 31 - Ambiente di sviluppo**

L'ambiente di sviluppo opera in modo completamente separato dall'ambiente di produzione e da quello di collaudo. La configurazione prevede un accorpamento delle diverse componenti in un numero più limitato di server.

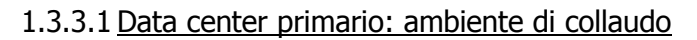

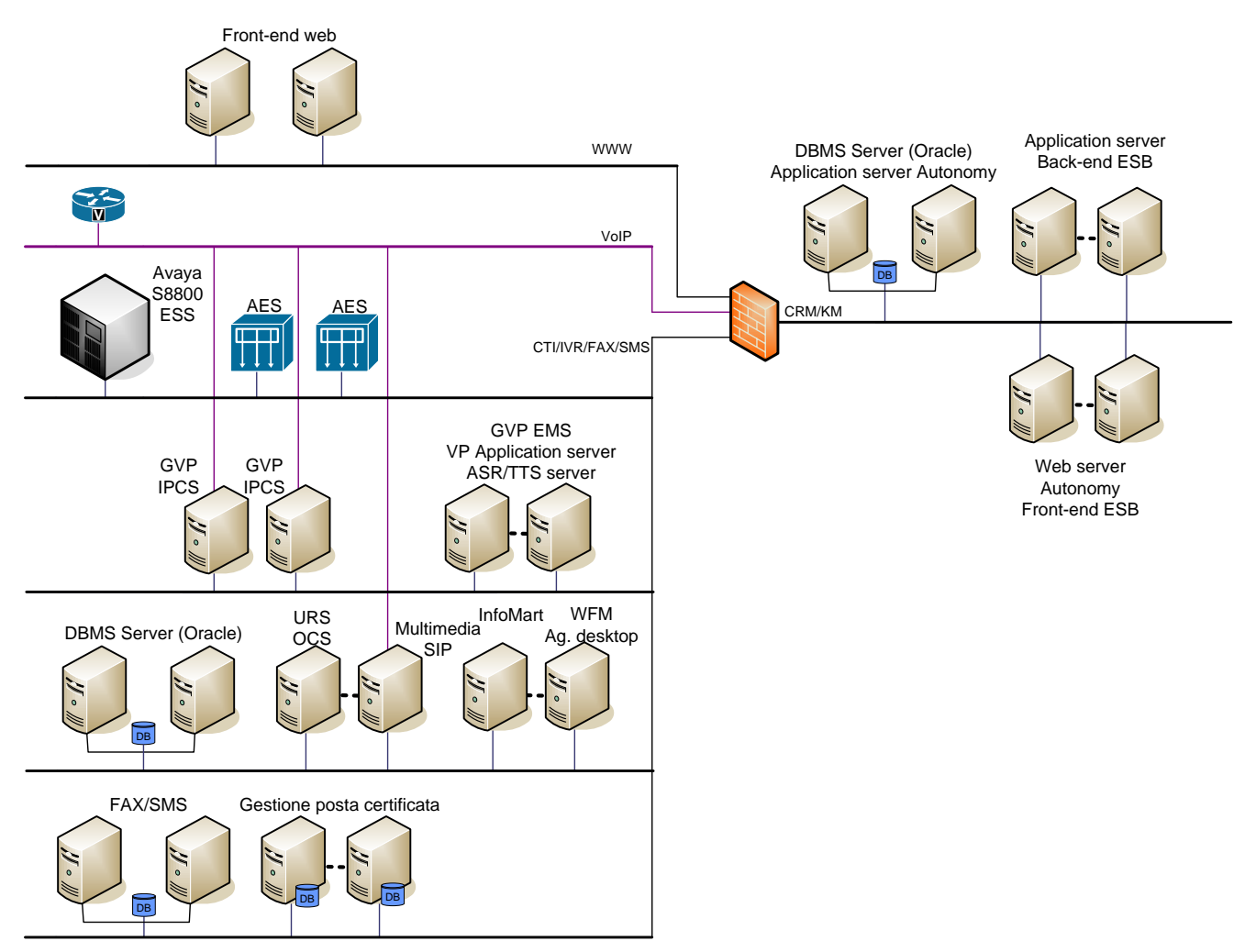

### **Figura 32 - Ambiente di collaudo**

L'ambiente di collaudo rappresenta una vera e propria duplicazione funzionale dell'ambiente di produzione. Tutte le macchine sono configurate senza le caratteristiche di alta affidabilità che caratterizzano i sistemi dell'ambiente di produzione, ma le configurazioni in alta affidabilità del software sono speculari a quelle di produzione.

## **1.4 Conduzione Operativa**

La funzione di **Help Desk** interno, messo a disposizione dal Fornitore uscente, provvede alla gestione e, ovunque possibile, alla risoluzione diretta di tutte le richieste di servizio provenienti sia dagli Enti che dagli operatori dei contact center gestiti o dai loro responsabili. Tale funzione, quindi, tratta tutte le problematiche correnti in materia ad esempio di attivazione e gestione di utenze, risoluzione di malfunzionamenti, assistenza all'utilizzo dei sistemi con particolare riguardo anche alle modalità d'integrazione con i sistemi degli Enti. Tra le principali attività del presidio operativo possono essere elencate:

- gestione dell'infrastruttura tecnologica del CCM e gestione operativa del servizio;
- manutenzione di tutte le componenti hardware e software del CCM;
- servizi di monitoraggio e di help desk;
- servizi sistemistici.

L'help desk utilizza il prodotto **Contact Process Manager (CPM)**, gestito ovviamente in un'istanza di database e su dotazioni hardware del tutto distinte da quelle utilizzate per erogare il servizio di contact center per gli Enti.

Gli interventi di maggiore complessità sono smistati verso il secondo livello, in funzione della tipologia di problematica trattata:

- Verso il **SOC** (Security Operation Center) quando si tratta di risolvere issue relative alla sicurezza dei sistemi;
- Verso il **NOC** (Network Operation Center) per l'esecuzione di richieste relative alla connettività di rete;
- Verso il gruppo di supporto **CTI**, per tutto ciò che riguarda i sistemi di Contact Management e i canali di accesso;
- Verso il gruppo di supporto **CRM** ai fini della corretta gestione delle problematiche relative a Siebel, alla knowledge base e alla corretta gestione delle SR;
- Verso altri vendor qualora la problematica non ricada nei casi precedenti (ad esempio in caso di un problema hardware su una componente del sistema).

Il presidio operativo ha la responsabilità della corretta gestione di tutte le infrastrutture hardware utilizzate, nonché del corrispondente software di base tra cui l'elemento più rilevante è sicuramente l'amministrazione dei sistemi Oracle. In particolare, per quanto riguarda il sistema asservito a Siebel, il monitoraggio è costante al fine di identificare ottimizzazioni appropriate alle svariate modalità di interrogazione richieste dal sistema CRM.

Più in generale, il presidio operativo ha lo scopo di monitorare e controllare l'infrastruttura IT funzionale all'erogazione di tutti i servizi del CCM. Descrive e implementa i task quotidiani di amministrazione delle componenti infrastrutturali e delle applicazioni in uso, quali ad esempio le attività di manutenzione di routine, di backup/restore di dati e applicazioni.

Entrambi i gruppi di secondo livello dedicati agli sviluppi applicativi (CTI e CRM) sono a loro volta organizzati in gruppi di *application maintenance* distinti, al fine di identificare rapidamente l'origine di eventuali problemi segnalati. Ove sia necessario, e quindi quando la natura del problema è da ascrivere a potenziali malfunzionamenti dei prodotti utilizzati, questi gruppi di supporto CTI e CRM possono ingaggiare i rispettivi vendor al fine di attivare le opportune soluzioni.

Si noti che il modello organizzativo sopra schematizzato, sebbene orientato prevalentemente alla gestione, è adottato anche per lo sviluppo di issue di manutenzione evolutiva, quali quelle che tipicamente devono essere attivate, in particolare, in caso di sviluppo dei servizi di integrazione con i sistemi delle Enti.

## **1.5 Gestione della rete e della sicurezza dell'infrastruttura**

L'architettura di sicurezza è stata concepita per fornire una protezione integrata per i data center e per tutte le sedi che erogano servizi per il Contact Center Multicanale, assicurando la massima continuità del servizio e l'integrità di sistemi, dati e infrastruttura di servizio.

Una moderna architettura di sicurezza è costituita da diversi elementi hardware, software integrati e servizi professionali allo scopo di assicurare il massimo livello di protezione a tutti i livelli ISO/OSI ed a livello applicativo.

Oltre ai servizi di gestione degli apparati di rete, dei sistemi legacy del *network intrusion detection* system (NIDS) management, della gestione e del monitoraggio del log, vengono erogate le seguenti attività:

- definizione delle specifiche di sicurezza con revisione periodica delle procedure di gestione del rischio;
- analisi e procedure per la gestione degli asset critici;
- monitoraggio e gestione degli allarmi di sicurezza;
- gestione degli incidenti, simulazione di risposta e verifica dell'efficacia del team di analisi forense;
- gestione del disaster recovery, risposta e verifica ai problemi di sicurezza;
- gestione puntuale e revisione periodica delle regole di firewalling;
- revisione periodica del mantenimento dei requisiti necessari per la certificazione PCI-DSS v2.0;
- controlli puntuali sulla rete in caso di congestione del traffico o degrado dei segnali;
- hardening dei sistemi;
- penetration test su 100 server;
- Host Intrusion Detection System (HIDS) su 100 server;
- vulnerabilty Assessment.

Queste funzionalità vengono erogate tramite i servizi del SOC (Security Operation Center) e del NOC (Network Operation Center).

# **2 COMPONENTI DI PROPRIETA' DEGLI ENTI**

### **2.1 I sistemi di CRM di KM**

I sistemi di CRM e KM di proprietà degli Enti sono basati su prodotti leader di mercato e garantiscono agli Enti stessi, affidabilità, scalabilità e supporto, grazie alla solidità del brand che li distribuisce.

Nello specifico il sistema di CRM è basato sulla suite Siebel 8.1.x ed il sistema di KM è basato sulla suite Autonomy Idol 10.x.

Nelle condizioni di normale operatività, tutto il traffico verso i servizi applicativi CRM e KM, è interamente gestito dal data center DCSIT INPS di Roma ed è distribuito a sua volta verso i siti operatore.

L'architettura è stata realizzata per garantire la continuità del servizio in tutte le condizioni, anche in presenza di guasti bloccanti o dell'indisponibilità di un intero sito. A tal fine sono stati predisposti i servizi di Disaster Recovery del CRM e del KM presso il Data Center INPS di Bari,

L'utilizzo di componenti ridondate in alta affidabilità, per tutti i sistemi del CCM garantiscono l'erogazione del servizio anche in presenza di anomalie/guasti bloccanti di una delle singole componenti.

Nella tabella seguente sono riportati i moduli dei sistemi in oggetto:

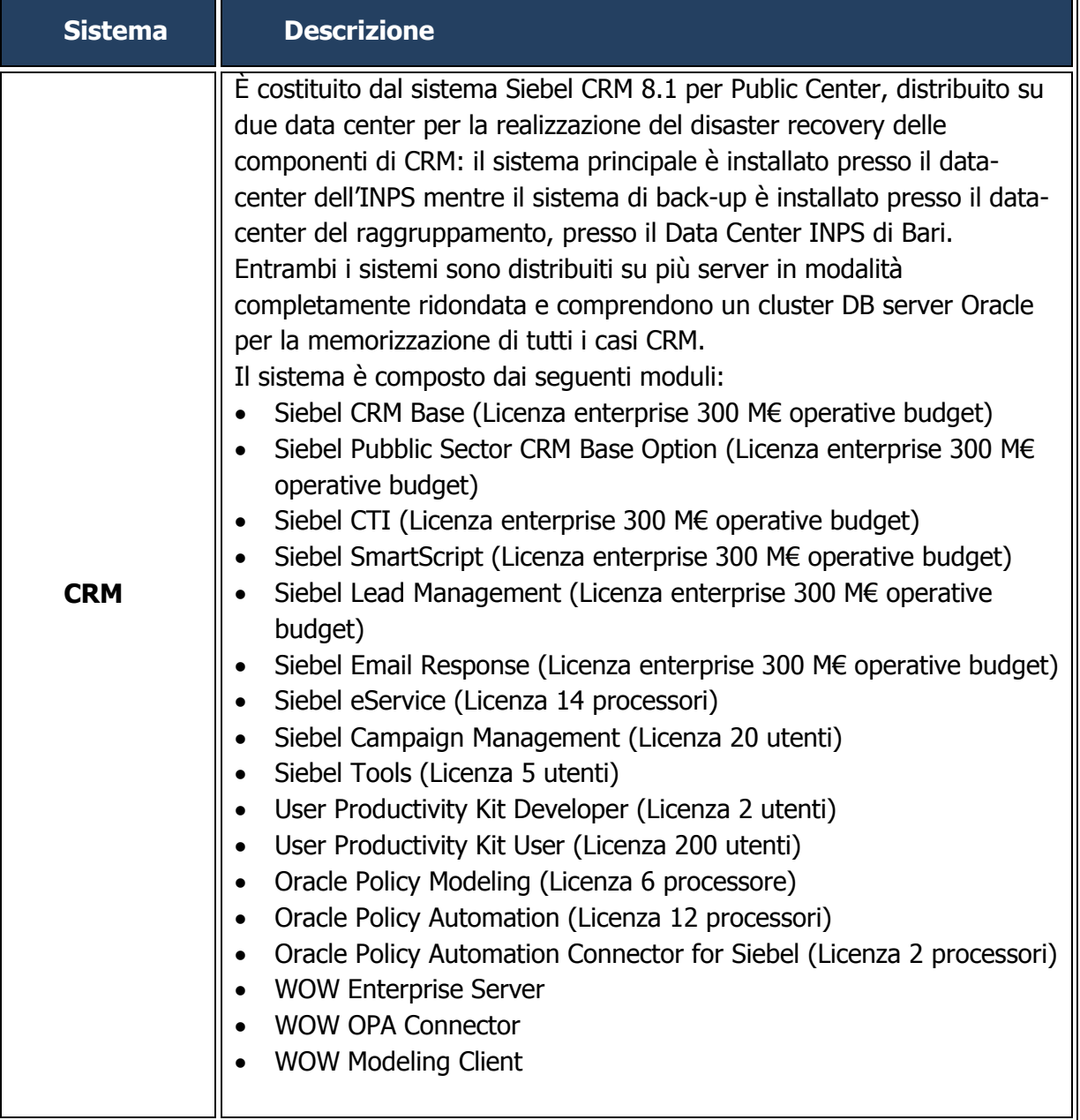

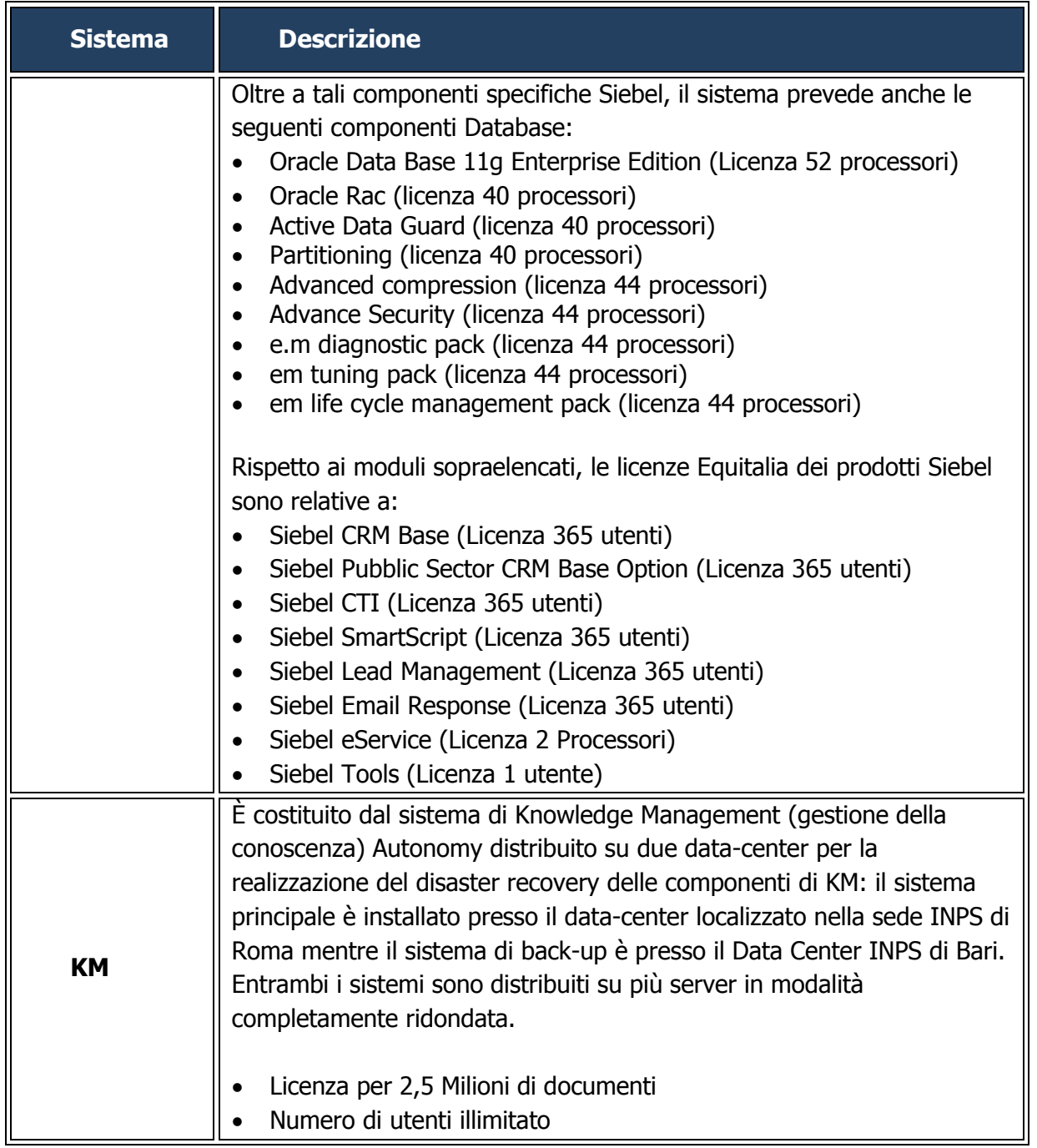

Nei successivi paragrafi sono descritti l'architettura di Produzione e di Disaster Recovery, le configurazioni Hardware e Software dei sistemi di Customer Relationship Management (CRM) e Knowledge Management (KM) di proprietà degli Enti.

Vengono riportati, inoltre, i criteri di gestione delle Utenze Amministrative e le politiche di Backup dei sistemi in questione.

Nel dettaglio sono descritte:

- Le architetture dei sistemi in oggetto;
- La descrizione dell'Hardware e del Software;
- L'ambiente di Disaster Recovery;
- Le politiche di Backup.

Per meglio comprendere l'infrastruttura complessiva, si rimanda al capitolo 1. Infrastruttura del Contact Center del presente allegato.

# **2.1.1 Ambiente primario CRM e KM**

Di seguito è riportata la vista d'insieme dell'architettura dei sistemi di CRM e KM.

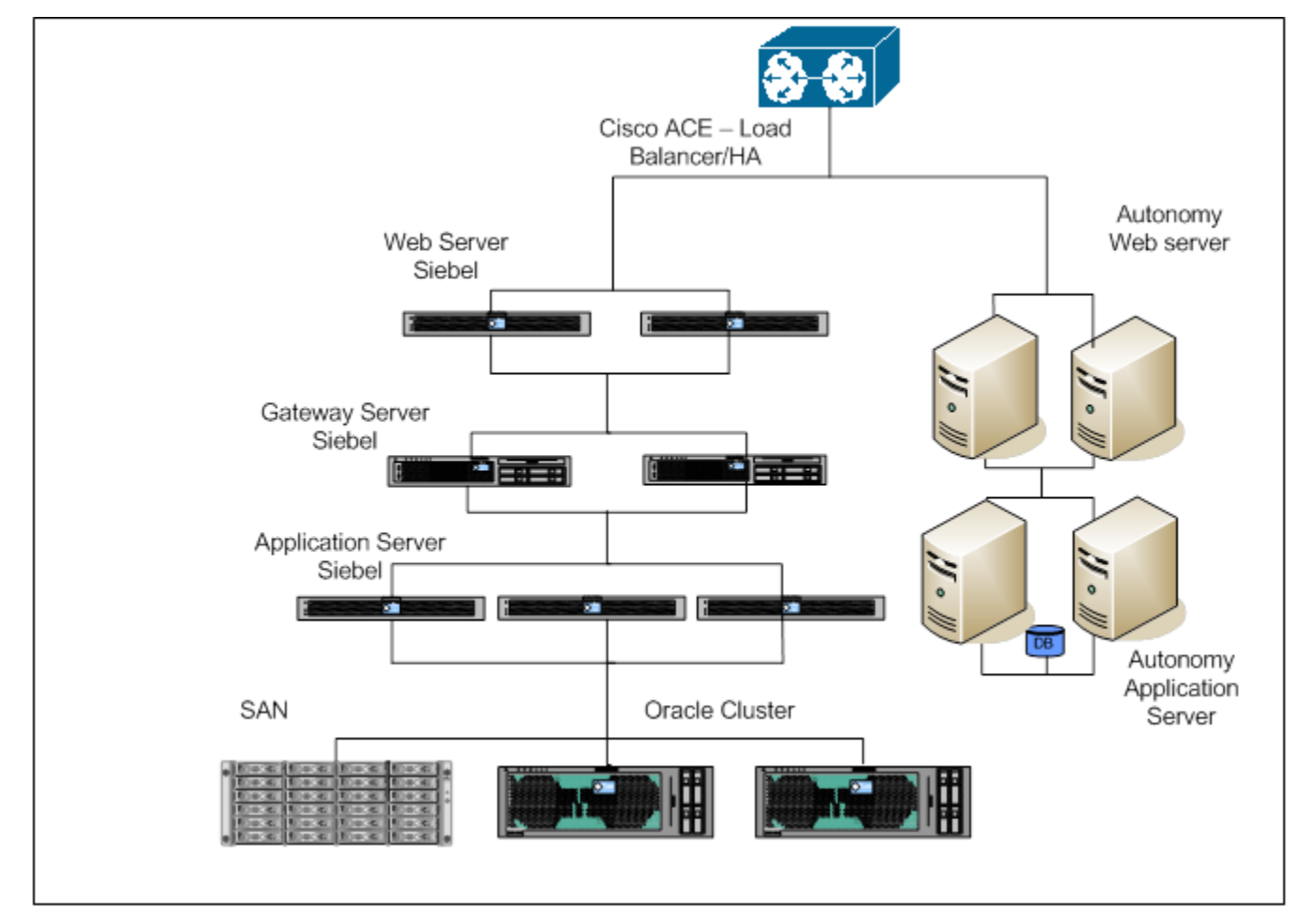

**Figura 33 - Architettura CRM e KM**

Nella figura precedente si nota che tutto il traffico degli utenti transita attraverso il Load balancer ACE, il quale assicura la distribuzione uniforme sulle rispettive componenti web. Tutti i servizi CRM e KM non presentano particolari vincoli di accesso sui principali browser disponibili sul mercato, ma è opportuno sempre confrontarsi con le rispettive matrici di compatibilità dei fornitori.

## 2.1.1.1 Architetture sistema di CRM

In questo paragrafo è riportata l'architettura del sistema CRM di produzione posto nel Data Center DCSIT INPS Roma, e più precisamente nel Campus 2 della DCSIT.

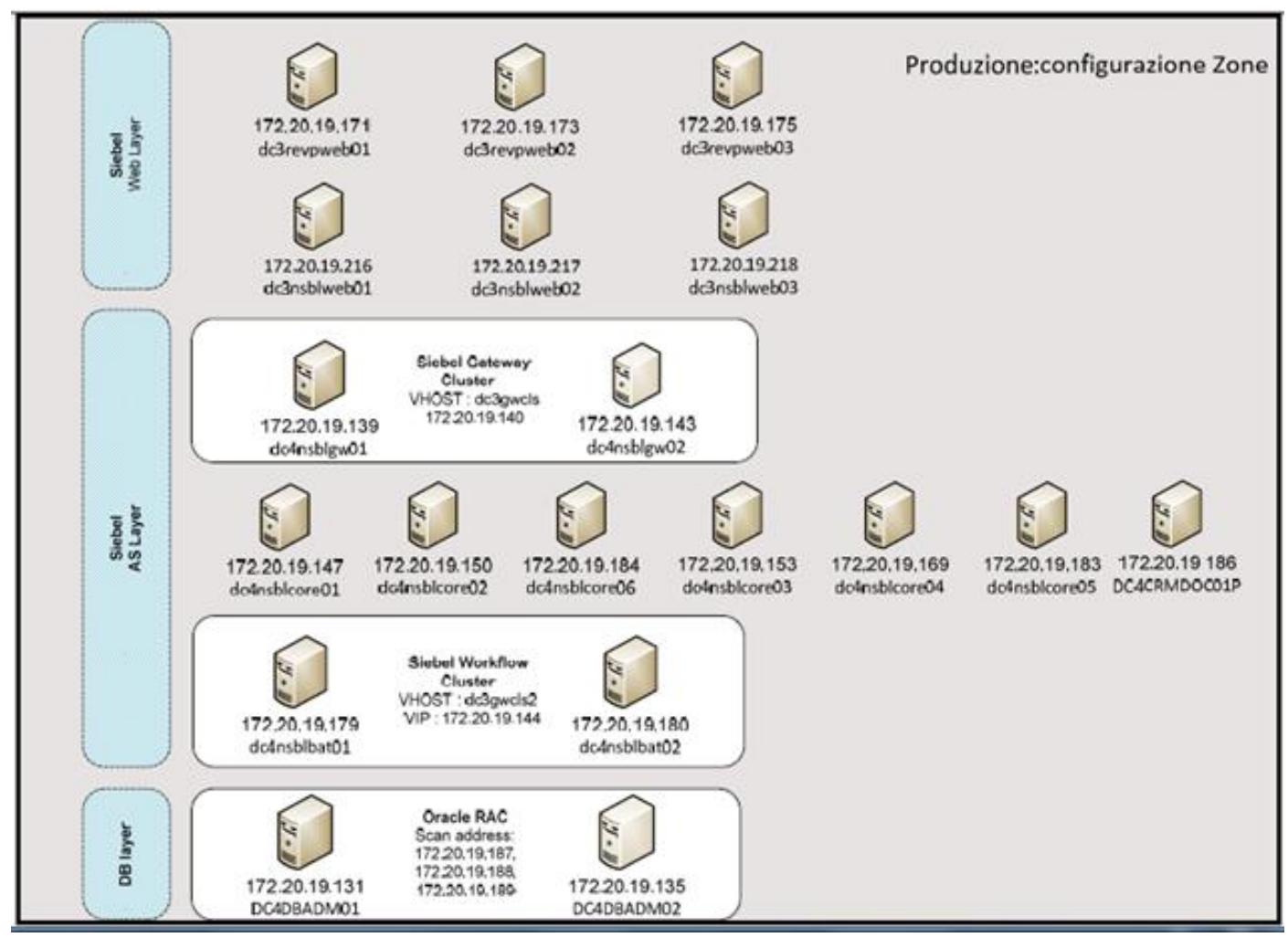

**Figura 34 - Architettura CRM Siebel**

Per quanto concerne il CRM, il traffico distribuito sui Web Server attraverso il Load Balancer ACE Cisco, viene poi indirizzato sui Gateway Server, che utilizzando logiche proprietarie di distribuzione del carico, affinché esso possa essere elaborato sugli Application Server Siebel. Tale modularità consente all'applicativo Siebel, di poter soddisfare ingenti carichi di lavoro che possono essere distribuiti sia

fisicamente su macchine diverse, sia in ambiente virtualizzato, facendo in modo che la scalabilità possa essere uno dei punti di forza di questa architettura.

In sintesi, si riportano le componenti applicative a seconda della funzione svolta all'interno dell'architettura.

- **Siebel Web Server:** 3 server che permettono l'accesso al sistema da parte degli operatori. L'alta affidabilità viene garantita dal sistema di bilanciamento del carico attraverso il Load Balancer ACE.
- **Siebel Application Gateway cluster:** 2 server ed anche in questo caso viene utilizzato un cluster attivo-passivo su cui opera la componente di application gateway di Siebel, che instrada il traffico, distribuendolo su:
	- o **Siebel Application Server:** 6 Application Server che operano in modo autonomo, in essi risiede è configurata tutta la logica applicativa del sistema CRM. Un ulteriore server in ambiente Windows è dedicato alla produzione dei template Microsoft Word.
- **Data Base:** per quanto riguarda questa componente, essa è stata configurata in ambiente Oracle SuperCluster SPARC T5-8 in modalità Oracle RAC (Real Application Cluster). Caratteristiche del SuperCluster sono: sistema operativo Oracle Solaris 11, SUN ZFS Storage 7320, Sun Infiniband, Exadata Storage Servers, il collegamento allo storage avviene tramite 10GbE fiber connection.

La versione di Oracle RDBMS è la 11.2.0.4 Enterprise Edition, il database è installato in configurazione ASM con volumi creati su Exadata Storage cell versione 12.1. L'HA è garantita dalla configurazione RAC in cluster modalità active/active e con connessioni al database in LOAD BALANCE che garantisce la ripartizione del carico tra i nodi del cluster ed in FAILOVER per la ri-connessione automatica in caso di fault di un nodo. Il disaster Recovery del database è garantito dalla componente Oracle Active DataGuard che permette di aprire il database in sola lettura ed è allineato in real-time con l'ambiente di produzione.

L'Active DataGuard è installato in modalità HA configurando in cluster due server Oracle Solaris 10 e come clusterware Solaris Cluster v.3.3, consentendo l'implementazione di un cluster active/passive.

Lo sviluppo della piattaforma ha introdotto una nuova componente per la gestione dell'applicazione via WEB. A tal fine sono stati aggiunti ulteriori due web server che rappresentano il front-end tramite cui gli utenti accederanno al sistema WEB CRM. I server sono entrambi attivi e il loro accesso sarà bilanciato dal load balancer ACE.

### **Definizione Configurazione Solaris Zones CRM**

I server che ospitano le diverse componenti applicative Siebel, sono server virtuali definiti come Solaris Zone sui server fisici disponibili:

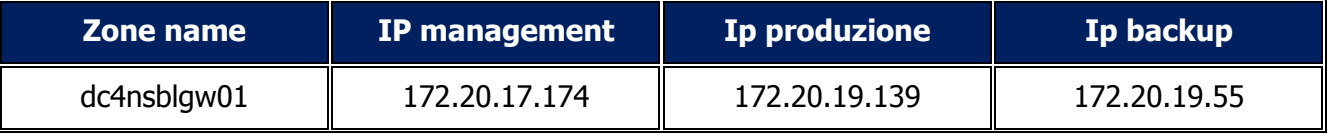

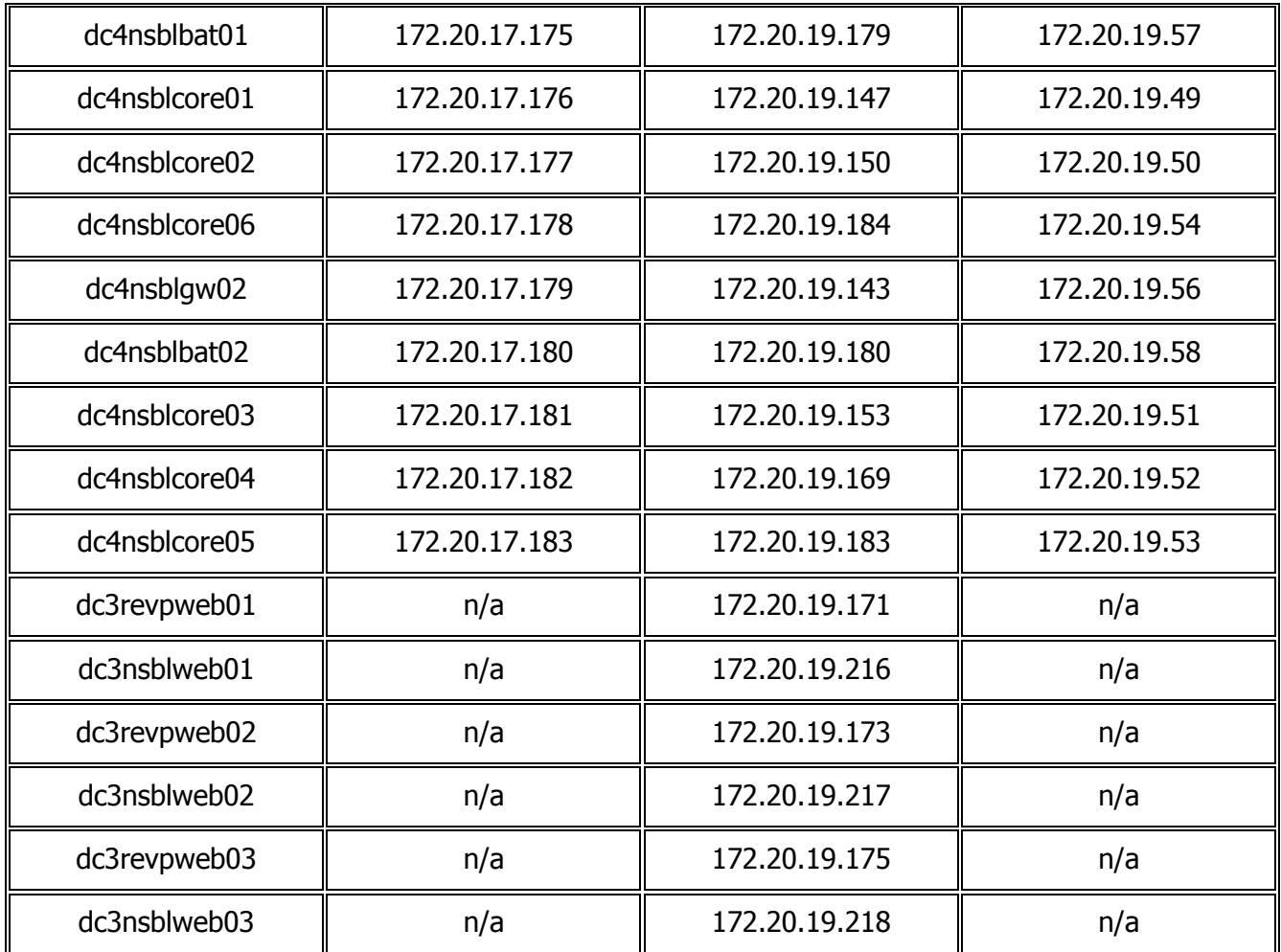

La tecnologia di partizionamento "Solaris Zones" consente di configurare più zone all'interno di una singola istanza di Solaris 11 e 10 (web server) che funge da zona globale. Una zona non globale è un ambiente di esecuzione delle applicazioni in cui i processi sono isolati da tutte le altre zone.

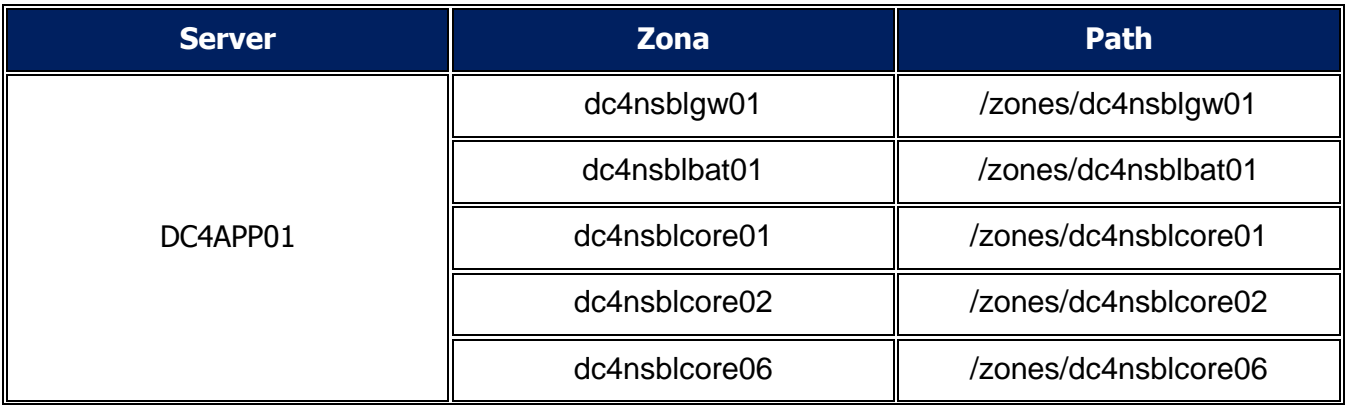

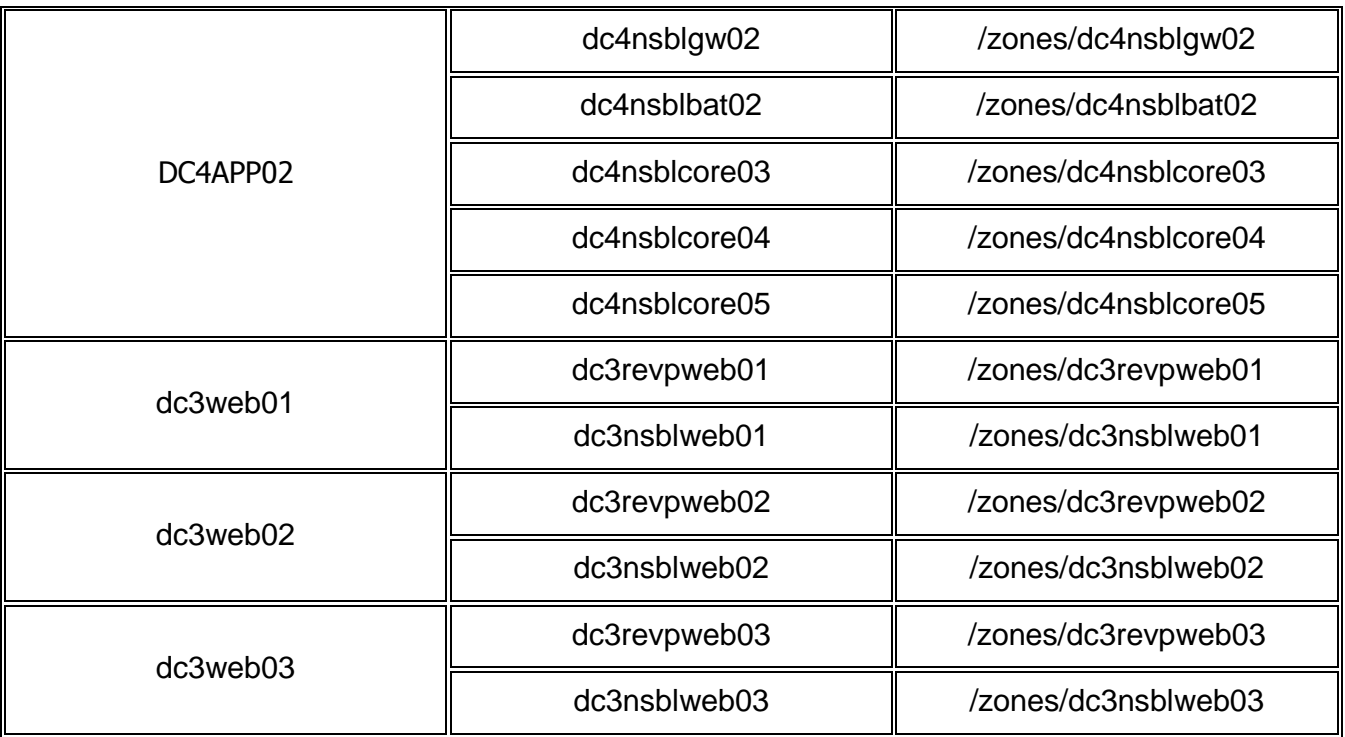

Alle singole zone Solaris sono associati i "pool" che sono configurati in maniera da consentire l'utilizzo dello schedulatore del Sistema operativo in modalità FSS (Fairshare scheduler), consentendo la corretta distribuzione delle risorse CPU in funzione della priorità impostata.

## 2.1.1.2 Specifiche HW CRM

Di seguito sono dettagliati i sistemi hardware del CRM, con particolare riferimento ai server.

### **Ambiente di produzione primario in Campus2**

I server utilizzati per il CRM Siebel sono basati su tecnologia Oracle Sun T5 in configurazione SuperCluster e Oracle Sun T4.

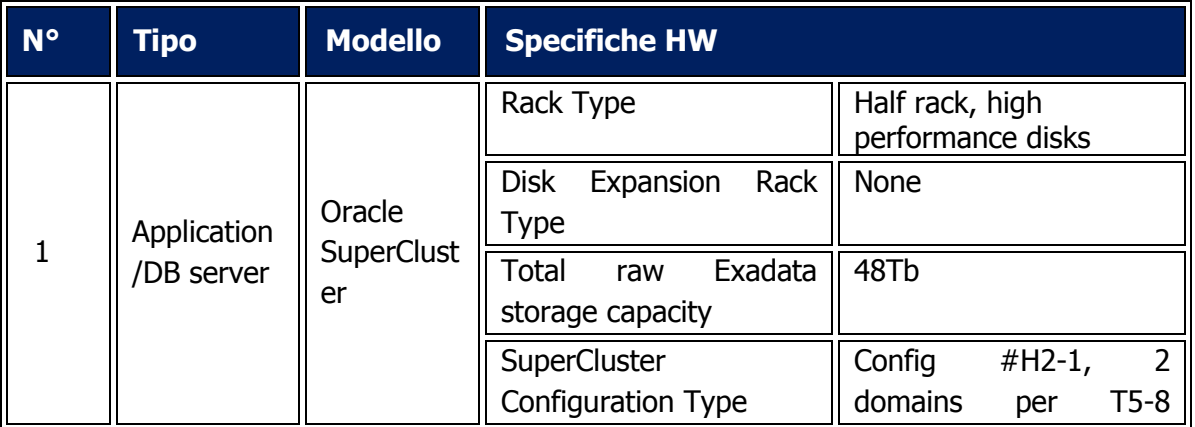

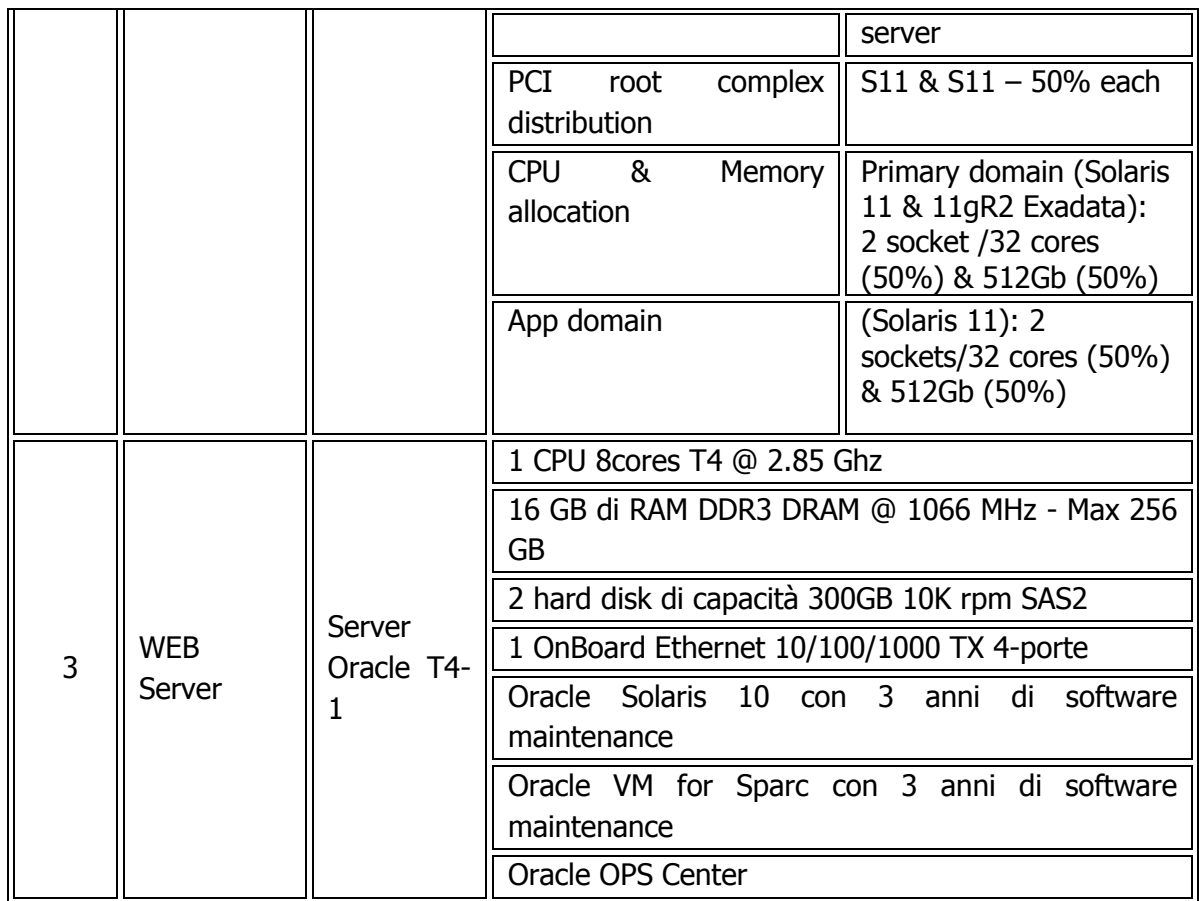

È presente anche uno storage dedicato per i backup applicativi:

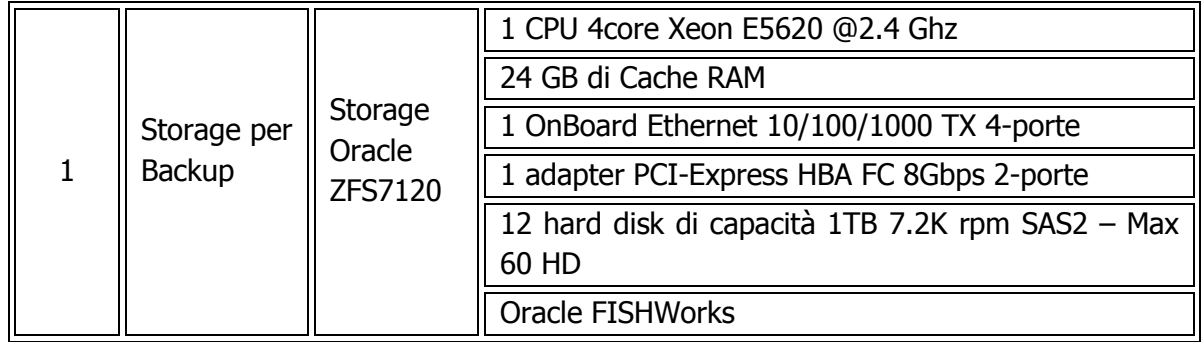

## **Ambiente di produzione secondario in Lampertz5**

I server utilizzati per il CRM Siebel sono basati su tecnologia Oracle Sun T4 in configurazione SunCluster.

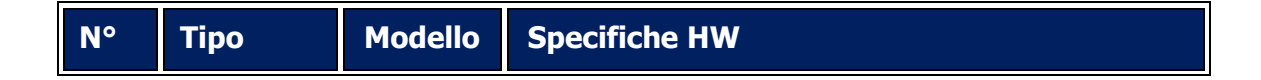

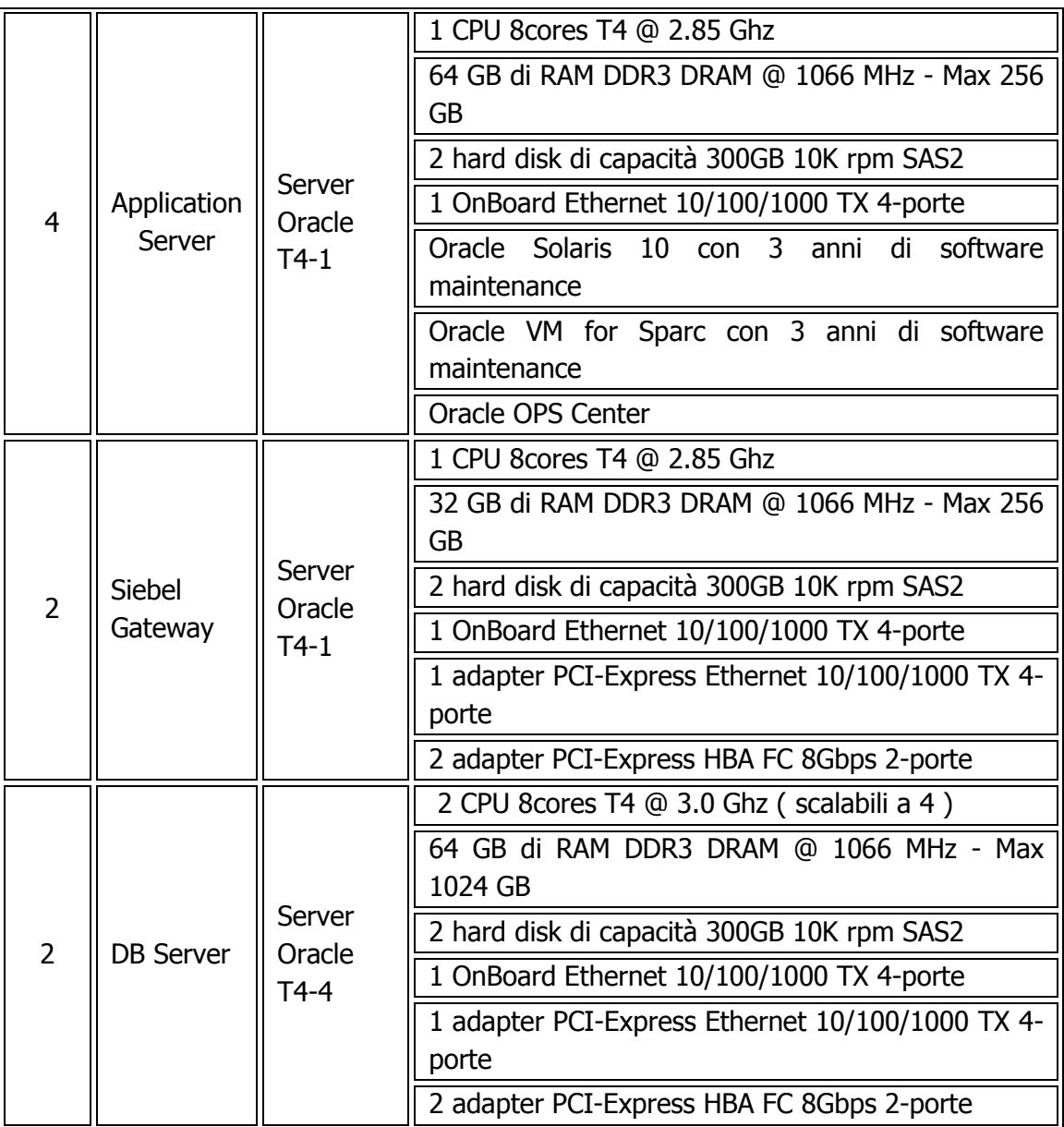

Un ulteriore server è presente in questo data center per la gestione degli allarmi e il monitoraggio di tutti i sistemi Oracle. Su questo server viene utilizzato il prodotto OPS Center.

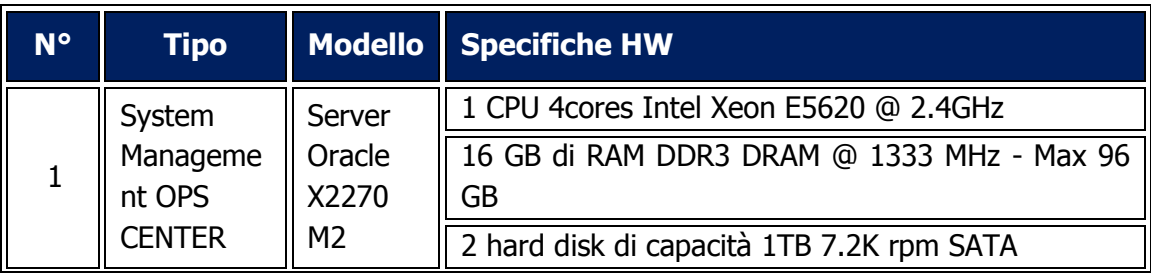

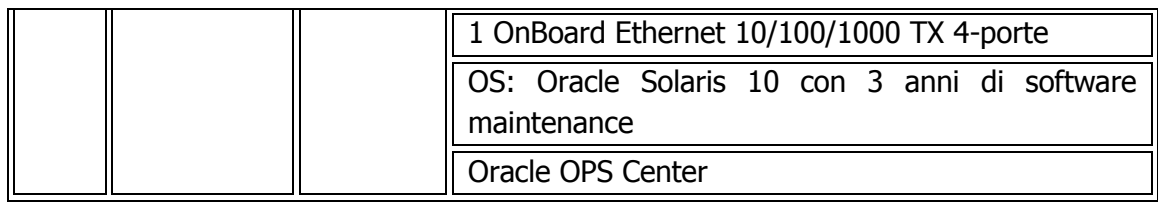

L'introduzione di questi server ha richiesto anche l'introduzione di un nuovo sistema di storage, con una maggiore capienza, dedicato completamente al nuovo sistema CRM. La tabella seguente riporta la configurazione del nuovo sistema di storage:

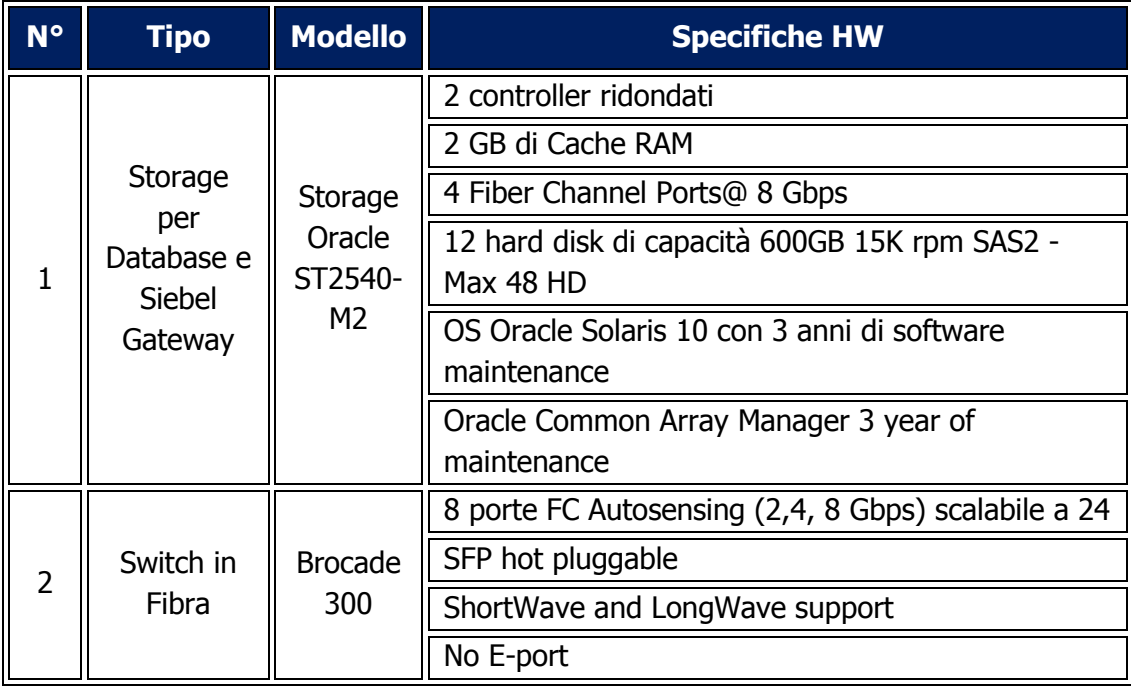

Infine, nuovi server Sun erano stati aggiunti, nel sito primario Fastweb a Milano, per la gestione del disaster recovery del sistema CRM Siebel. Tali server si stanno migrando presso la sede Inps DR di Bari.

La tabella seguente mostra la configurazione di questi sistemi:

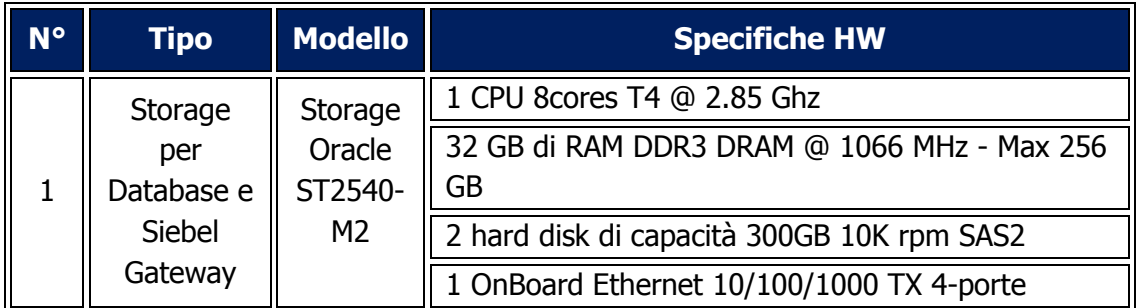

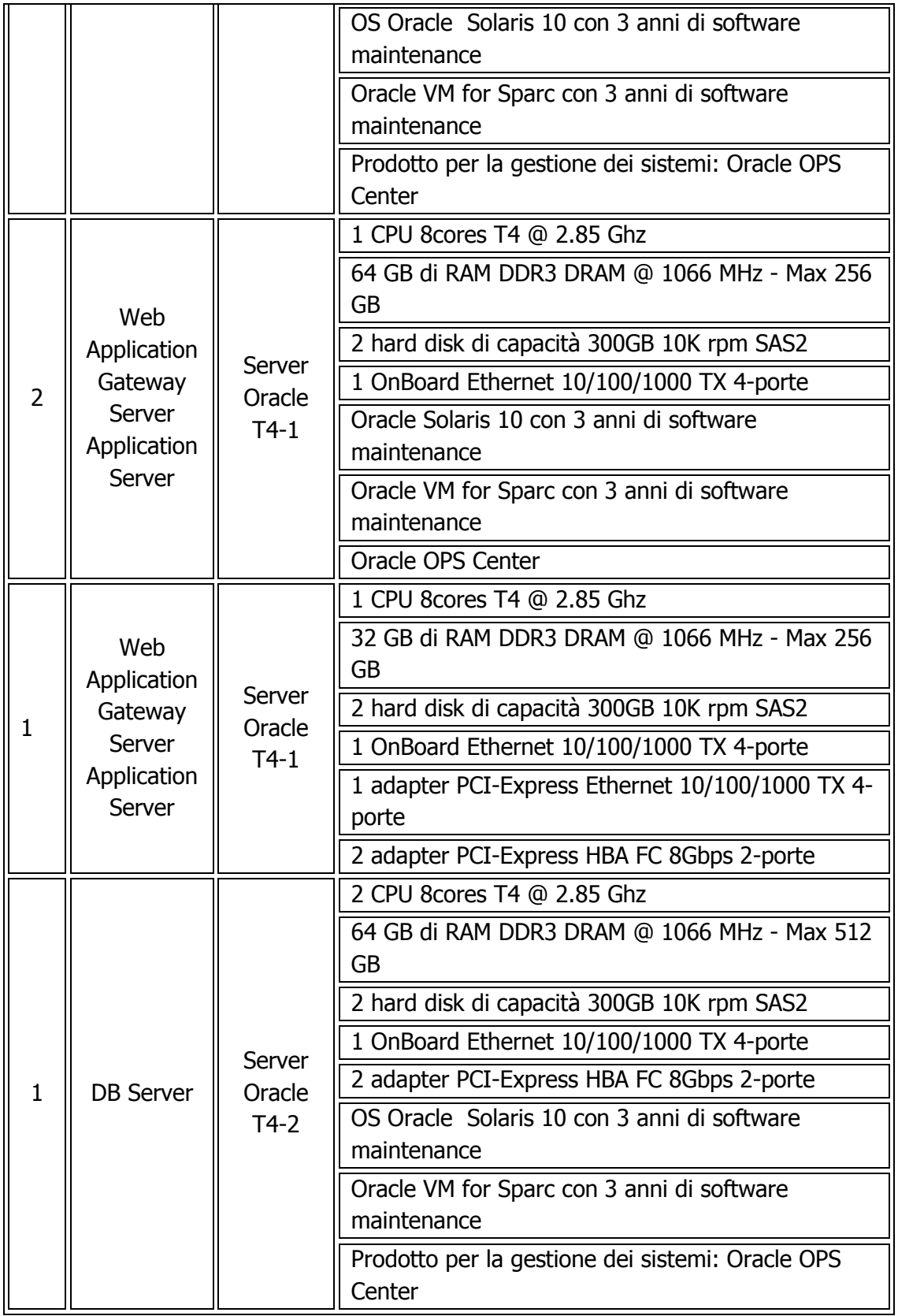

### 2.1.1.3 Architettura sistema di KM

La figura seguente mostra l'architettura fisica del KM.

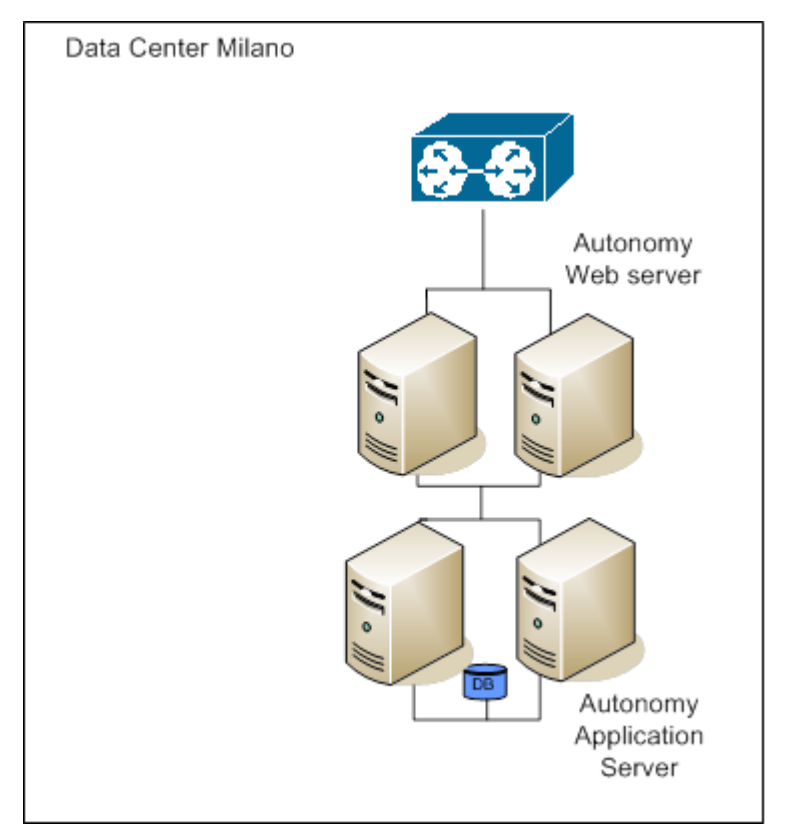

**Figura 35 - Architettura KM Autonomy**

Il sistema di Knowledge Management Autonomy consente l'accesso ai suoi servizi attraverso il Load Balancer che ne distribuisce il carico sui due web server che sono residenti su un cluster Microsoft. La logica applicativa è configurata anch'essa su cluster Microsoft dove è installato Autonomy. I dati sono indicizzati su SQL Server. Per maggior dettaglio si riporta di seguito l'architettura software del Knowledge Management Autonomy.

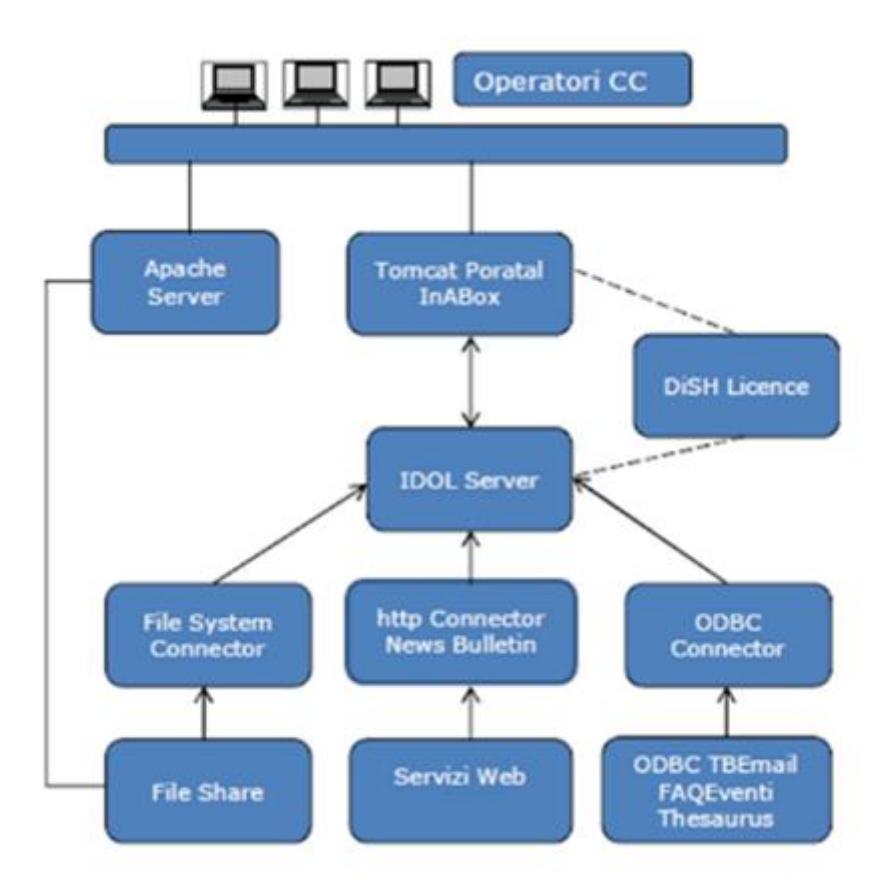

**Figura 36 - Architettura software KM Autonomy**

Descrizione delle singole componenti:

- **DiSH**: server di monitoring e server licenze residente su macchina virtuale);
- **DAH**: componente di load balancing che permette di distribuire e bilanciare le richieste su più server, istanze IDOL;
- **IDOL Server**: motore di ricerca, classificazione, gestione utenti e ruoli, ecc;
- **File System Connector**: connettore per l'indicizzazione dei file system;
- **Http Connector**: connettore per l'indicizzazione di contenuti da siti Web;
- **ODBC Connector**: connettore per l'indicizzazione di contenuti da DB;
- **Tomcat:** web application server;
- **Apache Web server**: web server utilizzato per la pubblicazione dei contenuti file system.

La configurazione Software scelta per assicurare continuità di servizio al sistema KM Autonomy è quella attivo-attivo.

Questo approccio prevede che i sistemi Autonomy vengano installati in modo attivo su entrambi i siti, produzione DCSIT INPS Roma e Disaster Recovery DC1 Milano Caldera.

La componente **DIH** integrata ora nell'IDOL Server - che consente di replicare/distribuire le richieste di indicizzazione su più server - da cui è possibile replicare i dati di indicizzazione sul sito di Recovery, facendo in modo che esso sia costantemente allineato. Questa soluzione consente di mantenere allineati i dati dei due siti. Tale architettura prevede l'utilizzo di 3 server, con implementate sia funzionalità di failure-safe che funzionalità di load-balancing.

La componente **IDOL Server** viene installata su entrambi i server, permettendo di sfruttare al massimo le capacità di calcolo del sistema (load-balancing).

Il load-balancing è implementato dalla componente **DAH** anch'essa integrata ora nell'IDOL Server. La componente **DIH**, permette di replicare tutti i contenuti indicizzati su entrambi gli IDOL server.

I Web Server (**Apache** e **Tomcat**) sono in failure-safe, in quanto hanno un basso impatto sulle prestazione complessive del sistema. Idem per le componenti DIH, DAH e DiSH.

I **Connector** sono a loro volta in failure-safe su un secondo gruppo cluster.

### 2.1.1.4 Specifiche HW KM

I server dell'ambiente di produzione KM sono basati su tecnologia Intel IBM modello 3550 M2.

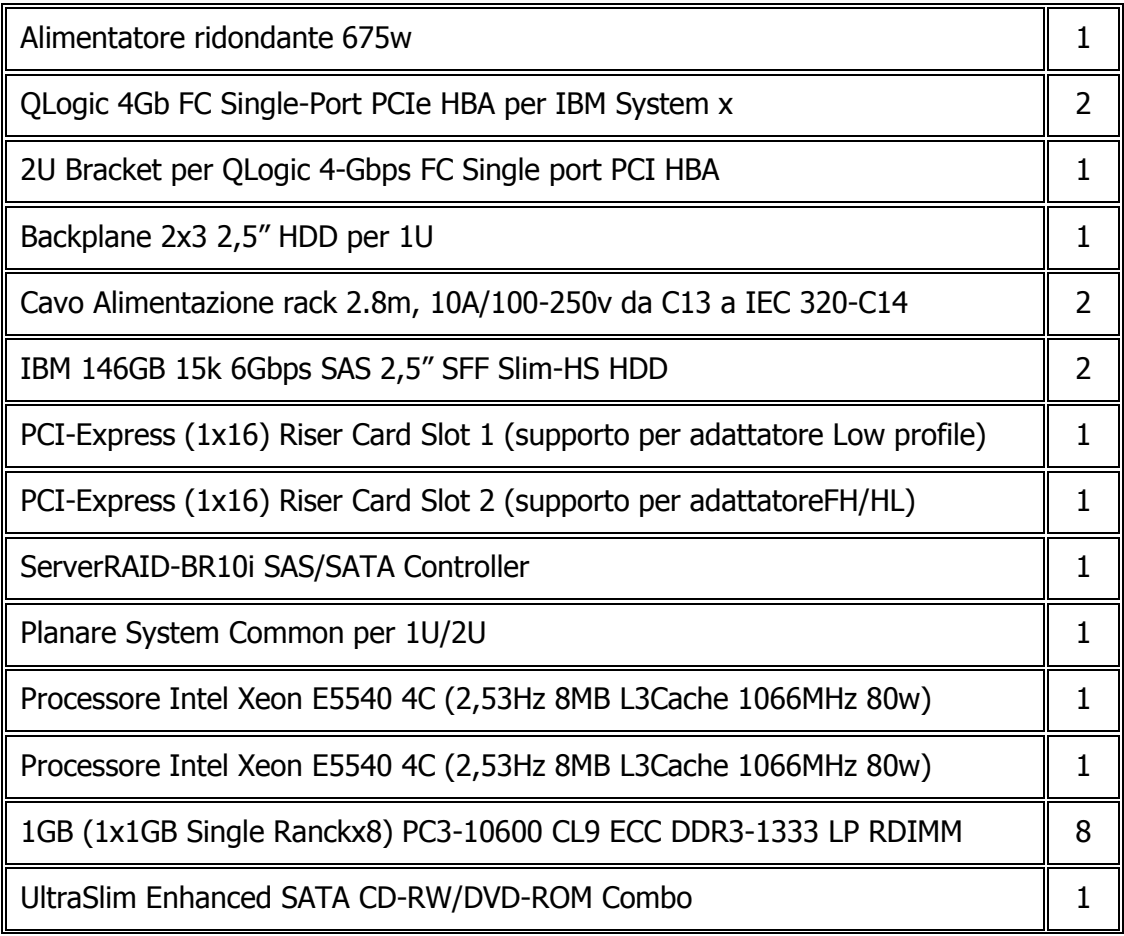

# MS Windows Server 2008 Enterprise Edition (1-8CPU 25CAL ROK- English) | 1

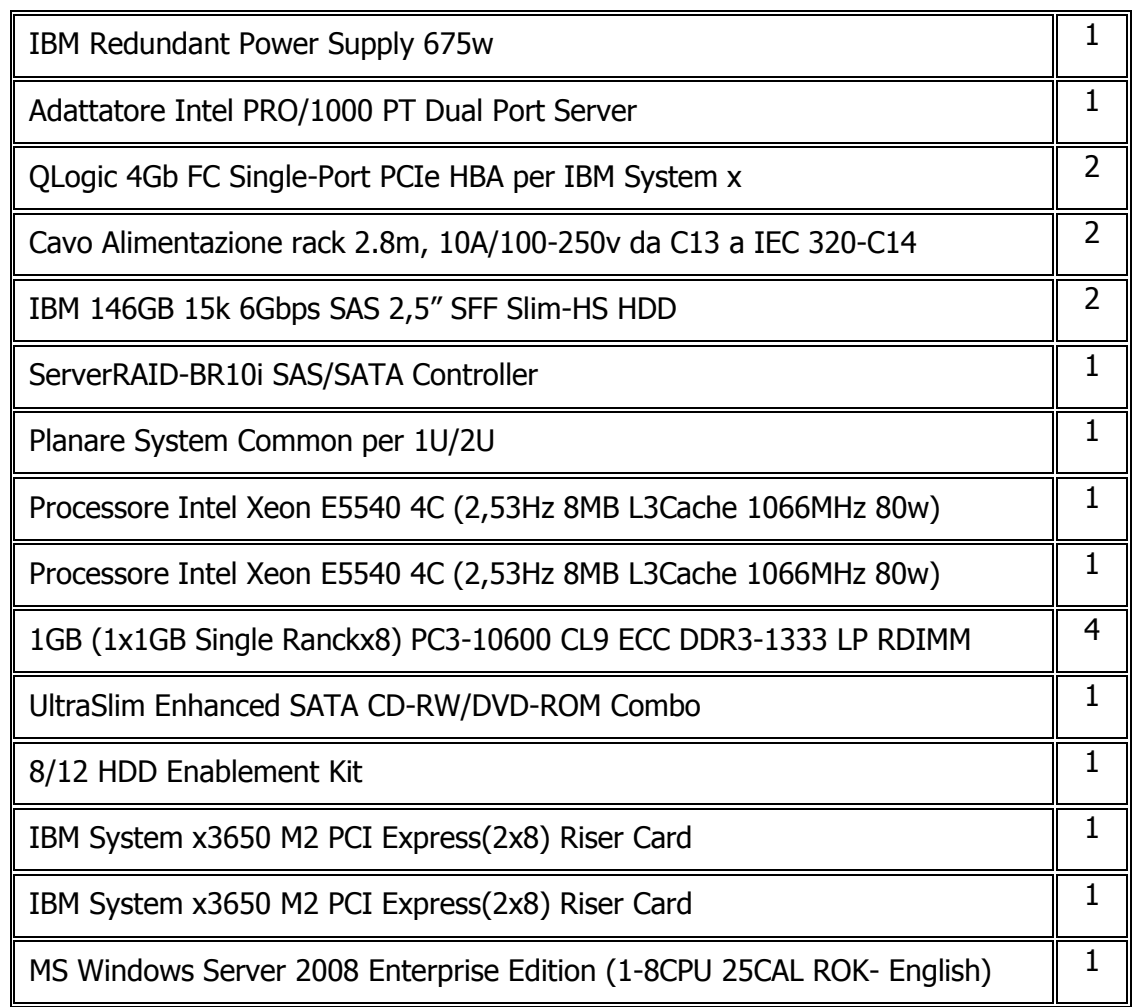

Lo storage presente presso il data center DCSIT INPS Roma ha la seguente configurazione:

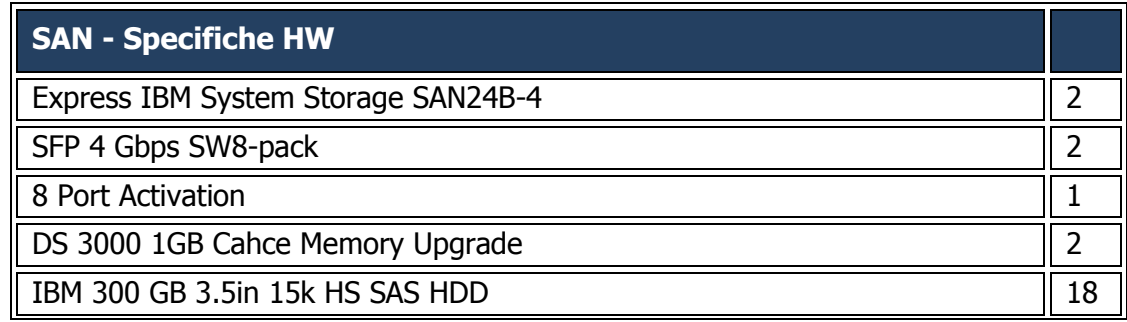

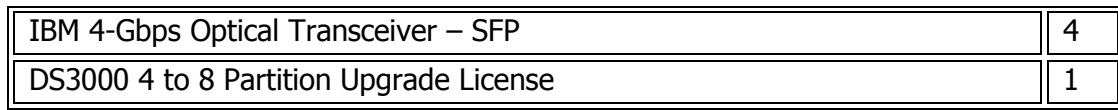

# **2.1.2 Ambiente Disaster Recovery CRM e KM**

Il sito per il disaster recovery identificato per assicurare la continuità del servizio per i sistemi CRM e KM è il Data Center INPS di Bari.

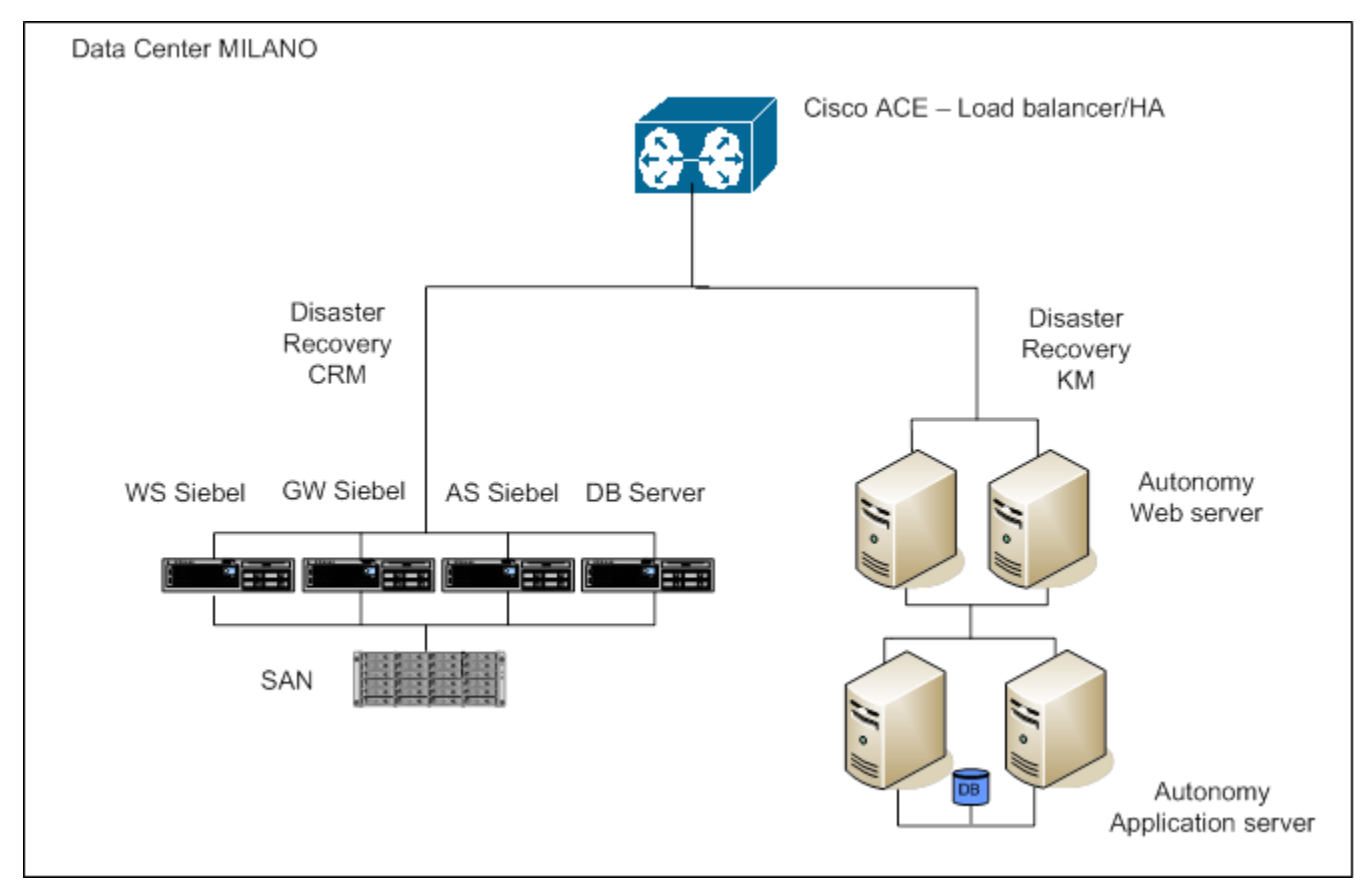

**Figura 37 – Architettura Disaster Recovery CRM e KM**

### 2.1.2.1 Architettura sistema di CRM di Disaster Recovery

In questo paragrafo è riportata l'architettura del sistema di CRM di Disaster recovery.

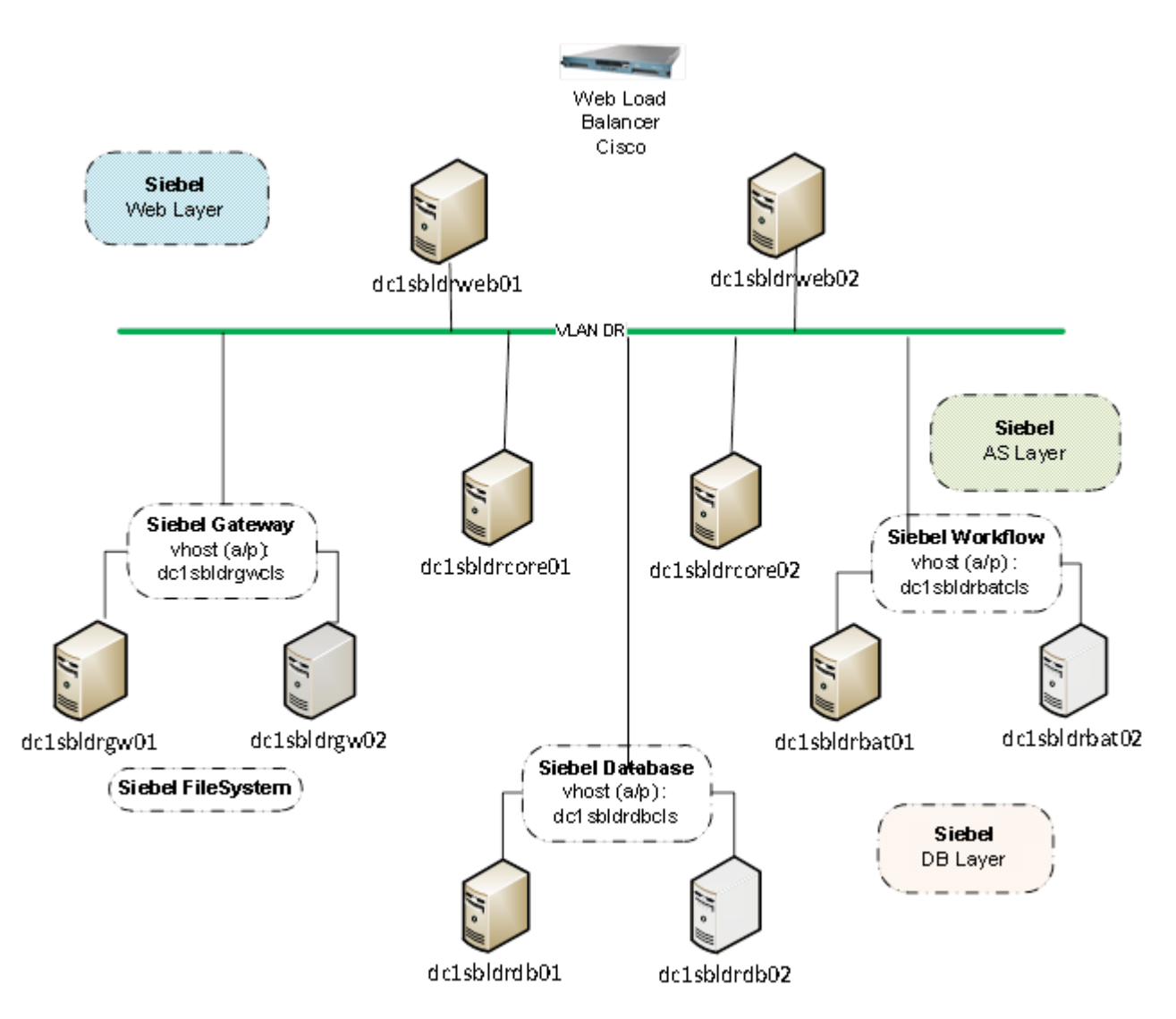

**Figura 38 – Architettura DR CRM**

I requisiti di capacity che sono garantiti nella configurazione di Disaster Recovery sono i seguenti:

- 50% carico di produzione;
- 600 utenti concorrenti.

### **Siebel Web:**

L'enterprise Siebel DR ha previsto l'installazione di due Siebel Web Server (dc1sbldrweb01 e dc1sbldrweb02), con il traffico web bilanciato da un HW Load Balancer Cisco.

### **Siebel Gateway:**

La componente Siebel Gateway è installata in configurazione cluster attivo/passivo a due nodi (dc1sbldrgw01 e dc1sbldrgw02). Il cluster group che gestisce questa componente ha come risorsa anche il Siebel File System.

## **Siebel Application Server:**

L'enterprise Siebel DR ha previsto la presenza di 3 Siebel Application Server.

- 2 Siebel Application Server per le componenti online (core) bilanciati attraverso il bilanciamento nativo Siebel (dc1sbldrcore01 e dc1sbldrcore02);
- 1 Siebel Application Server per le componenti di workflow (batch) in configurazione cluster attivo/passivo a due nodi (dc1sbldrbat01 e dc1sbldrbat02).

### **Siebel Database:**

Il layer Siebel Database della catena di DR ha previsto l'installazione di un database Oracle singleinstance in configurazione cluster attivo/passivo su due nodi (dc1sbldrdb01 e dc1sbldrdb02). Il database della catena Siebel DR implementa lo standby database del db Siebel dell'enterprise INPS di produzione ed è allineato al DB primario tramite l'implementazione di Oracle Data Guard.

## **2.1.2.1.1Definizione Configurazione Solaris Zones CRM DR**

I server che ospitano le varie componenti applicative Siebel sono server virtuali definiti come Solaris Zone sui server fisici disponibili:

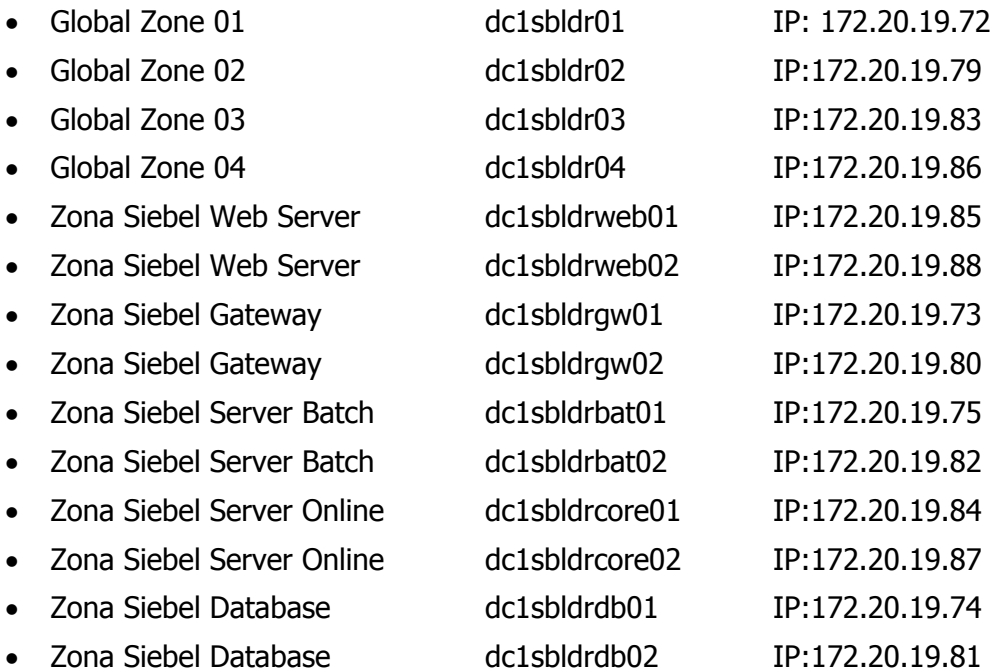

I server Solaris sono in configurazione Cluster. La versione di sistema operativo installata è Oracle Solaris 10 8/11 (SunOS 5.10 Generic\_147440-09) Oracle Cluster 3.3.

## **2.1.2.1.2Configurazione Oracle Data Guard**

Per assicurare l'allineamento dei dati tra il database Siebel di produzione e il database del sito di DR è implementata una configurazione Oracle Data Guard in modalità Physical Standby Database. La versione Oracle utilizzata attualmente in ambiente di produzione, installata sul sito DR è la 11.2.0.4 Enterprise Edition.

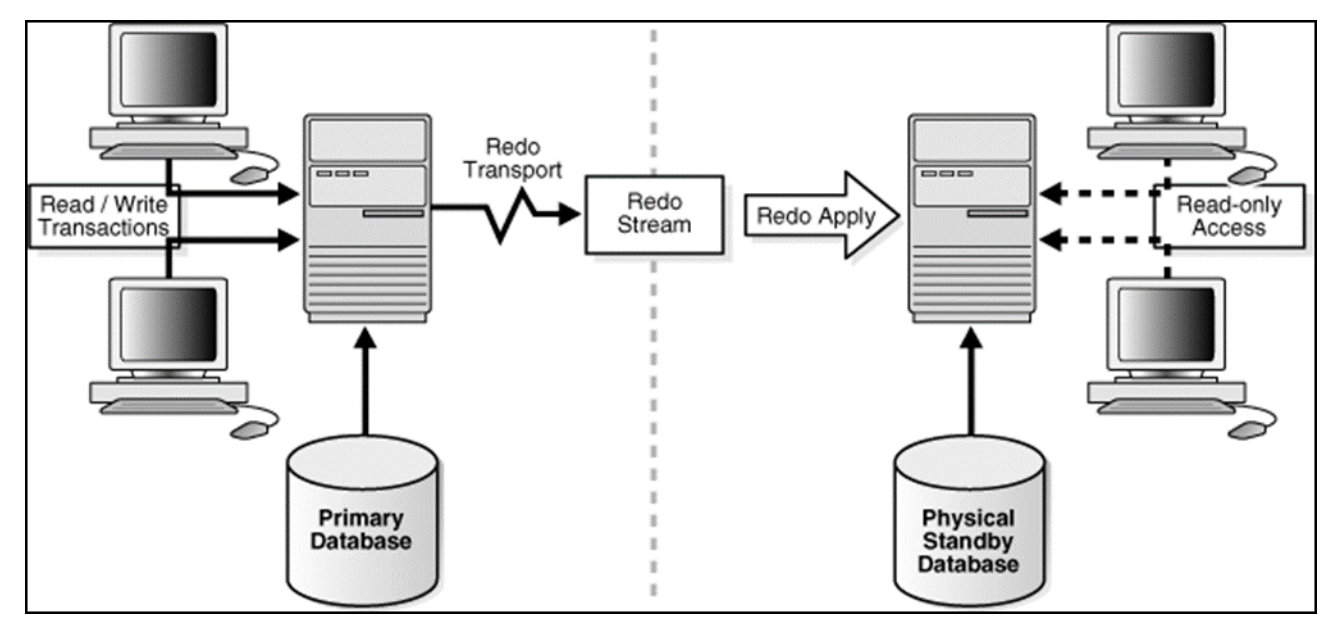

**Figura 39 – Architettura DR Data Guard**

La configurazione Physical Standby Database prevede di avere il database secondario "fisicamente" identico al database primario, con le strutture disco del database secondario identiche al database primario a livello di blocco dati. Oracle Data Guard mantiene il physical standby database eseguendo operazioni di recovery applicando gli archive redo logs provenienti dal database primario. Il database secondario può comunque essere aperto in modalità read-only in modo di poter essere acceduto da applicazioni in sola lettura. Per essere aperto in modalità read-only è però necessario sospendere le operazioni di recovery. Con l'opzione Oracle Active Data Guard 11g è possibile mantenere il database secondario aperto in read-only mode, senza sospendere il recovery delle transazioni provenienti dal database primario.

### **Parametri di configurazione Oracle Data Guard**

La configurazione di Oracle Data Guard è realizzata secondo i parametri seguenti:

- Data Protection Mode Maximum Performance
- Redo Transport Mode Asynchronous
- Recovery Time Objective Asynchronous

## **Data Protection e Redo Transport Mode**

Considerata la distanza geografica tra il sito primario di Roma ed il sito secondario di Milano, la configurazione scelta per Oracle Dataguard è stata quella che ha previsto la protezione dei dati in configurazione Maximum Performance. Questo tipo di configurazione consente il più alto livello di

protezione dei dati senza compromettere le performance del database primario, in quanto la trasmissione dei dati di redo avviene in maniera asincrona rispetto al committente delle transazioni effettuate sul primario, il database primario perciò non è impattato da ritardi nella scrittura dei redo logs sul sito secondario. Il rischio di questa configurazione è dato dalla possibilità di avere qualche transazione non ancora replicata sul secondario nel momento del failover.

### **Recovery Time Objective**

In base ai requisiti richiesti relativi al tempo entro il quale si vuole che il sito di DR sia attivo in seguito al fallimento del sito primario è possibile definire le modalità con le quali i redo logs devono essere applicati allo standy database. L'applicazione dei redo logs può essere di tipo real-time (i dati di redo sono applicati nel momento in cui arrivano sul sito secondario), oppure può essere ritardata rispetto al momento in cui i dati di redo sono disponibili sul sito secondario. La definizione di un'eventuale delay nell'applicazione dei dati di redo consente la possibilità di evitare di replicare sul sito secondario dati erroneamente modificati sul sito primario per errori umani o applicativi.

### **Network Bandwidth Requirement**

Oracle Data Guard necessita di buone prestazioni in termini di latenza e ampiezza di banda per il canale dove transita il traffico di rete generato. In configurazione Maximum Performance il parametro più importante è in realtà quello della network bandwidth: la connessione di rete tra sito primario e sito secondario deve sostenere il rate di generazione dei redo logs che si ha sul sito primario.

### 2.1.2.2 Specifiche HW CRM di Disaster Recovery

Per l'implementazione degli ambienti Siebel di Disaster Recovery, vengono utilizzati quattro server Oracle SPARC con le caratteristiche seguenti:

- 1 server Oracle SPARC T4-2;
- 3 server Oracle SPARC T4-1.

I server Solaris sono in configurazione Cluster. La versione del Sistema Operativo installata è Oracle Solaris 10 8/11 (SunOS 5.10 Generic\_147440-09) Oracle Cluster 3.3.

Per ognuno di essi vengono di seguito specificati i servizi ospitati e le caratteristiche fisiche:

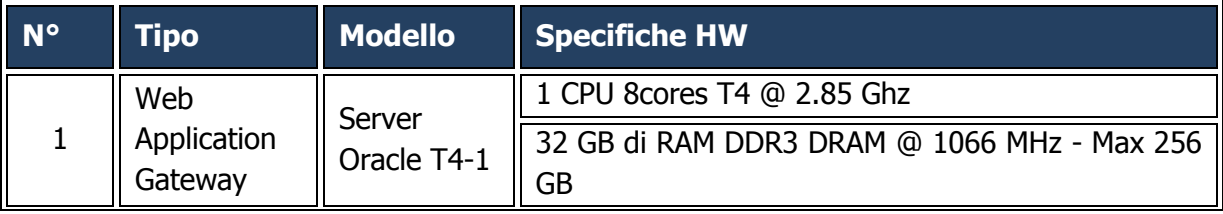

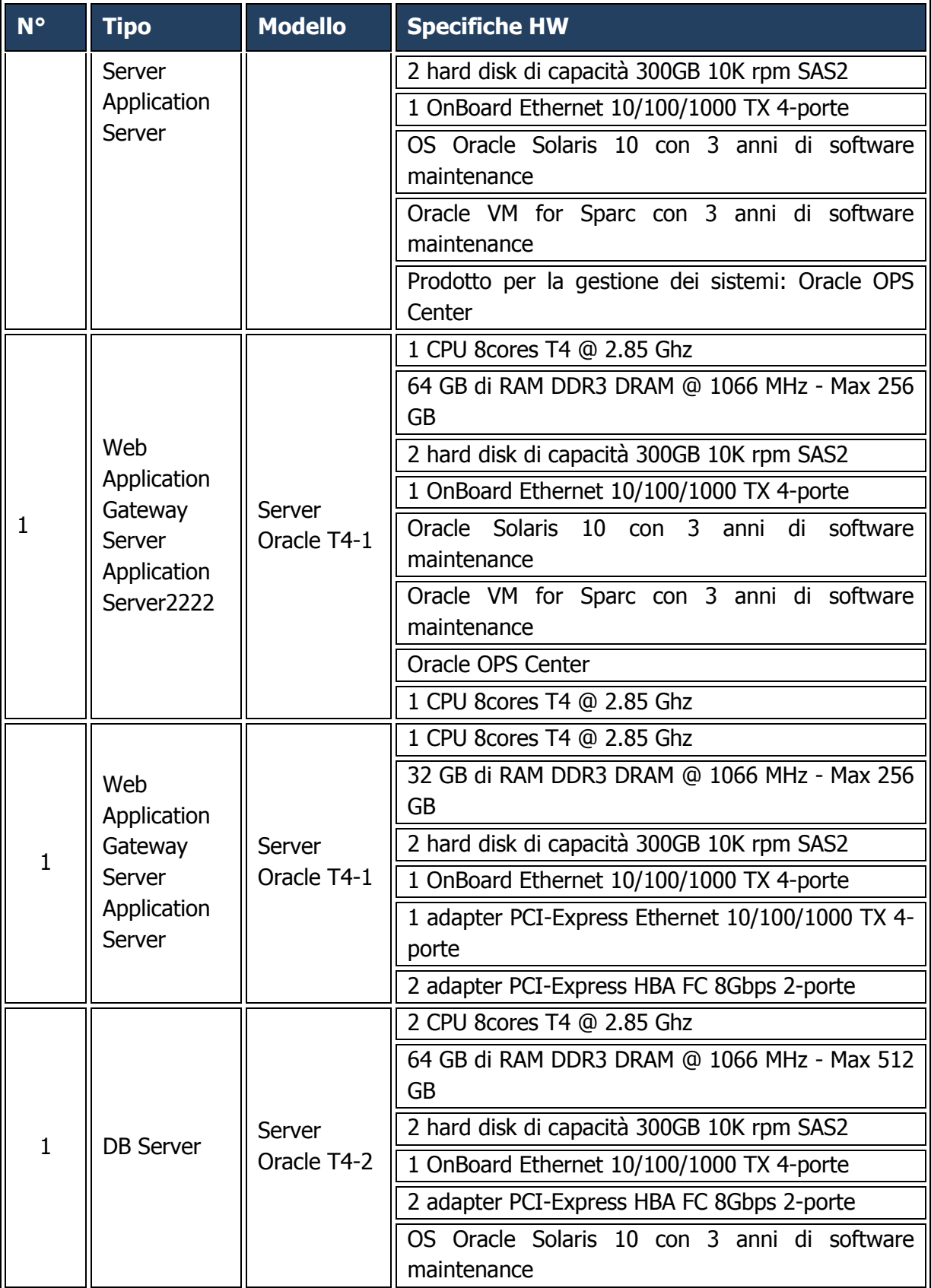

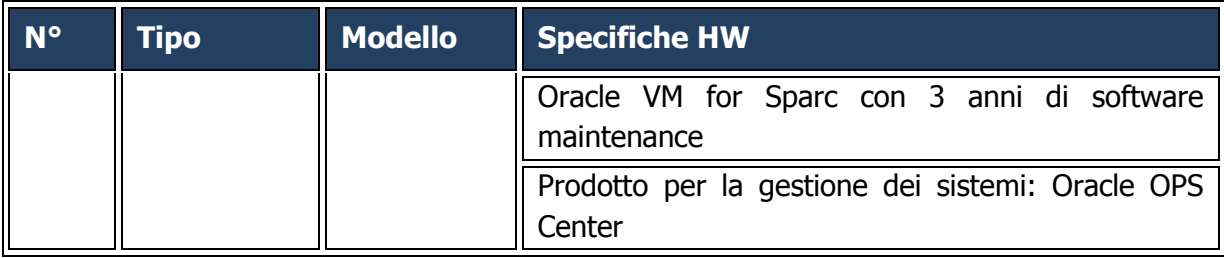

#### 2.1.2.3 Architettura sistema di KM di Disaster Recovery

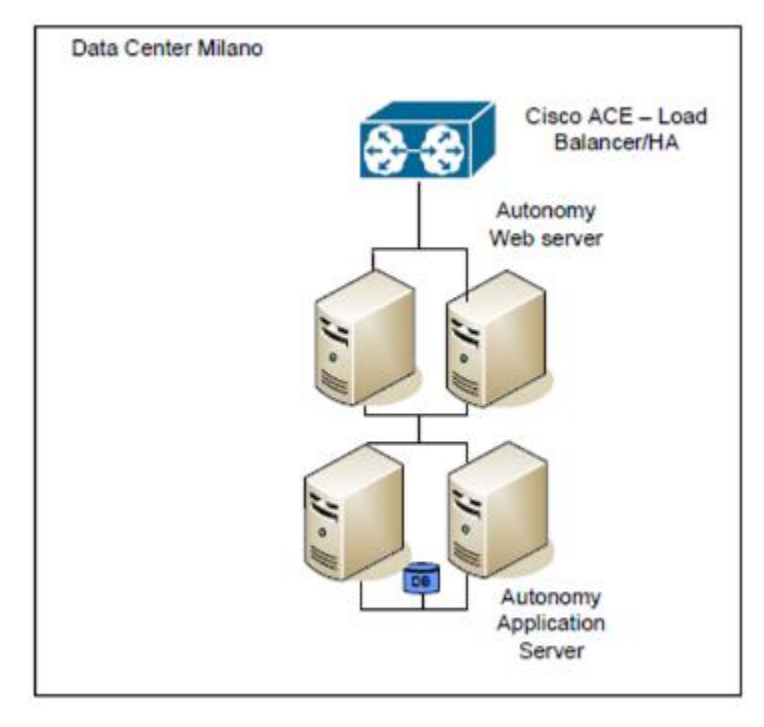

**Figura 40 – Architettura DR KM Autonomy** 

La soluzione di Disaster Recovery è stata implementata secondo l'approccio attivo-attivo (replicazione dei dati). Questo approccio prevede che i sistemi Autonomy vengano installati in modo attivo su entrambi i siti.

Utilizzando la componente **DIH** integrata nell'IDOL SERVER è possibile replicare i dati di indicizzazione sul sito di Recovery, che in questo modo è costantemente allineato. Questa soluzione permette di mantenere costantemente allineati i dati dei due siti.

Questa scelta architetturale consta nel fatto che il sito di recovery è costantemente allineato con quello di produzione, permettendo:

Switch quasi immediato del sistema sul sito di recovery;

 Nessuna interruzione di servizio per le manutenzioni evolutive (possono essere applicate su un sito alla volta e replicate sul secondo con un semplice switch).

## 2.1.2.4 Specifiche HW KM di Disaster Recovery

Anche per l'ambiente di disaster recovery i server su cui è installato il KM sono IBM modello 3550 M2 con sistema operativo Microsoft.

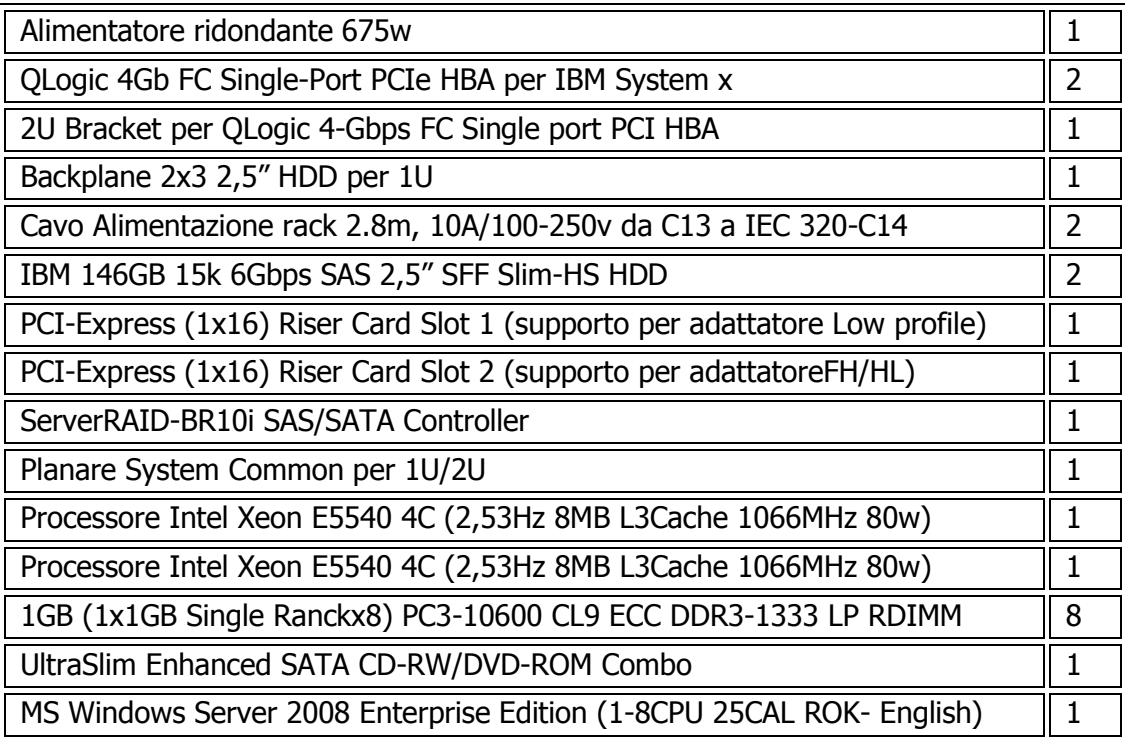

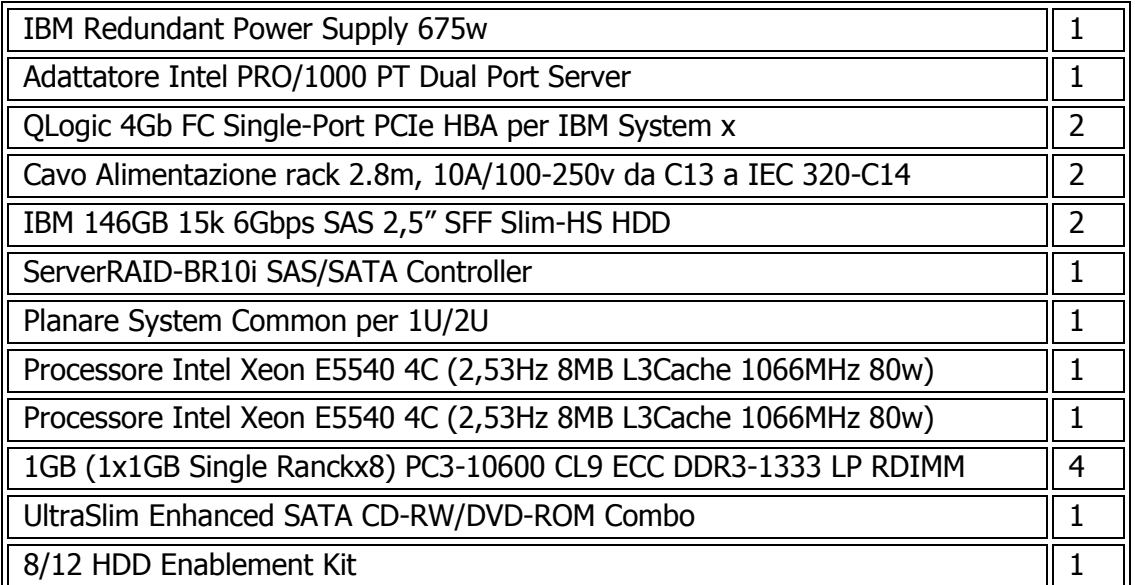

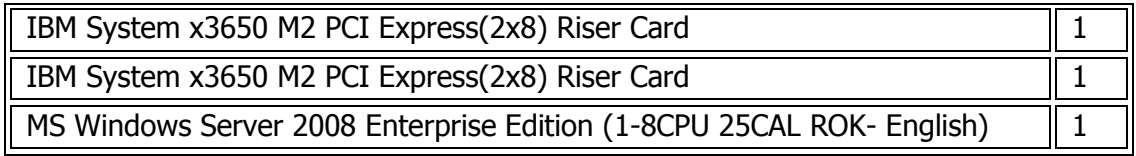

## 2.1.2.5 Architettura sistema Storage

Lo storage presente nel data center primario DC1 Milano Caldera ha la seguente configurazione:

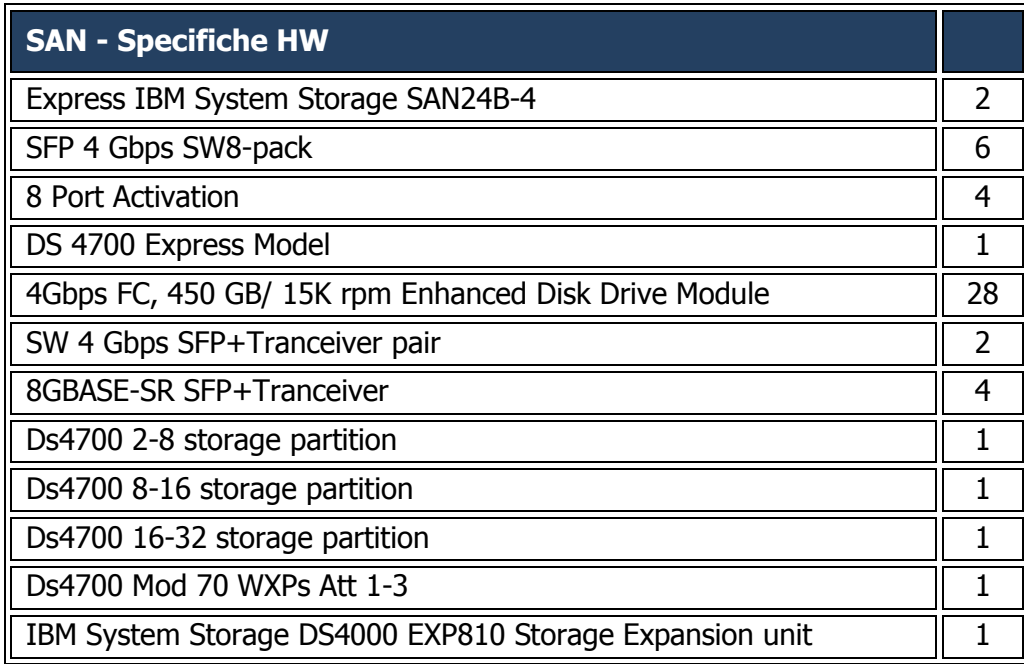

# **2.1.3 Politiche di Backup**

Le considerazioni alla base delle politiche di backup per i sistemi CRM e KM, si sono focalizzate oltre che sui sistemi appena citati, anche su altri elementi, quali fax e mail che spesso si trovano allegati nelle singole richieste utente del CRM.

Tutti questi dati, devono essere salvaguardati affinché il sistema non perda la consistenza necessaria. A tal fine sono stati implementati servizi di backup specifici, oltre ai sistemi di sincronizzazione già descritti negli ambienti di Disaster Recovery.

Nello specifico, sono state implementate procedure che consentono il salvataggio dei dati del DB CRM, del KM e degli allegati alle transazioni CRM, presso il DC4 di Roma Inps all'interno del SuperCluster e viene comunque garantita una replica presso il sito secondario presente in Lampertz 5.

In particolare, per quanto riguarda i file attach di Siebel, vista la loro numerosità, è stata ingegnerizzata una modalità che consente di distribuire i file su più cartelle, con un numero relativamente basso di elementi, al fine di velocizzarne l'indicizzazione e la successiva ricerca e il salvataggio dei dati viene comunque effettuato presso il DC DR di Bari.

Per quanto riguarda l'ambiente KM, il salvataggio dei dati è assicurato oltre che dal sistema di Disaster Recovery che ne mantiene la consistenza sincronizzata, anche dalle procedure di backup, sulla SAN in DR di Bari, che attraverso schedulazione giornaliera, garantiscono il salvataggio dei documenti presenti nel sistema di kwowledge management.

In considerazione della delicatezza dei dati del DB del CRM, il salvataggio dei dati e della struttura del DB stesso, è assicurato attraverso procedure automatiche, tramite l'applicazione Oracle RMAN. Recovery Manager - RMAN - è una utility di Oracle che permette di eseguire operazioni di backup, ripristino e recupero di file di un data base.

Attualmente è stato definito di salvare quotidianamente gli archive log e di effettuare il backup full del DB una volta alla settimana.

Analogamente si è definita una politica analoga per il salvataggio dei dati legati alle attività del CTI con salvataggio quotidiano degli archive log e salvataggio tramite full backup una volta a settimana. Tale attività è stata demandata a Infracom che gestisce il DC.

Per ciò che riguarda il restore dei dati, è opportuno precisare che:

- **Ripristinare** significa caricare un database o uno o più oggetti di database dai rispettivi backup. Il ripristino sovrascrive le informazioni contenute nel database con le informazioni di cui è stato eseguito il backup. Una volta ripristinato un database, è necessario eseguirne il recupero;
- **Recuperare** significa riportare il database ripristinato allo stato precedente l'errore o il danneggiamento, è necessario prima ripristinare per poi recuperare un database. Un database è pronto per essere utilizzato dopo che è stato correttamente ripristinato e recuperato. È possibile eseguire recuperi automatici o manuali. Nel nostro caso le operazioni avvengono in modo manuale.

Di seguito si riporta, a titolo di esempio, la customizzazione di alcuni parametri fondamentali di RMAN:

 **Retention policy to recovery window** - specifica il numero dei giorni da tenere in linea su cui poter effettuare una recovery del database. RMAN mantiene tutti gli archive log ed i backup incrementali necessari per poter fare una recovery da un determinato punto rientrante nella finestra temporale assegnata;
**Controlfile autobackup** – È possibile configurare RMAN impostando l'autobackup. La configurazione in archivelog fa in modo l'autobackup avviene quando la struttura dei metadati all'interno del control file cambia. La configurazione attualmente scelta è quella in archivelog.

Questa opzione abilita RMAN a fare la recovery del database anche se il control file corrente, il catalogo e il parameter file vengono persi.

Lo storage a disposizione del sistema di backup è pari a circa 10 Tera Byte, ed è collegato in fibra con il sistema CRM ed il DB.

## **2.2 Le principali funzionalità del CRM per gli operatori di Contact Center**

Di seguito si riportano, a titolo esemplificativo e non esaustivo, alcune delle principali funzionalità ad oggi disponibili sull'applicativo di Customer Relationship Management di proprietà degli Enti in uso presso il Contact Center (di seguito anche CRM o Sistema).

Il Fornitore è comunque chiamato a prendere in carico, gestire, manutenere ed evolvere tutte le funzionalità implementate su tale applicativo.

## **2.2.1 Accesso alla Piattaforma**

Il Sistema prevede una precisa profilazione delle utenze per consentire di:

- controllare l'accesso alle aree funzionali dell'applicativo e quindi alle funzionalità utilizzabili;
- controllare la visibilità sui dati presenti a sistema.

Tale profilazione consente di aumentare sia l'efficienza dell'operatore, che avrà quindi a disposizione solo ciò che è necessariamente utile alla gestione delle sue attività lavorative, sia la sicurezza prevenendo l'accesso non autorizzato a dati sensibili o di amministrazione.

## **2.2.2 Interfaccia del CRM Siebel**

La pagina iniziale mostra, ad esempio, le seguenti informazioni:

- Nome e cognome dell'operatore collegato;
- Data di apertura del CRM Siebel;
- I miei casi: attraverso questo link, l'operatore potrà consultare tutti i casi da lui gestiti;
- Le mie richieste di servizio: attraverso questo link l'operatore potrà consultare tutte le RdS da lui gestite;
- Le mie attività: contiene la lista delle attività svolte dall'operatore.

Inoltre, sono presenti una serie di tab aggiuntivi che corrispondono alle funzionalità messe a disposizione dell'operatore collegato: il numero dei tab visualizzati varia in base alla profilazione dell'operatore stesso.

Di seguito, si riporta una breve descrizione dei principali tab utili alla gestione delle richieste pervenute attraverso i canali inbound/outbound:

 Contatti: permette di accedere alla vista 'Contatti' al fine di ricercare tutti i casi associati ad un determinato contatto;

- Clienti: permette di accedere alla vista 'Clienti' al fine di ricercare tutti i casi associati ad un determinato cliente;
- Casi: permette di accedere alla vista dei 'Casi' al fine di ricercare un determinato caso;
- Richieste di servizio: permette di accedere alla vista 'Richieste di servizio' (questo tab permette di ricercare le richieste provenienti da canali non telefonici ed è particolarmente utile agli operatori di back office/outbound per accedere alle varie worklist);
- Campagne: permette di accedere al modulo relativo alle campagne outbound (campagne gestite tramite il sistema CRM stesso).

## **2.2.3 Identificazione e gestione del Contatto/Cliente**

L'identificazione e la gestione del contatto/cliente sono le funzionalità principali del sistema, in quanto per poter erogare un servizio è necessario procedere sempre con l'identificazione del Contatto e del Cliente.

Di fondamentale importanza risulta essere la differenziazione tra CONTATTO e CLIENTE:

- CONTATTO, ovvero il cittadino che fisicamente entra in contatto con gli Enti (colui che chiama, che scrive la mail, che invia il fax, ecc), e che viene sempre identificato come persona fisica;
- CLIENTE, ovvero il cittadino o la persona giuridica che beneficerà del servizio richiesto dal contatto.

L'eventuale servizio richiesto viene erogato in riferimento al Cliente per cui il Contatto si rivolge al CC, a seconda del ruolo che riveste il contatto stesso.

Ad ogni telefonata o ad ogni chat ricevuta corrisponderà la creazione di una nuova richiesta (caso). E' possibile che, per la stessa conversazione chat, sia necessario creare più di un case.

Ad ogni richiesta proveniente da canale diverso da quello telefonico (mail, fax, ecc), corrisponderà la creazione, ad opera dell'operatore, di un nuovo caso associato alla Richiesta di Servizio (di seguito anche RdS) creata in automatico nel sistema di CRM.

Il Contatto può decidere o meno di identificarsi, indicando all'Operatore la volontà di fornire i propri dati personali o di restare Anonimo. Nell'ipotesi in cui il Contatto scelga per questa seconda opzione, il sistema consente la gestione di un'anagrafica fittizia (contatto "Anonimo") in modo da consentire all'Operatore di creare un caso ed erogare servizi esclusivamente di tipo informativo, utilizzando a titolo esemplificativo i seguenti strumenti:

- Agenda Sedi INPS;
- INPSINFORMA;
- Sito INPS;
- FAQ;
- PAGINE BIANCHE;
- Estratto Conto On Line Equitalia;
- Cassetto Documentale Equitalia;
- Fascicolo del Contribuente Equitalia;
- Sito Equitalia.

Nel caso in cui il Contatto decida invece di identificarsi, dovrà fornire i propri dati anagrafici e le informazioni relative al Cliente per il quale richiede il servizio (se stesso o un'altra persona).

Il sistema supporto il processo di identificazione del Contatto/Cliente, attraverso la possibilità di effettuare le seguenti tipologie di ricerche sulla base dati Siebel:

- ricerca manuale per chiave univoca utilizzando ad esempio il Codice Fiscale (fornito dal chiamante, oppure passato dalla barra telefonica);
- ricerca manuale per chiave parziale utilizzando le informazioni identificative fornite dal chiamante direttamente all'operatore del CC, quali Nome, cognome e data di nascita;
- ricerca manuale per chiave univoca utilizzando il Codice Ditta.

La ricerca può restituire:

- un solo contatto/cliente;
- più contatti/clienti (nel caso sia stata eseguita una ricerca parziale);
- nessun contatto/cliente.

Nel caso in cui la ricerca sulla base dati Siebel non produca risultati, il sistema esegue sequenzialmente un'ulteriore ricerca sulle seguenti anagrafiche certificate: ARCA e Anagrafica Tributaria, Anagrafica Unica o altri sistemi degli Enti. Qualora le informazioni del Cliente vengano reperite sulle basi dati degli Enti sopra citate, la creazione del cliente sulla base dati Siebel è automatica ed il Cliente è acquisito direttamente come Certificato.

Il contatto potrà risultare nei seguenti stati:

- CERTIFICATO: se presente regolarmente in ARCA, Anagrafica Tributaria o Anagrafica Unica;
- FALL: se è stato inserito manualmente da qualche operatore;
- ANONIMO: nel caso di utente anonimo.

In questi ultimi due casi potranno essere erogati solo servizi informativi.

In fase di identificazione del contatto, si potranno verificare i seguenti scenari:

- la ricerca non ha fornito alcun risultato;
- il contatto è presente in ARCA e i suoi dati anagrafici risultano errati;
- il contatto presenta una posizione duplicata o multipla (casi di omonimia e/o omocodia, casi di doppio nome di battesimo, altri tipi di errore);
- il contatto è presente in ARCA ed i suoi dati anagrafici sono corretti;
- il contatto è presente in Anagrafica Unica ed i suoi dati anagrafici sono corretti;
- il contatto è presente in Anagrafica Unica ed i suoi dati anagrafici sono errati.

A valle dell'identificazione del Contatto, attraverso apposito hyperlink, il sistema consente di accedere alla vista di dettaglio del Contatto: in queste schermate dell'applicativo è possibile ad esempio visualizzare le informazioni anagrafiche di dettaglio del contatto, i clienti associati, l'elenco dei case e l'elenco delle Richieste di Servizio aperte e lavorate per il contatto stesso.

Il processo di identificazione del contatto ed erogazione dei servizi verso l'utenza tramite il CRM è strutturato da precise Procedure Operative che il Fornitore sarà tenuto a seguire e che verranno consegnate allo stesso all'avvio della fornitura.

### 2.2.3.1 Visualizzazione del dettaglio di un Contatto/Cliente

Per ogni utente identificato, il CRM consente di visualizzare le seguenti informazioni:

- riepilogo dei dati anagrafici, di nascita, di residenza e domicilio;
- le attività associate (es. appuntamento, chiamata, fax, ecc);
- i canali di contatto (è obbligatoria la presenza di almeno un canale di contatto, con indicazione del canale di contatto preferenziale);
- le richieste di servizio (di seguito anche RdS);
- gli allegati inviati dal Contatto/Clienti o dall'Ente;
- elenco dei casi diversificati per:
	- Caso Me per Me: contente tutti i casi aperti dal contatto per richiedere un servizio del quale lui stesso è stato beneficiario (in questo caso il nominativo del contatto coinciderà con il nominativo del cliente);
	- Caso Me per Altri: contenente tutti i case aperti dal contatto per richiedere un servizio del quale sarà beneficiario un altro soggetto diverso da lui (in questo caso il nominativo del contatto non coinciderà con il nominativo del cliente);
	- Caso Altri per Me: contenente tutti i casi aperti da altri soggetti per richiedere un servizio del quale è stato beneficiario il contatto (in questo caso il nominativo del contatto non coinciderà con il nominativo del cliente);
	- *Caso Intermediari*: contenente tutti i casi aperti da altri soggetti Intermediari per richiedere un servizio del quale è stato beneficiario il contatto (in questo caso il nominativo del contatto non coinciderà con il nominativo del cliente).
- elenco dei Clienti associati al Contatto;
- elenco delle Richieste di Servizio;
- dati della Ditta Individuale (solo per clienti di tipo ditta individuale, l'elenco delle anagrafiche giuridiche delle ditte individuali associate).

Dalle diverse viste di dettaglio, il sistema consente l'esecuzione di alcune operazioni (molte incluse nello Standard Siebel), quali ad esempio:

- inserimento, modifica, ricerca ed eliminazione dei dati quali le attività, i canali di contatto, gli allegati e i dati della ditta individuale;
- ricerca, visualizzazione, creazione e duplicazione di un caso;
- ricerca e visualizzazione delle Richieste di Servizio;
- aggiornamento e certificazione dell'anagrafica del contatto.

#### 2.2.3.2 Gestione ruolo e sottoruolo del Contatto

Il sistema gestisce, a seconda dell'Ente di appartenenza del contatto, determinati valori per il ruolo e il sottoruolo del contatto che effettua la chiamata.

Tali valori sono fondamentali per l'erogazione del servizio e vengono utilizzati insieme all'Ente di appartenenza dell'Utente, per filtrare le triplette (par. [2.2.5](#page-77-0) del presente documento) e i servizi erogabili dal CC.

## **2.2.4 Gestione dei Case**

Per poter erogare un servizio informativo e/o dispositivo è necessario creare un case all'interno del sistema CRM.

In particolare, ogni chiamata/contatto effettuato dal Cittadino verso gli Enti viene tracciata all'interno dell'applicativo, anche nel caso in cui ad esempio una chiamata telefonica non vada a buon fine (es. a causa di linea telefonica disturbata, caduta di linea, telefonata interrotta o di non pertinenza dell'Ente, ecc), seguendo determinate procedure operative che verranno fornite dagli Enti all'avvio della Fornitura.

Tra le informazioni tracciate all'interno di un case, sono riportate - a titolo identificativo - anche i seguenti dati provenienti dal CTI:

- Ramo IVR/NLU Code relativo alla chiamata gestita;
- Canale di provenienza chiamata (ad esempio Centralino Unico Nazionale);
- Numero telefonico dell'utente chiamante (Calling Line Identifier CLI);
- Identificativo della chiamata (Call ID);
- Data inizio conversazione telefonica;
- Data fine conversazione telefonica.

#### 2.2.4.1 Inserimento di un Case

L'apertura di un Case viene eseguita proceduralmente da parte dell'Operatore del 1º Livello a fronte, ad esempio, di:

- una chiamata entrante dal CC;
- presa in carico di una RdS inoltrata tramite i Canali di Mail, Fax, INPS Risponde, Form Web Equitalia e Area riservata Equitalia (l'inserimento di un nuovo Case viene effettuata accedendo alla vista di dettaglio delle RdS);

 duplicazione di un altro Case: funzionalità che consente di copiare nel nuovo Case tutti i dati del Case di partenza, ad eccezione dello Stato, velocizzando il popolamento dei campi e conservando l'associazione alle Anagrafiche di Cliente e Contatto.

L'Operatore, sulla base delle informazioni fornite dal Contatto, può selezionare uno tra i seguenti tab:

- Case Me per Me: il Contatto richiede un servizio per se stesso;
- Case Me per Altri: il Contatto richiede un servizio per conto di terzi.

Al momento dell'inserimento di un nuovo Case il Sistema genera un codice univoco identificativo della richiesta stessa.

La vista associata al case in lavorazione presenta nella parte superiore le informazioni di riepilogo del Contatto e del Cliente per il quale si vuole erogare un servizio (informativo o dispositivo). In caso di apertura di un Case Me per Me tali informazioni coincidono, nel caso invece di un case Me per Altri i dati del Cliente verranno popolati in automatico dal sistema dopo aver selezionato il cliente verso il quale si vuole erogare il servizio.

Il sistema consente di selezionare, nei casi Me per Altri, il Cliente da una lista predefinita (dati inseriti nella vista che contiene l'elenco dei Clienti associati al Contatto) o di ricercarlo (con le medesime chiavi di ricerca previste per un Contatto) nell'intera base dati del CRM tramite un'apposita maschera.

Per i casi Me per Altri, è fondamentale che l'operatore scelga il ruolo e sottoruolo del contatto in riferimento al suo rapporto con il cliente da ricercare: tali informazioni sono utilizzare dal sistema per filtrare (in relazione all'Ente) i servizi che possono venir erogati al cittadino.

## <span id="page-77-0"></span>**2.2.5 Gestione delle Triplette**

I servizi erogabili dall'Operatore attraverso l'apertura di un caso sono filtrati in automatico dal sistema in base all'Ente di riferimento e alla tipologia del Cliente per il quale si eroga il servizio.

I campi fondamentali e obbligatori che devono essere gestiti e valorizzati dagli Operatori, e che identificano e categorizzano la richiesta posta dall'utente, sono:

- categoria;
- sottocategoria;
- oggetto.

Il contenuto dei campi della Tripletta è customizzato per Ente.

## **2.2.6 Erogazione del Servizio**

Il sistema consente di eseguire direttamente un servizio, a fronte della selezione della corretta tripletta, nel caso in cui non sia necessaria un'autenticazione forte del Cittadino, ovvero senza la richiesta del PIN.

Qualora il servizio richieda invece un'autenticazione forte, il sistema visualizza una maschera nella quale l'Operatore dovrà inserire alcuni numeri che compongono il PIN del Contatto stesso (stabiliti in

maniera casuale dal Sistema). Alla verifica del corretto inserimento del PIN, il sistema abiliterà il servizio, e sarà possibile eseguire la prestazione richiesta.

L'esecuzione di un servizio implica l'apertura dell'applicativo associato (e di proprietà del singolo Ente), in una nuova schermata esterna al sistema CRM.

In particolare, per permettere la comunicazione tra il CRM ed i servizi offerti da INPS, viene utilizzata una *Servlet Dispatcher* (vedi paragrafo 2.9 Sviluppo Software) che si occupa sia del passaggio dei parametri dal CRM ai servizi finali sia della successiva chiusura automatica del case aperto.

## **2.2.7 Quesito di Back Office INPS**

Qualora l'Operatore non avesse gli strumenti necessari per completare l'erogazione del servizio o qualora la richiesta non sia di sua competenza, il sistema consente l'assegnazione del caso al Back Office INPS o ad un altro gruppo specializzato e con maggior competenza.

L'assegnazione di ciascun Case è inibita fino al momento in cui non sia stata selezionata una Tripletta: per l'assegnazione dei quesiti, il sistema CRM si integra con l'applicativo LineaINPS.

## **2.2.8 Quesito di Back Office Equitalia**

Qualora l'Operatore non avesse gli strumenti necessari per completare l'erogazione del servizio o qualora la richiesta non sia di sua competenza, il sistema consente l'assegnazione del caso al Back Office Equitalia o ad un altro gruppo specializzato e con maggior competenza (si veda più avanti il CRM Equitalia).

L'assegnazione di ciascun Case è inibita fino al momento in cui non sia stata selezionata una Tripletta: per l'assegnazione dei quesiti, il sistema CRM si integra con l'applicativo Fascicolo del Contribuente Equitalia.

## **2.2.9 Chiusura di un Case da OPCC**

Erogato il servizio, prima di consentire la chiusura del case, il Sistema vincola il popolamento del campo "Note di Risoluzione" in cui saranno inseriti i dettagli della lavorazione e l'esito dell'esecuzione del servizio: contestualmente il Sistema popolerà "Data Chiusura" con quella del momento in cui è avvenuta la transazione e la "Sintesi della richiesta" in relazione alla scelta del servizio selezionato.

A valle della compilazione di tali campi, il case potrà essere chiuso aggiornandone lo stato.

Nel caso in cui la chiusura avvenga dalla piattaforma LineaINPS, il sistema CRM in automatico, tramite i ritorni da tali Sistemi, popolerà i campi "Note di Risoluzione", "Data Chiusura" e aggiornerà la "Descrizione della Richiesta", qualora questa sia stata modificata nell'ambito della lavorazione sul Sistema sopra citato.

## **2.2.10Ricerca e visualizzazione del dettaglio di un Case**

Il sistema consente, mediante la vista Case, di ricercare un caso lavorato in precedenza dagli Operatori del CC.

La funzionalità di ricerca di un Case è analoga alla ricerca di un Contatto/Cliente, e variano solamente i dati necessari per avviarla e le informazioni visualizzate se un record/più record vengono trovati.

La ricerca può essere effettuata tramite chiave parziale o tramite chiave univoca.

La ricerca per chiave parziale potrebbe restituire un numero di risultati maggiore di uno, pertanto potrebbe restituire più Case associati alla chiave di ricerca inserita.

La ricerca univoca, eseguita effettuando la ricerca tramite il codice identificativo del Case oppure tramite il numero di protocollo associato alla pratica del cliente (attualmente disponibile sono per i quesiti di INPS Risponde), determina la visualizzazione di al più un unico Case.

Una volta individuato il Case desiderato, tramite la selezione del relativo hyperlink, il sistema mostrerà la Vista di Dettaglio del Case; qualora quest'ultimo si trovi in uno stato per cui non è più possibile effettuarne la lavorazione, il Sistema ne permetterà la sola visualizzazione senza la possibilità di apportarvi modifiche.

La Vista di Dettaglio permette all'Operatore di procedere alla lavorazione e alle modifica dei dati del Case.

## **2.2.11Gestione delle Richieste di Servizio**

Le richieste dei Cittadini provenienti da canali diversi da quello telefonico sono tracciate all'interno del CRM come Richieste di Servizio.

Tali richieste sono, ad esempio, le informazioni e/o servizi inoltrate dagli utenti tramite:

- $\bullet$  fax;
- web;
- e-mail.

Ogni richiesta di servizio inserita nel sistema confluisce in un'apposita Worklist (a seconda della tipologia di richiesta) consentendone la lavorazione da parte di specifici operatori di back office.

A seconda della specifica richiesta dell'utente e in base alla Worklist associata, il sistema consente all'Operatore di back office di effettuare una serie di operazioni, quali ad esempio:

- fornire le informazioni richieste attraverso un fax di risposta;
- fornire le informazioni richieste attraverso una mail di risposta;
- erogare il servizio richiesto (es. invio estratti, Certificazione Unica, ecc);
- prenotare un ricontatto outbound;
- inoltrare una richiesta al Back Office INPS;
- inoltrare una richiesta al Back Office Equitalia.

### 2.2.11.1 Presa in carico e lavorazione di una Richiesta di Servizio

Al momento della ricezione da parte del CRM della comunicazione del Cittadino contenente il quesito, a seconda del Canale di provenienza della richiesta stessa, il CRM provvede a generare una RdS e ad accodarla alla Worklist di Competenza.

Ad ogni richiesta creata a sistema, è associato il contenuto del fax o della mail inviato dall'utente.

Per poter procedere all'espletamento della richiesta è necessario procedere con l'apertura a la lavorazione di un caso.

Nel caso in cui a partire dalla RdS sia stato aperto almeno un Case, indipendentemente dallo Stato di questi, e la RdS non provenga dal Canale INPS Risponde, il sistema consente di procedere alla chiusura manuale della RdS.

Nel caso in cui invece la RdS provenga dal Canale INPS Risponde, il sistema non consente di procedere alla chiusura della stessa finché tutti i Case associati siano chiusi.

### **2.2.12Gestione delle Worklist**

Il Sistema consente di gestire code di Case, di RdS e di attività di Outbound (ovvero Prenotazioni e Campagne di Outbound), di Case o di RdS che devono essere prese in carico, gestite e lavorate da uno specifico gruppo di Operatori, attraverso opportune Worklist. A titolo esemplificativo vengono riportate alcune tipologie di worklist:

- Worklist di Case: le Worklist generate a partire dai Case non ancora chiusi;
- Worklist di RdS: le Worklist generate a partire dalle RdS non ancora chiuse;
- Worklist Outbound: le Worklist generate a partire da attività di Outbound non ancora espletate (Prenotazioni e Campaign Management).

L'accesso ad una specifica tipologia di Worklist è regolamentato per consentirne la visualizzazione solo ad un determinato gruppo di operatori.

#### **2.2.13Ulteriori Funzionalità a disposizione**

All'interno di ogni caso il sistema mette a disposizione una serie di funzionalità (accessibili tramite appositi tasti abilitati/inibiti dal sistema stesso) che consentono all'operatore di eseguire determinate operazioni. Tali funzionalità sono:

- Federazione Tale opzione permette di effettuare la federazione, e quindi abilitare l'Operatore ad accedere ai servizi INPS. Il sistema deve consentire la federazione delle credenziali di accesso senza dover effettuare nuovamente l'inserimento di User e Password: la federazione deve essere mantenuta per tutta la sessione di lavoro dell'Operatore stesso;
- *Invio Sollecito* Invio di un sollecito per la Lavorazione del Case del BO INPS a cui è stato assegnato il Case stesso;
- *Invio MAV Colf* Consente di inviare i MAV delle colf via mail;
- Ricerca su KM Apertura automatica di una pagina Web di Knowledge;
- *Portale Operatore* Consente di aggiornare il nuovo portale in base alla tripletta selezionata in modo da ricercare più velocemente l'informazione richiesta dal contatto;
- *Vai ad Agenda Appuntamenti* Consente di accedere all'applicazione dell'Ente per la gestione dell'Agenda Appuntamenti delle sedi;
- *Apri Scrivania di Lavoro LineaINPS* Consente di accedere alla scrivania di lavoro Linea Inps;
- *Vai a LineaINPS* Permette di accedere alla Piattaforma LineaINPS attraverso la quale inoltrare la richiesta ai funzionari di sede;
- Annulla Invio LI Consente l'annullamento della richiesta inviata a Linea INPS;
- *Storico Chat* Funzionalità presente su ciascun case di origine CHAT attraverso la quale è possibile visualizzare l'intera conversazione via chat avuta con l'utente (abilitata anche per i cittadini non identificati – CF anonimo);
- *Questionario Inbound* Funzionalità che consente la somministrazione di questionari (parametrici ed opportunamente configurabili) erogati tramite Contact Center e proposti all'utenza per rilevare, in generale, la qualità percepita sui servizi erogati. La somministrazione verso l'utente può essere effettuata sia mediante modalità inbound che mediante modalità outbound attraverso IVR avviato da operatore oppure tramite IVR avviato automaticamente al termine della chiamata. I predetti questionari prevedono dei template di reportistica standard da dettagliare ulteriormente in funzione delle singole specifiche campagne di rilevazione da avviare.
- Fascicolo del Contribuente Equitalia Consente di accedere all'applicazione dell'Ente e di erogare i servizi in essa inclusi;
- Cassetto Documentale Equitalia Consente di accedere all'applicazione dell'Ente e di erogare i servizi in essa inclusi;
- *Estratto Conto On Line Equitalia -* Consente di accedere all'applicazione dell'Ente e di erogare i servizi in essa inclusi;
- Procedura di apertura ed assegnazione automatica dei case Equitalia;
- Funzionalità di creazione e tracciatura automatica dei casi sul CRM a fronte di una richiesta da parte dal cittadino sui portali istituzionali degli Enti o pervenute tramite Sede/Patronato - di specifici servizi (ad esempio Accredito servizio di Leva);
- Visualizzazione in modalità tooltip della descrizione del codice NLU presente nella schermata del case ed associato al codice identificato dal Portale Vocale durante l'interazione avuta con l'utente.

L'attuale sistema di CRM consente, inoltre, di gestire le campagne Outbound erogate dagli Operatori del Contact Center (esempio creazione campagna, caricamento contatti, configurazione smartscript).

## **2.3 Le principali funzionalità del CRM Unico**

Di seguito si riportano, a titolo esemplificativo e non esaustivo, alcune delle principali macrofunzionalità realizzate per la piattaforma del CRM Unico. Tale piattaforma integra sia lo strumento di Front Office (la piattaforma "Sportello Sedi") sia lo strumento di Back Office (la piattaforma LineaINPS) utilizzati dai Funzionari dell'INPS.

Il Fornitore è comunque chiamato a prendere in carico, gestire, manutenere ed evolvere tutte le funzionalità esistenti.

## **2.3.1 Il Front Office "Sportello Sedi"**

- Accesso alla piattaforma: i funzionari dell'INPS possono accedere alla piattaforma Sportello Sedi dalla intranet attraverso al percorso "servizi/Gestione richieste LineaInps" in modalità Single Sign On. In alternativa è possibile accedere al link diretto della piattaforma autenticandosi inserendo la propria username e password;
- Interfaccia della piattaforma: l'interfaccia dello Sportello Sedi risulta personalizzata nel caso in cui il Funzionario sia abilitato anche alla piattaforma LineaINPS;
- Identificazione del Cittadino recatosi in Sede: laddove possibile il riconoscimento del cittadino avviene in modalità automatica attraverso l'integrazione con il sistema Eliminacode (se il cliente stesso ha strisciato la tessera sanitaria). Nel caso in cui non sia possibile riconoscere il Cittadino attraverso la suddetta integrazione, il Funzionario potrà ricercare manualmente il contatto che si è presentato allo sportello tramite *Codice fiscale*, oppure inserendo *Nome, Cognome* e *data di* nascita all'interno dell'apposita schermata di pop up aperta in automatico da sistema. Qualora il Funzionario avesse bisogno di ricercare il contatto in un secondo momento potrà utilizzare il tasto "Ricerca Persona";
- Profilazione del Cittadino: a valle della ricerca del Cittadino, la piattaforma di CRM in base al Codice Fiscale del contatto, fornisce al Funzionario un set di informazioni utili per riconoscere in anticipo le richieste del contatto e le sue abitudini (es. compilazione della sezione "Descrizione profilo" da associare al contatto stesso, compilazione della sottocategoria da associare al caso che si andrà a compilare, etc);
- Gestione e visualizzazione dei canali di contatto associati all'anagrafica dell'utente trovato su CRM;
- Tracciatura di tutte le richieste dell'utenza che accede alle Sedi, per permetterne la gestione multilivello e multicanale;
- Vista Cliente 360° e possibilità di consultare casi archiviati: il sistema di CRM consente di visualizzare o modificare i dati della persona identificata, e consultare i casi archiviati (ossia casi chiusi da più di un certo tempo e spostati su una base dati d'archivio);
- Triplettatura del caso: il sistema precompila in automatico la categoria del caso in funzione della tipologia di sportello sul quale opera il Funzionario. La sottocategoria risulterà precompilata se il funzionario accetterà la sottocategoria suggerita a valle della fase di "Ricerca Persona". Inoltre, il funzionario può:
	- ricercare rapidamente gli argomenti necessari per caratterizzare la tripletta inserendo solo le prime lettere dell'argomento, senza necessariamente esplodere il menu a tendina;
	- ricercare rapidamente la tripletta che meglio rappresenta la prestazione da erogare cliccando sul tasto "Assistente Ricerca Tripla" per effettuare la ricerca direttamente sul campo Oggetto.
- Erogazione dei servizi degli Enti all'utenza;
- Acquisizione e protocollazione di documenti sia in entrata sia in uscita attraverso l'integrazione con il sistema Protocollo Informativo Unificato (PIU) degli Enti;
- Accesso e consultazione dello storico delle interazioni Cliente-Enti, indipendentemente dal canale di contatto utilizzato (Sede, Contact Center, Centralino Unico Nazionale, INPSRisponde, ecc.);
- Gestione della profilazione dei Funzionari di Sede (esempio Funzionario, Responsabile, Amministratore Dipendenti);
- Integrazione con il sistema Agenda Appuntamenti degli Enti, al fine di prenotare in tempo reale un appuntamento con la Sede di riferimento dell'Utente;
- Inoltro delle richieste al Back Office di Sede, laddove necessario tramite l'integrazione con i sistemi degli Enti (ad esempio LineaINPS);
- Inviare comunicazioni e documentazioni ai clienti;
- Cambia Sede: nel caso in cui un Funzionario abbia due posizioni distinte su cui operare, possibilità di accedere alla pagina amministrativa per il cambiamento della Sede di appartenenza;
- Cambio sportello: Il Funzionario, dalla pagina di "Ricerca persona", potrà indirizzare il cliente verso un altro sportello, indicando, lì dove desiderato, anche la motivazione. Nella pagina di "Anagrafica Contatto" sono presenti due sezioni che consentono, rispettivamente, di ricercare e prenotare lo sportello verso cui destinare l'utente e di stampare il nuovo ticket da consegnare all'utente.

## **2.3.1 Il Back Office "LineaINPS"**

Il sistema di Back Office LineaINPS utilizzato dati Funzionari dell'INPS, consente di gestire le richieste provenienti sia dalle sedi degli Enti sia le richieste di supporto inoltrare dall'operatore del CC nei casi in cui non sia in grado, attraverso i sistemi di gestione della conoscenza ed i servizi applicativi resi disponibili, di fornire una risposta o di erogare il servizio richiesto dall'utente. In particolare, ad esempio, è possibile:

- ricercare la soluzione alla richiesta attraverso le funzionalità del CRM Siebel "Cerca la risposta LineaINPS" (presente nella pagina di dettaglio del caso) costantemente aggiornato con le risposte fornite dai funzionari INPS alle richieste precedentemente sottoposte alla loro attenzione;
- inviare una scheda Linea INPS "normativo-consulenziale " al CRIC (Centro Regionale di Informazione e Consulenza), attraverso la piattaforma LineaINPS:
	- in caso di richieste di informazioni e/o consulenza su domande specifiche di servizio non ancora presentate da parte del cittadino;
	- nei casi in cui non è possibile fissare un appuntamento in sede entro un periodo di tempo fissato in 30 giorni perché Agenda Appuntamenti non presenta date utili, segnalandone la circostanza all'interno della scheda LineaINPS;
	- in caso di mancanza del punto di consulenza utile su Agenda Appuntamenti, segnalandone la circostanza all'interno della scheda LineaINPS.
- inviare una scheda LineaINPS di "segnalazione/sollecito" alle Sedi, attraverso la piattaforma LineaINPS; per segnalazioni e comunicazioni varie all'Istituto, che non rientrino tra i quesiti da gestire mediante una scheda Linea Inps "normativo-consulenziale" e non siano tali da prevedere la necessità di accensione di uno specifico Appuntamento, e per sollecitare una domanda di prestazione e/o servizio già presentata, nei casi di reclamo per mancata definizione entro un termine predeterminato.
- effettuare la prenotazione di un appuntamento con un funzionario di Sede, utilizzando la procedura Agenda Appuntamenti.

Tramite la piattaforma LineaINPS:

- i funzionari del CRIC lavorano le richieste normativo-consulenziali inviate dagli operatori di Contact Center. Inoltre, possono inviare la soluzione della richiesta all'operatore di CC oppure contattare direttamente il cliente;
- i responsabili delle linee di prodotto/servizio e delle agenzie possono ricevere e lavorare le richieste relative a segnalazioni/solleciti (inviati dagli operatori CC) su domande di prestazioni e/o servizi in essere; inoltre possono inviare la soluzione della richiesta all'operatore di CC oppure contattare direttamente il cliente;
- scalare i Case non risolti ai livelli specialistici Equitalia tramite CRM Siebel oppure, in alternativa, tramite ingaggi alle applicazioni messe a disposizione da Equitalia.

## **2.4 Le principali funzionalità del KM**

Di seguito si riportano, a titolo esemplificativo e non esaustivo, alcune delle principali macrofunzionalità del sistema di Knowledge Management degli Enti, ovvero il sistema con il quale gli Operatori possono ricercare tutte le informazioni correlabili alla risoluzione delle richieste di servizio e di supporto all'erogazione dei servizi del Contact Center:

- accesso, sia dal "Portale Operatore" sia dal CRM Siebel, in funzione del profilo di utenza;
- gestione di fonti interne o esterne su cui attuare l'indicizzazione. In particolare il sistema di KM prevede un motore di ricerca per sequenze di caratteri contenute in almeno una o più delle seguenti fonti informative:
	- InpsInforma;
	- Thesaurus;
	- News interne (sia del Contact Center, sia degli Enti);
	- Procedure Operative;
	- Pacchetti didattici;
	- Manuali applicativi;
	- Archivio delle circolari.
- gestione della classificazione delle informazioni (es. livello di qualità della corrispondenza della sequenza ricercata con il contenuto della fonte informativa);
- individuazione e visualizzazione delle informazioni ricercate tra le fonti disponibili nella KB. I risultati della ricerca, su interfaccia web, consentono di accedere ad esempio alle seguenti informazioni:
	- il titolo e il sommario del documento;
	- fonte informativa in cui è collocato il documento;
	- il percorso per raggiungere il documento trovato (ove definito);
	- la possibilità di accedere al documento trovato in diversi formati e/o modalità;
	- la possibilità di ricercare la lista dei documenti simili al documento trovato.
- funzionalità per memorizzare le informazioni attraverso, ad esempio l'immissione diretta del testo, importazione di contenuti da documenti (almeno in formato word), archiviazione di documenti;
- classificazione delle informazioni memorizzate secondo differenti parametri base configurabili (ad esempio area di interesse);
- modalità di ricerca attraverso parole chiave;
- funzionalità per memorizzare link a risorse esterne, creare e aggiornare le informazioni;
- gestione di differenti profili utente per consentire la visualizzazione di sottoinsiemi di informazioni o per la creazione e la consultazione delle informazioni;
- funzionalità per la creazione di strutture di FAQ e script che consentano di guidare gli operatori nell'interazione con gli utenti;
- funzionalità per la gestione delle "notizie" per notificare gli operatori eventi di tipo temporaneo (ad esempio la gestione di informazioni all'utenza legate ad aggiornamenti normativi);
- pubblicazione e rimozione di articoli/informazioni attraverso l'utilizzo di date e orari programmati;
- sinottici per visualizzare gli articoli, notizie e ricerche più popolari;
- funzionalità per la tracciatura delle operazioni di inserimento e modifica delle informazioni (ad esempio utenti, data di creazione, data delle modifiche);
- elaborazione di statistiche sull'utilizzo del sistema.

Il Fornitore è comunque chiamato a prendere in carico, gestire, manutenere ed evolvere tutte le funzionalità implementate.

## **2.5 Il CRM sul Web**

La piattaforma per il CRM sul Web mette a disposizione del Cittadino una serie di funzionalità per accedere sui Portali degli Enti alle Richieste di Servizio create a suo nome, come ad esempio consultare il contenuto dei casi inviati al back office LineaInps.

Il Fornitore è comunque chiamato a prendere in carico, gestire, manutenere ed evolvere tutte le funzionalità implementate.

La piattaforma attualmente utilizza Web Service dedicati per i processi relativi ad INPS Risponde, garantendo in questo modo una maggiore flessibilità sui processi attuali, in quanto il Business Logic Layer risulta svincolato dei processi e dai controlli presenti sul Contact Center.

La soluzione utilizza il modulo Siebel eService, installato all'interno di una pila applicativa Siebel separata da quella del CRM del CC e che si poggia sulla stessa istanza DB del CC.

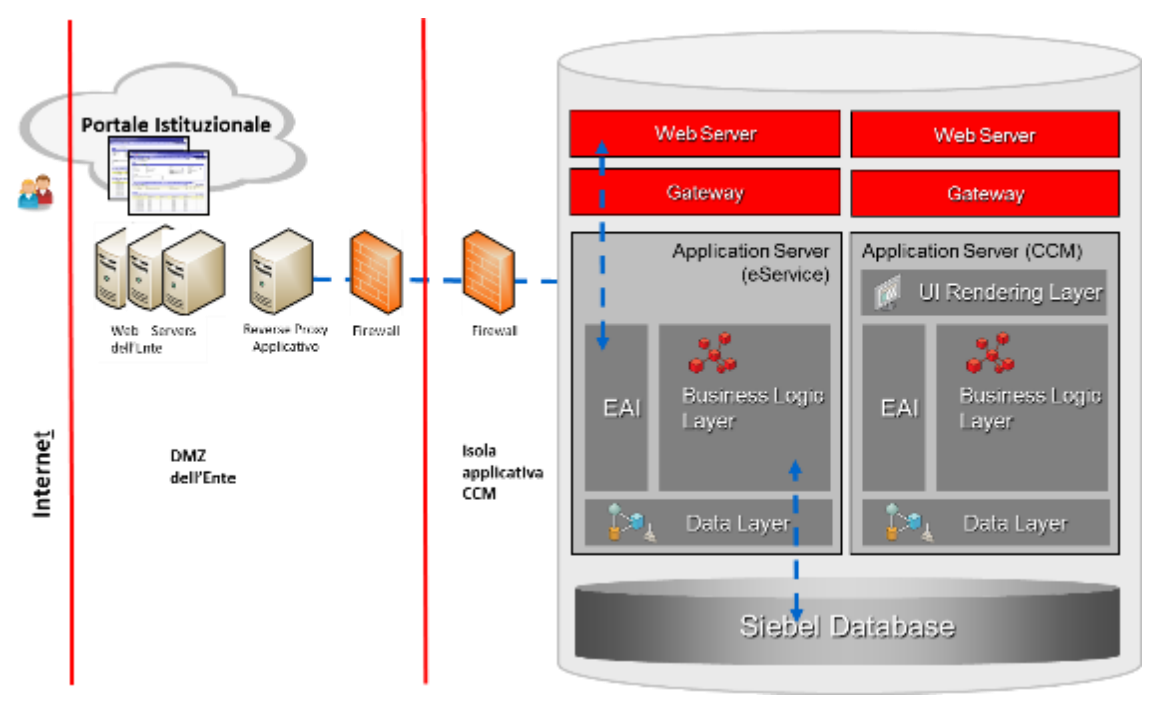

**Figura 41 – Infrastruttura per l'utilizzo del modulo eService**

Il Reverse Proxy Applicativo si occupa della gestione dell'Identity Management mediante l'integrazione con P.A.S.S.I. (Portale Accesso Sicuro Servizi INPS - sistema di IDM in uso sul portale dell'Istituto).

## **2.6 Il CRM Equitalia**

E' la piattaforma del CRM degli Enti personalizzata per i funzionari Equitalia (2° livello, back office di 2° livello e back office di 3° livello) che, rispetto al sistema in uso agli operatori di Contact Center – inizialmente utilizzato anche dai funzionari Equitalia stessi-, ha un'interfaccia e delle funzionalità più adatte alle esigenze operative di Equitalia (nella gestione case, delle priorità, nel rispetto alla profilatura/ruoli e quant'altro), ottenendo una maggiore facilità di navigazione e di utilizzo, una gestione delle fasi lavorative più efficace e il monitoraggio del servizio.

Di seguito si riportano a titolo esemplificativo e non esaustivo, alcune delle macro-funzionalità:

 la gestione dei canali asincroni inbound che possono esser fatti, su code dedicate, sia da operatori del CCM sia dai funzionari Equitalia di 2° livello: gestione delle RdS (presa in carico, identificazione cliente/contatto, verifica della storia del Cliente, ecc.) e case management (generazione del/i case, evasione diretta o assegnazione ad altro gruppo Equitalia 2° livello o assegnazione ai livelli specialistici –  $3^{\circ}$  livello- come descritto più avanti);

- client management (ricerca e identificazione del cliente/contatto, certificazione dei clienti, gestione dei canali di contatto del cliente, visione a 360° dei contatti del cliente);
- case management: si precisa che alcuni case vengono generati automaticamente dai canali predisposti (web, app mobile), in ogni caso il funzionario Equitalia ha la possibilità di prendere in carico i casi (verificare/modificare le informazioni –es. corretta attribuzione del cliente, tripletta ecc.-); lavorare o assegnare ad altro gruppo di 2° livello o assegnare il case al livello specialistico -3° livello- (che a sua volta può assegnare a gruppi specialistici equivalenti o porre un quesito agli stessi) o chiedere la consulenza al livello specialistico (in tal caso il case torna al livello "chiamante");
- $-$  gestione dei canali outbound (invio email, invio fax);
- la gestione dei reclami e delle priorità;
- l'integrazione con l'applicativo "Fascicolo del Contribuente" (cfr. par. [2.10\)](#page-117-0) per una più efficace gestione delle istanze del contribuente;
- la standardizzazione di format di risposta profilati (secondo il gruppo di appartenenza) a supporto dell'evasione delle richieste dei contribuente.

Il Fornitore è comunque chiamato a prendere in carico, gestire, manutenere ed evolvere tutte le funzionalità esistenti.

## **2.7 Il CRM Analitico**

Il CRMA rappresenta il punto di accesso a tutte le informazioni di reporting ed integra, attualmente, differenti tipologie di informazioni:

- informazioni statistiche afferenti al sistema di contact center ed in particolare alla componente CTI (Computer Telephone Integration);
- informazioni statistiche relative ai dati più prettamente applicativi derivanti dalla componente CRM (Customer Relationship Management)
- informazioni statistiche afferenti all'ambito CRM ma derivanti da componenti esterne al CRM.

Nella prima tipologia rientrano le informazioni principalmente infrastrutturali e relative ai dati di traffico telefonico. La principale fonte di dati è rappresentata dal sistema di reporting fornito con la suite di prodotti Genesys di proprietà del Fornitore uscente.

Nella seconda e nella terza tipologia rientrano le informazioni che qualificano i servizi offerti al cittadino. Si differenziano per differenti fonti dei dati: CRM Siebel e sistemi esterni.

Il sistema è implementato sul prodotto SAP Business Objects (v. 12.1.0).

## **2.7.1 Organizzazione dei report**

I report sono organizzati tramite una struttura di directory che fanno riferimento ad una distinzione per **Fase** e per **Ente**.

Una **Fase** definisce una rivisitazione dei report richiesta dagli Enti a partire da una modifica evolutiva richiesta sulla struttura di navigazione dell'albero IVR del Contact Center.

Questo tipo di modifica impatta infatti la struttura della base dati su cui vengono inseriti gli indicatori statistici utilizzati per il popolamento dei report di fonte CTI, rendendo di fatto obsoleti e non più popolabili i report validi fino a quel momento.

I report pertanto, pur mantenendo da un punto di vista funzionale lo stesso significato e nella maggior parte delle volte anche lo stesso layout grafico, devono essere obbligatoriamente "**versionati**" per poter prendere i dati dalla nuova struttura della base dati introdotta dalle modifiche evolutive dell'IVR.

Per accedere ad un report è necessario:

- selezionare la directory relativa alla Fase di interesse per il periodo di analisi dei dati
- selezionare la directory relativa all'Ente/Enti cui il report si riferisce
- selezionare il report.

Per ogni report è necessario selezionare un intervallo temporale di riferimento; al fine di ottenere il popolamento dei dati, tale intervallo deve essere incluso nel periodo di validità del report stesso.

All'interno dei report è presente una legenda che descrive sinteticamente gli indicatori visualizzati.

Tutti i report sono scaricabili in locale su file excel o pdf tramite funzionalità native del prodotto Business Objects.

Un report può essere composto da uno o più tab, sulla base del requisito utente che ha generato l'implementazione del report.

Al fine di semplificare la navigazione, sono stati inseriti all'interno delle directory di navigazione dei Link a report che sono presenti su altre directory. Questa funzionalità è usata soprattutto per i report che non hanno necessità di essere versionati (tipicamente quelli con fonte dati CRM), per evitare di creare nelle varie directory delle copie di report già esistenti.

#### **2.7.2 Descrizione delle Fonti dei Dati**

#### 2.7.2.1 Indicatori di ambito CTI

Il sistema di reportistica storica Genesys attualmente utilizzato nel CCM degli Enti previdenziali è denominato Contact Center Analyzer. Questo sistema è integrato nel framework Genesys che costituisce la cosiddetta "CIM Platform" (dove CIM sta per Customer Interaction Management).

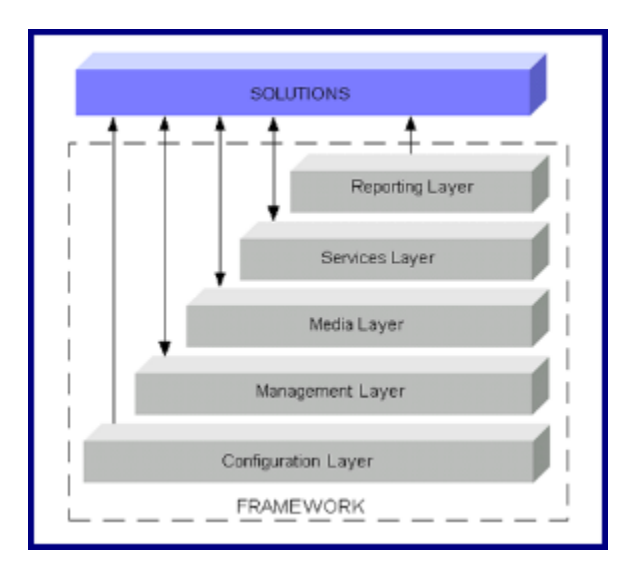

**Figura 42 - Genesys CIM Platform**

CC Analyzer è il sistema Genesys utilizzato per la gestione della reportistica storica. Le sorgenti di dati alla base della reportistica storica (CC Analyzer) e real-time (CC Pulse+) sono le stesse: Stat Server e Configuration Server.

Con il CC Analyzer è possibile costruire dei report sulla gestione delle chiamate e dello staff operativo quali, ad esempio:

- prestazioni sulle code;
- utilizzo delle risorse;
- report di business con utilizzo di metriche esterne.

Le funzionalità dei componenti del CC Analyzer sono divise in tre categorie di servizi:

- servizi di data collection;
- servizi di datamart;
- servizi di information delivery.

Queste categorie sono evidenziate nella figura seguente:

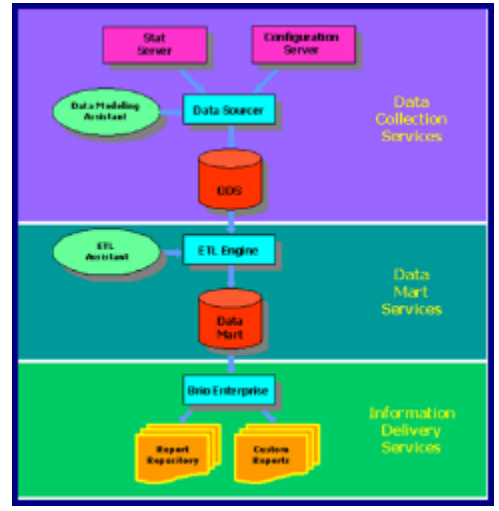

**Figura 43 - Architettura CC Analyzer**

I servizi di tipo data collection provvedono a configurare lo Stat Server in modo che provveda a catturare le statistiche sui contatori e sui tempi e a caricarle in un'area di staging denominata ODS (Operational Data Store) per le elaborazioni successive. L'utilizzo dell'area di staging è fondamentale per garantire l'affidabilità del sistema: anche in caso di fault del sistema, il dato grezzo è memorizzato su database in modo da poterlo accedere comunque in caso di fault. I dati in esso contenuti vengono periodicamente trasferiti nel datamart, liberando memoria per le elaborazioni successive.

I servizi di tipo datamart organizzano, riassumono e ottimizzano i dati per il reporting. Sono costituiti dai seguenti componenti:

- Extraction, Transformation and Load (ETL) Assistant è uno strumento dotato di interfaccia grafica che permette di specificare gli intervalli di caricamento del datamart e verificare lo stato dei diversi livelli di aggregazione;
- il motore di ETL, invece, provvede al caricamento dei dati dall'ODS al datamart. Ad ogni intervallo di tempo fissato, estrae i dati dall'ODS, applica le logiche di trasformazione e aggregazione e memorizza i dati nel datamart;
- infine, il Data Mart è il database di destinazione dei dati e sul quale punta il sistema di presentazione dei report.

La gran parte delle informazioni statistiche proviene da oggetti di tipo coda. Rientrano in questa categoria i seguenti oggetti:

- routing point (cioè i numeri telefonici su cui viene temporaneamente collocata una chiamata in attesa durante l'esecuzione delle strategie che provvedono all'instradamento verso il target corretto, operatori o linee IVR);
- marcatori o code virtuali (oggetti logici utilizzati per marcare il passaggio della chiamata e l'attesa in coda prima che si liberi il target corretto, operatori o linee IVR);
- gruppi di code (raggruppamenti di routing point o code virtuali).

Le tipiche statistiche disponibili sugli oggetti di tipo coda sono le seguenti:

- numero di chiamate entrate;
- numero di chiamate abbandonate;
- numero di chiamate risposte;
- numero di chiamate risposte entro una soglia di tempo definito;
- tempo complessivo di risposta;
- tempo complessivo di conversazione.

Queste statistiche sono calcolate direttamente dallo Stat Server e memorizzate nel datamart di Genesys

### 2.7.2.2 Indicatori di ambito CRM

In ambito CRM sono attualmente in produzione le seguenti applicazioni:

- CCM: per gestire le richieste inbound e outbound per tutti gli Enti (INPS, EQUITALIA)
- Linea INPS: per gestire le pratiche INPS inoltrate al Back Office
- CRM Sedi INPS: per gestire le pratiche dei cittadini che ne fanno richiesta allo sportello di sede INPS
- CRM EQUITALIA: per gestire le richieste inbound per l'Ente EQUITALIA, o le pratiche relative a richieste raccolte dal CCM e inoltrate al Back Office EQUITALIA

Tutte le applicazioni condividono la stessa base dati Oracle, da cui i processi di ETL attingono le informazioni per alimentare il CRMA.

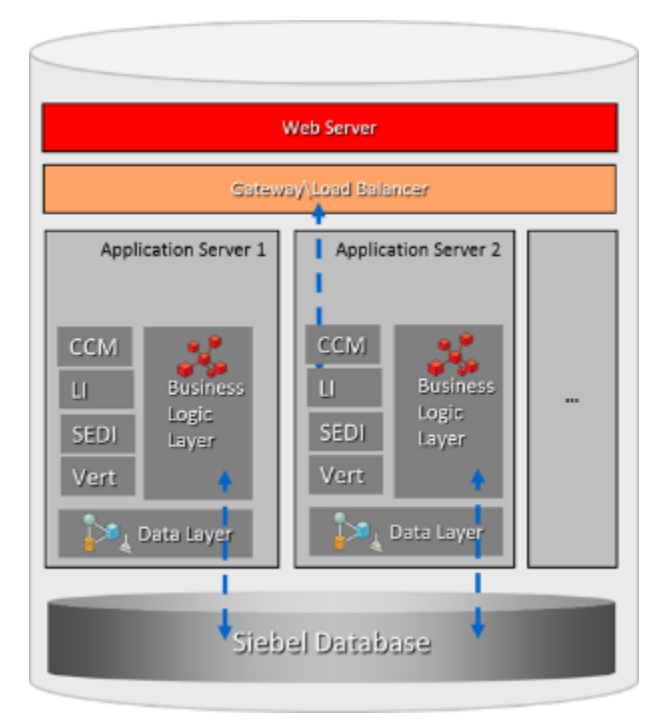

**Figura 44: Architettura applicativa Siebel**

## 2.7.2.3 Indicatori di ambito esterno a CTI e CRM

Sul CRMA vengono gestite le seguenti informazioni esterne al CTI e al CRM:

- Campagne Outbound non Siebel;
- POS;
- Centralino Unico Nazionale (CUN).

## **2.7.3 Il processo di caricamento dei dati**

### 2.7.3.1 Caricamento da CRM Inbound

Il processo di ETL si occupa di estrarre dal sistema di CRM Siebel le pratiche censite e di rendere disponibili per i report i relativi dati aggregati.

Dal momento che l'estrazione dei dati è un processo che consuma molte risorse, il relativo job viene eseguito tutti i giorni, poco dopo la mezzanotte, in modo da non avere impatti sulle prestazioni del sistema di produzione.

Il processo ETL estrae i dati delle pratiche Siebel, li associa ai relativi servizi, triplette, durate e in generale a tutti i dati che verranno poi misurati nei report. I report si basano su questi dati opportunamente formattati e aggregati.

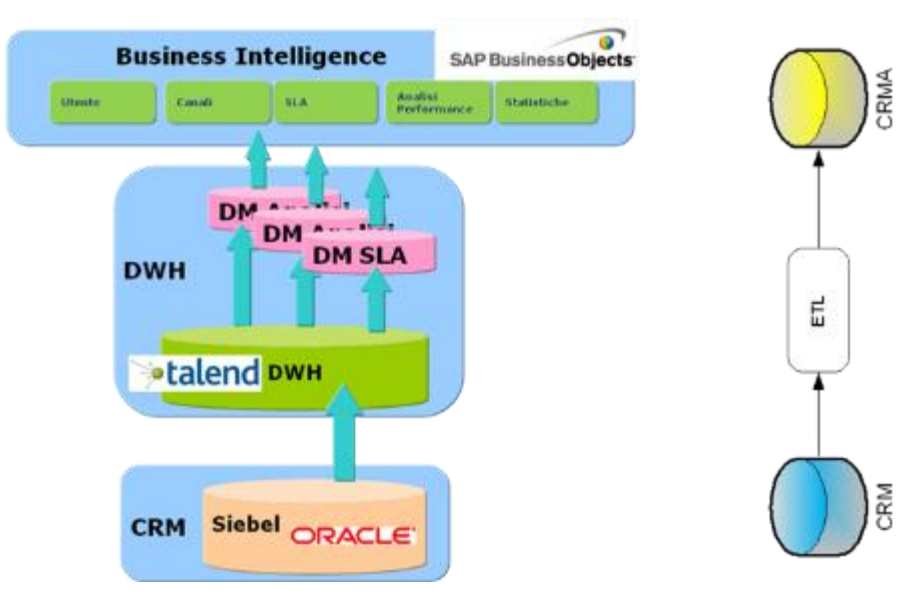

**Figura 45 - Processo di estrazione**

## **Dati esportati**

Ogni notte vengono esportati i seguenti dati:

- le pratiche Siebel chiuse nella giornata;
- le pratiche Siebel aperte nella giornata;

 Le pratiche Siebel processate dal Contact Center nella giornata, escluse quelle provenienti dal canale telefonico inbound (dal 3 febbraio 2014).

Tutti gli oggetti vengono esportati una-tantum. Mentre per le pratiche chiuse la scelta è abbastanza intuitiva, per le pratiche aperte la scelta si spiega con il fatto che il dato estratto non rappresenta la pratica, bensì la sua apertura. Questa informazione serve per alcuni report, in particolare i report "La tipizzazione i servizi e le chiamate anonime", pubblicati per ogni Ente e per la totalità degli Enti.

Per ogni report pubblicato è possibile scegliere un intervallo di date: per i report "La tipizzazione i servizi e le chiamate anonime", la data di riferimento è quella di apertura, mentre per tutti gli altri, esclusi i report di fatturazione descritti nei paragrafi precedenti, è la data di chiusura. Allo stesso modo nelle tabelle popolate dal processo i dati sono raggruppati per data di chiusura o apertura.

Dal 3 febbraio 2014, vengono esportate le pratiche processate dal Contact Center. Sono i case, non provenienti da canale telefonico, che dopo essere stati lavorati dagli operatori di front office sono chiusi nella giornata oppure girati ai BackOffice dei vari Enti.

Queste pratiche vanno a popolare tutti i report relativi alla fatturazione, per tutti gli Enti. Perciò da questo momento le chiameremo pratiche da fatturare.

## **Processi ETL**

1) Estrazione

La fase di estrazione effettua due operazioni principali:

- copia una parte dei dati in tabelle di staging, senza fare pressoché alcuna operazione sui dati
- aggiorna le tabelle di decodifica di modo che ai codici memorizzati nelle tabelle possa essere associata la relativa descrizione.
- 2) Trasformazione

La fase di trasformazione effettua le seguenti operazioni:

- transcodifica di alcuni dati, in modo che gli oggetti provenienti da Siebel siano congruenti
- memorizzazione dei dati transcodificati in tabelle di passaggio

Ad esempio il codice che individua l'Ente di riferimento, memorizzato diversamente nei due ambienti, viene normalizzato nelle tabelle di passaggio così che il codice sia univoco qualunque sia la fonte.

3) Caricamento

La fase di caricamento effettua le seguenti operazioni:

- creazione delle tabelle aggregate in base alle dimensioni necessarie per i report;
- conteggio, per ogni categorizzazione di oggetti aperti, oggetti chiusi, oggetti trasferiti al backoffice, tempi di lavorazione (per le pratiche chiuse), ecc.

#### 2.7.3.2 Caricamento da CRM Outbound

Ogni notte vengono caricati nel CRMA i dati delle campagne outbound relativi al giorno precedente; i valori esportati ogni notte sono:

- nuovi contatti;
- contatti rischedulati;
- pratiche lavorate;
- chiamate parlate.

In base a questi valori si ricavano:

- Il residuo di pratiche da lavorare;
- Le lavorazioni da fatturare, che sono pari alla somma delle chiamate parlate.

I dati vengono successivamente raggruppati per giorno e campagna.

### 2.7.3.3 Caricamento da campagne Outbound non Siebel

I dati relativi a queste campagne vengono caricati nel CRMA a partire da un file di testo che viene inviato giornalmente dalla Control Room. I dati caricati hanno la medesima struttura di quelli delle campagne Siebel.

#### 2.7.3.4 Caricamento dei dati POS

I dati relativi a questo servizio vengono caricati nel CRMA a partire da un file di testo che viene inviato ogni fine trimestre dall'Ente INPS.

#### 2.7.3.5 Caricamento da Centralino Unico Nazionale

I dati provenienti dal centralino unico nazionale si dividono in due parti:

- 1) Dati provenienti dall'IVR del centralino unico nazionale;
- 2) Dati provenienti dai centralini delle sedi INPS.

## **1) Dati IVR**

- · Estrazione: Ogni notte i sistemi dell'Istituto inviano un file di testo delimitato ad un server di passaggio, tramite SFTP. Il file contiene una riga per ogni chiamata transitata per l'IVR, con una serie di flag, uno per ogni ramo dell'IVR, che indicano se la chiamata è passata per il corrispondente ramo. Il file di testo viene caricato in una tabella di staging.
- Trasformazione: Per ogni giorno vengono contate quante chiamate passano per ogni ramo e sottoramo dell'IVR.
- Caricamento: Viene caricata una riga, per il giorno appena trascorso, sulla tabella aggregata, che viene poi interrogata direttamente dai report.

## **2) Dati da centralino**

 Estrazione: Ogni notte vengono inviati al server di passaggio i file di ogni centralino che ha saturato il suo buffer e quindi ha scaricato il registro della sua attività. Quindi, come accennato in precedenza, i dati che arrivano ogni giorno possono essere relativi anche a parecchi giorni addietro

rispetto alla data di caricamento. I file sono di tipo posizionale e hanno la medesima struttura, sia come contenuto, sia come nome del file. In particolare il nome file contiene anche il codice della sede.

- Trasformazione: Ogni file viene letto e le sue righe vengono inserite in un file complessivo, che ha come prima colonna il codice della sede estratto dal nome del file. Il file complessivo viene caricato in una tabella di staging. I dati poi vengono raggruppati per giorno, fascia oraria, regione (della sede, dato calcolato), provincia (della sede, dato calcolato), sede e Provenienza (entranti da interno o da centralino).
- Caricamento: Poiché possono arrivare dati relativi a parecchi giorni prima della data di caricamento, la tabella aggregata viene ricalcolata da capo ogni giorno. I dati dei report quindi non sono fissi ma possono cambiare nel tempo.

## **2.7.4 Invio periodico dei report**

Ogni notte i seguenti report del CRMA, definiti "critici" per il contenuto informativo riportato, vengono automaticamente eseguiti, salvati in formato pdf e inviati via e-mail giornalmente all'indirizzo di posta elettronica degli Enti:

- Albero IVR: Inps, Equitalia Complessivi;
- Il servizio outbound: Inps;
- Servizio automatico: Inps;
- Le chiamate inbound gestite: Inps, Non Attribuibile, Equitalia Complessivi;
- Le chiamate Inbound per fascia oraria: Inps, Non Attribuibile, Equitalia Complessivi;
- Prospetto di Fatturazione: Inps, Non Attribuibile, Equitalia Complessivi;
- Prospetto di Fatturazione trimestrale: Inps, Equitalia Complessivi;
- Tempi di attesa e conversazione: Inps, Equitalia Complessivi;
- Analisi dell'evasione del servizio outbound per campagna;
- Risorse ed occupancy;
- SLA Servizio Automatico;
- Cruscotto SLA Pregresso.

## **2.7.5 Report**

Nella tabella seguente vengono riportati, a titolo esemplificativo, alcuni report presenti attualmente sul CRMA e la relativa granularità del dato.

Il Fornitore è comunque chiamato a prendere in carico, gestire, manutenere ed evolvere tutti i report implementati.

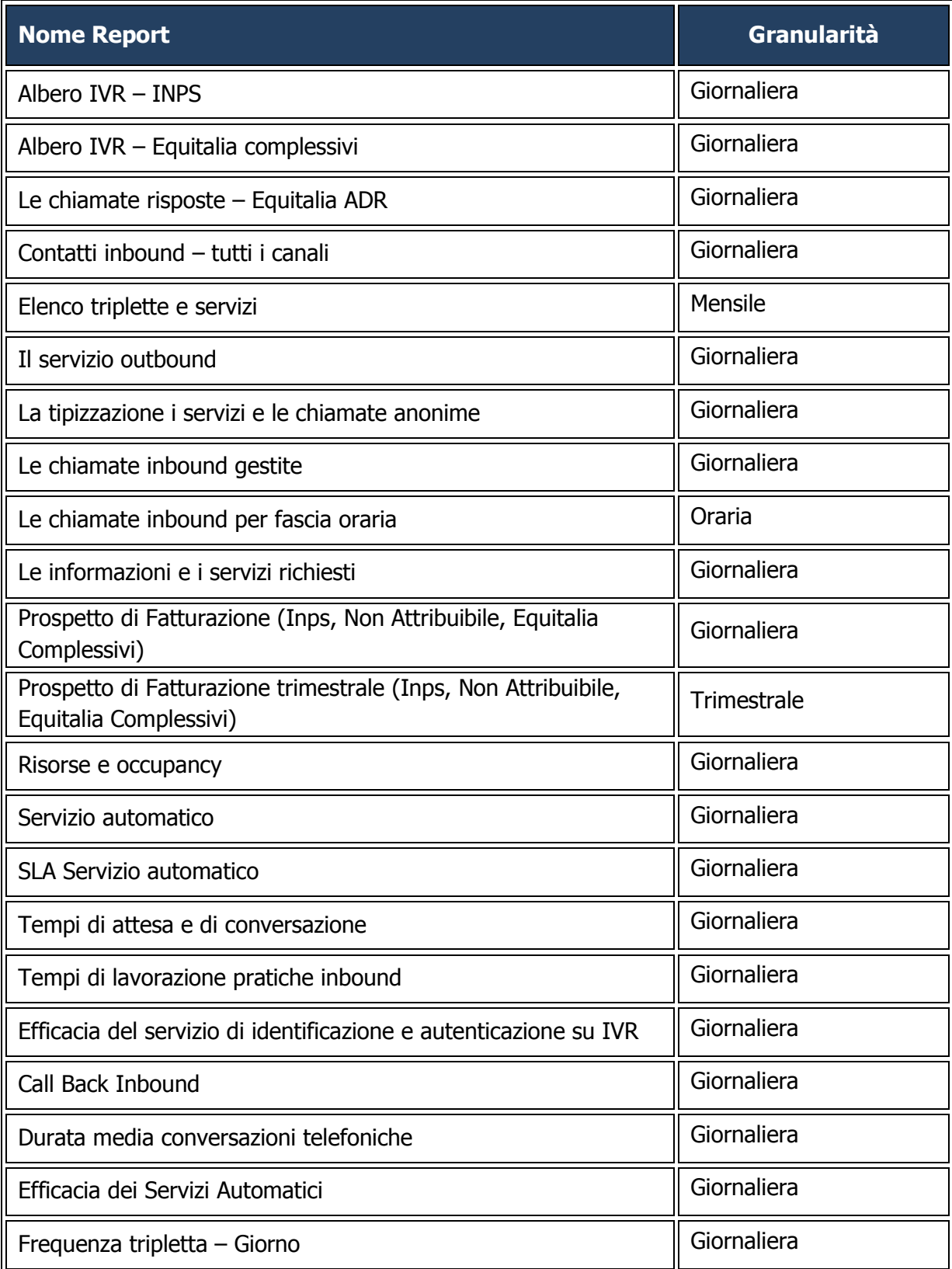

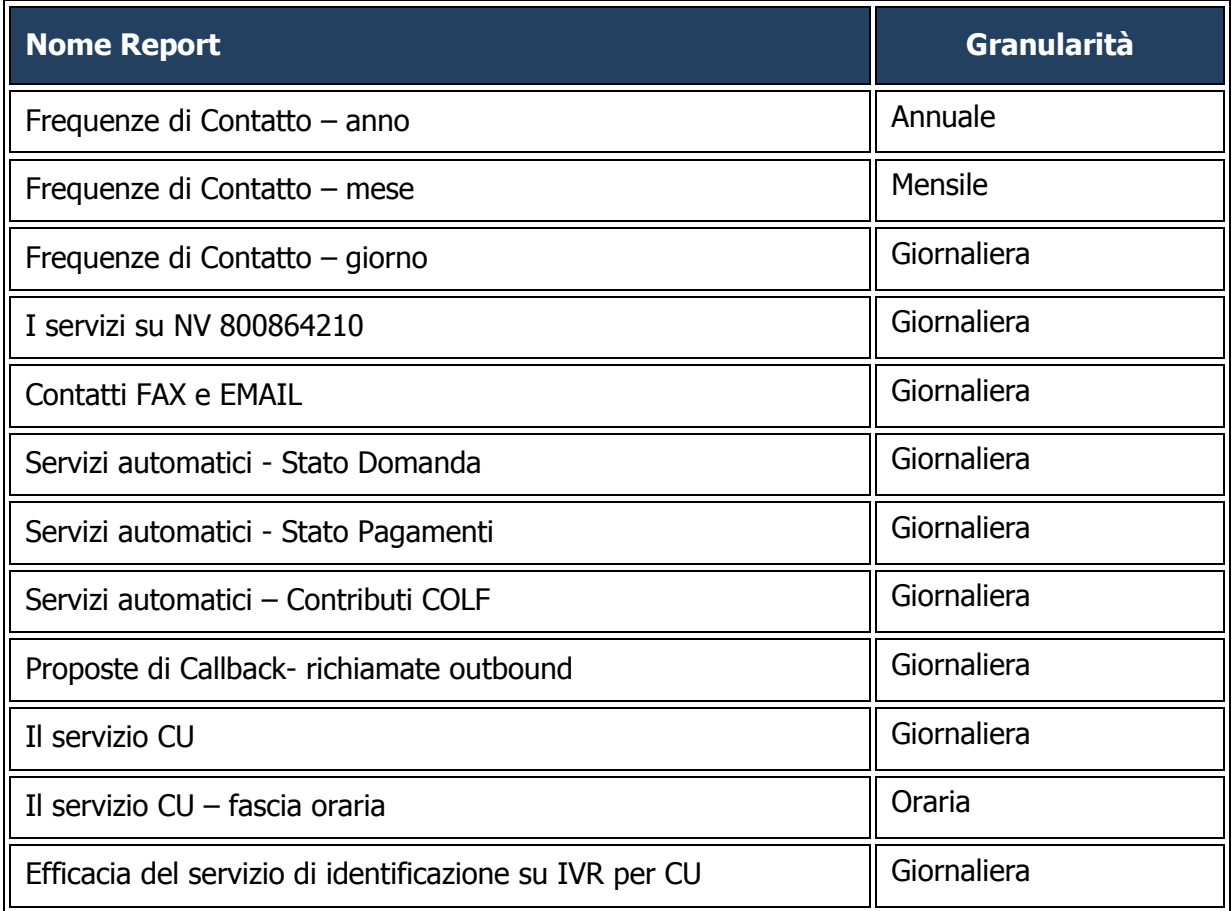

# **2.8 Il Portafoglio Applicativo CC**

Di seguito si riportano, a titolo esemplificativo e non esaustivo, alcune delle principali funzionalità ad oggi disponibili sugli applicativi di proprietà degli Enti.

Il Fornitore è comunque chiamato a prendere in carico, gestire, manutenere ed evolvere tutte le funzionalità implementate sugli applicativi stessi.

## **2.8.1 Portale Telefonico Evoluto**

L'evoluzione del CC nella direzione di una maggiore automazione dei servizi erogati, con conseguente riduzione dei costi del servizio e ottimale allocazione degli Operatori ad oggi presenti all'interno del CC degli Enti, ha portato a rivedere la classica interazione tramite tastiera telefonica e navigazione rigida dell'albero IVR ed ad ampliare e potenziare le funzionalità di Automatic Speech Recognition e Text To Speech, prevedendo il rifacimento dell'accoglienza telefonica in ottica Call Steering.

La soluzione scelta dagli Enti ha previsto quindi l'introduzione di un'intelligenza unica centralizzata per tutti i servizi erogati, mediante l'inserimento di un elemento, IM.MIND, nell'architettura d'insieme del CC.

Le chiamate entrati al CC sono accolte da un "Agente Virtuale Conversazionale" (di seguito anche Agente Virtuale), ovvero un automa che - tramite interazione in linguaggio naturale - fornisce la possibilità al Cittadino di raggiungere facilmente e rapidamente il servizio richiesto, senza dover seguire complicati percorsi con l'utilizzo dei tasti del telefono così come accade in un'interazione con un classico IVR.

Il Cittadino che contatta il Contact Center, a valle della selezione tramite IVR della lingua italiana e dell'Ente, viene accolto dall'Agente Virtuale che, formulando una domanda aperta (ad esempio: "Al fine di metterla in contatto automaticamente con il servizio appropriato per la sua esigenza, esprima brevemente il motivo della sua chiamata."), invita il Cittadino stesso ad esporre liberamente la propria richiesta.

Se la risposta ricevuta dall'Agente Virtuale è nell'ambito del dominio di addestramento dello strumento, la richiesta è elaborata per determinare l'esigenza così come codificata nella knowledge base. Tale knowledge base è articolata per classificare le diverse problematiche assegnando alla chiamata una etichetta che guida il successivo processo di istradamento verso il punto di servizio automatico (applicazione IVR) o assistito (Coda Operatore).

La chiamata ove il chiamante, non interagendo con l'agente virtuale, rimane in silenzio o usa termini incomprensibili viene classificata e trasferita a una coda operatore generica.

La chiamata viene gestita dal processo interattivo implementato sulla soluzione di Contact Management (attualmente implementata su piattaforma Genesys Voice Platform - GVP) la quale collabora con la soluzione di proprietà degli Enti Interactive Media Mind.

Il sistema Interactive Media (IM Mind) è costituito da un Application Server per il supporto di applicazioni VXML (Voice XML) interattive basate sul trattamento del linguaggio naturale (NLP) utilizzando grammatiche, modelli del linguaggio, ontologia e semantica.

Le risorse vocali sono assegnate dalla soluzione di GVP al processo IM.MIND all'atto dell'attivazione e rilasciate al termine del dialogo, quando la chiamata è trasferita al punto di servizio (operatore o processo IVR).

La suite IM.Mind a sua volta, è integrata via protocolli standard (MRCP) con i moduli di sintesi vocale (TTS) Loquendo (ora Nuance) e riconoscimento vocale (ASR) Nuance tier 4.

La soluzione (IVR, IM.MIND e ASR/TTS) è distribuita su più server in modalità completamente ridondata ed è installata presso il data center primario di Fastweb.

La figura seguente mostra l'architettura logica di IM.MIND.

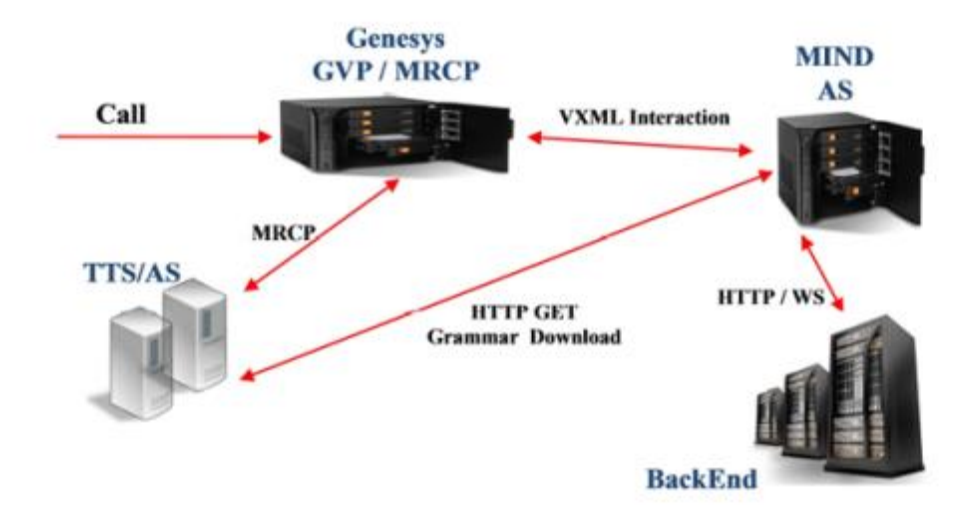

**Figura 46 – Architettura logica IM.MIND**

Caratteristiche tecniche di IM.MIND:

- Licenza IM MIND Voice per VXML dinamico comprensivo di licenze Nuance ASR Tier 4 in lingua italiana per 240 Linee
- Licenza IM Meltemi Link CTI Genesys per 240 Linee
- Licenza Nodo ridondato di Meltemi Operation and Maintenance (IM OEM) comprensivo di n. 240 Lic. IM OEM
- Licenza Web Load Balancer MIND ridondato
- Licenza Agente Virtuale Conversazionale per 240 Linee
- Licenza MultiModalIVR per 240 Linee.

#### 2.8.1.1 Specifiche HW

Il sistema Mind è costituito da un Application Server per il supporto di applicazioni VXML (Voice XML) interattive basate sul trattamento del linguaggio naturale (NLP) utilizzando grammatiche, modelli del linguaggio, ontologia e semantica. Il sistema previsto dalla suite MIND è costituito 2 Switch di rete(ridondati), 4 macchine Mind Voice, 2 macchine Load Balance (ridondate) e 2 Macchine database (ridondate).

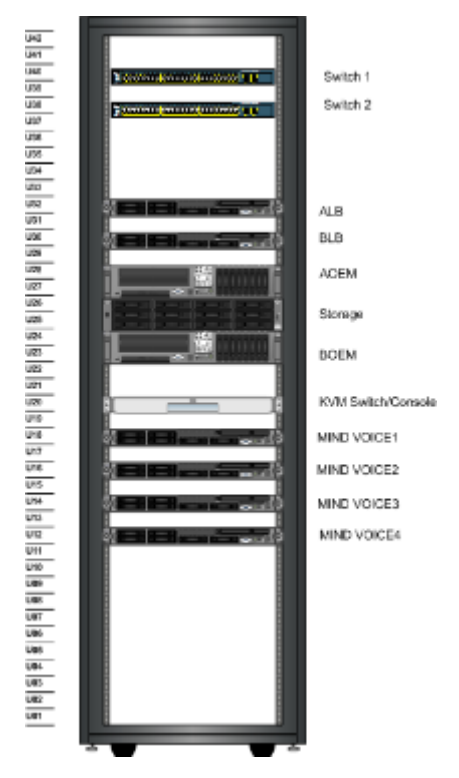

**Figura 47 - Hardware Portale Telefonico Evoluto**

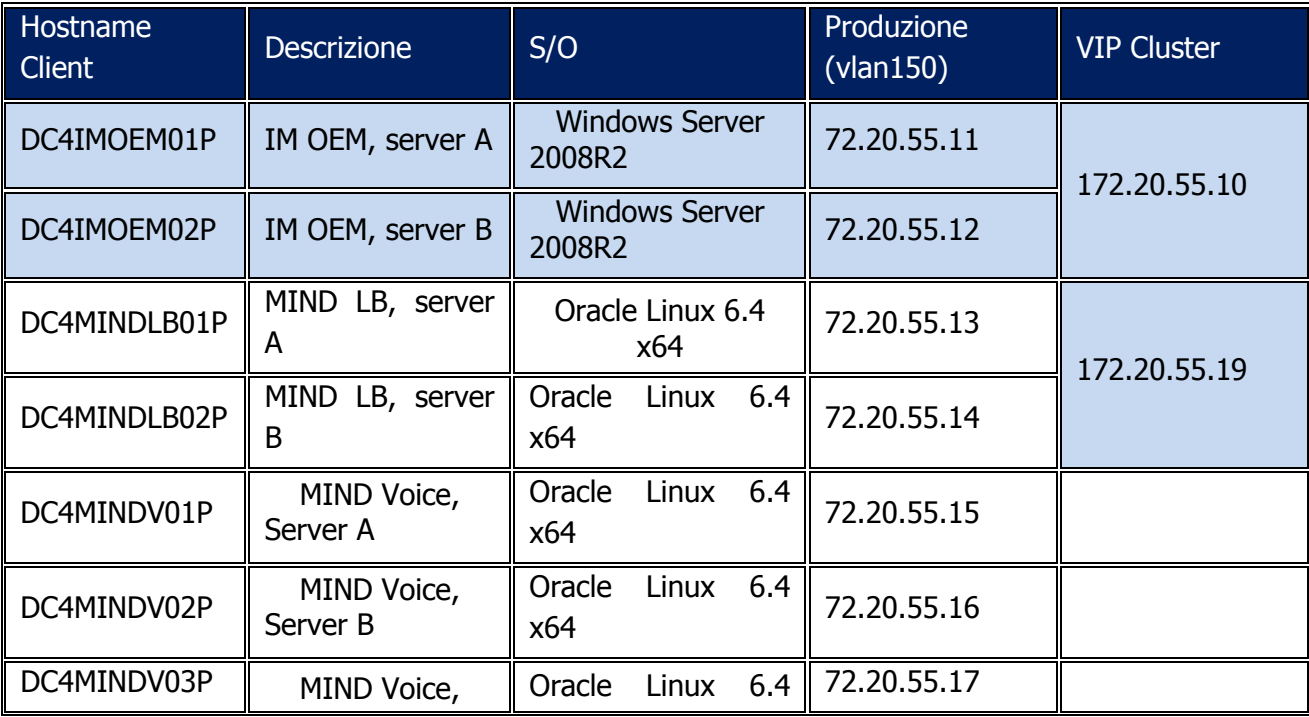

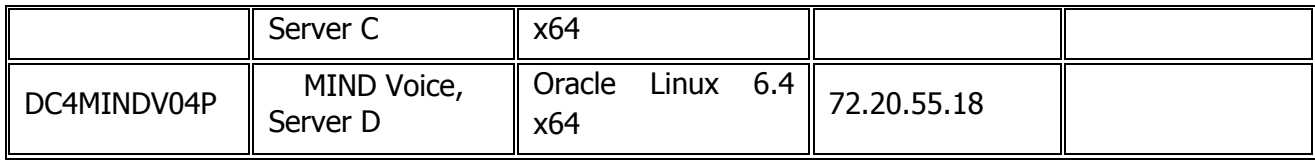

### **2.8.2 Sistema di profilazione dell'utenza e indicatori analitici e predittivi**

A supporto dell'erogazione del servizio ed in logica di Unified Communication, gli Enti, nel corso della precedente fornitura, si sono dotati di una piattaforma per lo sviluppo di soluzioni predittive al fine di personalizzare l'erogazione del servizio sulla base dell'utente che accede al Contact Center attraverso qualunque canale. Tale piattaforma consiste in un sistema di Business Analysis che permette lo sfruttamento del patrimonio informativo degli Enti, per analizzare il comportamento del cittadino attraverso analisi statistiche evolute che consentono di produrre nuove conoscenze e che aiutano a fondare le strategie su una profonda comprensione del fenomeno osservato.

Attraverso la segmentazione comportamentale degli Utenti, gli Enti hanno a disposizione una classificazione dei cittadini aggiornata e aggiornabile, fondata su una visione olistica e non predeterminata del comportamento, utilizzabile sia in chiave di strategia che in chiave di tattica operativa.

Nell'ambito dell'operatività la segmentazione comportamentale consente di tradurre la strategia in pianificazione di azioni più mirate, sulla base delle esigenze differenziate.

Di seguito si riportano a titolo esemplificativo, alcune delle funzionalità attualmente presenti:

- costruzione dei profili degli utenti sulla base di diversi indicatori (Anagrafica, servizi già erogati, ecc)
- predisposizione di servizi in ottica predittiva sulla base del profilo attraverso il canale utilizzato per l'accesso al Contact Center (Chat, Chiamate, Fax, Mail, SMS);
- identificazione di problematiche e/o disservizi vs gli utenti in ottica di Customer Satisfaction.

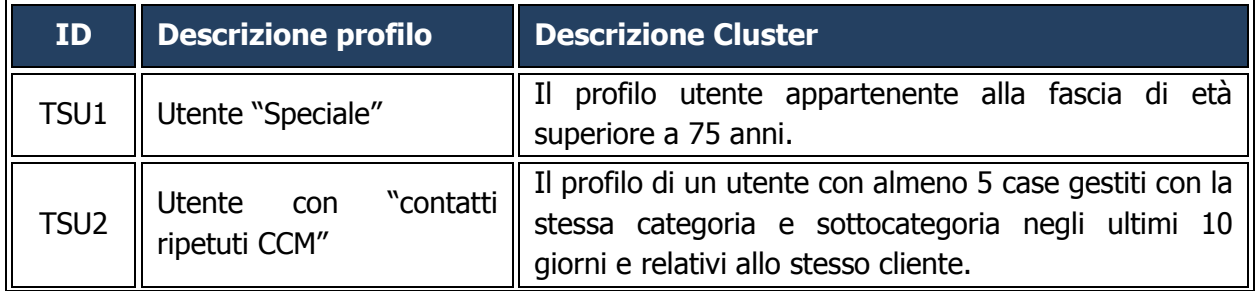

Nella seguente tabella sono elencati alcuni dei profili gestiti dal sistema di profilazione.

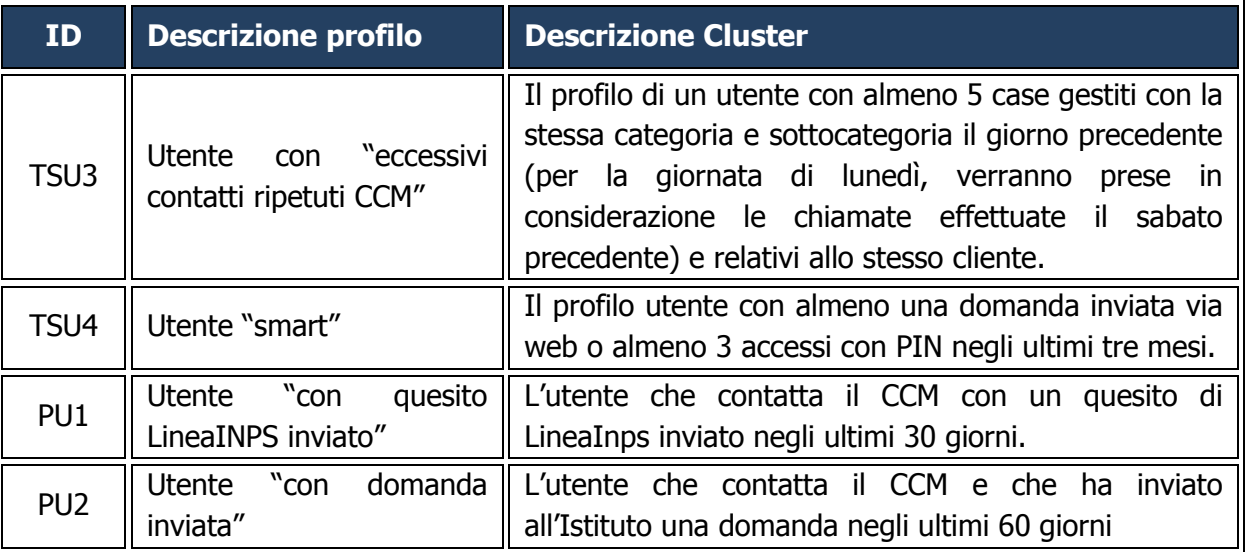

Ai suddetti profili si aggiunge il profilo generico che riguarda tutti gli utenti non espressamente profilati secondo le regole sopra riportate.

Il sistema di profilazione si basa sulla piattaforma SAS for Citizen Intelligence, composta dai seguenti moduli:

- SAS® Visual Analytics Distributed Environment Processor Core Based (64)
- SAS® Visual Analytics Distributed Environment Processor Core Based (64) test only
- SAS® Visual Analytics Non Distributed Environment Processor Core Based (16) development only.

La figura seguente mostra l'architettura logica della piattaforma SAS for Citizen Intelligence.

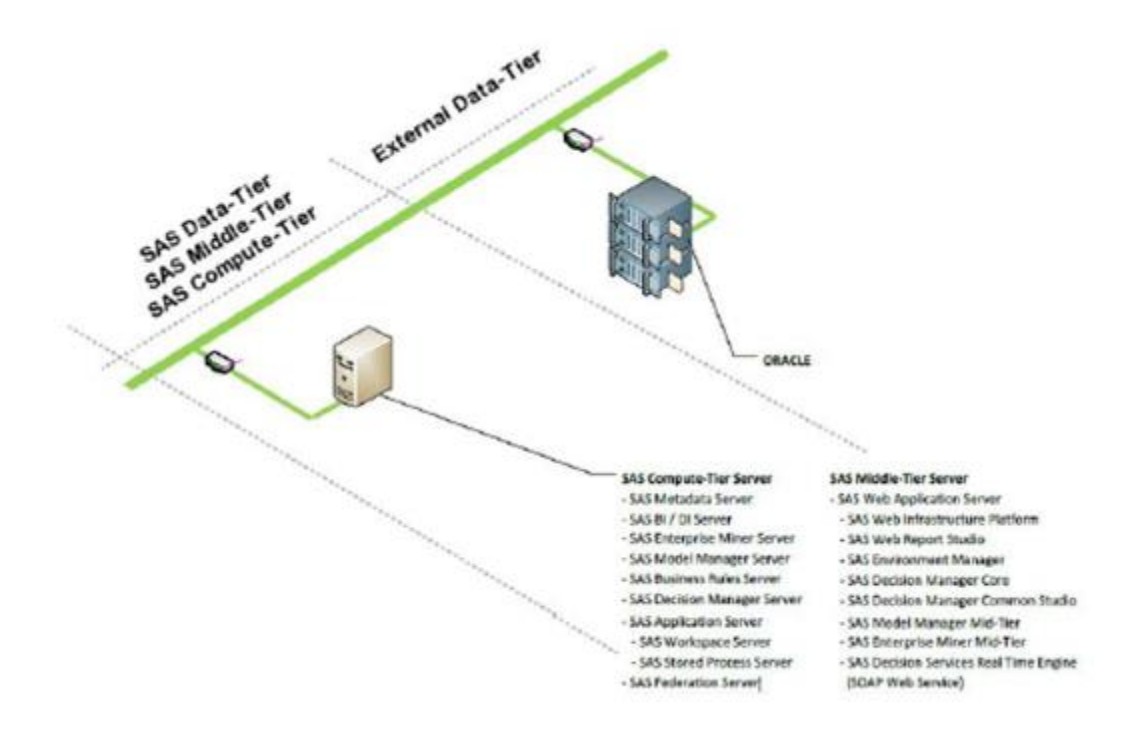

**Figura 48 – Architettura logica SAS**

## 2.8.2.1 Specifiche HW

I tool della suite SAS sono installati su server Oracle Linux in ambiente virtuale VMware

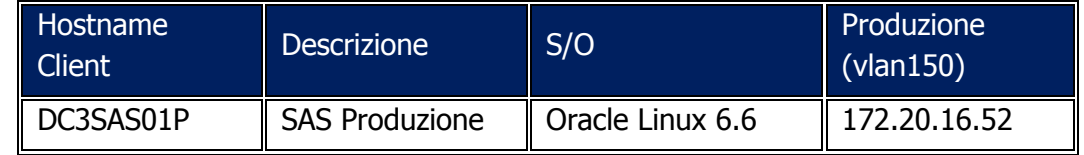

#### **2.8.3 Datamart**

Il Datamart è uno strumento che consente di analizzare in maniera approfondita il profilo degli utenti del CCM e le loro motivazioni di contatto al fine di analisi statistiche, attraverso l'utilizzo di alcuni parametri tracciati sull'applicativo di CRM.

Sfruttando gli strumenti della suite SAS, ed in particolare dei seguenti moduli:

- SAS® Data Integration Studio per la parte di creazione della base dati;
- SAS® Information Map Studio per la creazione dei metadati;
- SAS® Web Report Studio per la creazione dei report;

l'utente finale può accedere alla sezione relativa ai report e personalizzarli in base alle proprie esigenze.

La base dati è costruita a partire dai dati del CRM e delle altre fonti degli Enti (esempio CLOG, Domus 2013, etc).

Nessuna informazione telefonica atomica, che non sia presente sulla base dati del CRM Siebel, è riportata nella base dati del Datamart (il sistema di reportistica Genesys non contiene dati atomici sulle chiamate).

In funzione della struttura dati creata sono stati predisposti una serie di Information Map, ovvero uno strato di metadati che descrive la struttura dei dati in termini comprensibili per gli utenti di business, che comprende:

- l'elenco delle tabelle e dei campi disponibili all'utente;
- le relazioni che intercorrono tra le tabelle;
- i filtri che si possono applicare ai campi.

L'Information Map così creato consente agli utenti finali di creare report ad-hoc senza conoscere la struttura fisica dei dati stessi.

Gli utenti abilitati possono accedere, infatti, al modulo Web Report Studio con un profilo che permette la creazione di report personalizzati, accedendo ad uno degli Information Map a cui sono stati abilitati.

L'utente, in particolare, può:

- Selezionare i dati di interesse appartenenti alle classi che fanno parte dell'information Map;
- Modificare il formato di alcuni dati (esempio dati di tipo data);
- Selezionare dei filtri:
- Selezionare la rappresentazione dell'output (tabella, grafico, ecc);
- Inserire nomi, intestazioni, etichette.

L'utente, inoltre, può creare un nuovo report attraverso la funzionalità Nuovo Report o avvalendosi della funzionalità di creazione guidata dei report che suggerisce gli step necessari alla creazione dei report stesso.

Una volta creato il report, l'utente può modificarlo, variando gli oggetti (dati/filtri) con cui il report è stato costruito.

Si riportano di seguito a titolo esemplificativo alcune classi, intese come aggregazioni di dati raggruppate per contesto di appartenenza, a disposizione dell'utente per la visualizzazione/creazione dei report:

- **Classe Tempo**, organizzata con una Tabella dei giorni ed una Tabella delle fasce orarie. Tale classe contiene ad esempio i seguenti dati:
	- $\circ$  Giorno: in formato gg/mm/aaaa;
	- o Nome mese (e.g. "Gennaio", "Febbraio", "Marzo",….., "Dicembre");
	- $\circ$  Anno: descritto in formato numerico esteso (e.g. "2012", "2013", "2014",..);
	- o Numero mese (e.g., 1, 2, 3..., 11, 12);
	- $\circ$  Giorno mese (e.g., 1, 2, 3..., 30, 31);
- o Numero quarter contrattuale: numerico.
- **Classe Contatto**, che contenente ad esempio i seguenti dati:
	- o Codice fiscale;
	- o Data e ora creazione;
	- o Data e ora ultima modifica;
	- $\circ$  Flag anonimo (S/N);
	- o Variabili geografiche: Provincia, Regione, macro area (Nord, Centro, Sud);
	- o Fascia di età;
	- o Sesso.
- **Classe Cliente**, che contenente ad esempio i seguenti dati:
	- o Codice fiscale;
	- o Data e ora creazione;
	- o Data e ora ultima modifica;
	- o Flag anonimo (S/N);
	- o Variabili geografiche: Provincia, Regione, macro area (Nord, Centro, Sud);
	- o Fascia di età;
	- o Sesso del contatto e del cliente.
- **Classe Case**, che contenente ad esempio i seguenti dati:
	- o Codice Categoria;
	- o Descrizione Categoria;
	- o Codice Sottocategoria;
	- o Descrizione Sottocategoria;
	- o Codice Oggetto;
	- o Descrizione Oggetto;
	- o Tipo cliente;
	- o Ruolo;
	- o Sottoruolo;
	- o Tipologia (Dispositiva/Informativa);
	- o Direzionalità Contatto (Inbound/Outbound);
	- o Codice Stato del Case;
	- o Descrizione Stato del Case;
	- o Ente di Competenza;
	- o Canale;
	- o Descrizione Servizio;
	- o Codice Servizio;
	- o Tipo Case (Me per Me/Me per Altri);
	- o Ramo IVR di provenienza
	- o Data inizio conversazione telefonica;
	- o Data fine conversazione telefonica.
- **Classe RdS**, che contenente ad esempio i seguenti dati:
	- o Stato;
- o WorkList;
- o Data apertura;
- o Data Chiusura;
- o Origine;
- o Canale Origine;
- o Ente di Competenza;
- o Priorità;
- o Tipologia PIN verificato;
- o IDCase correlato.
- **Classe Campagne Outbound**, che contenente ad esempio i seguenti dati:
	- o Nome Campagna;
	- o File caricamento contatti;
	- o Data contatto;
	- o CF Cliente contattato;
	- o Numero Contattato;
	- o Esito Contatto;
	- o Dettaglio Esito.

Le classi, e quindi i dati in esse contenuti, supportano l'utente nella predisposizione di analisi su:

- "chi chiama", in termini di profilo cliente (età, sesso, geografia);
- "cosa chiede", in termini di informazioni o servizi richiesti;
- "come contatta", in termini di distribuzione dei contatti sui canali disponibili;
- "come risponde il Contact Center", in termini di modalità di evasione della richiesta da parte del CCM o di inoltro della richiesta alla sede di competenza.

## **2.8.4 ChangePoint**

Il sistema per la Gestione della domanda e dei Progetti attualmente in uso come interfaccia fra gli Enti e il Fornitore dei servizi del CC è bastato sulla piattaforma ChangePoint 2010.

Di seguito sono elencate, a titolo esemplificativo e non esaustivo, le principali funzionalità ad oggi disponibili:

- Gestione della domanda multi-Ente (Gestione delle Richieste attraverso portale Clienti: Grandi Evolutive, Piccole e Medie Evolutive, Servizi Professionali e Sviluppi Software).
- Gestione e Monitoraggio dell'andamento dei Progetti (Workflow di creazione del Progetto/SottoProgetto e avanzamento).
- Produzione di Reporting direzionale ed on-demand.
- Visualizzazione di cruscotti informativi.
- Job di invio della posta elettronica.

Nel caso in cui il Fornitore dovesse proporre una soluzione di Project Portfolio Management diversa da ChangePoint, sarà a carico dello stesso l'implementazione di tutte le funzionalità del processo di PPM attualmente in essere presso gli Enti, senza costi aggiuntivi.

Il sistema prevede l'accesso attraverso quattro piattaforme distinte: Enterprise, Client Portal, System Manager e Report Designer.

Nella seguente tabella sono elencati i dettagli ed i requisiti tecnici per l'installazione del prodotto:

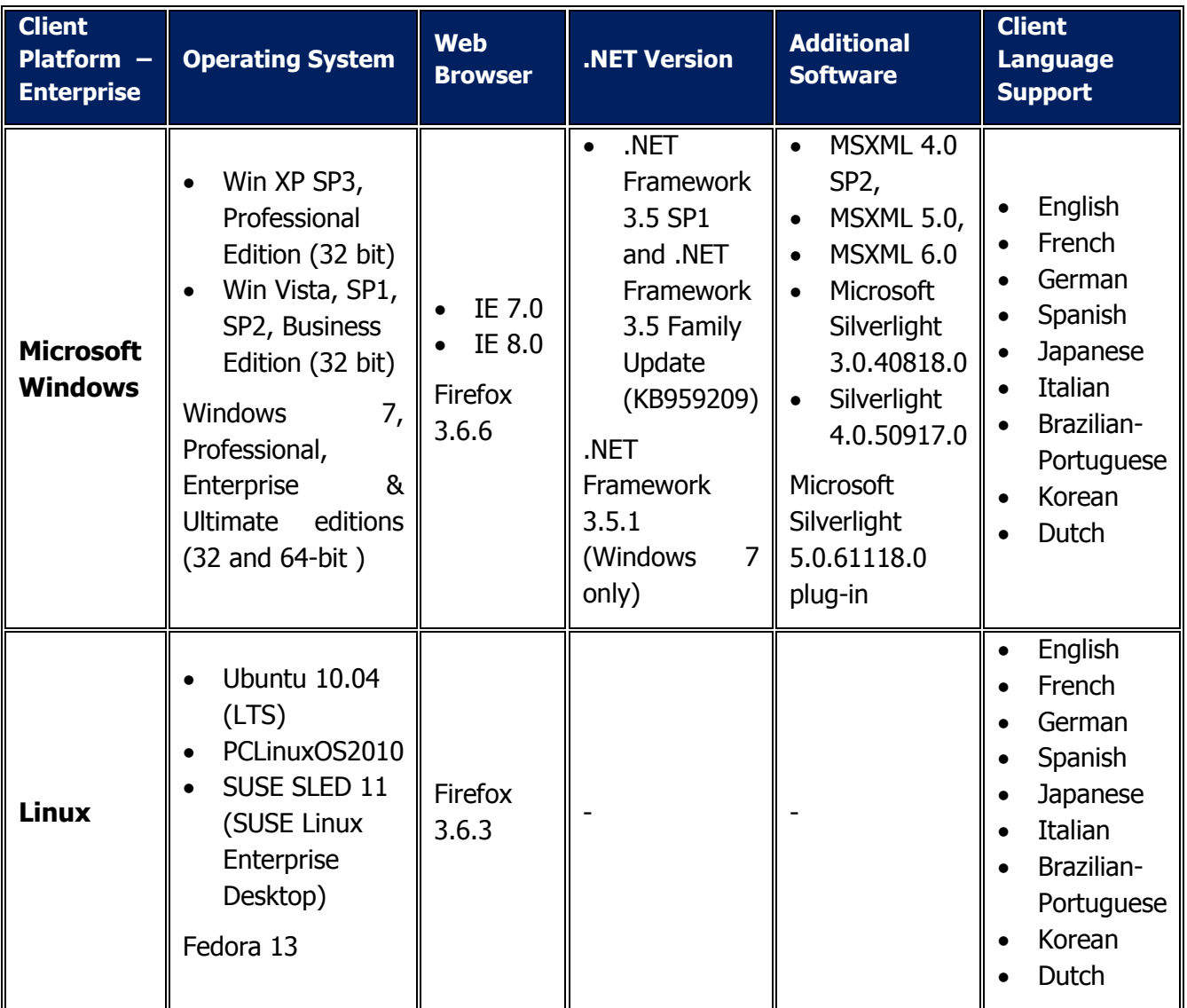
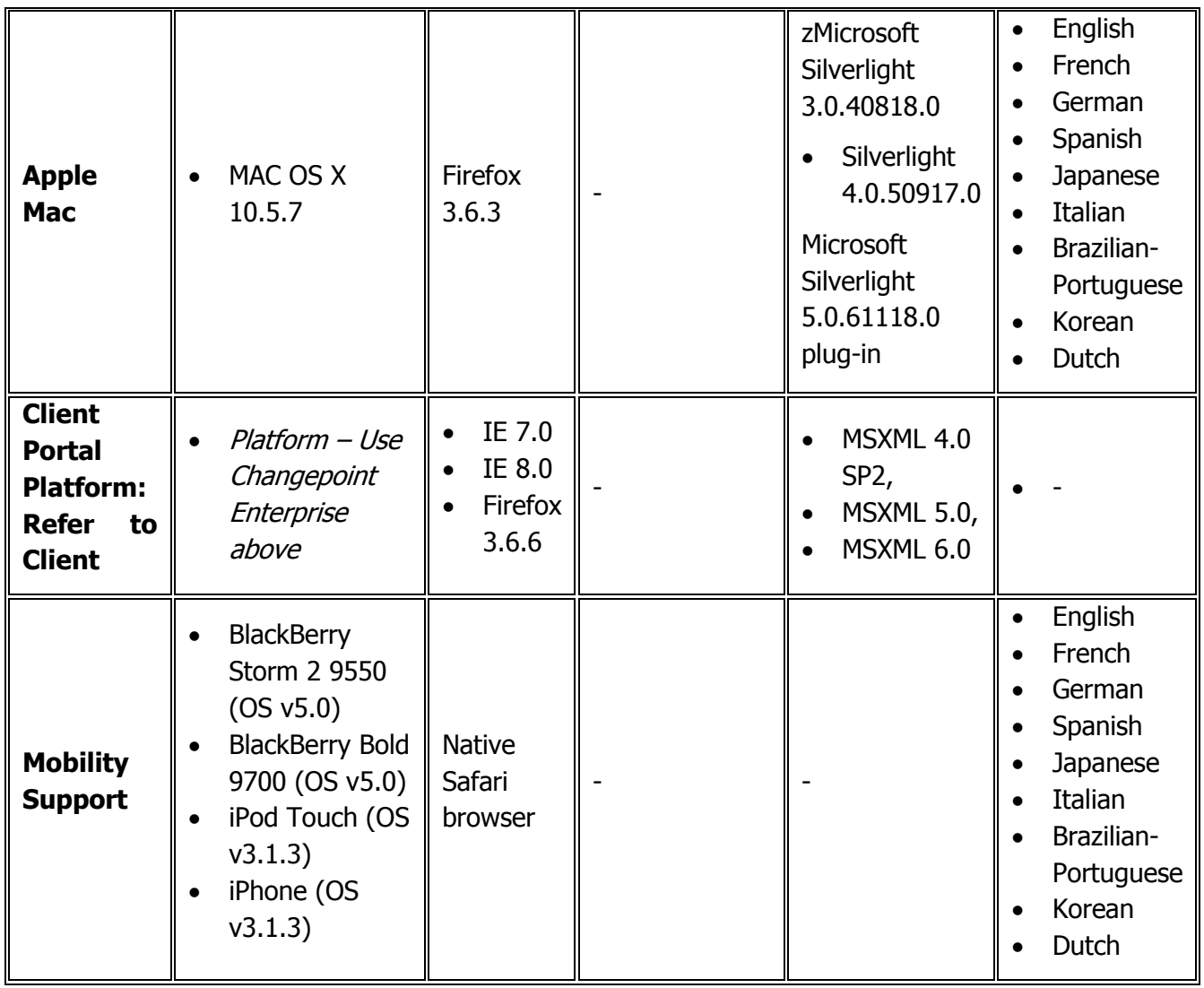

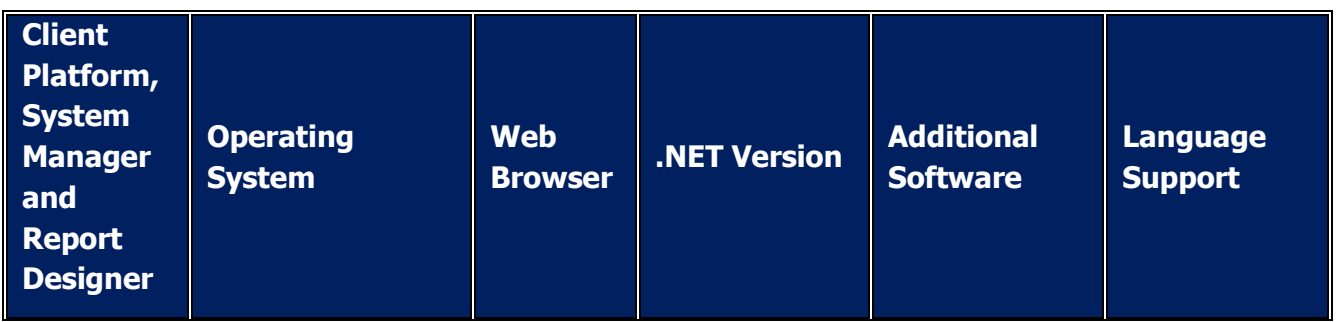

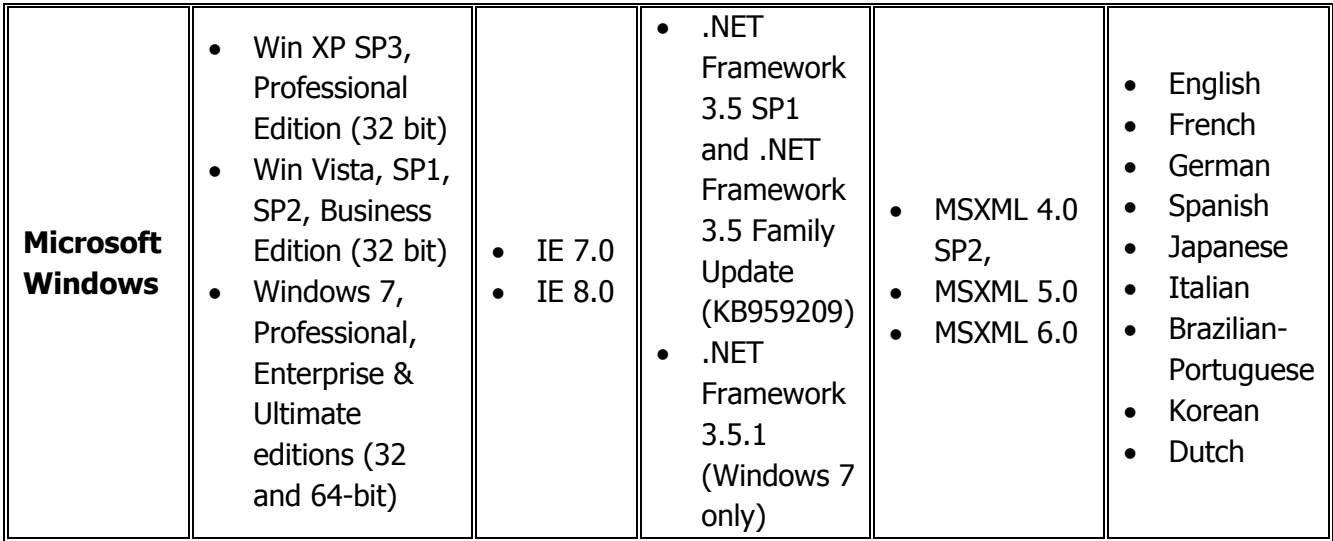

# **2.8.5 Portale Operatori**

Il Portale Operatori, fruibile via web dagli operatori di Contact Center, consente di accedere a tutti i servizi e a tutte le informazioni necessarie per poter gestire in maniera ottimale una chiamata.

In funzione dell'Ente di riferimento (INPS e EX-INPDAP o Equitalia) a cui è associato l'Operatore di CC, il Portale Operatori visualizzerà determinate seguenti sezioni popolate con le informazioni relative al singolo Ente. Di seguito si elencano, a titolo esemplificativo e non esaustivo, alcune delle suddette sezioni fruibili dagli Operatori del CC.

- **Le nostre sedi**, consente all'operatore, dalla Home page, di accedere alla pagina di ricerca delle sedi INPS, ex-Inpdap dislocate sul territorio nazionale.
- Link utili, viene presentato l'elenco dei 10 link a cui l'operatore accede più frequentemente, come ad esempio:
	- $-$  CRM;
	- InpsInforma;
	- Cerca su KM;
	- Sito INPS;
	- Portale ISEE;
	- Sito INPS Gestione Dipendenti Pubblici;
	- Intranet SIN INPDAP;
	- Sito Equitalia;
	- $-$  Portale Italia;
	- Pagine Bianche.
- **Agenda delle Scadenze,** presenta un calendario mensile in cui vengono evidenziate le scadenze degli Enti Inps (in rosso)
- **Bacheca**, visualizza gli annunci relativi a comunicazioni dirette verso gli operatori del Call Center.
- **News Istituzionali INPS**, contiene i link verso le news pubblicate sul sito [www.Inps.it.](http://www.inps.it/) Tali News sono state rese disponibili all'operatore allo scopo di fornirgli uno strumento di confronto con quanto asserito dagli utenti. Sono informazioni emanate dalle Direzioni Centrali competenti dell'Istituto e sono esposte sul sito internet.
- **News Interne**, consente all'operatore, dalla Home page, di accedere a tutte le comunicazioni interne del Contact Center.
- **News Interne INPS**, contiene i link verso le news specifiche per il Contact Center. A differenza delle News Istituzionali Inps, le News Interne Inps non sono pubblicate sul sito istituzionale Inps. Tali News sono comunicazioni effettuate ad integrazione e come anticipazioni degli argomenti di INPSInforma e rivestono carattere di urgenza per l'operatore che quotidianamente, ad ogni Login, dovrà consultare.
- **Ricerca,** l'utilizzo di questa sezione permette all'operatore di effettuare delle ricerche documentali utilizzando il KM.
- **Area Interattiva**, che consente di visualizzare le new presenti in Bacheca, lasciare un feedback, visualizzare la sezione relativa ai test da effettuare o visualizzare la sezione relativa al test di gradimento da svolgere.
- **Risposte per Tripletta**, sezione che consente di accedere alle seguenti funzionalità:
	- Visualizzazione delle FAQ associate ai campi Categoria ed Argomento della tripletta del case in gestione;
	- Accesso al dettaglio della risposta;
	- Inserimento della risposta all'interno della scheda di CRM aperta;
	- Ricerca dettagliata all'interno delle richieste/risposte associate alla Tripletta;
	- Accesso alle FAQ INPS non associate alla tripletta del case in gestione;
	- Ricerca dettagliata all'interno delle richieste/risposte non associate alla Tripletta.
- **Cruscotto**, sezione che consente al personale abilitato di accedere al Cruscotto Contenuti e Qualità.
- **Formazione**, che consente di accede alla documentazione necessaria per la Formazione, in particolare:
	- Pacchetti Didattici;
	- $-$  Procedure Operative.
- Estratto Conto un line Equitalia.
- Fascicolo del Contribuente Equitalia.
- Cassetto documentale Equitalia.
- Procedura di apertura ed assegnazione automatica dei case Equitalia.

L'ambiente tecnologico su cui si basa il Portale Operatori è il seguente:

• Architettura: N-Tier di tipo RESTFull

- Piattaforme: IIS
- Linguaggi utilizzati: .Net 4.0
- DB: Oracle.

Per ulteriori informazioni sugli sviluppi effettuati sul Portale Operatori si rimanda al par. 2.9 del presente documento.

#### **2.8.6 Cruscotto Contenuti e Qualità**

Lo scopo del Cruscotto di Gestione Contenuti e Qualità (indicato anche come CCQ) è quello di consentire agli Enti la gestione del materiale relativo al monitoraggio della qualità del Contact Center, le attività di redazione (FAQ, News, …) e il processo di Formazione (richieste di aggiornamento formativo, calendario della formazione, ecc).

Nella seguente tabella vengono riportate, a titolo esemplificativo e non esaustivo, le sezioni presenti nel cruscotto contenuti e qualità.

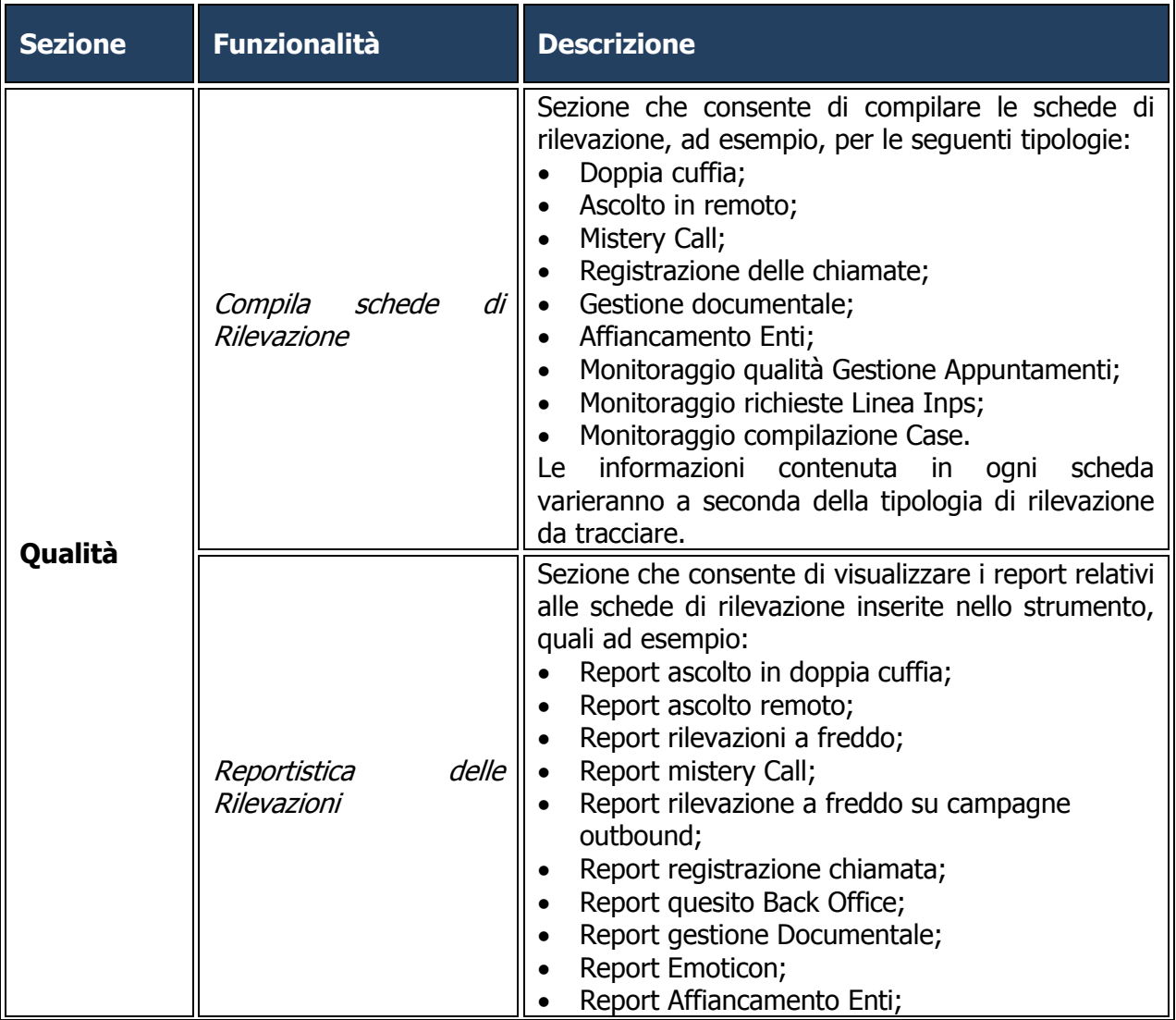

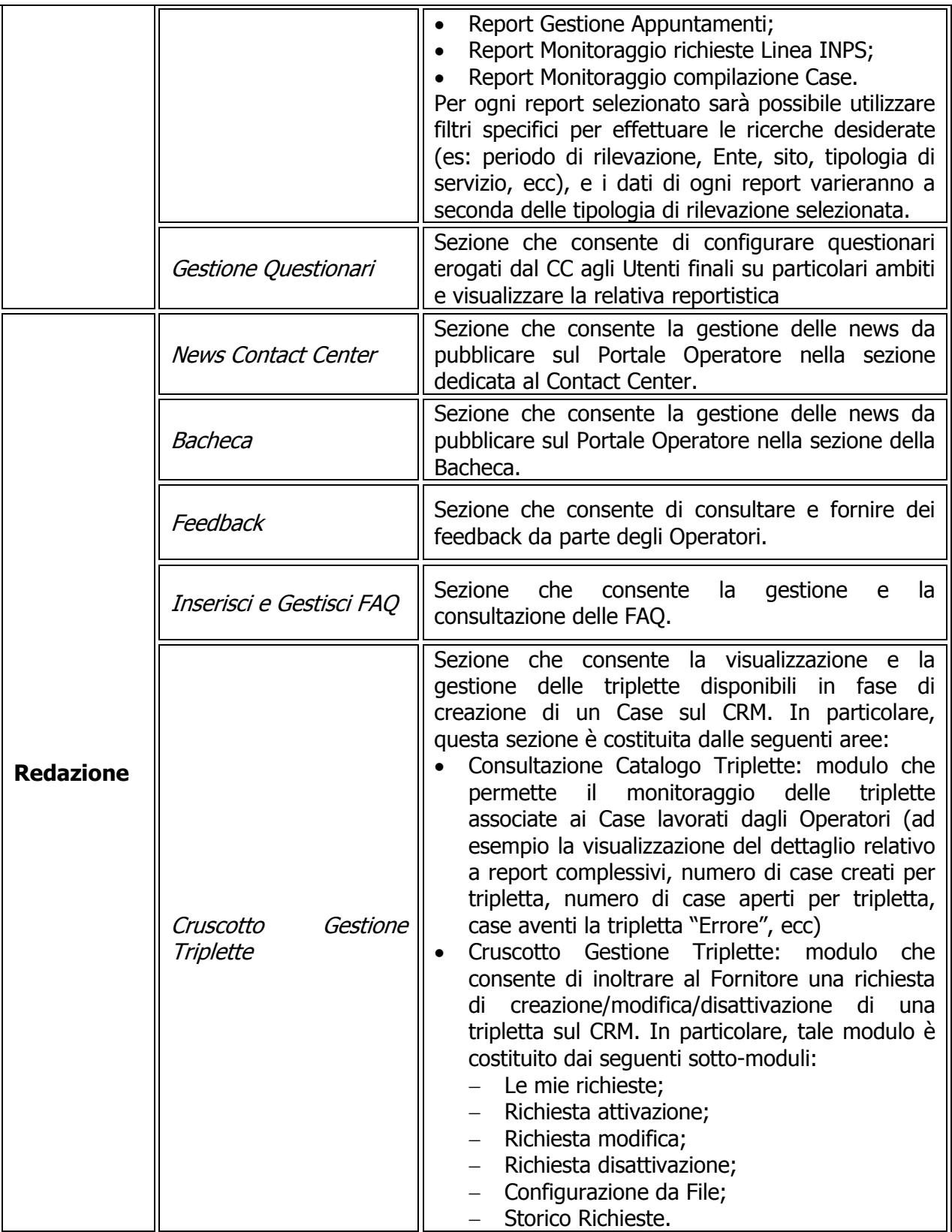

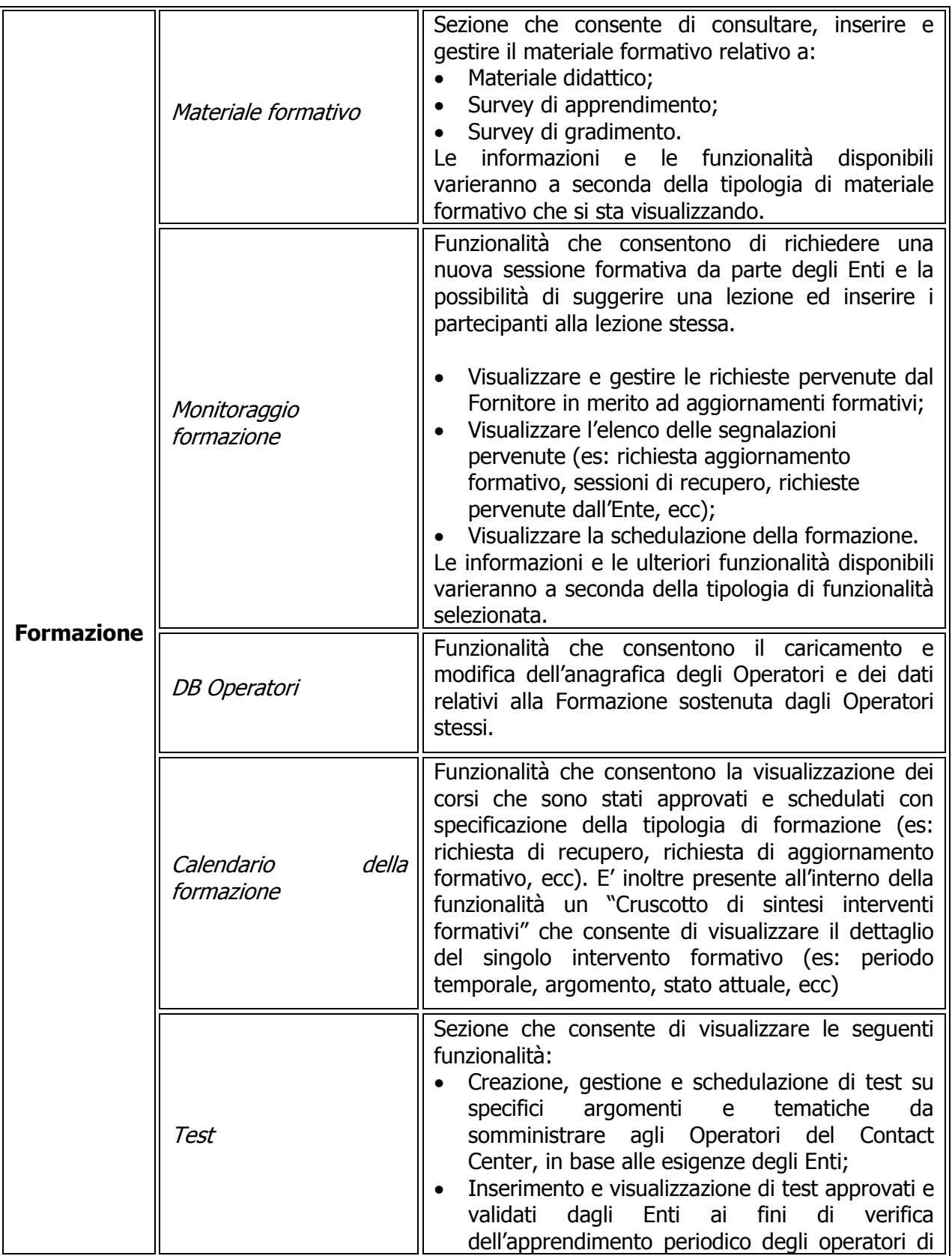

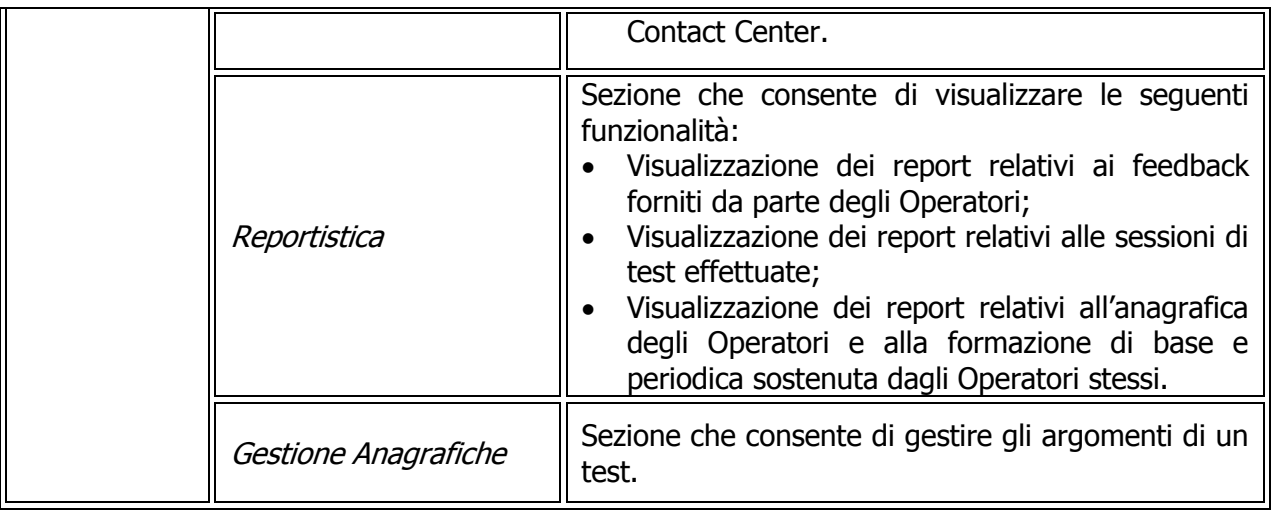

L'ambiente tecnologico su cui si basa il Cruscotto Contenuti e Qualità è il seguente:

- Architettura: N-Tier di tipo RESTFull
- Piattaforme: IIS
- Linguaggi utilizzati: .Net 4.0
- DB: Oracle.

Per ulteriori informazioni sugli sviluppi effettuati sul Cruscotto Contenuti e Qualità si rimanda al par. 2.9 del presente documento.

### **2.8.7 Self-assessment**

L'applicativo Oracle Policy Automation (OPA) consente la definizione di un processo di Self-Assessment che permette agli utenti/cittadini INPS di usufruire - in modalità self service – delle informazioni utili a comprendere quali potrebbero essere i servizi o le prestazioni offerti dall'Istituto cui potrebbero avere diritto.

In termini operativi, il sistema somministra un'intervista al Cittadino, richiedendo solamente quelle informazioni necessarie a determinare la sussistenza o meno del diritto a una o più prestazioni, accedendo, ove richiesto, alle applicazioni dell'Istituto che gestiscono i database informativi funzionali agli approfondimenti e al punto di accesso online per l'inoltro dell'istanza di servizio.

L'intervista somministrata al cittadino è essere impostata secondo due approcci:

- o *goal-driven,* risponde alla condizione "*so cosa voglio"*: il cittadino verifica il diritto ad una specifica prestazione rispondendo alle domande del relativo questionario;
- *data-driven,* risponde alla condizione "*vorrei sapere a cosa avrei diritto*": il cittadino fornisce le informazioni che consentono di tracciare il suo profilo (es. stato civile, condizione lavorativa, presenza o meno di figli) e il sistema informatico OPA, in base a tali informazioni preliminari e al successivo questionario, verifica le prestazioni cui potrebbe avere diritto.

Il cittadino potrà accedere al processo di Self Assessment sopra illustrato, in una logica di multicanalità integrata, attraverso i tre canali di interazione ad oggi disponibili:

- Sito istituzionale INPS;
- Contact Center Multimediale (CCM);
- Sedi territoriali.

# **2.9 Licenze delle componenti di proprietà degli Enti**

Di seguito si riporta l'elenco delle Licenze e la relativa numerosità delle componenti degli Enti che il Fornitore è chiamato a manutenere, senza oneri aggiuntivi per gli Enti stessi:

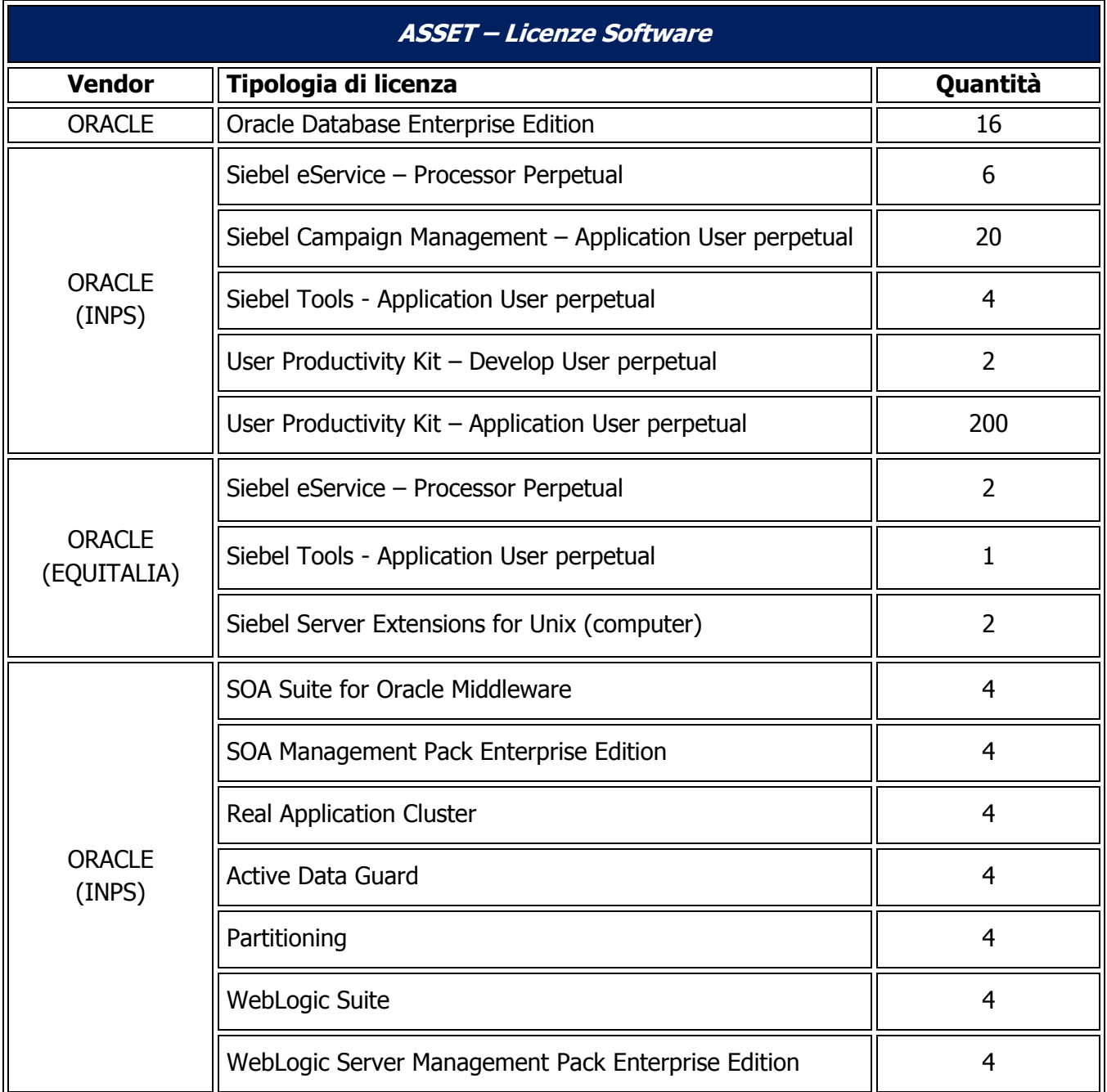

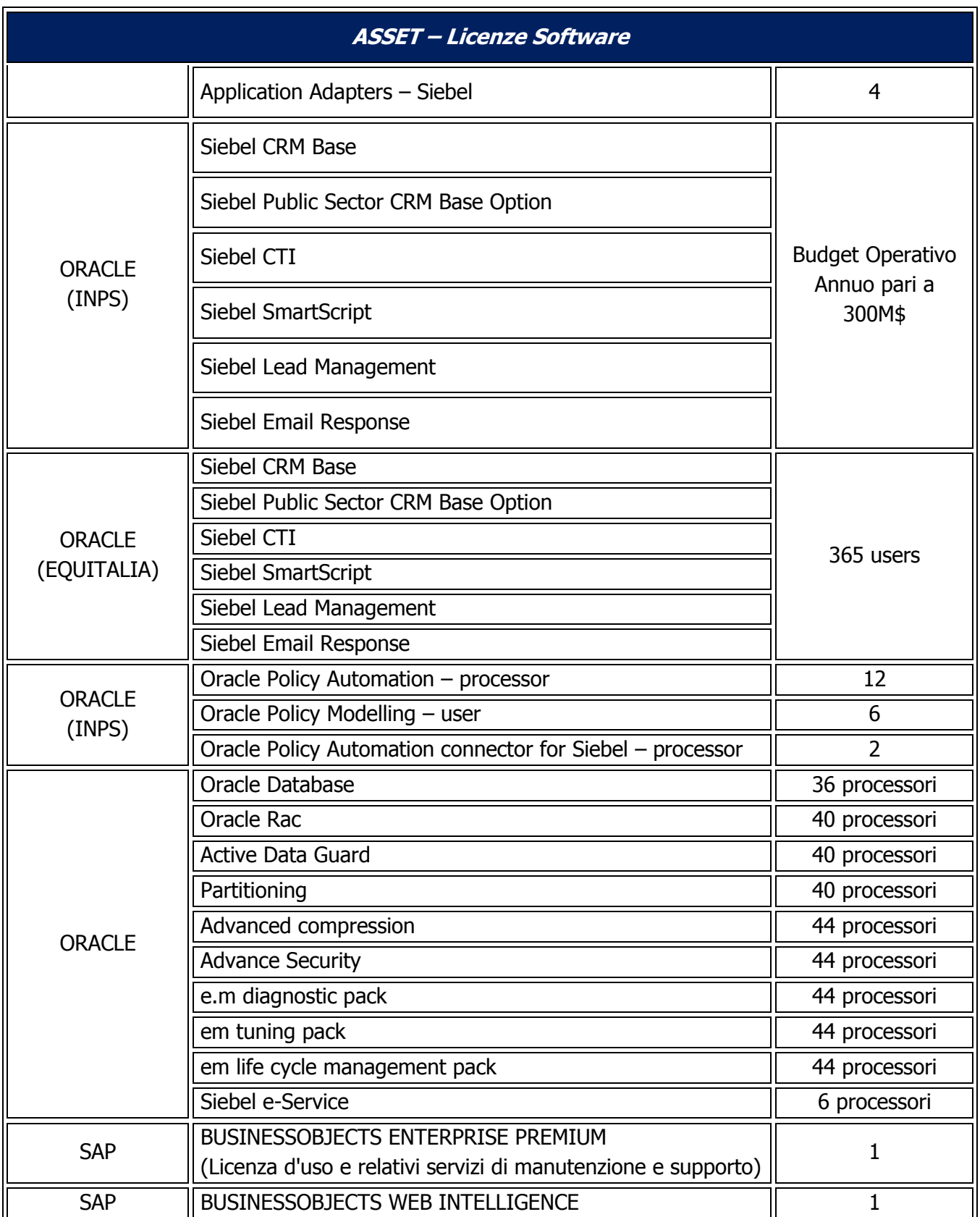

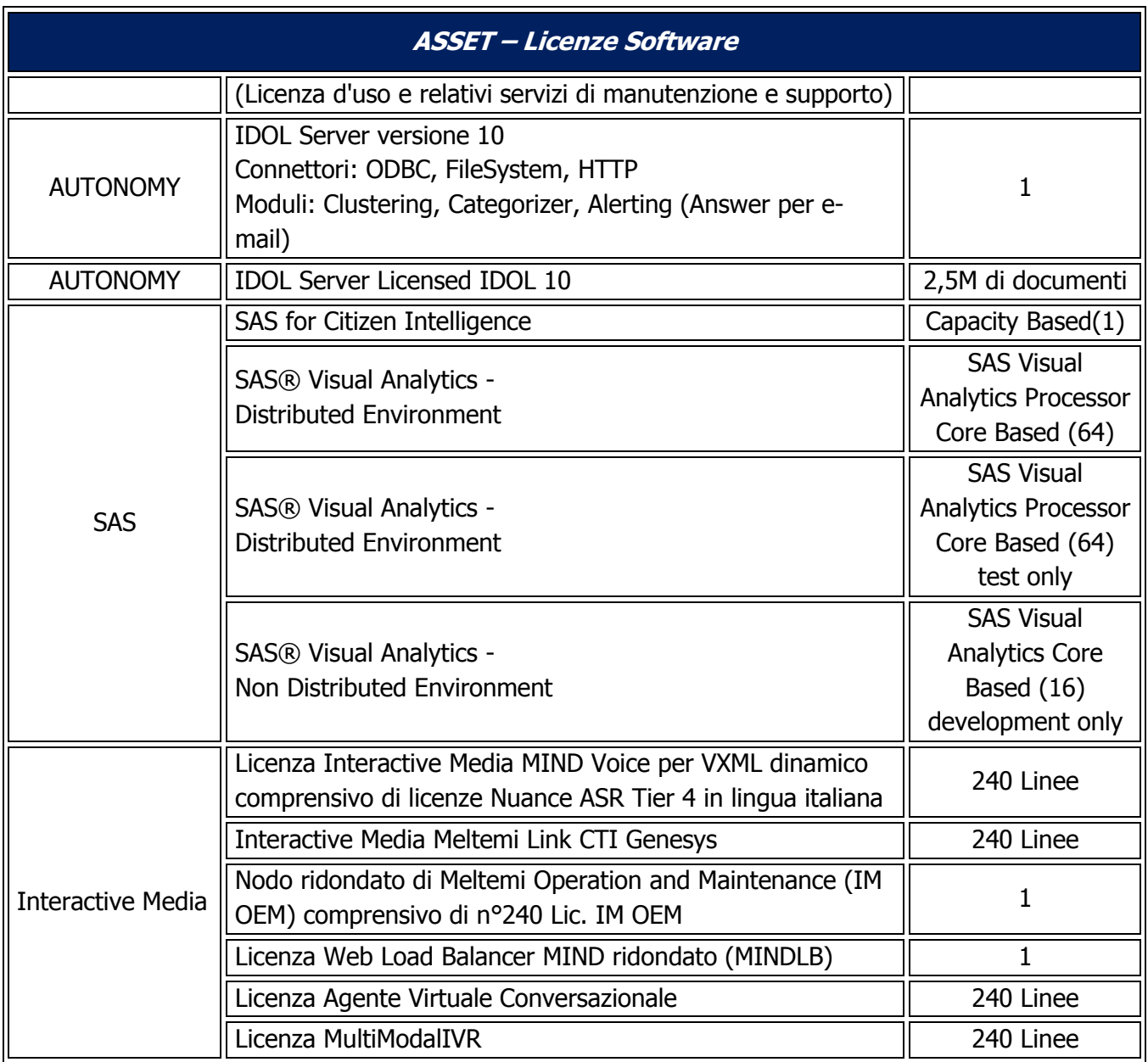

### **2.10 Sviluppi software**

Relativamente agli applicativi sviluppati dal precedente Fornitore di seguito si riporta una lista di progetti realizzati, con indicazione della descrizione degli applicativi e dell'ambiente tecnologico nel quale sono stati sviluppati. Tale lista completa le informazioni di dettaglio degli applicativi sviluppati.

Il codice sorgente degli applicativi sotto riportati, è installato sui sistemi CRM, KM e legacy degli Enti, ad eccezione degli sviluppi Genesys il cui codice sorgente è copiato sul Repository documentale del progetto.

Per quanto riguarda il sistema di CRM e CRM Analitico, sugli stessi server degli Enti sono presenti i software, sono archiviati anche i database con tutti i dati dei contatti.

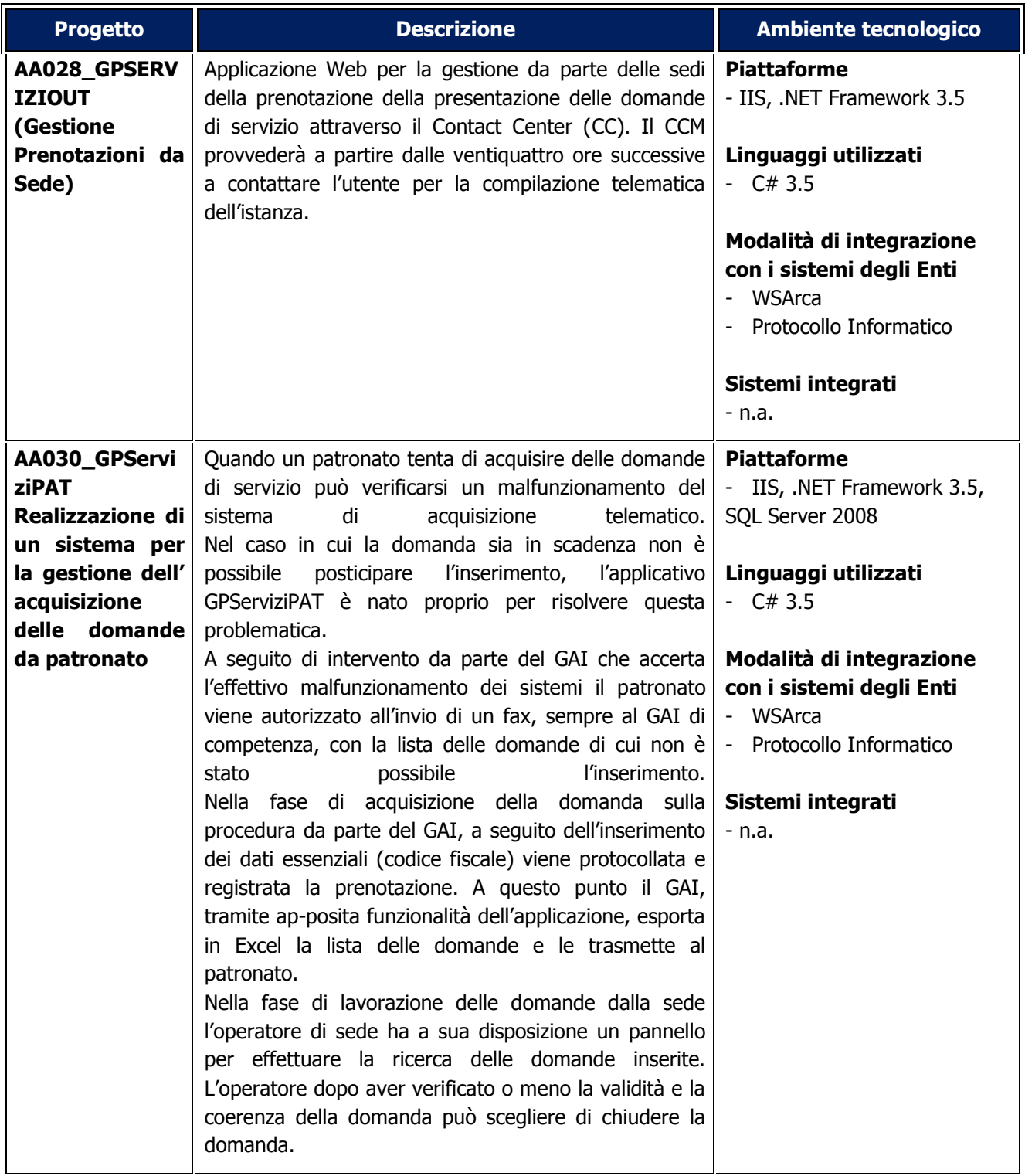

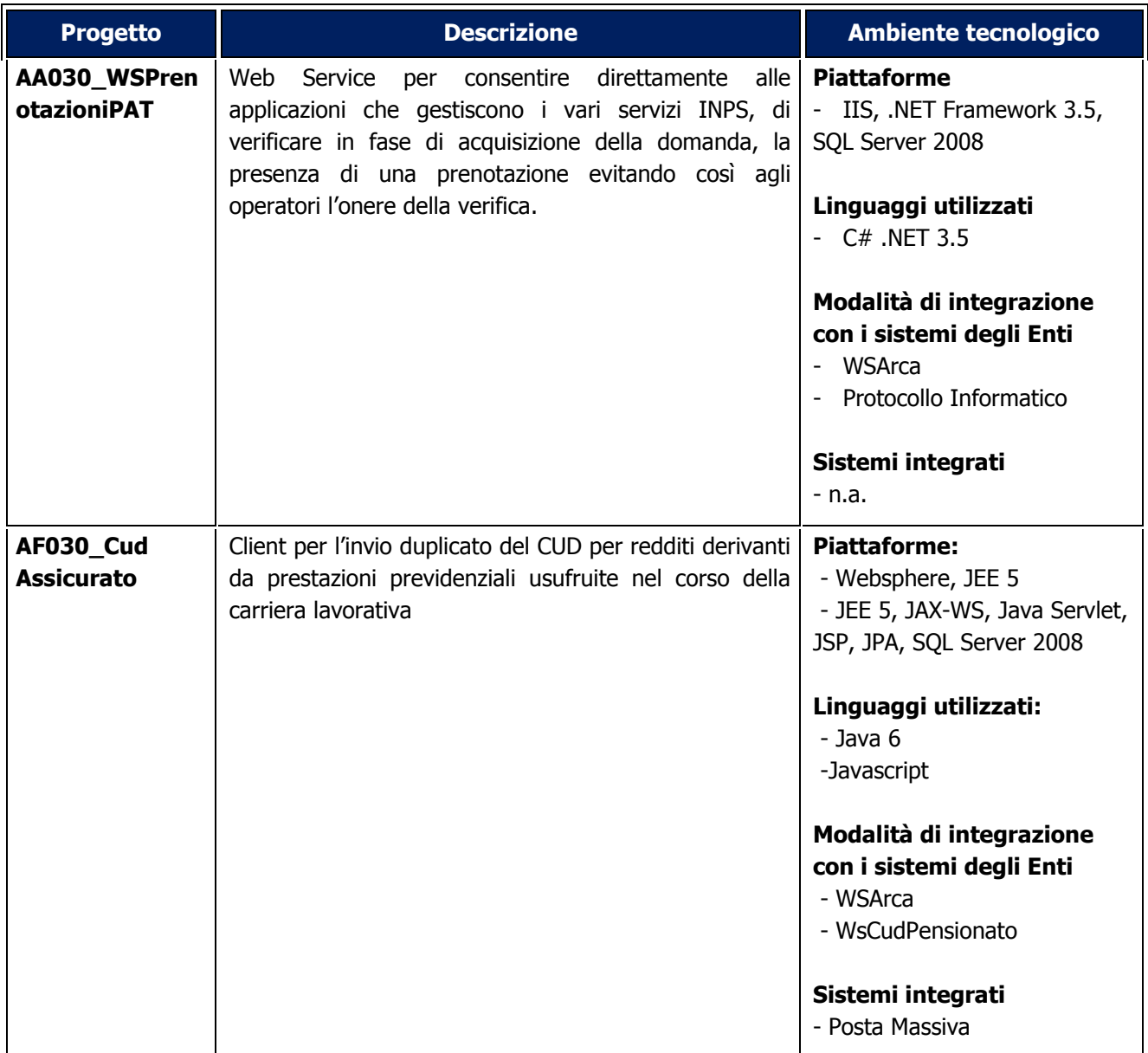

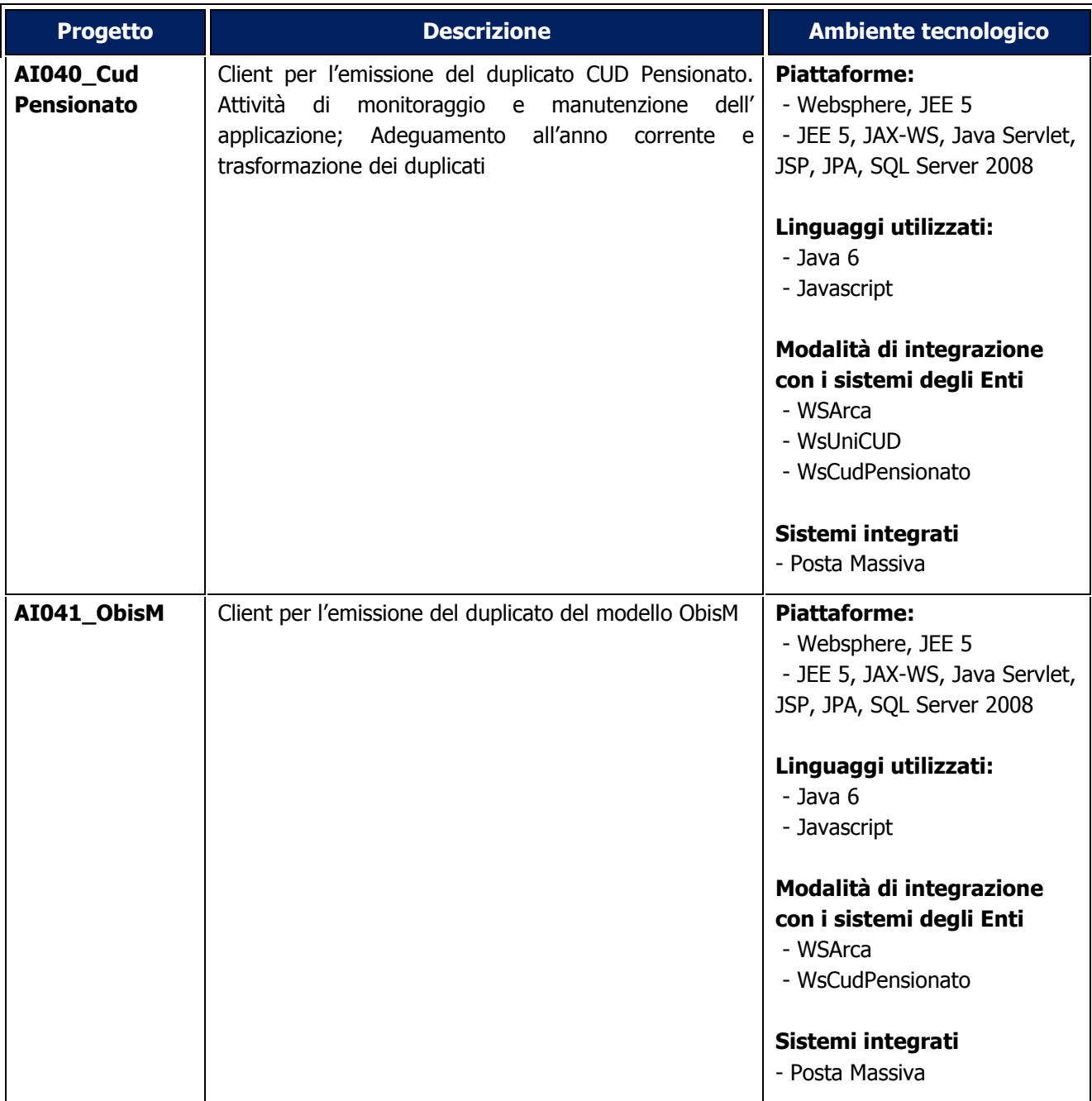

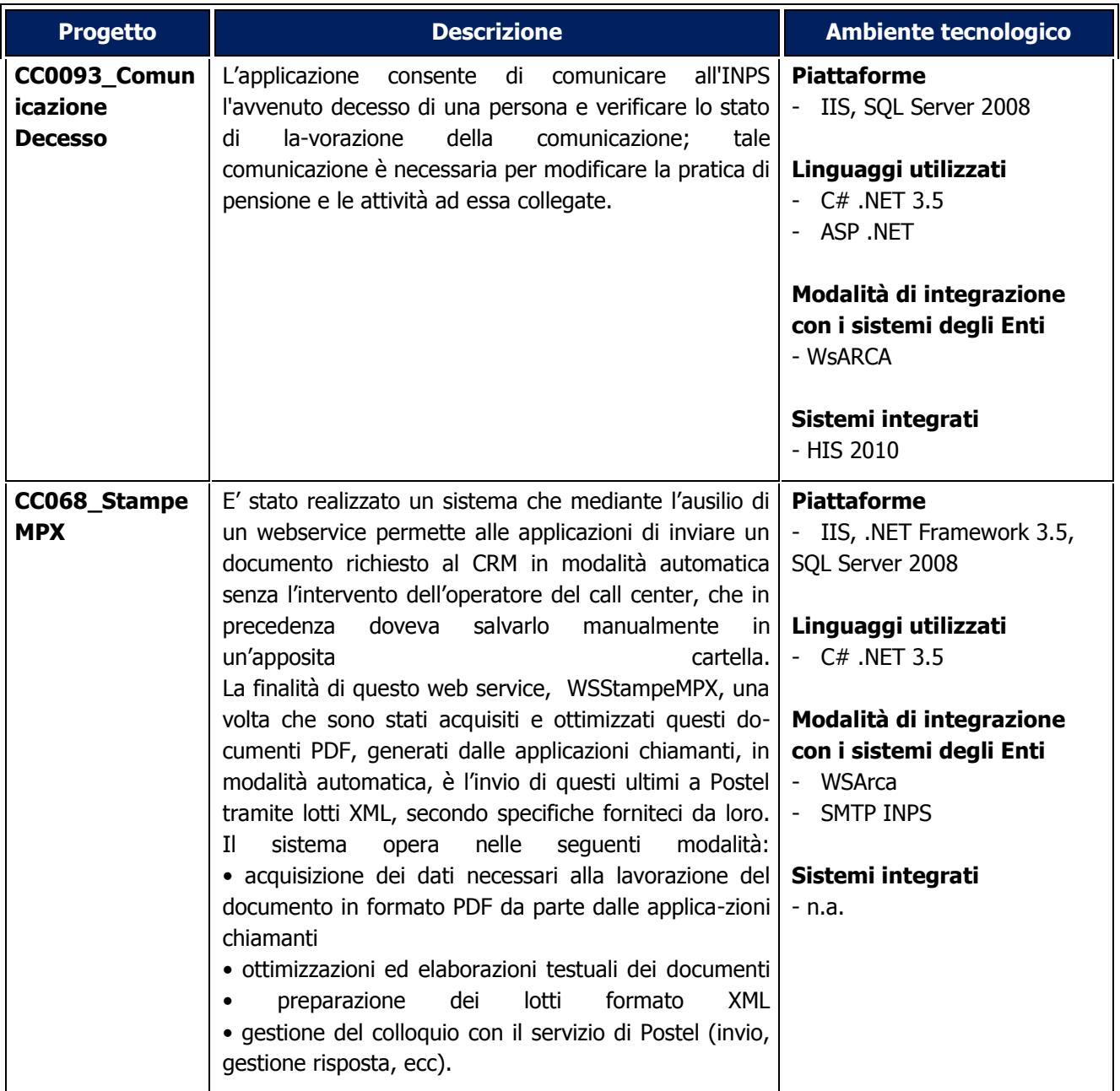

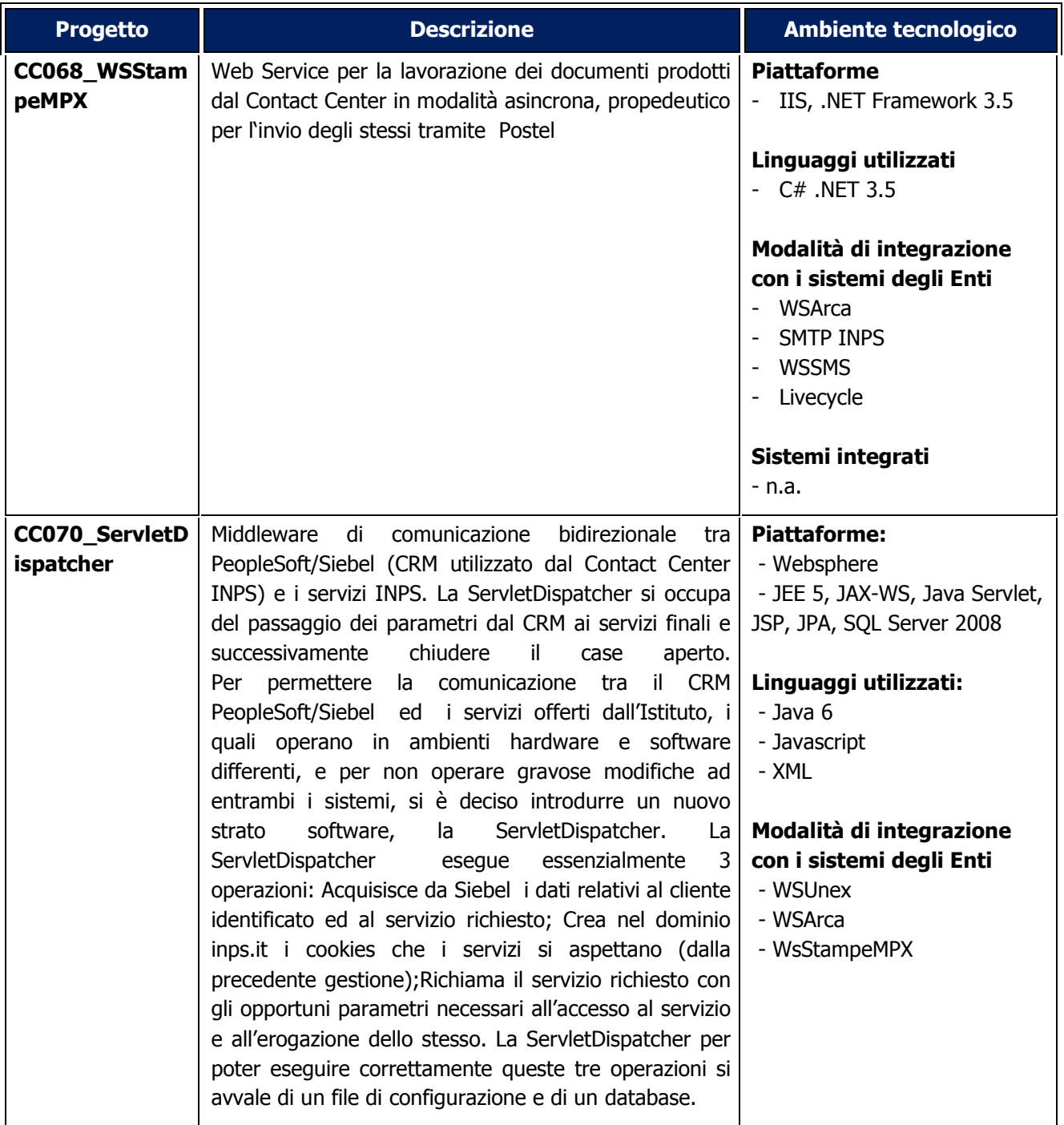

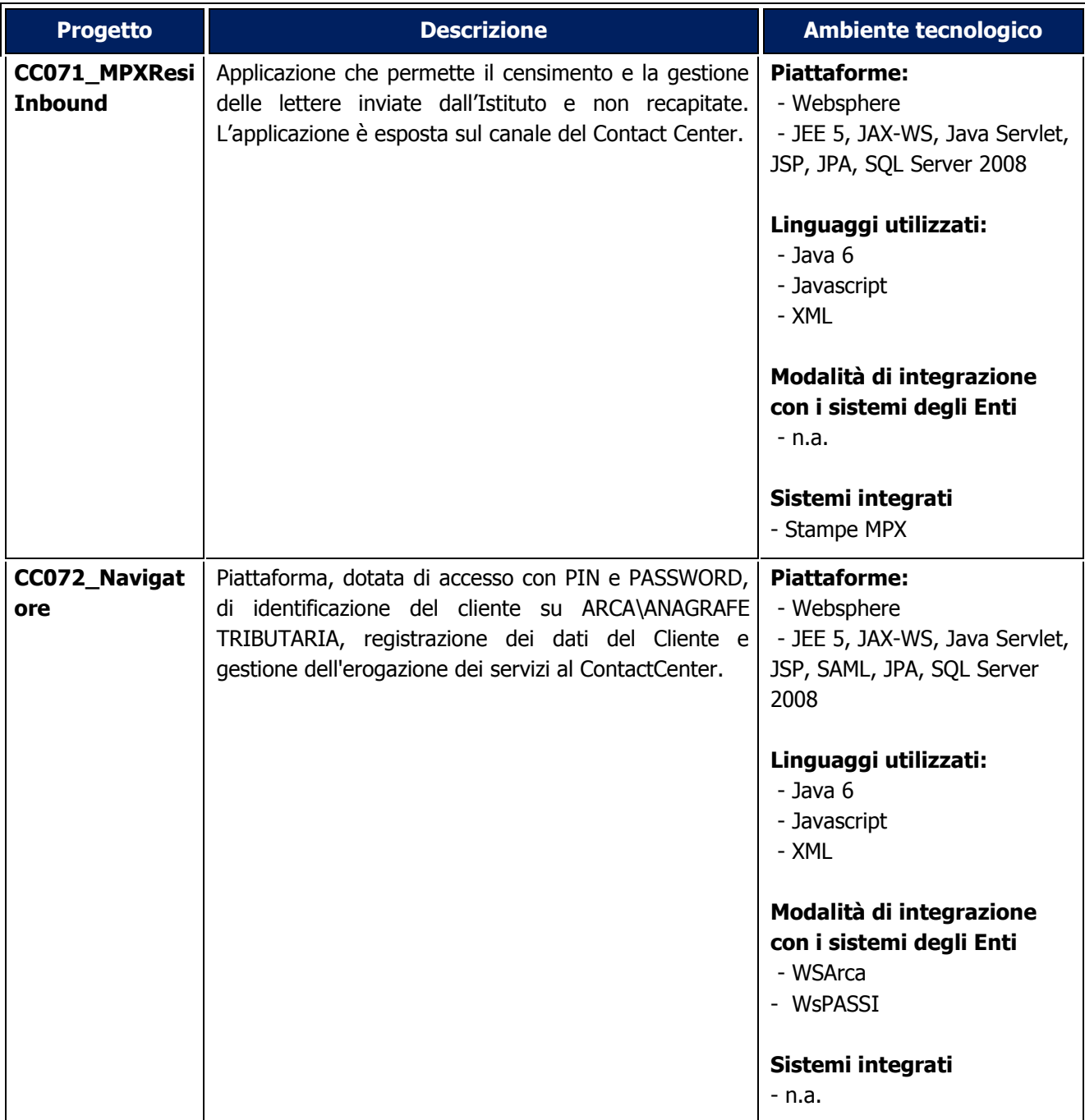

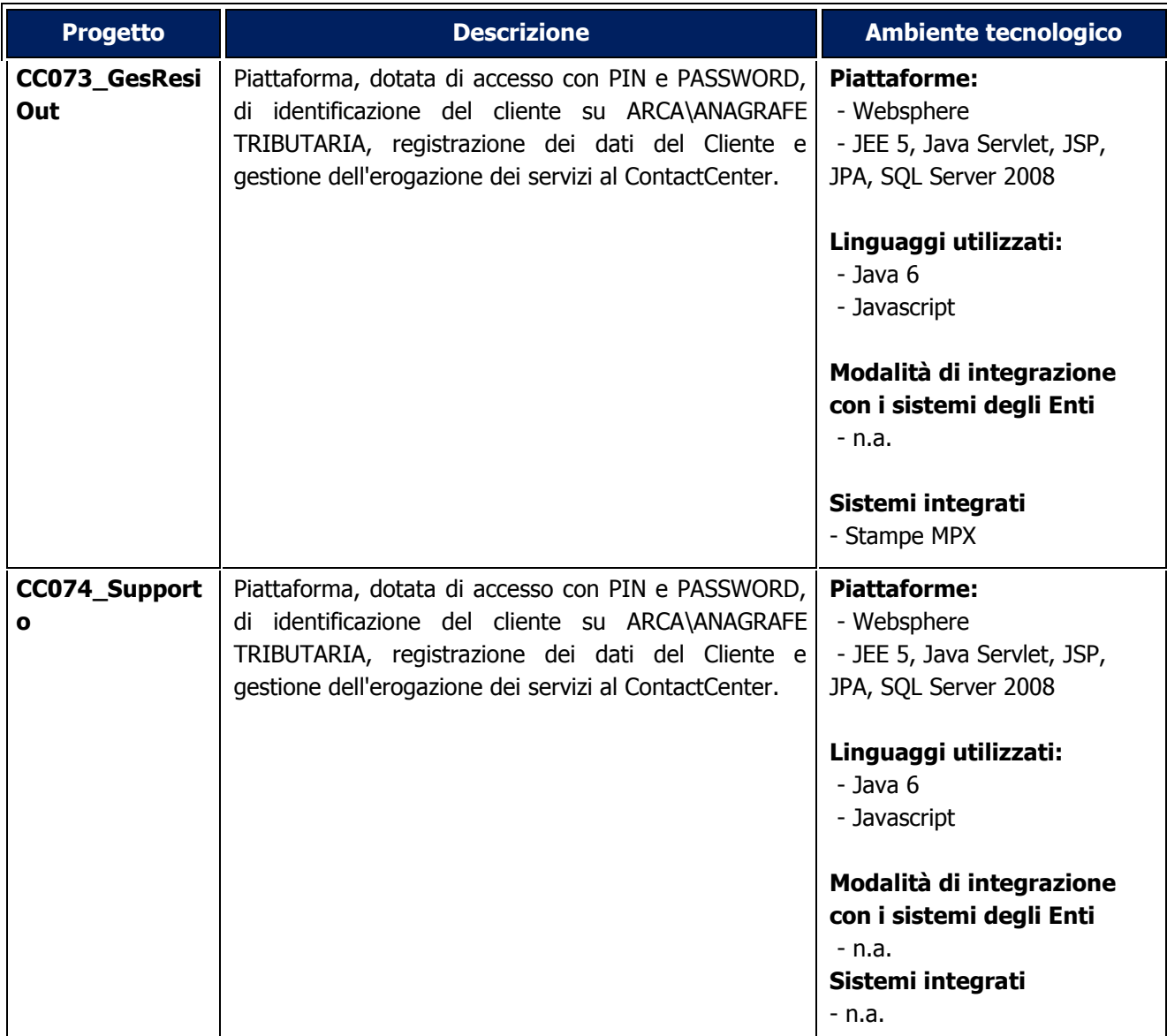

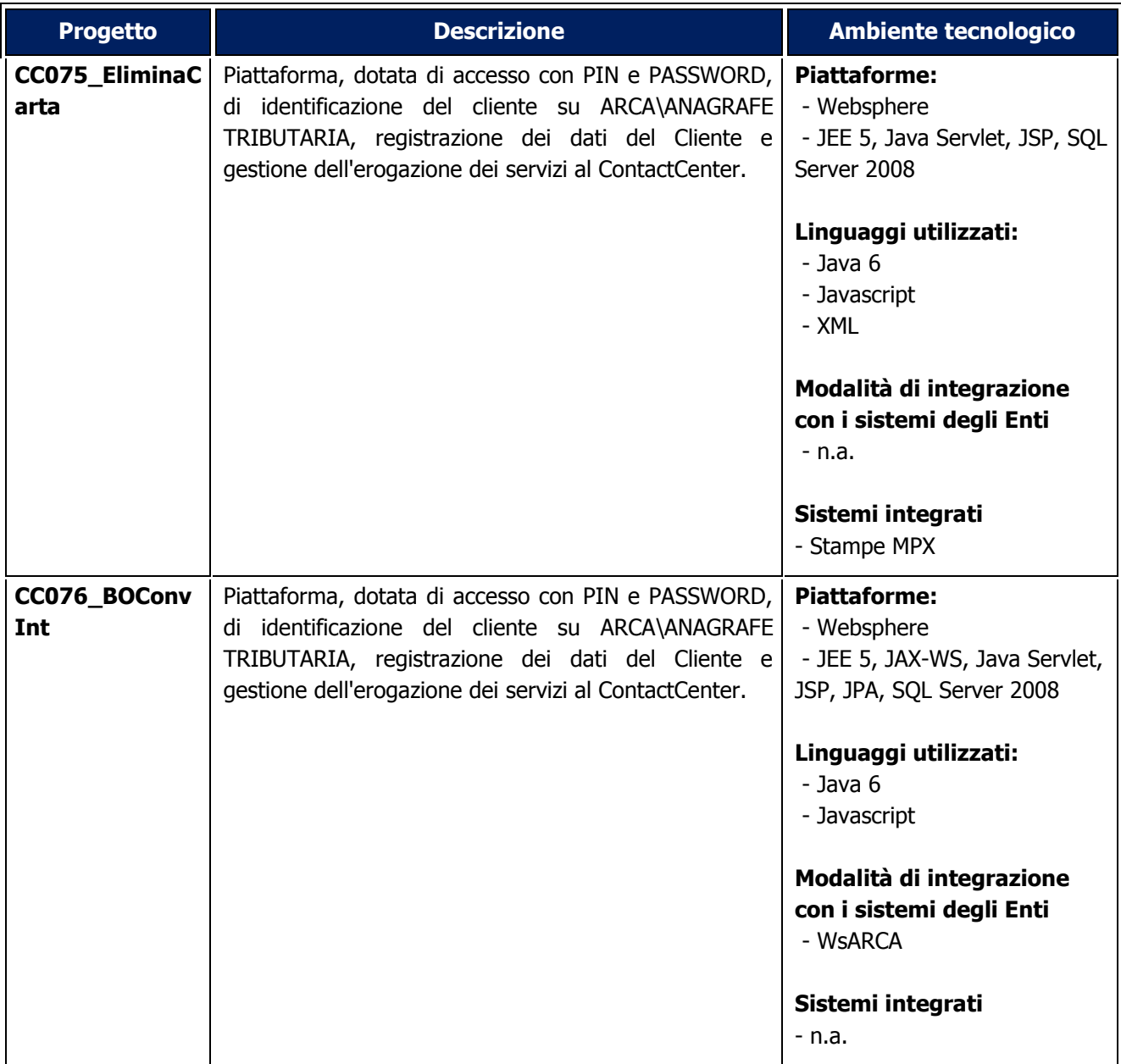

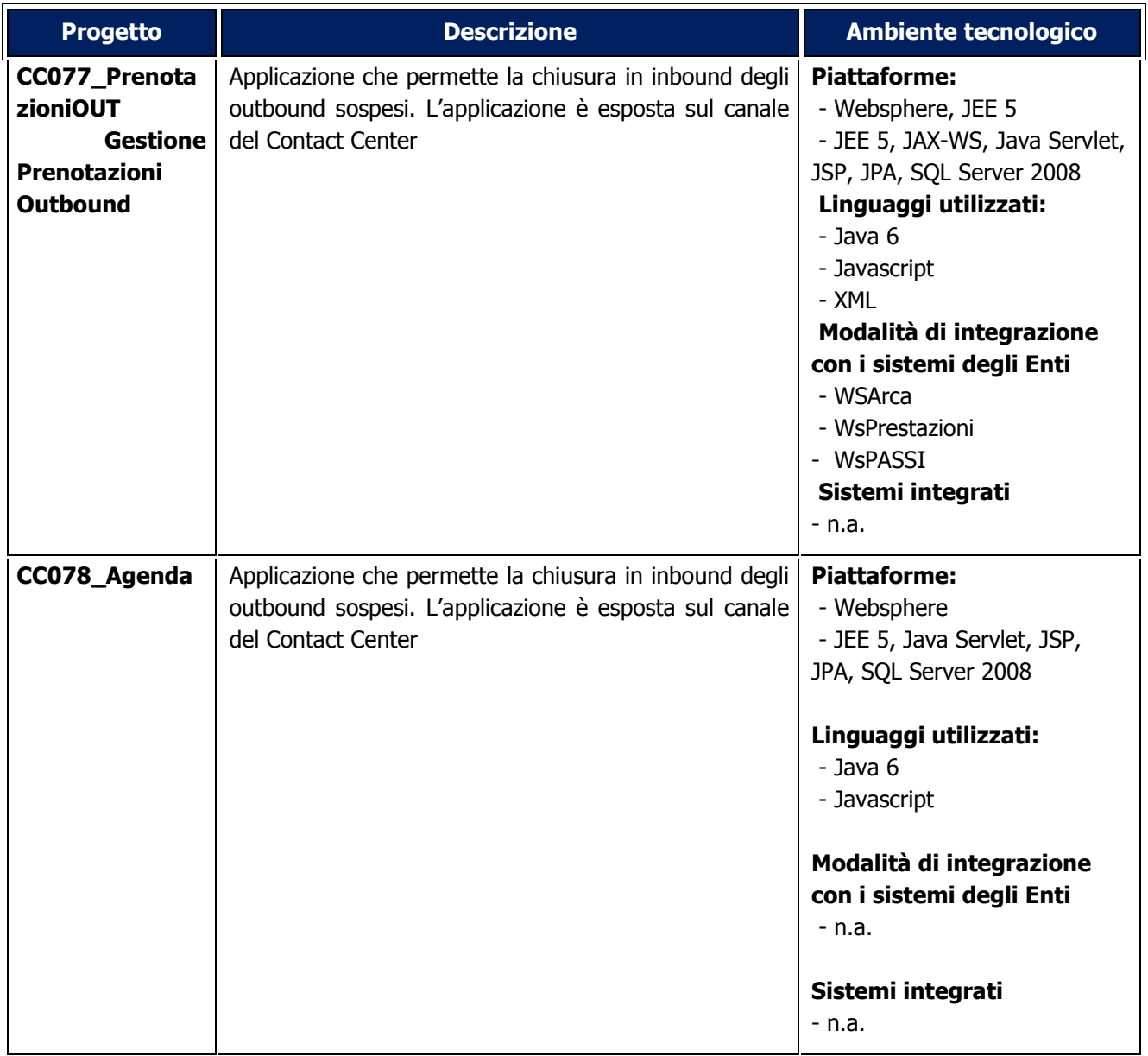

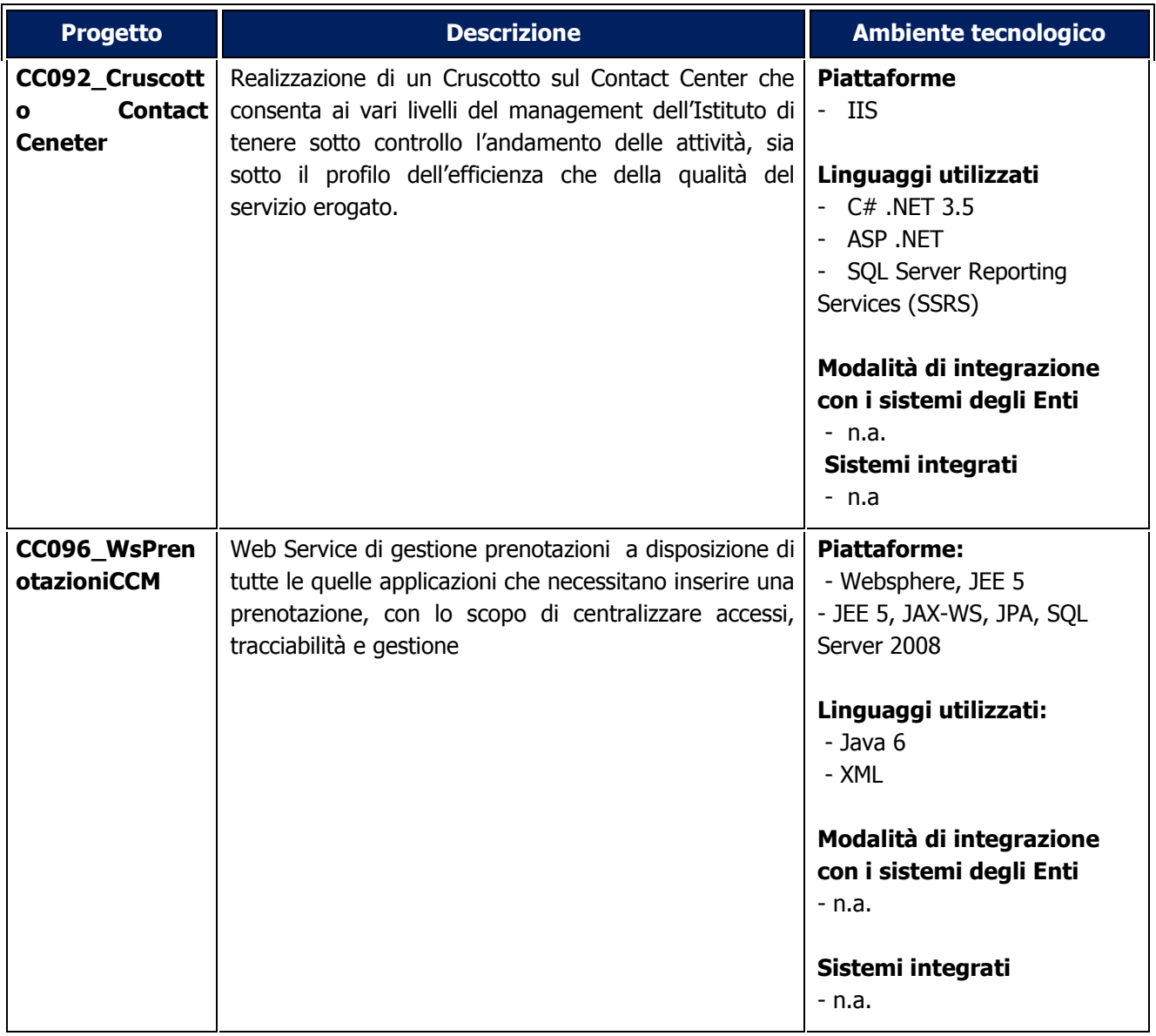

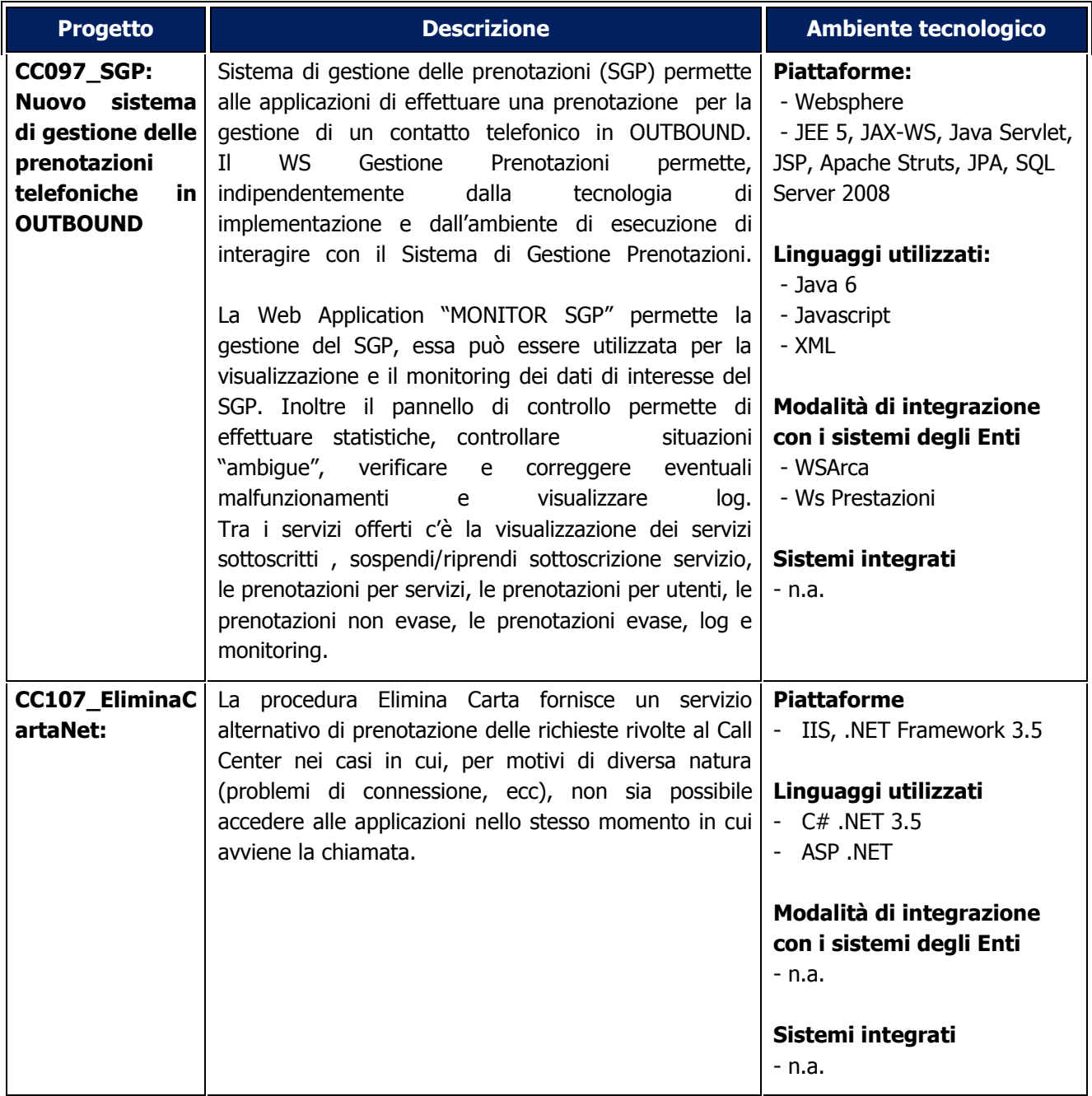

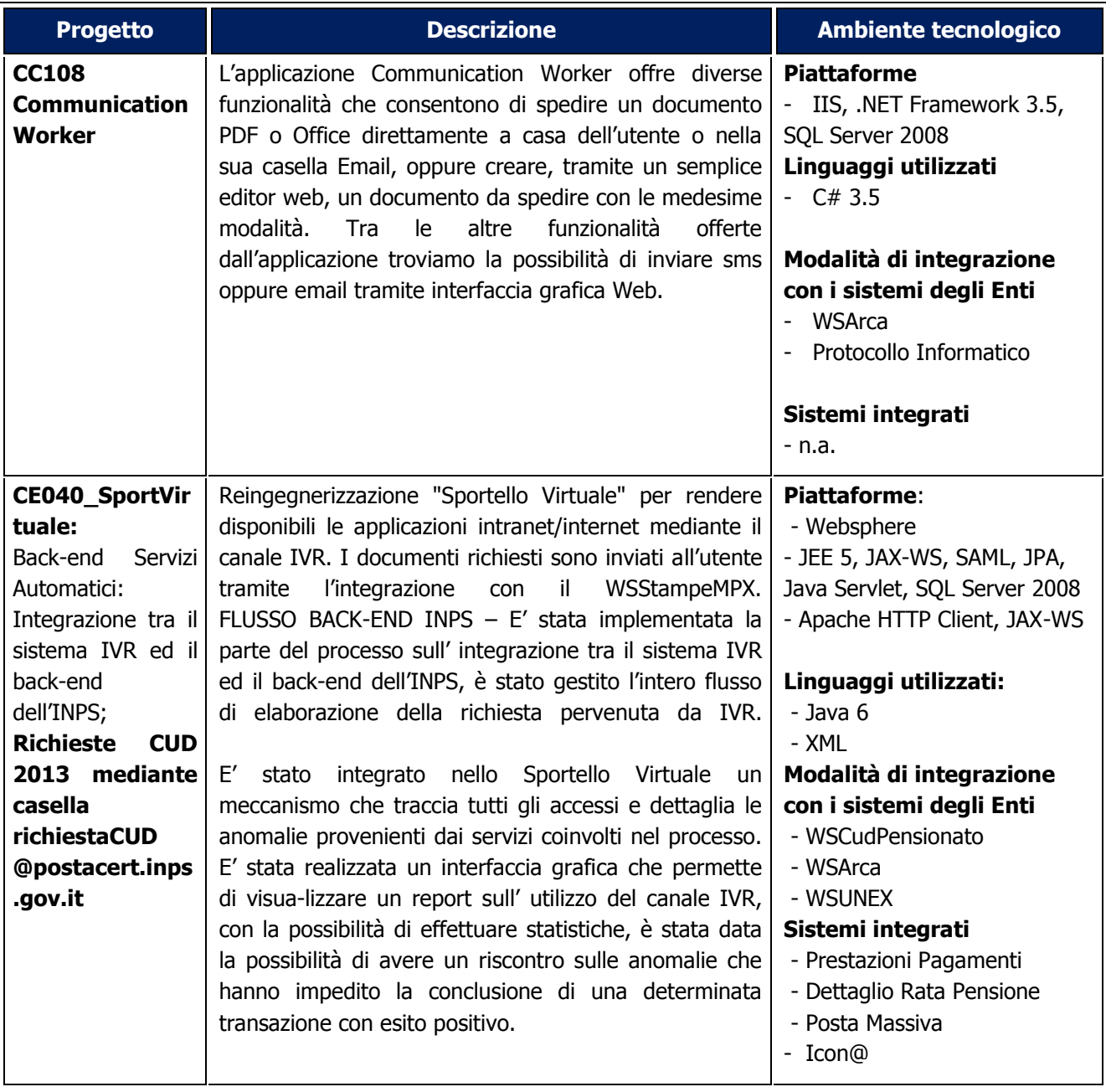

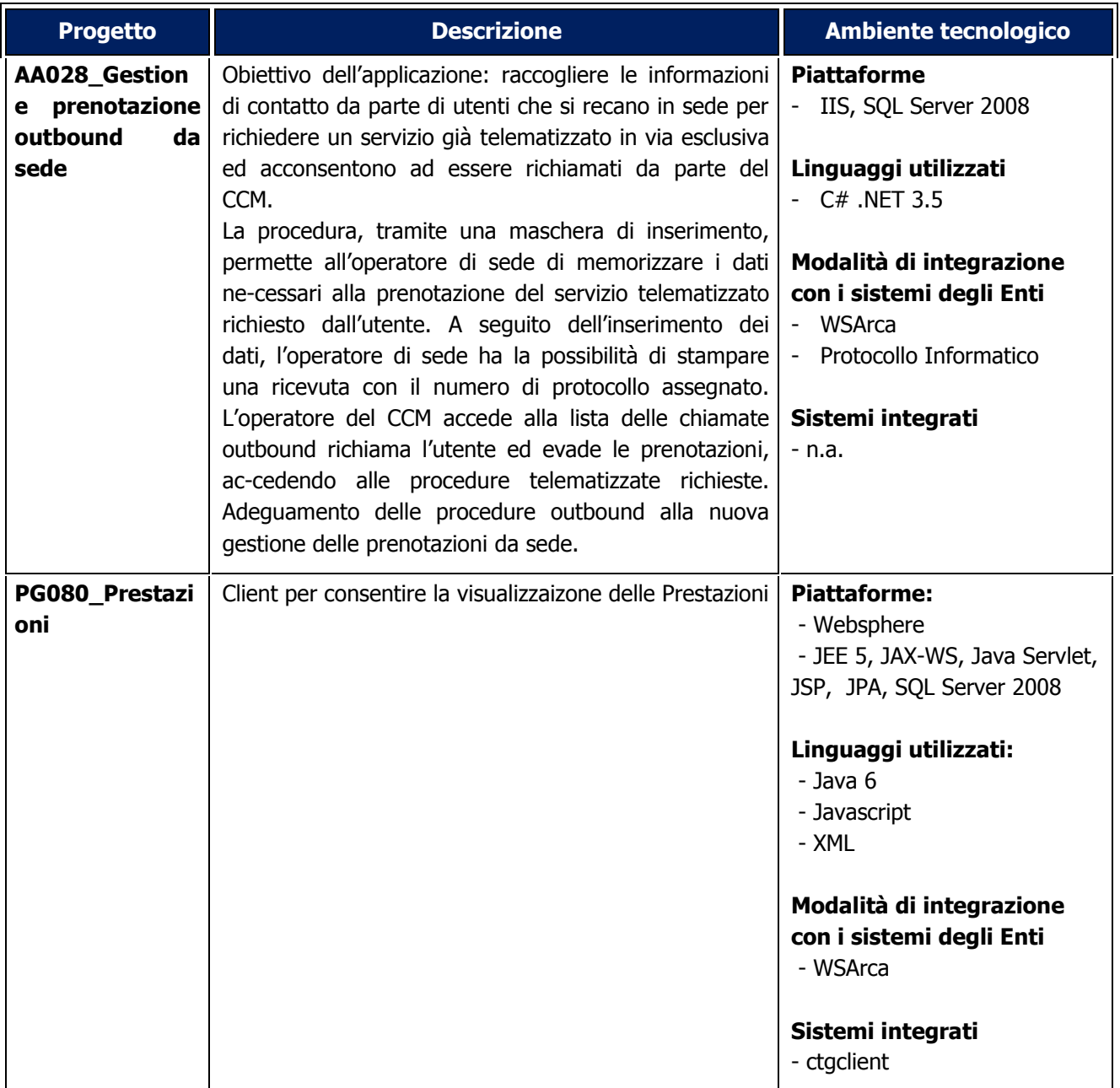

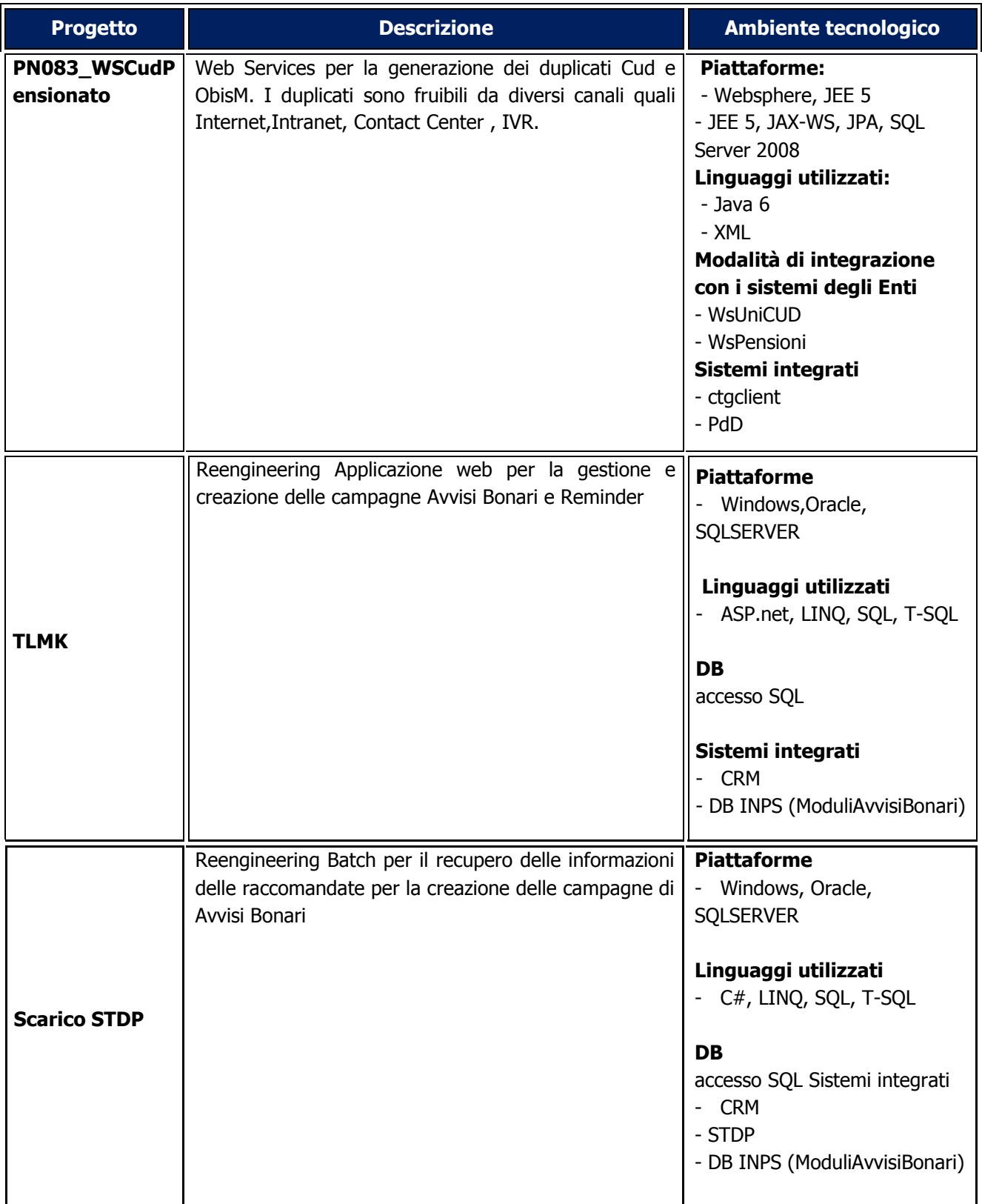

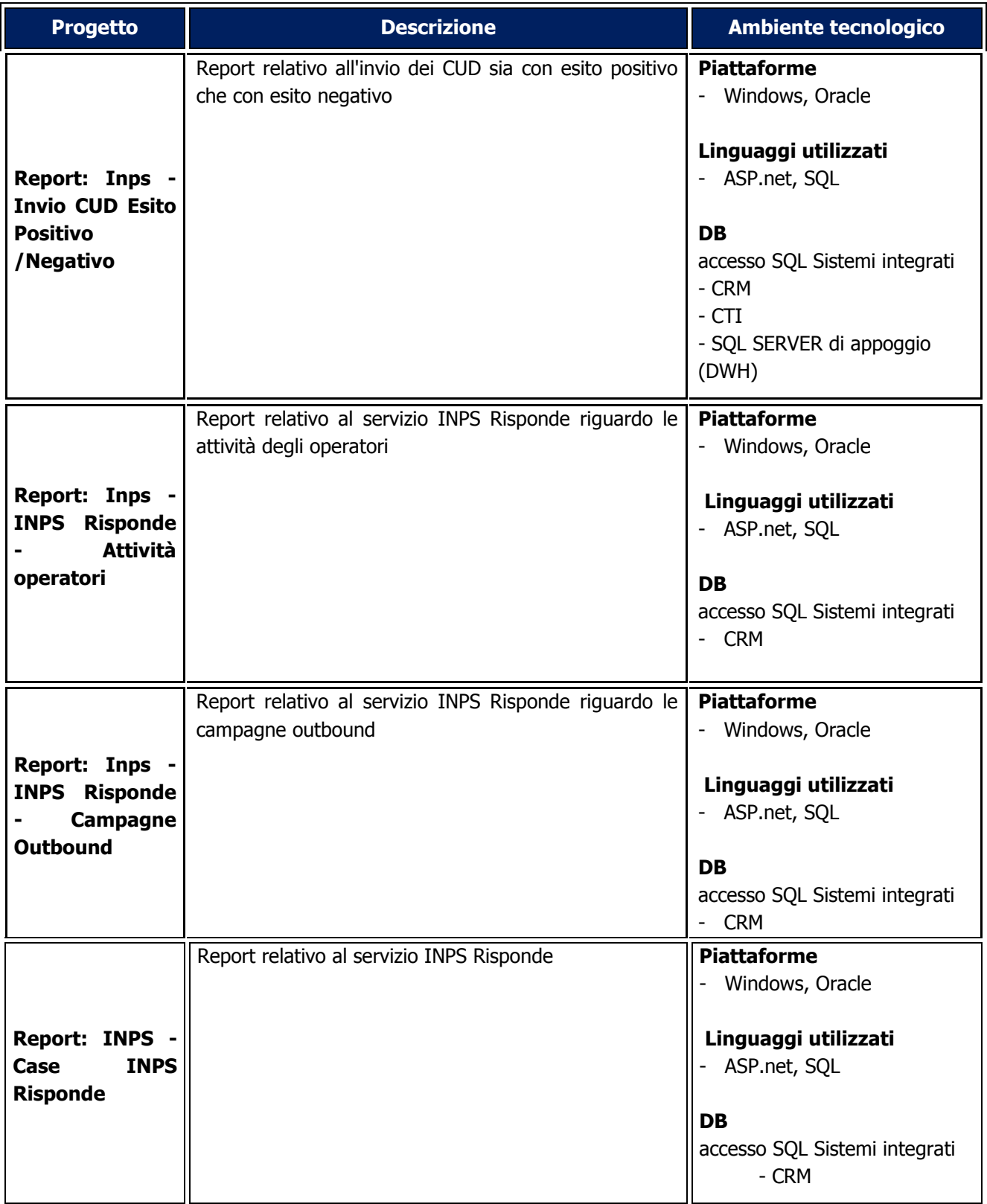

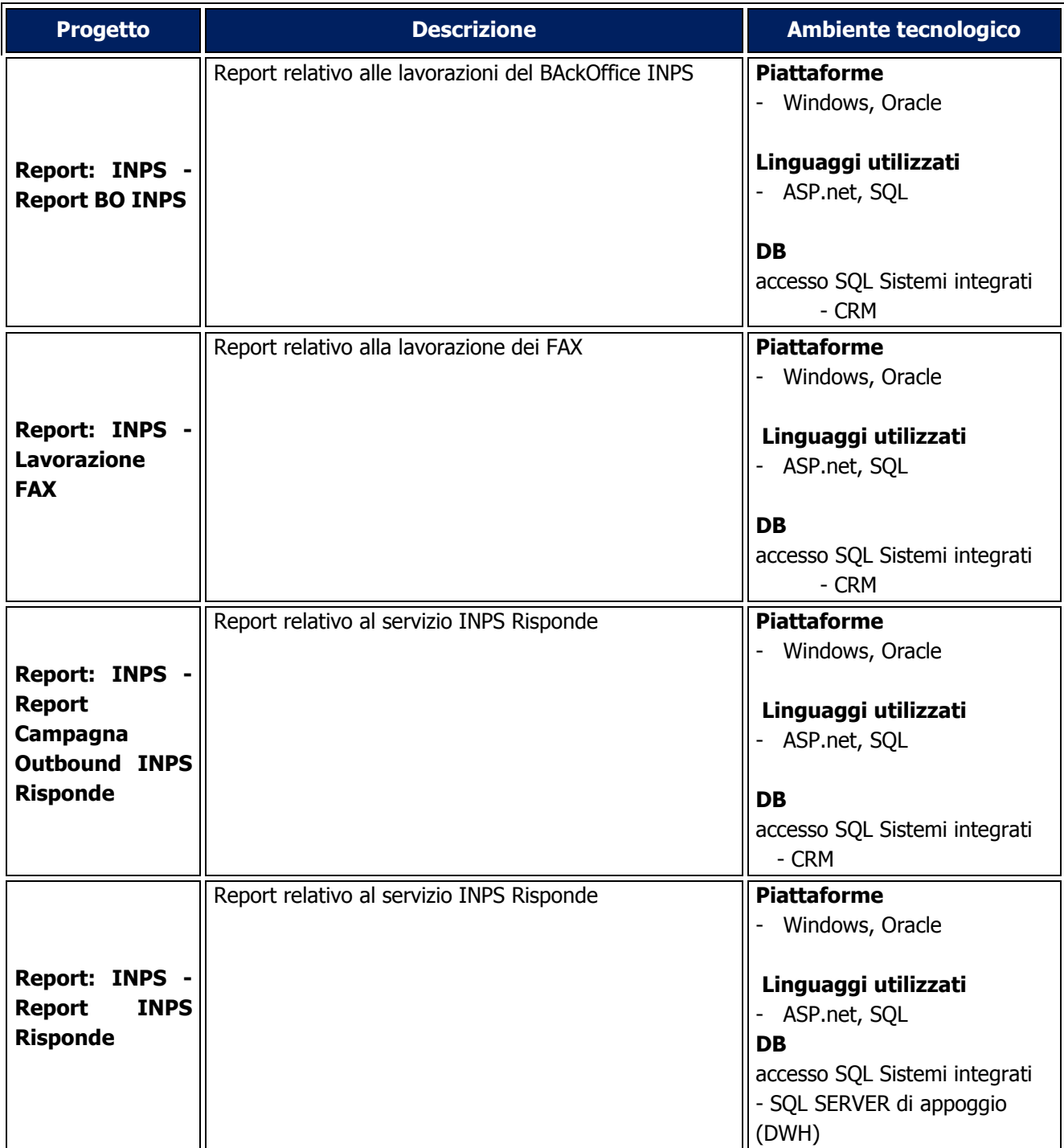

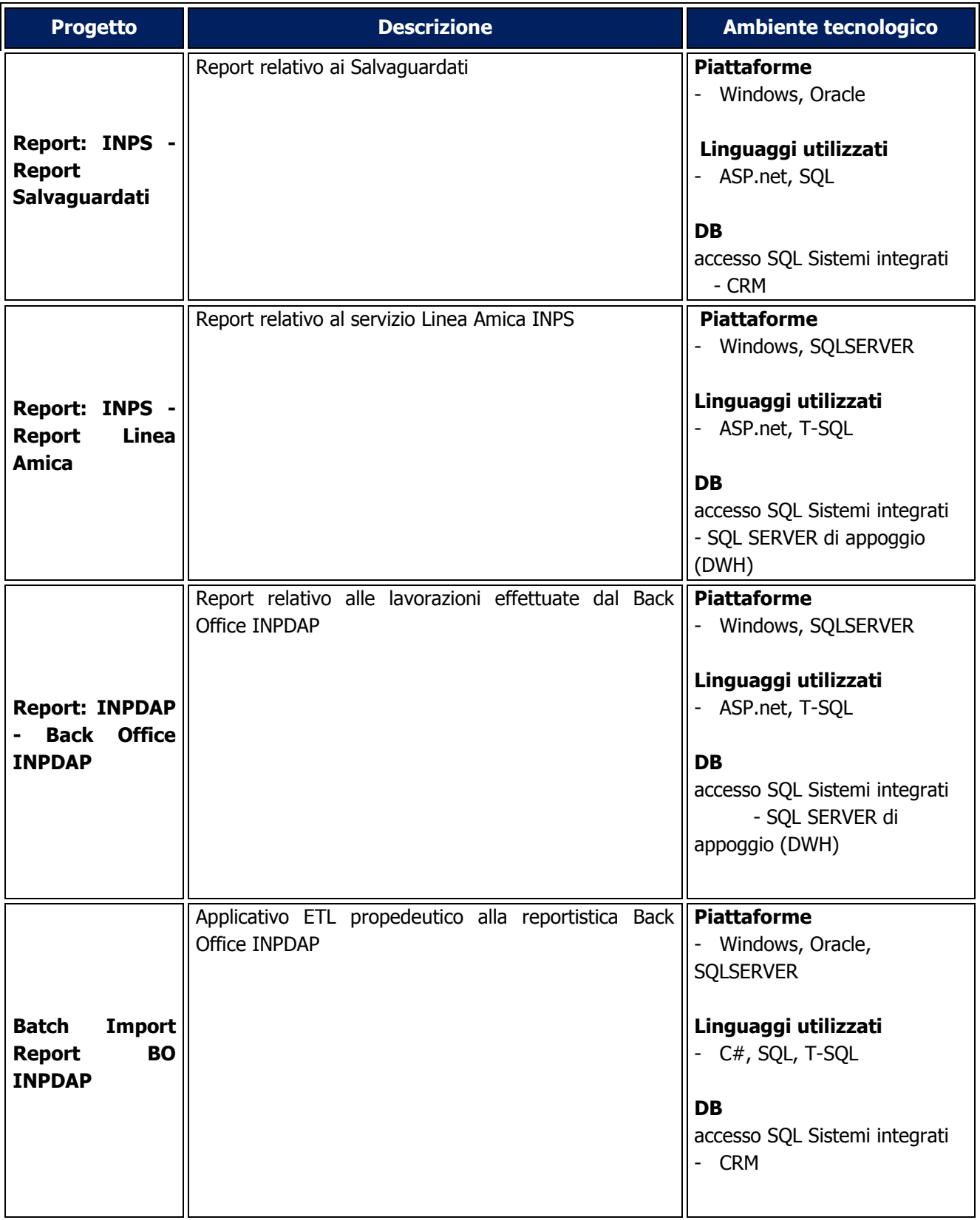

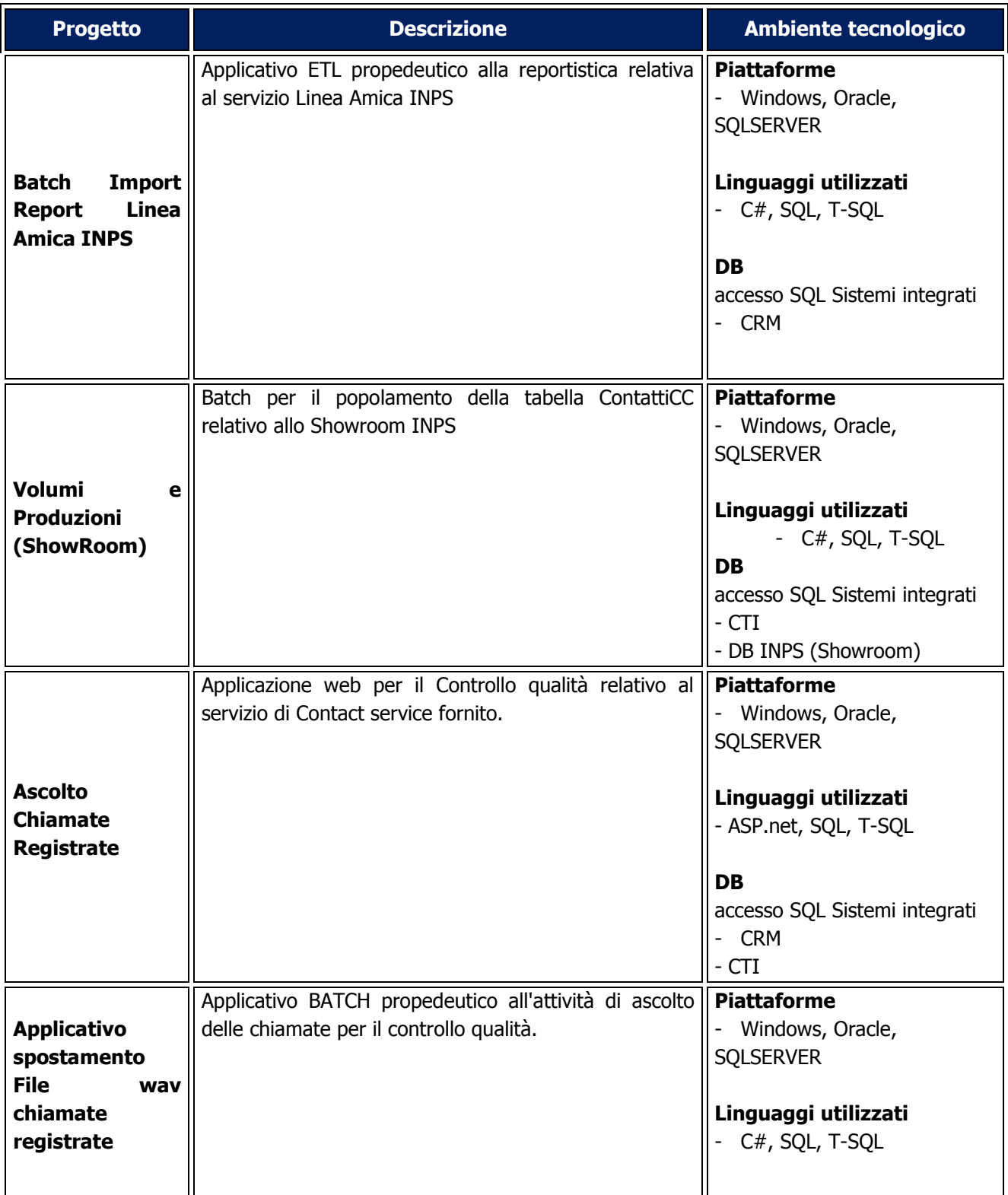

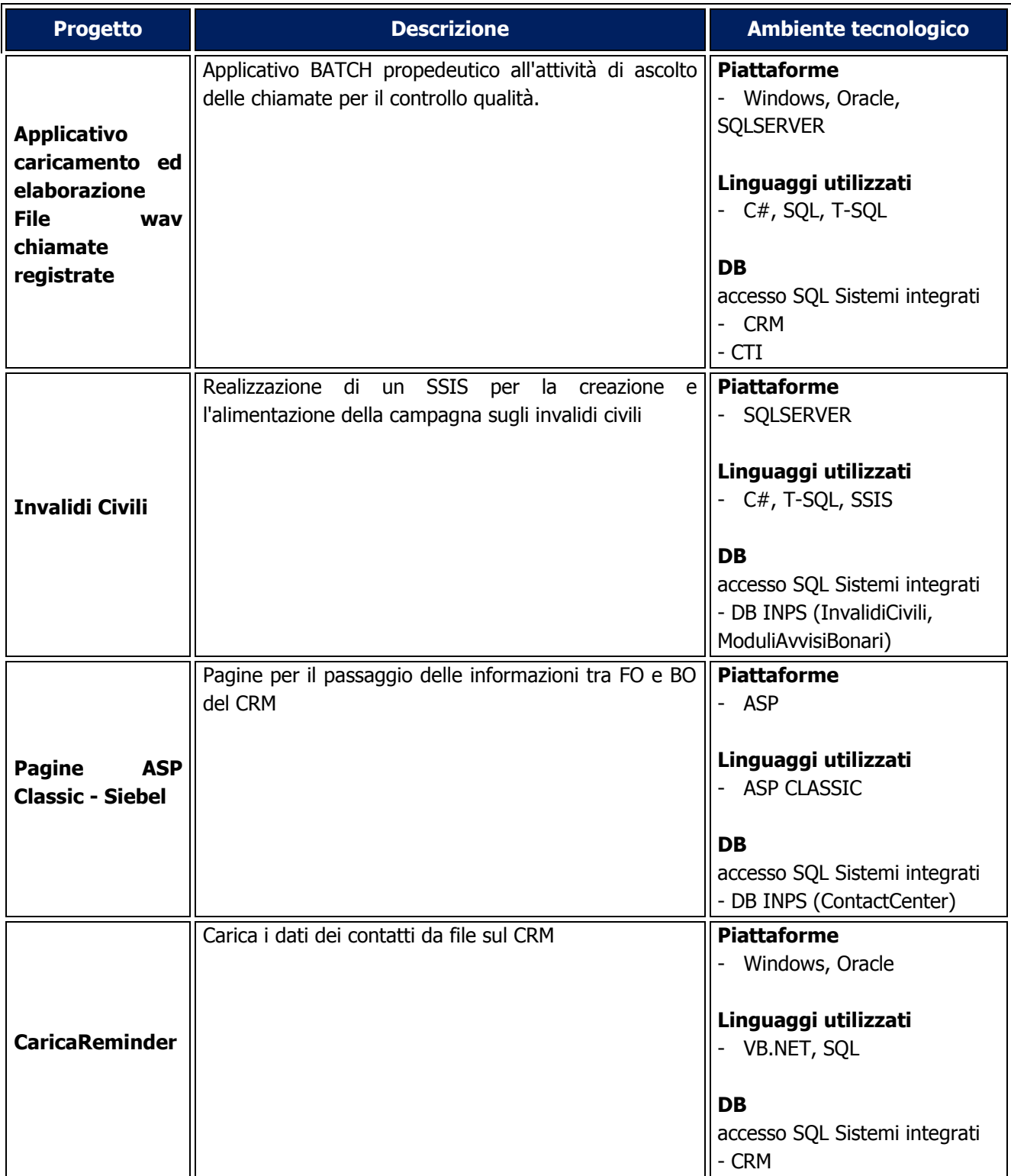

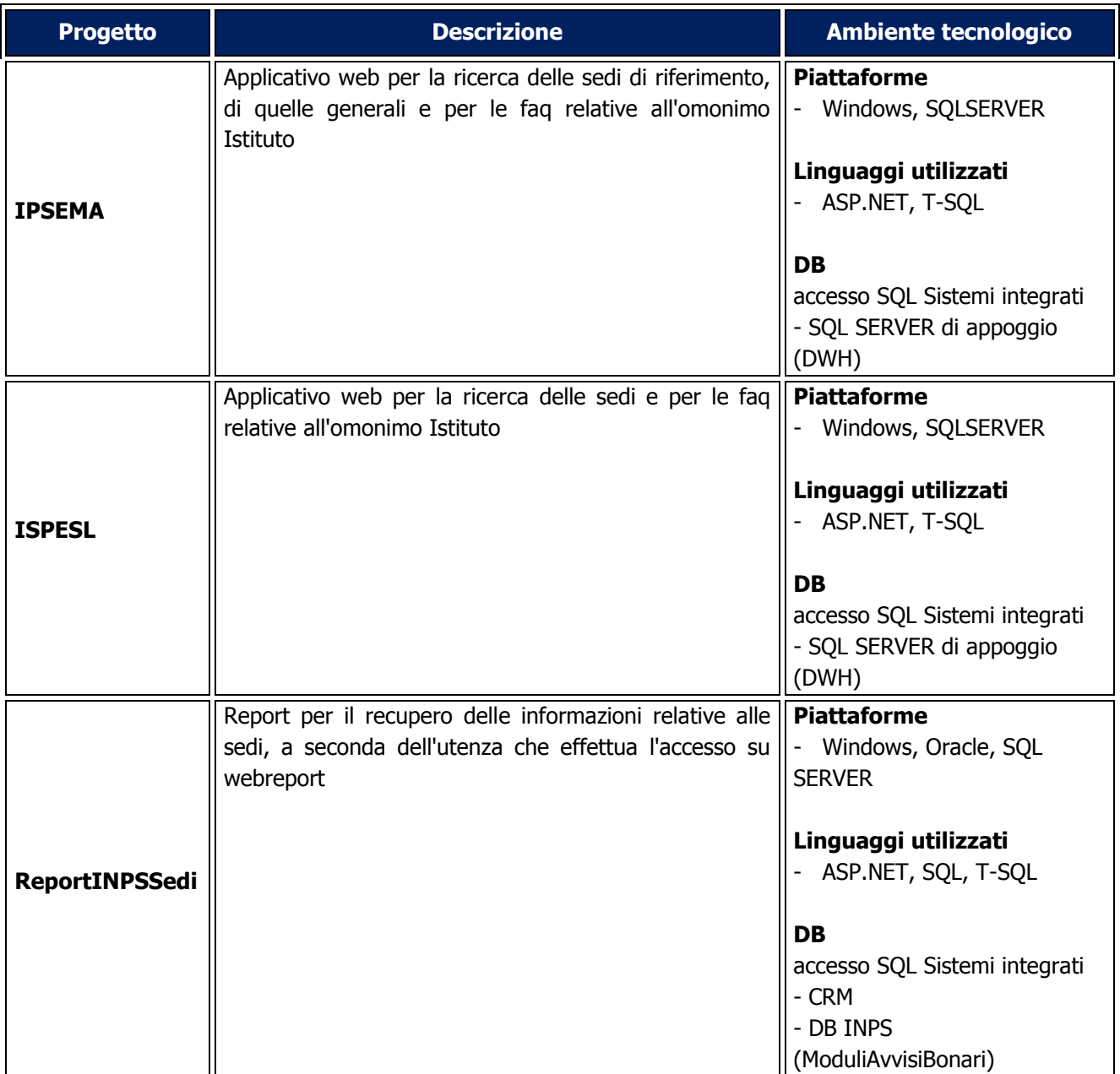

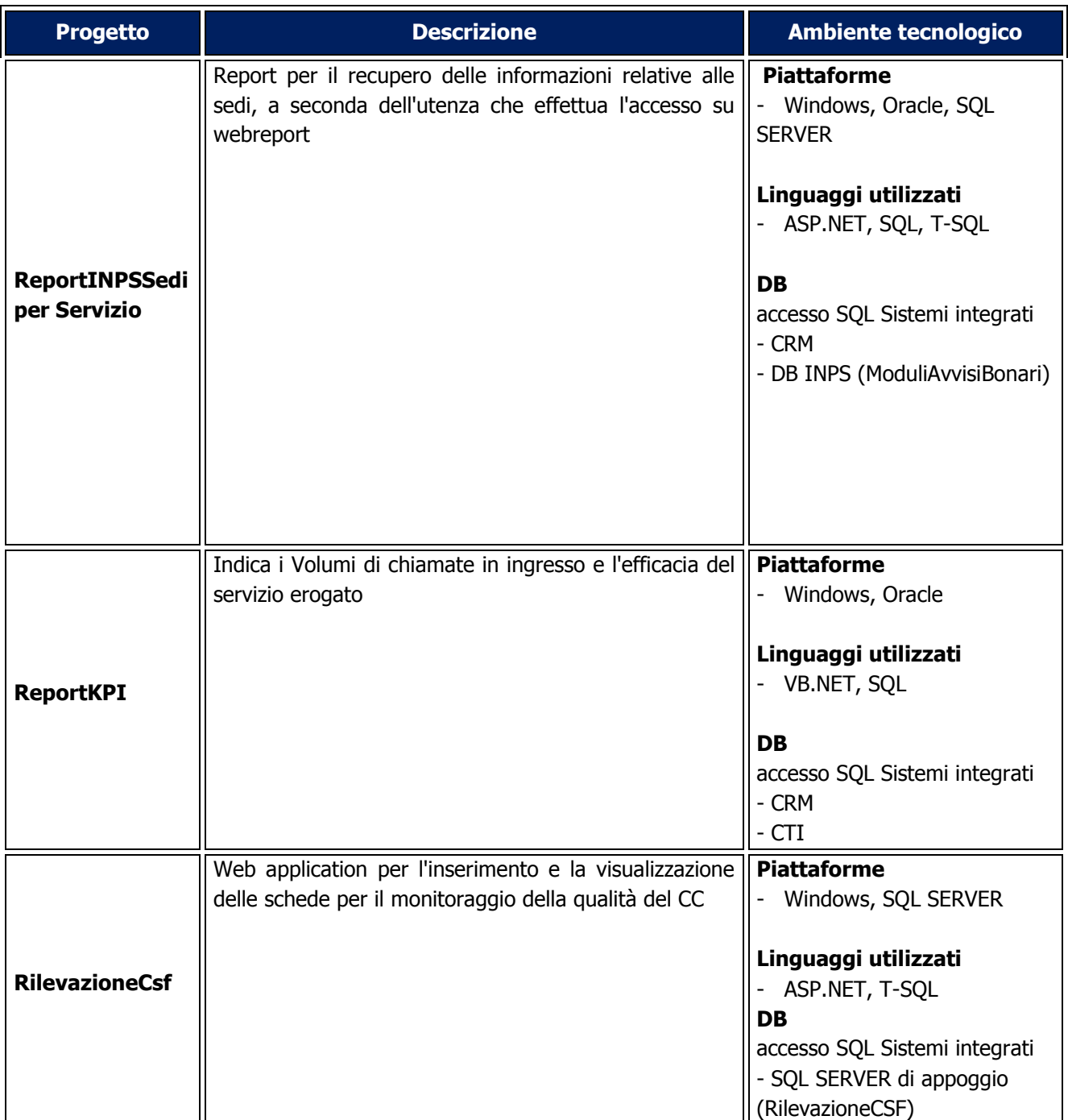

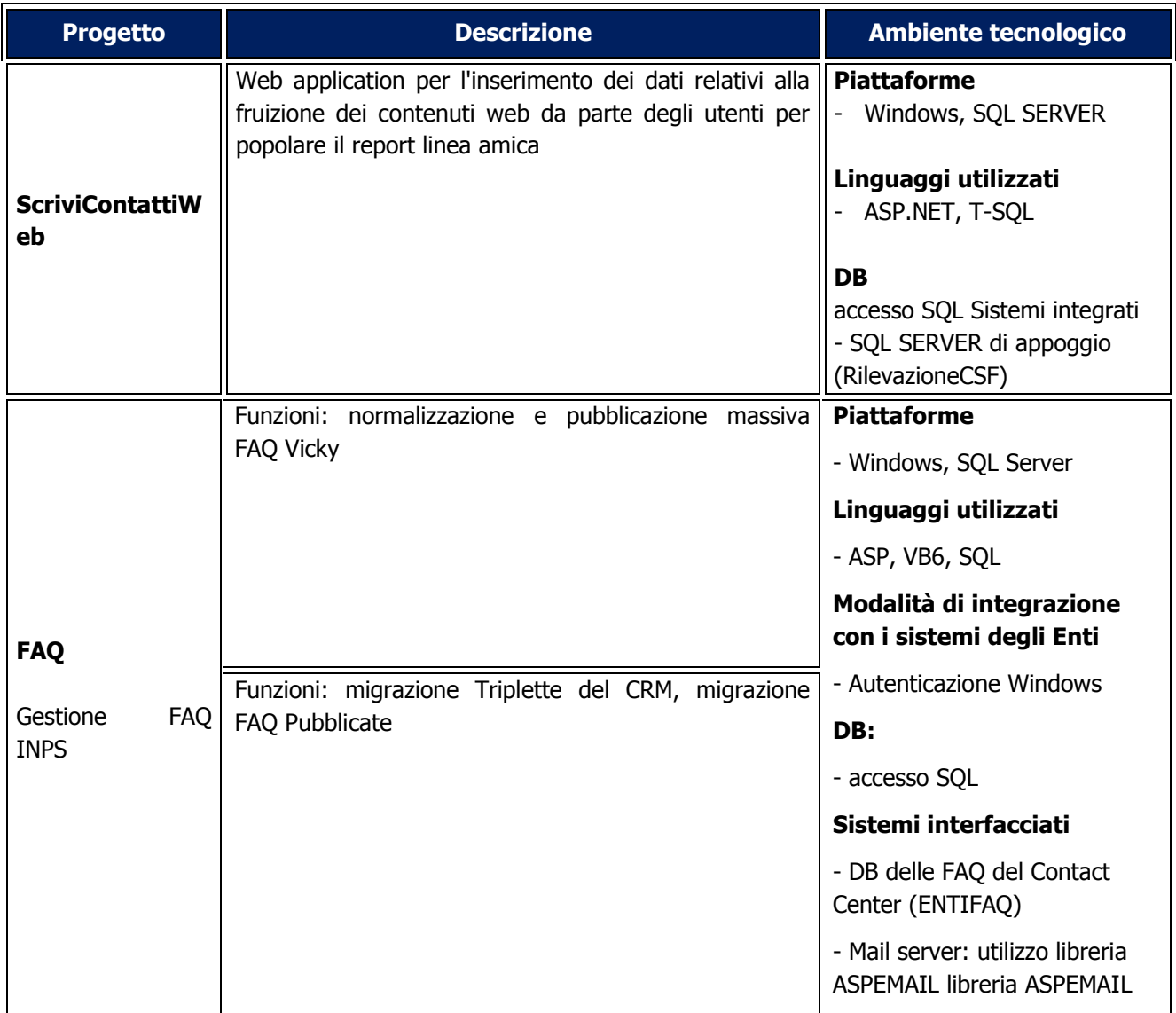

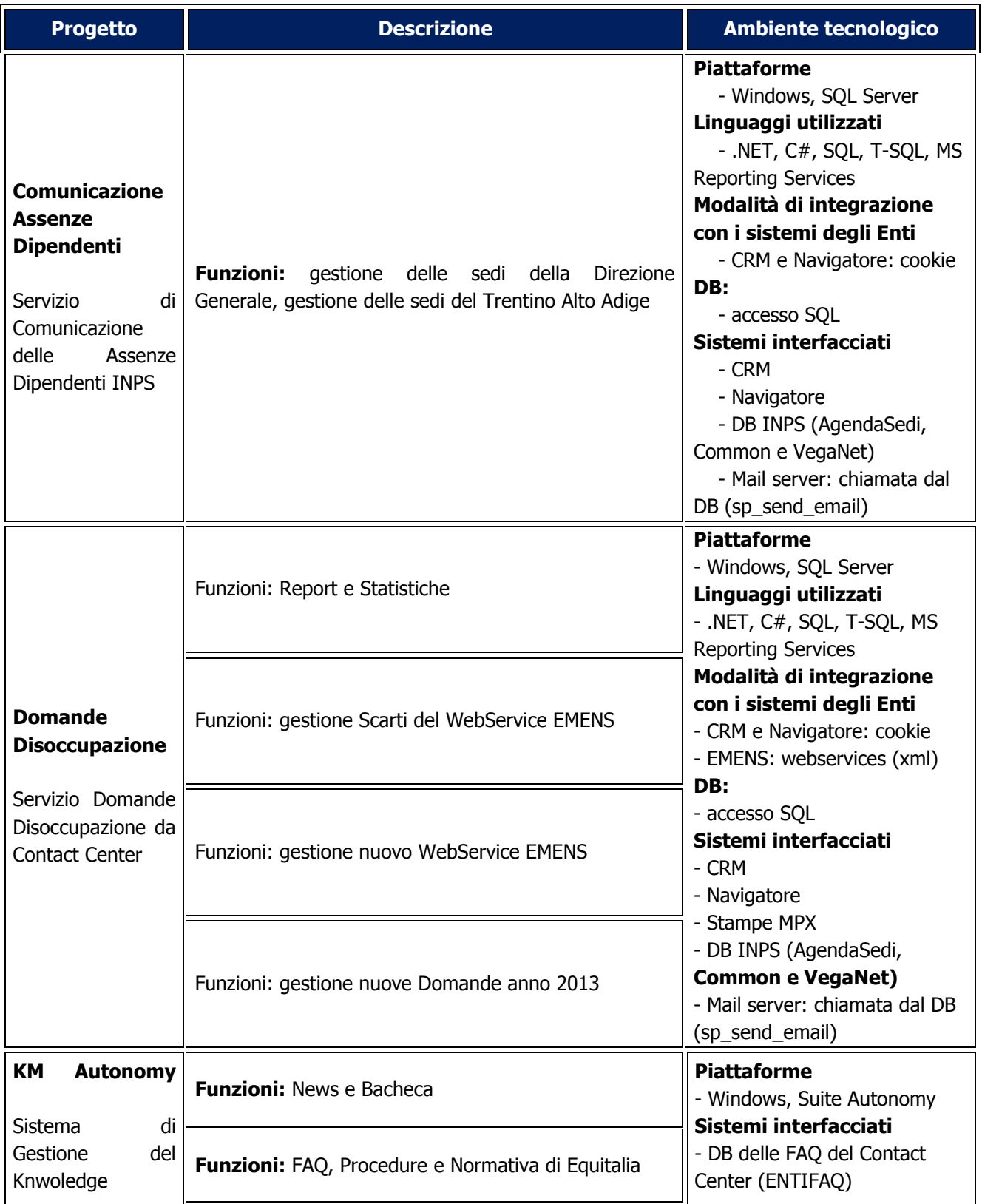

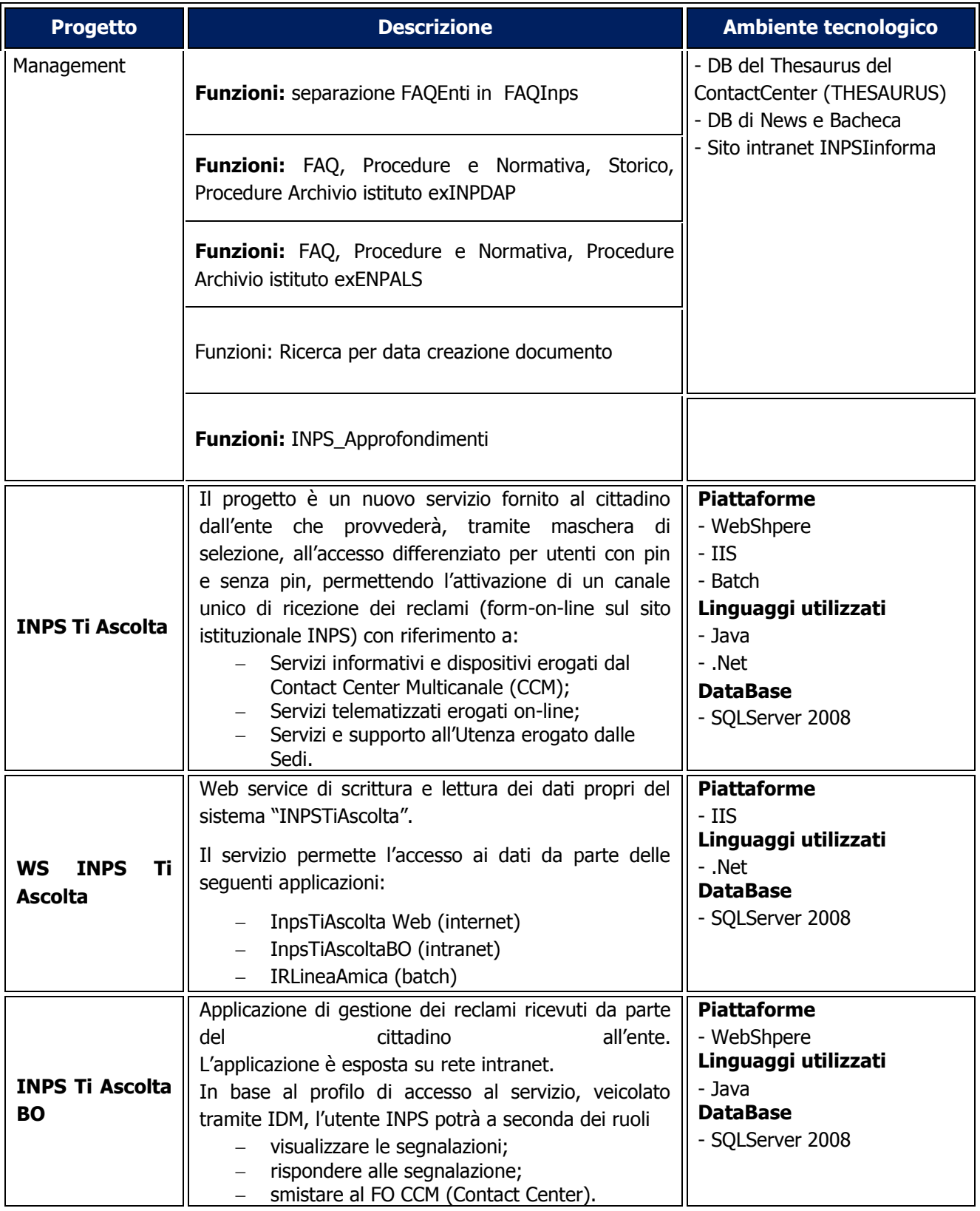

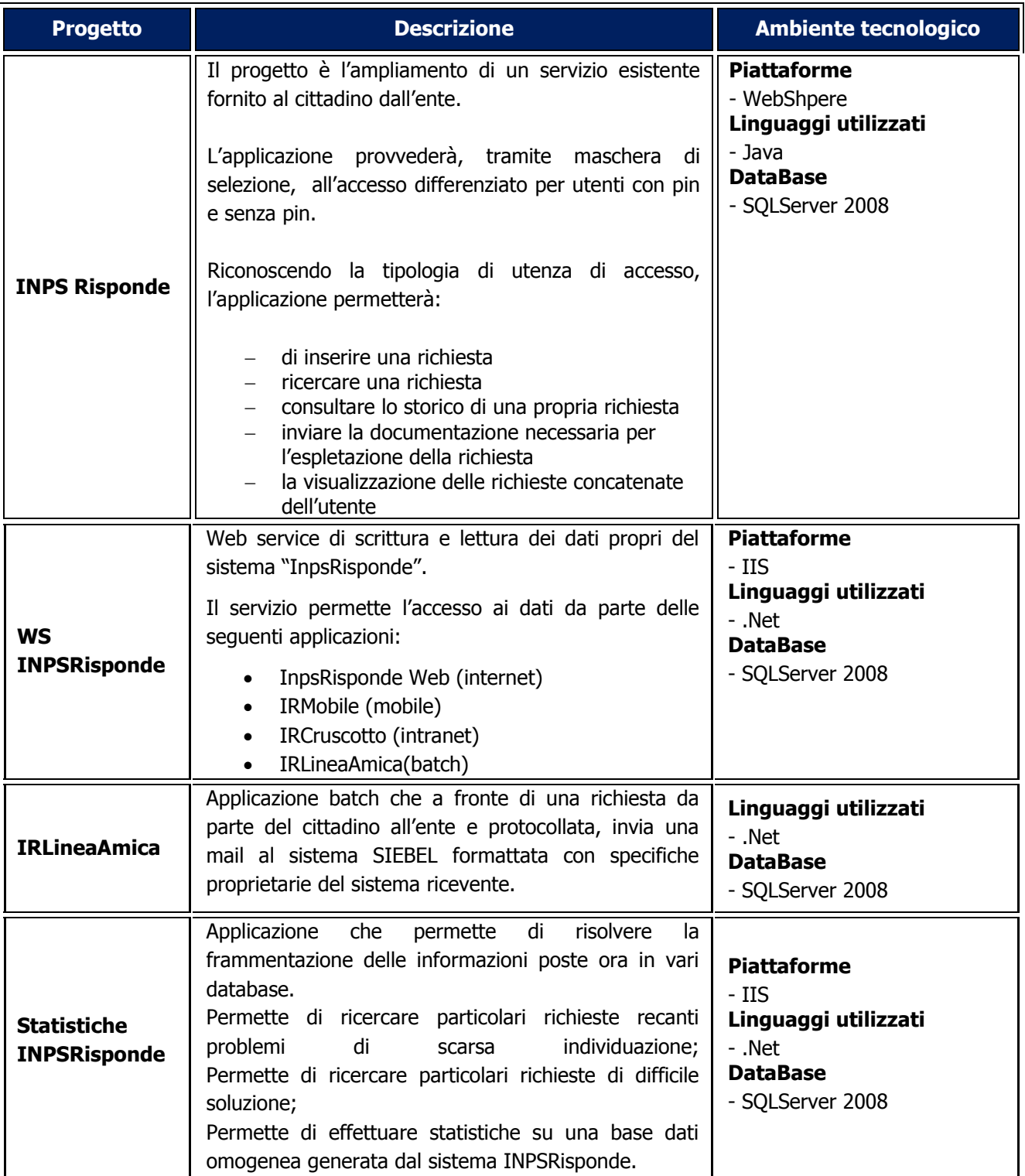

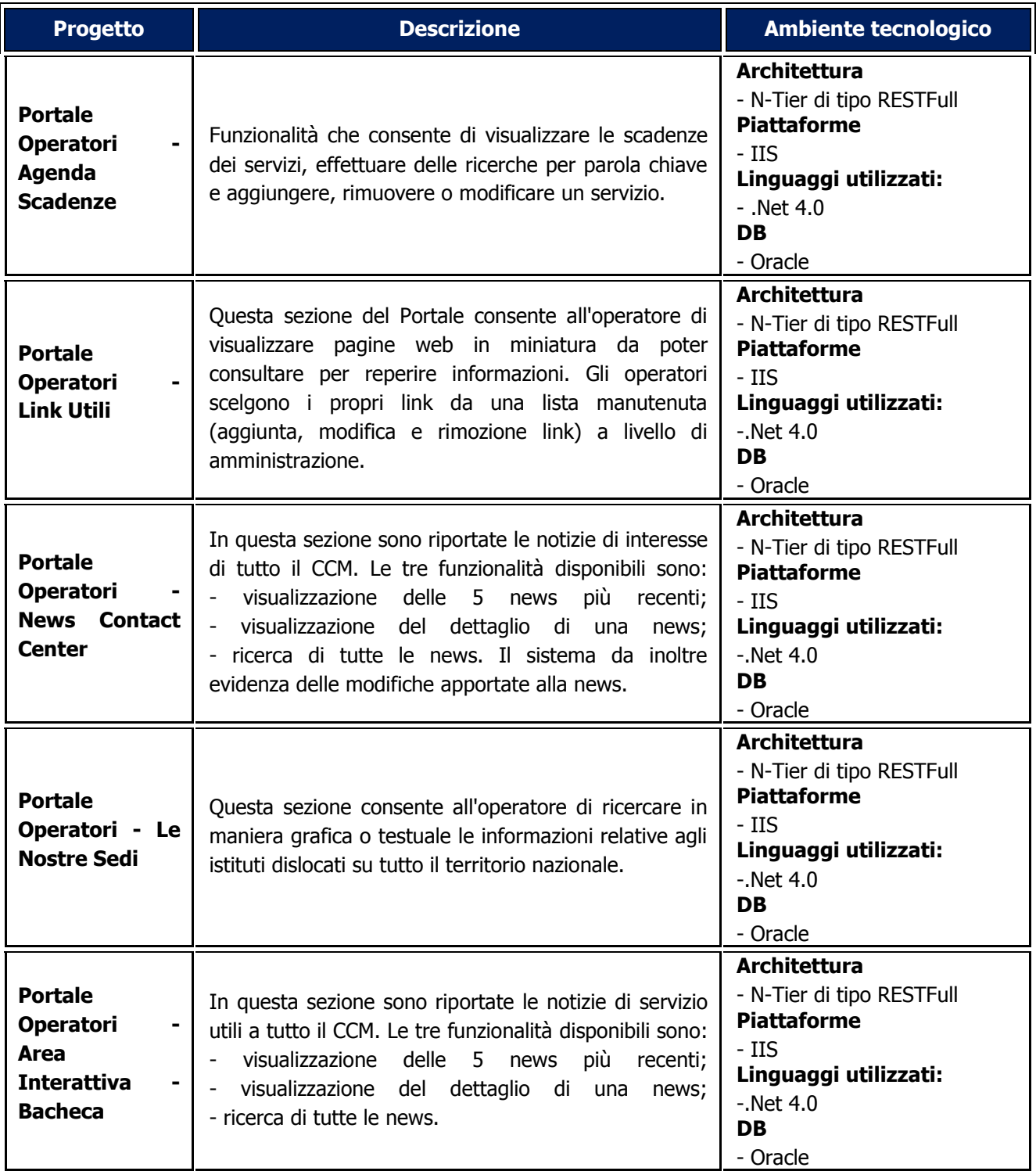
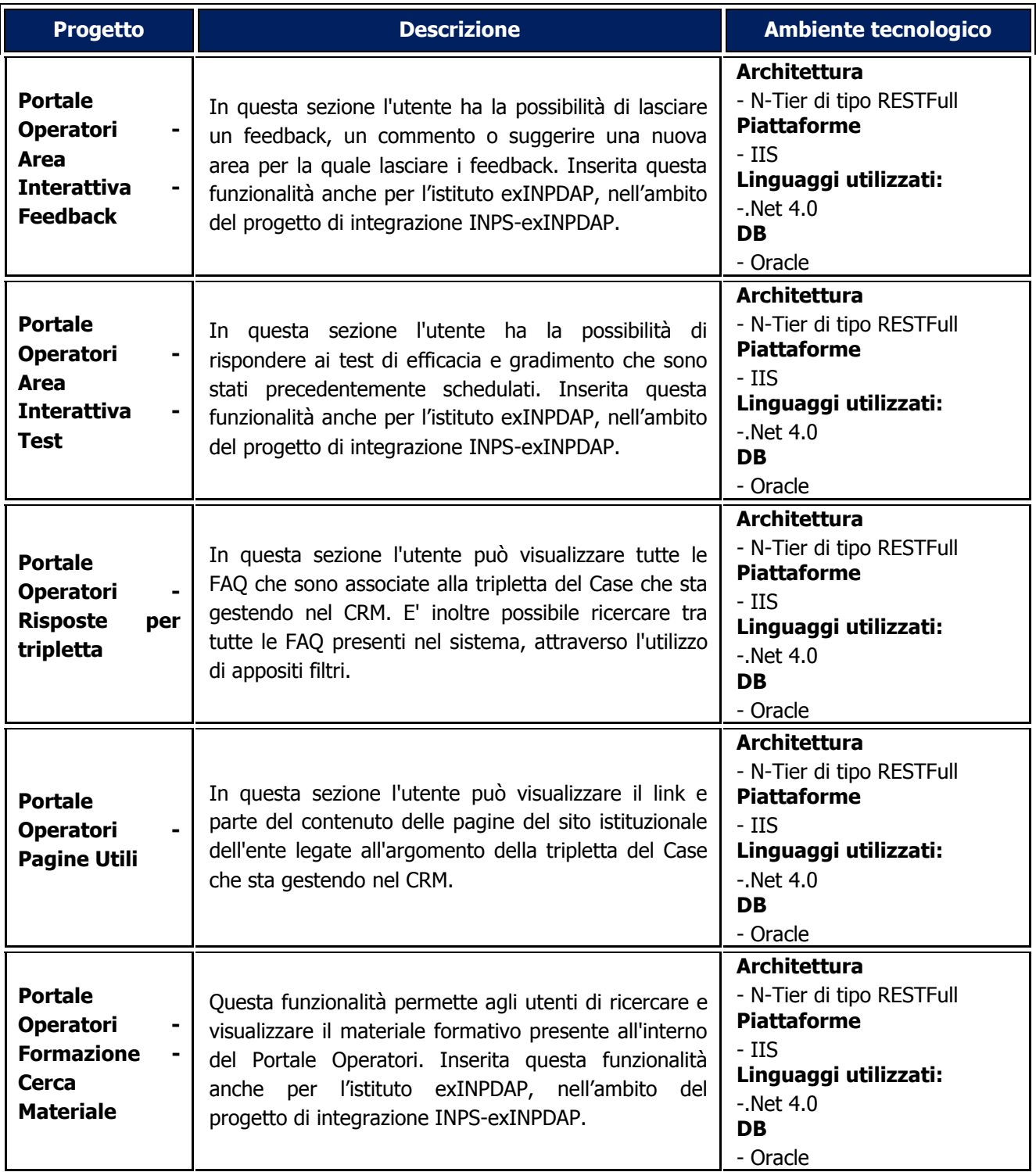

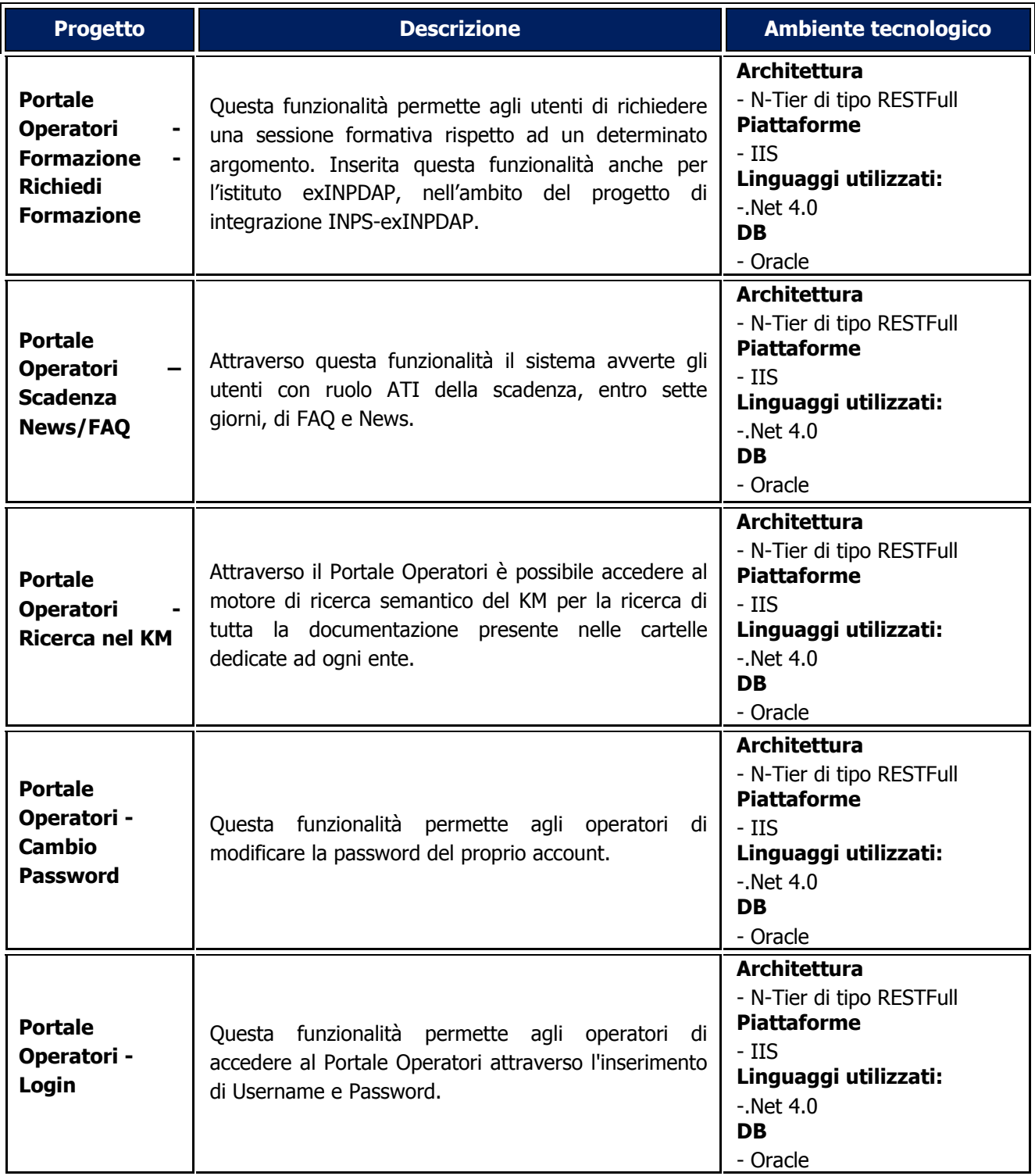

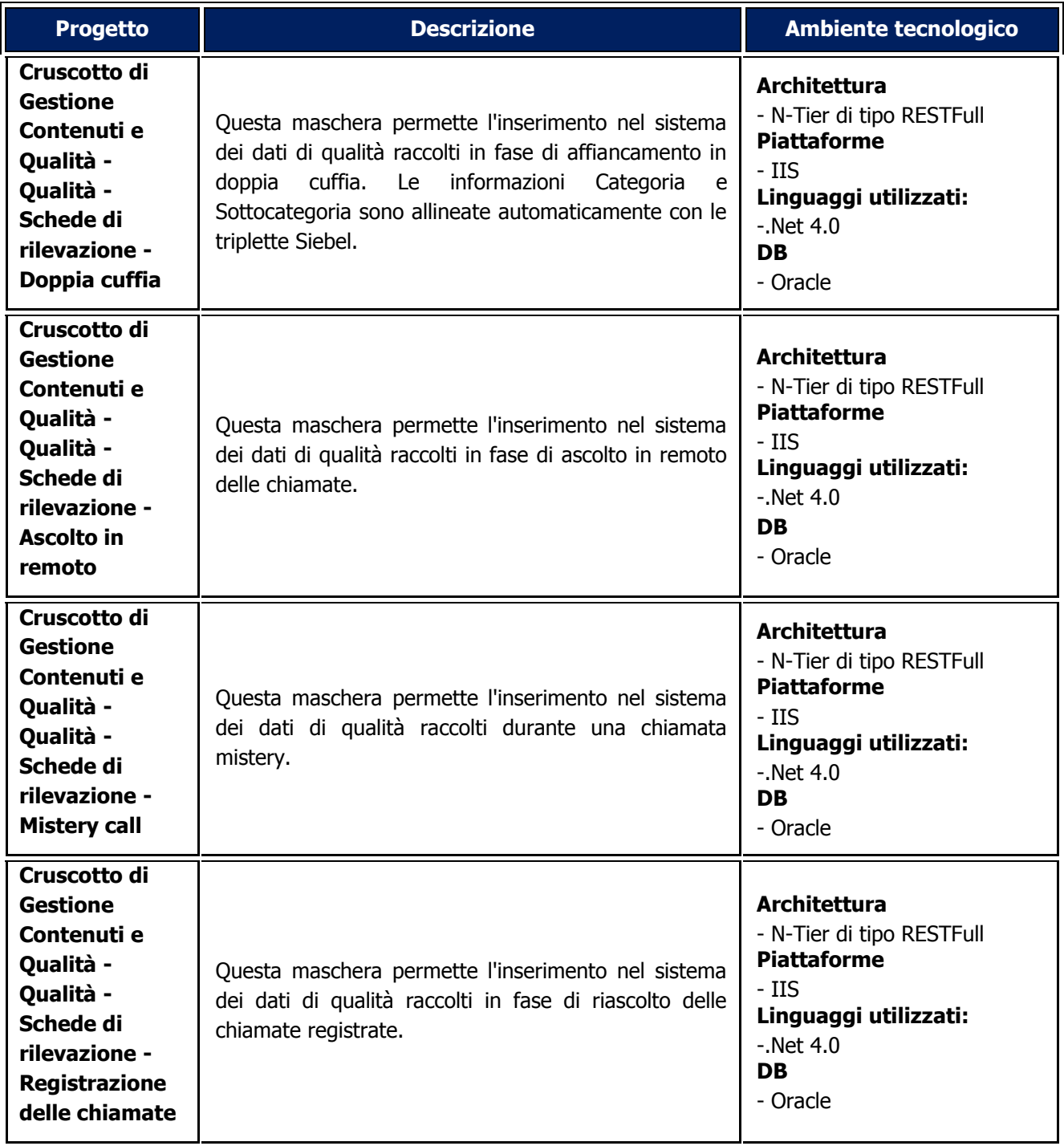

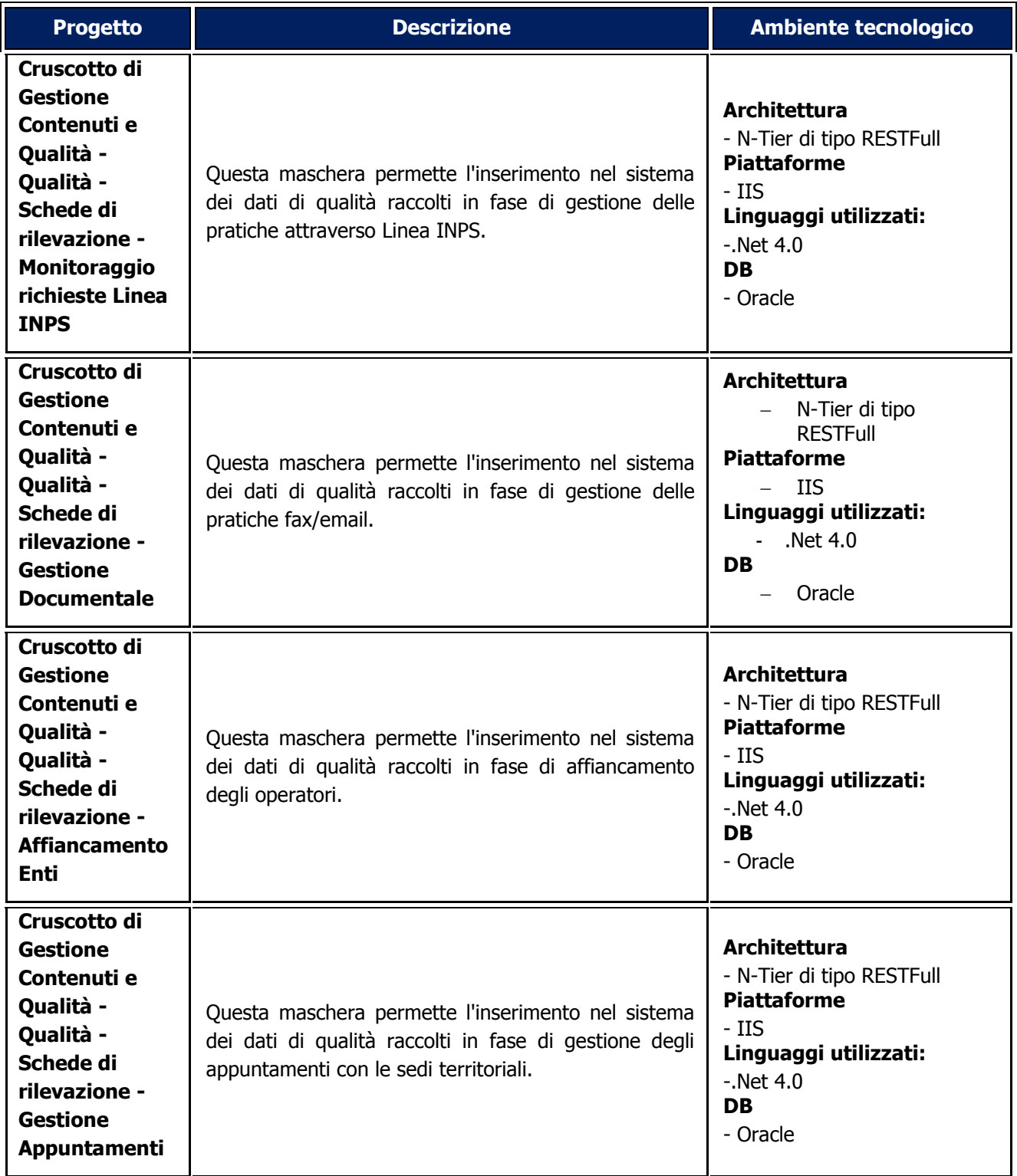

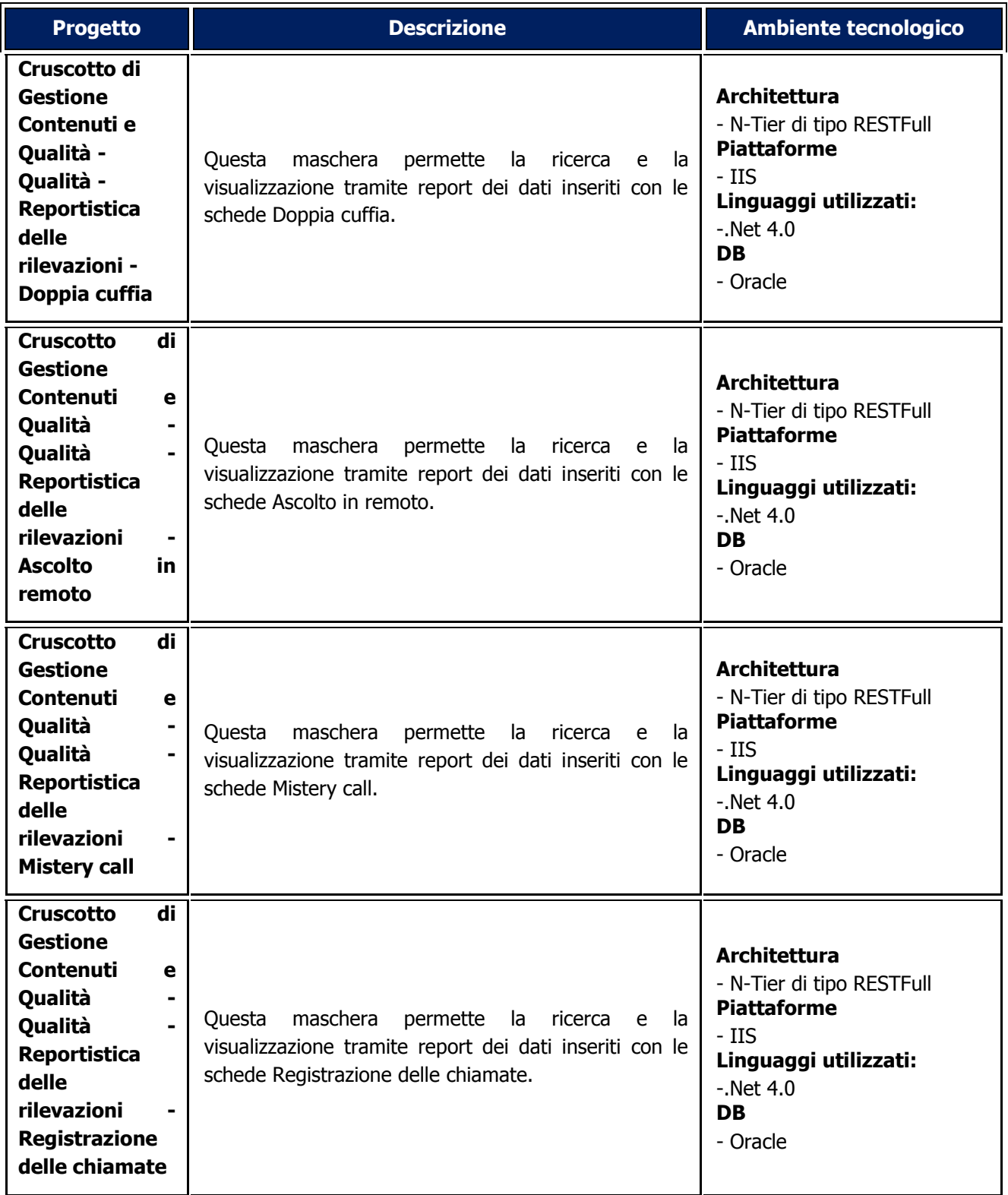

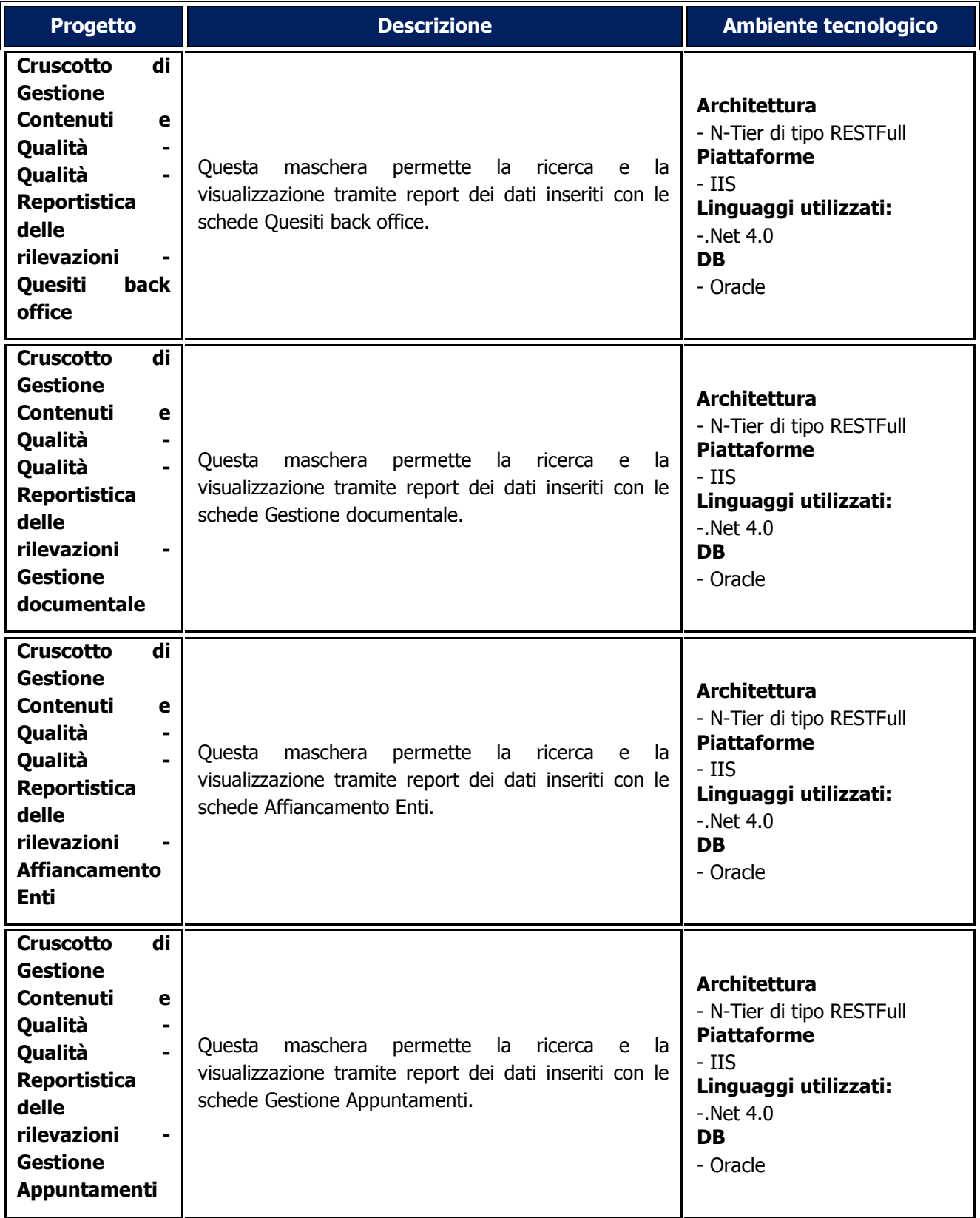

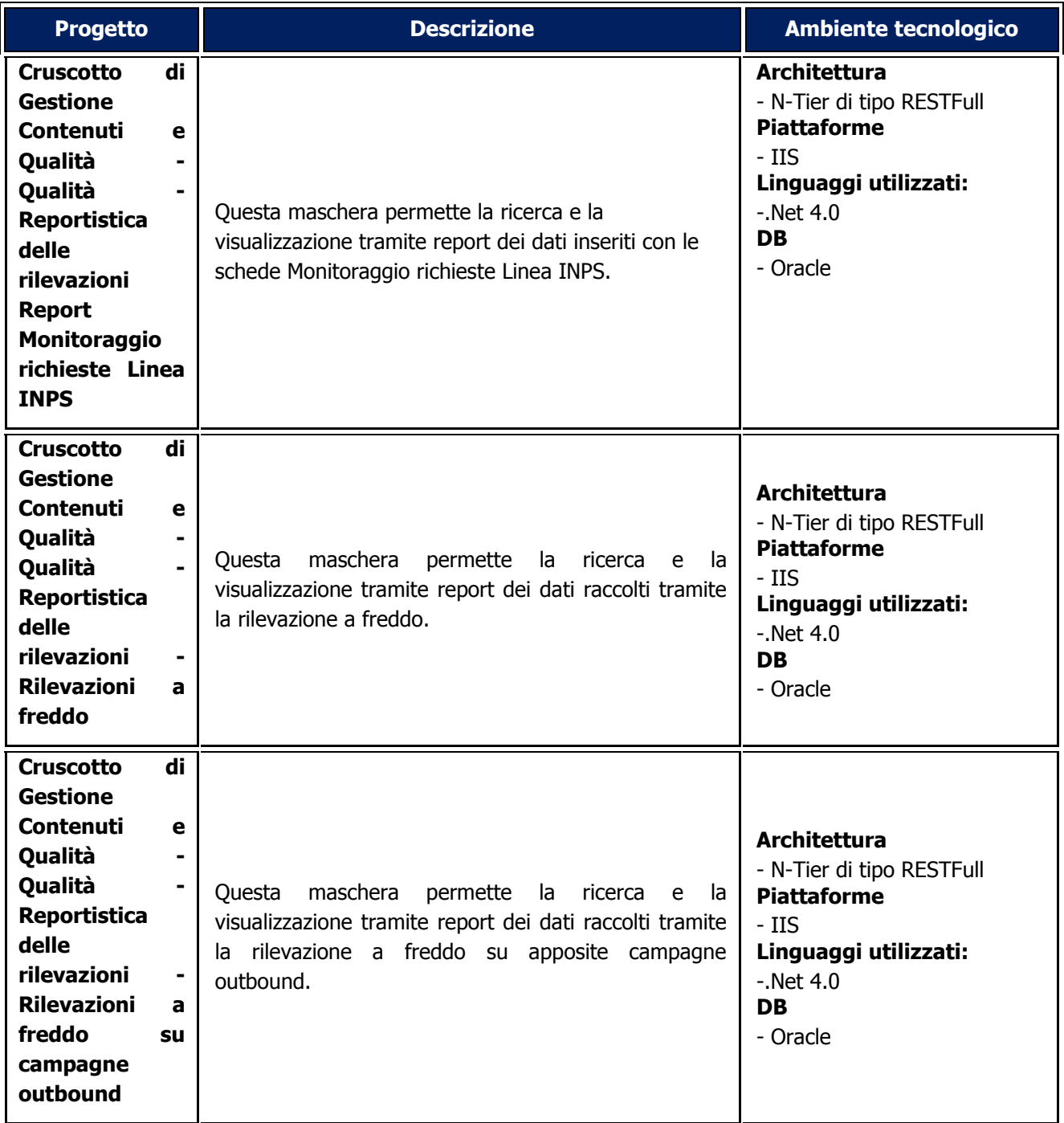

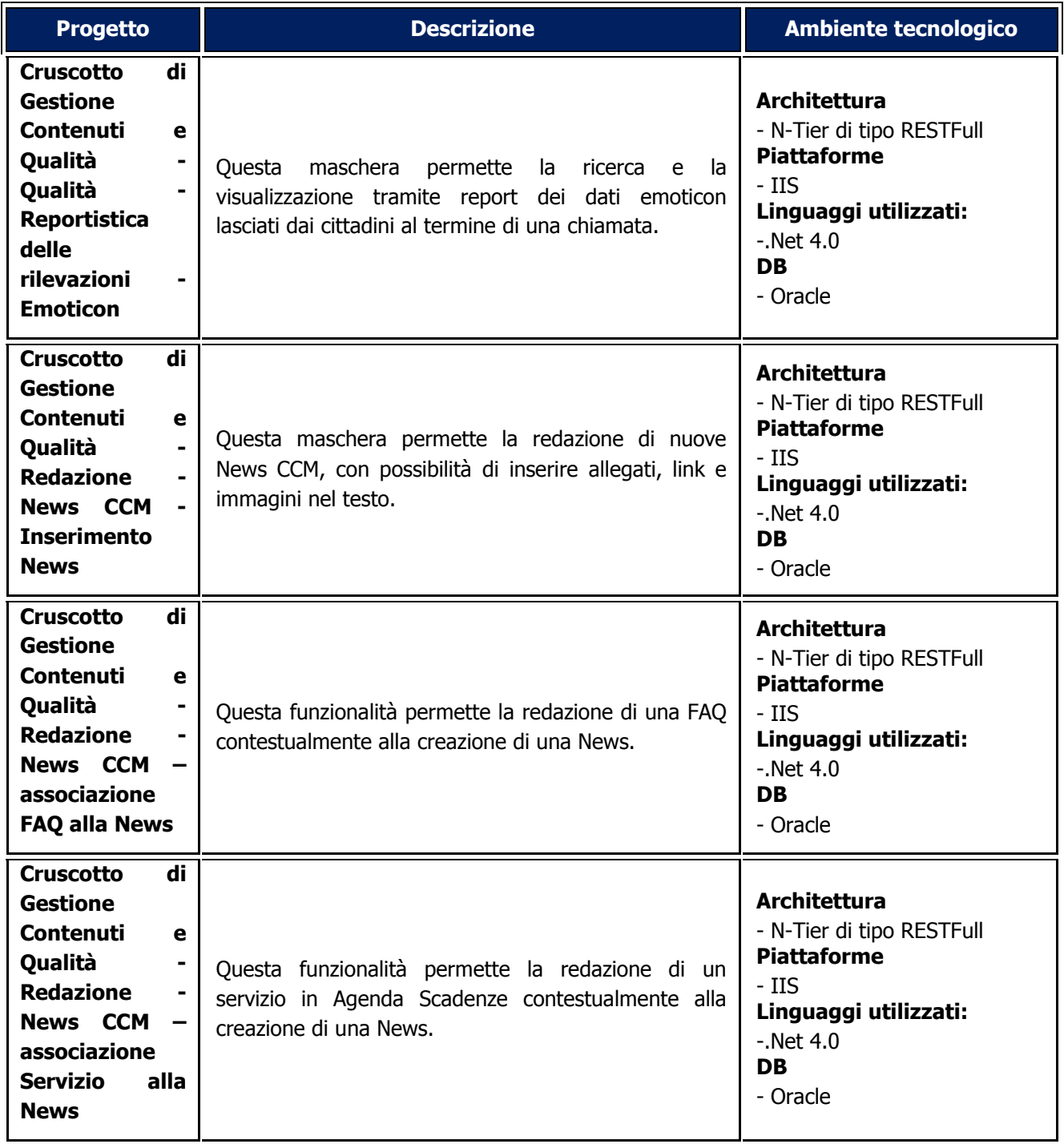

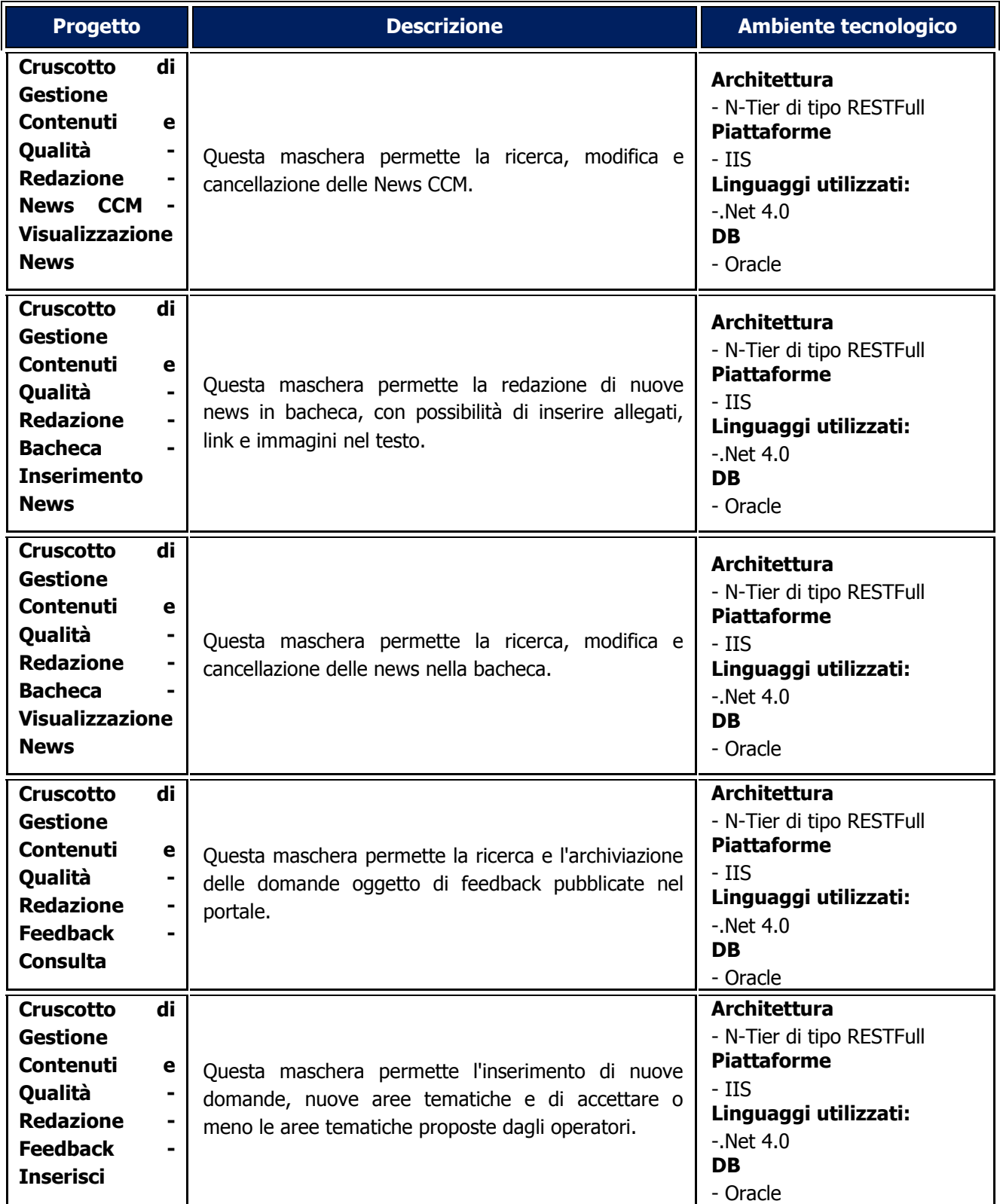

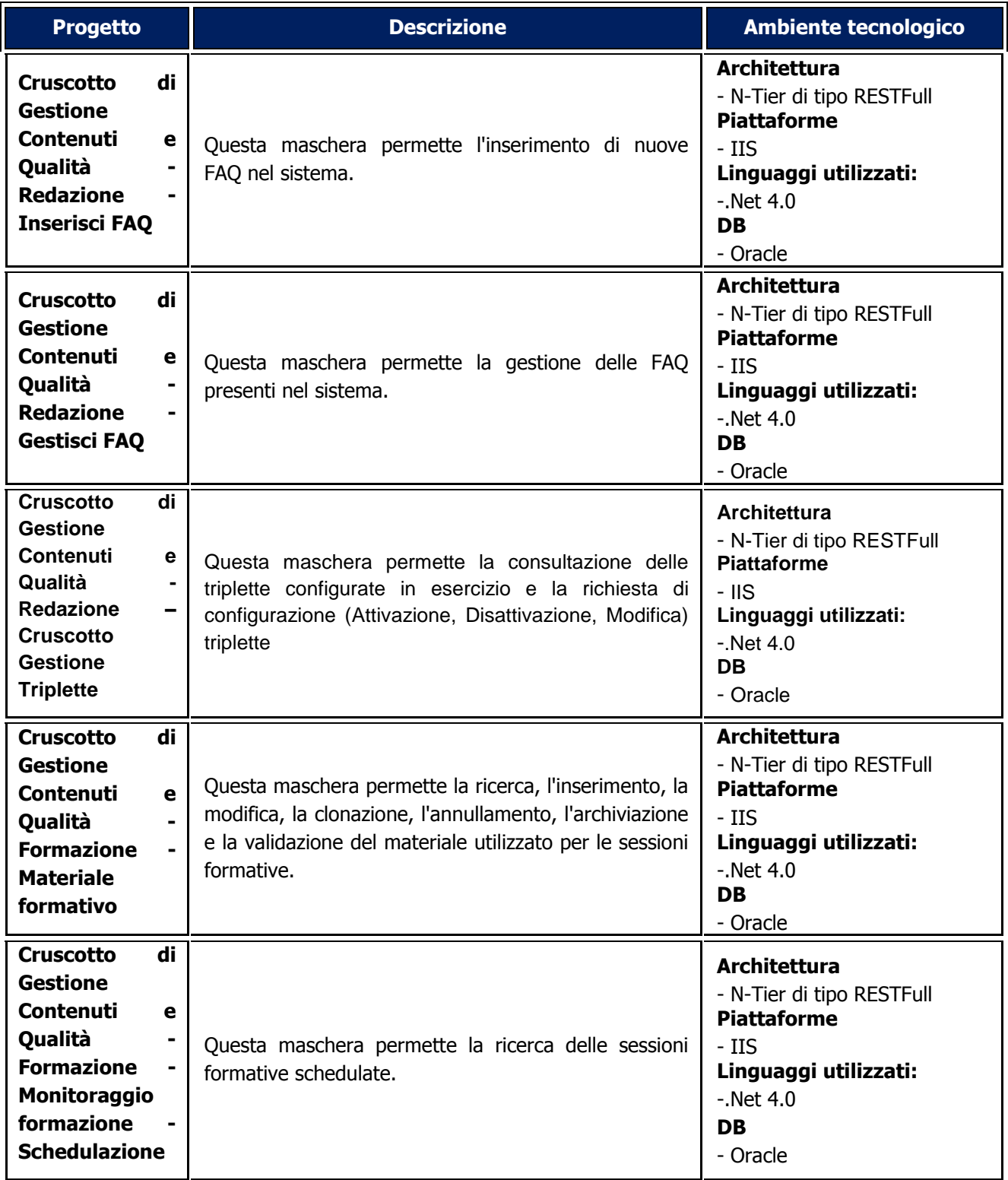

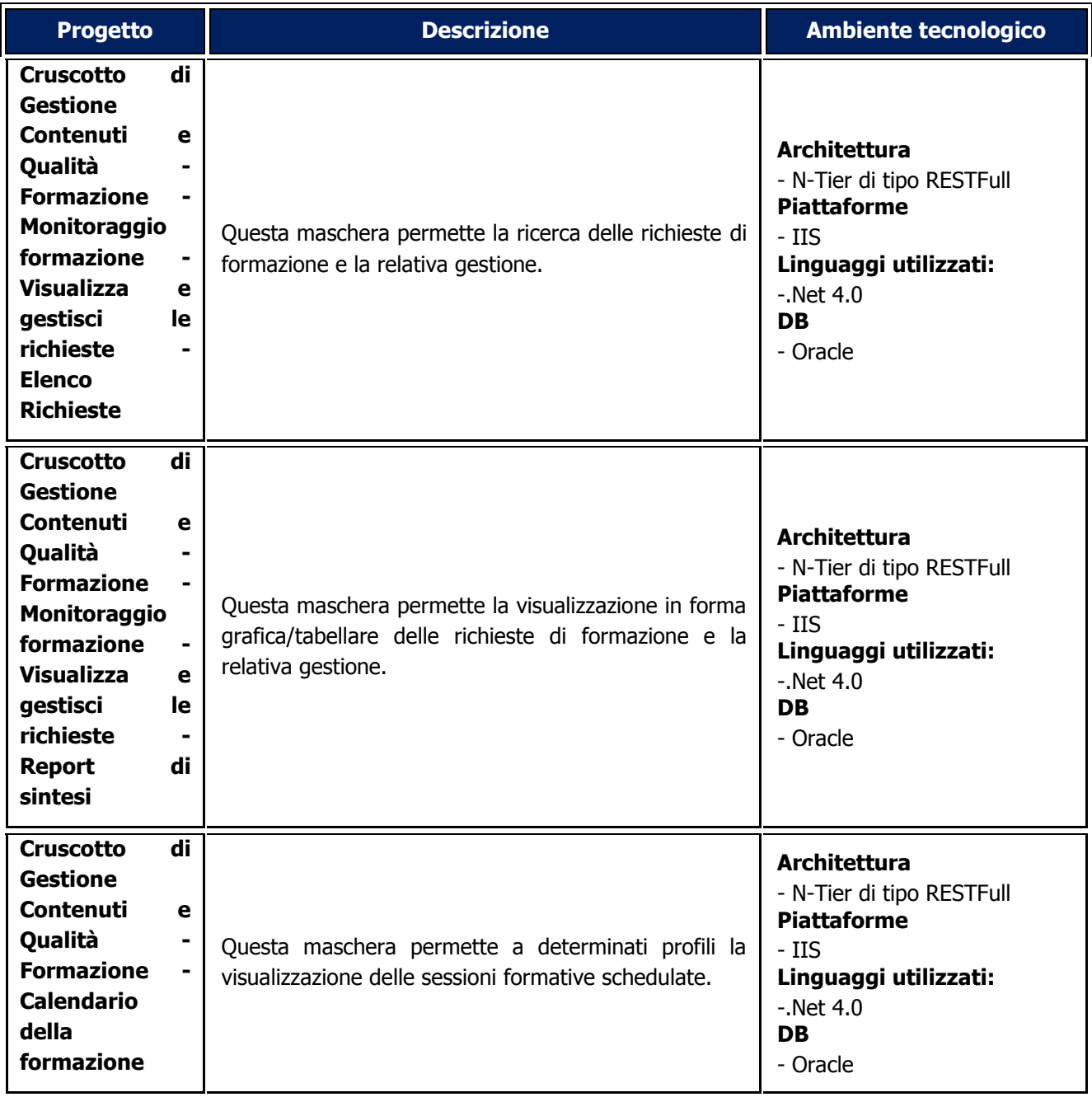

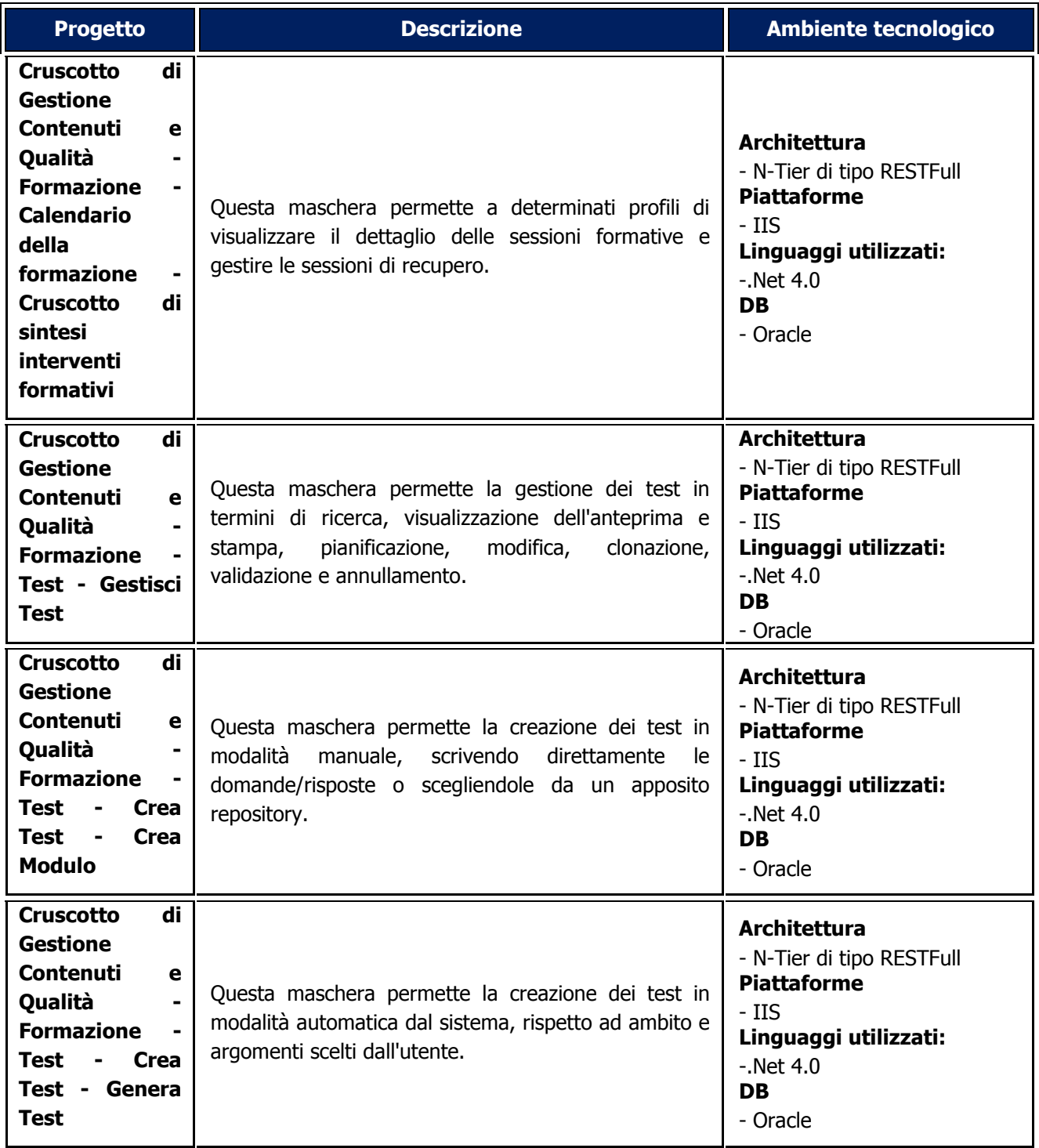

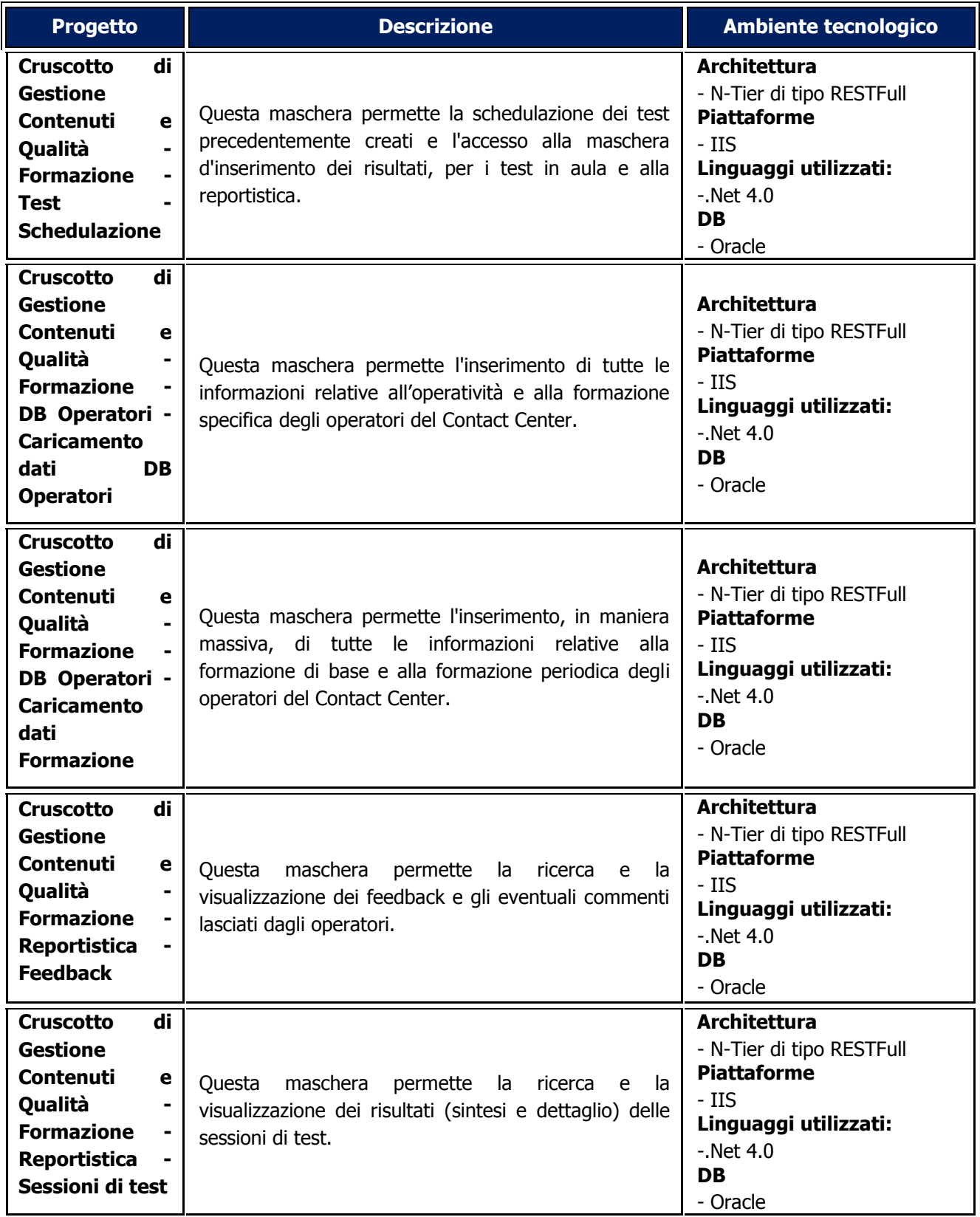

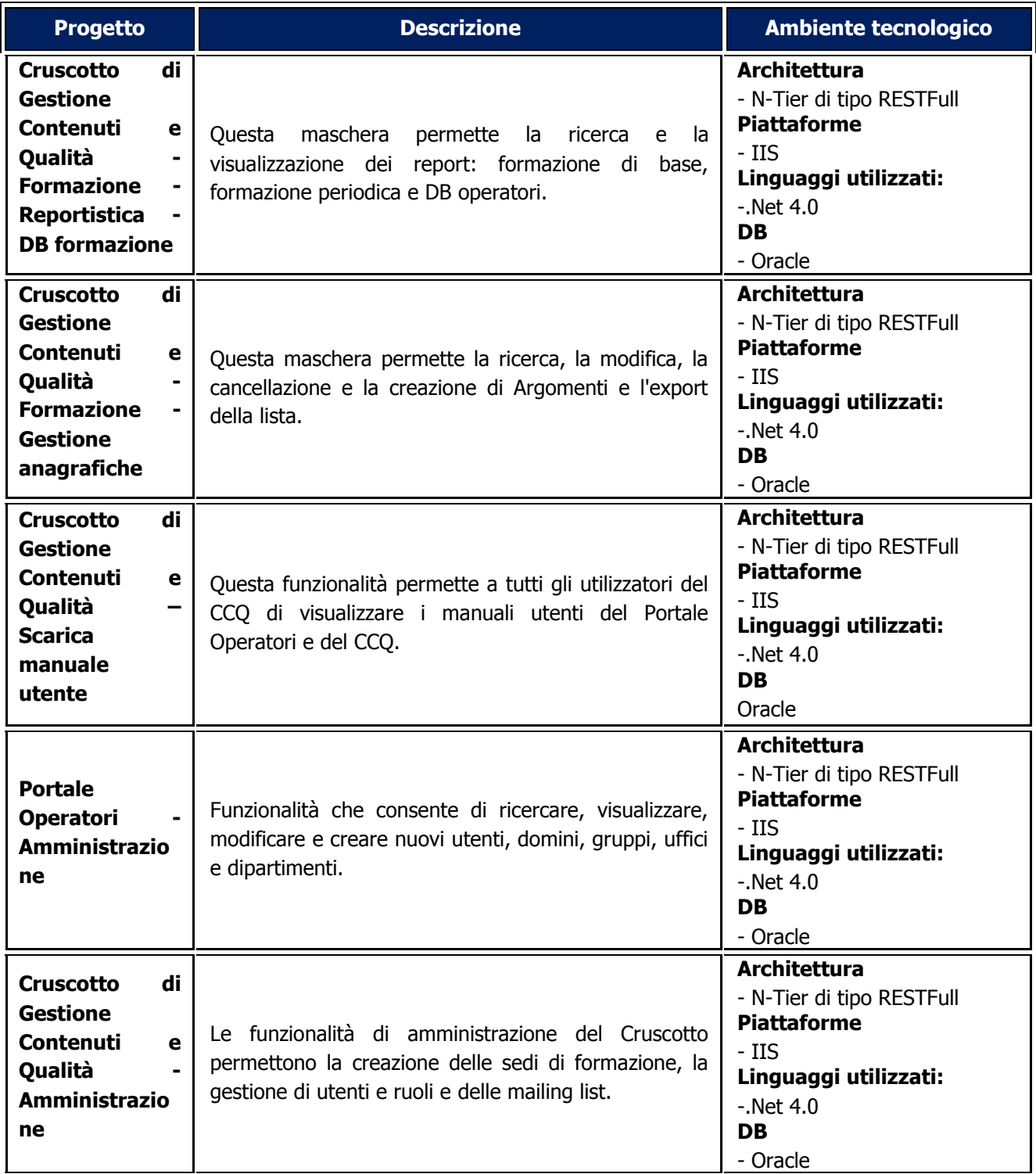

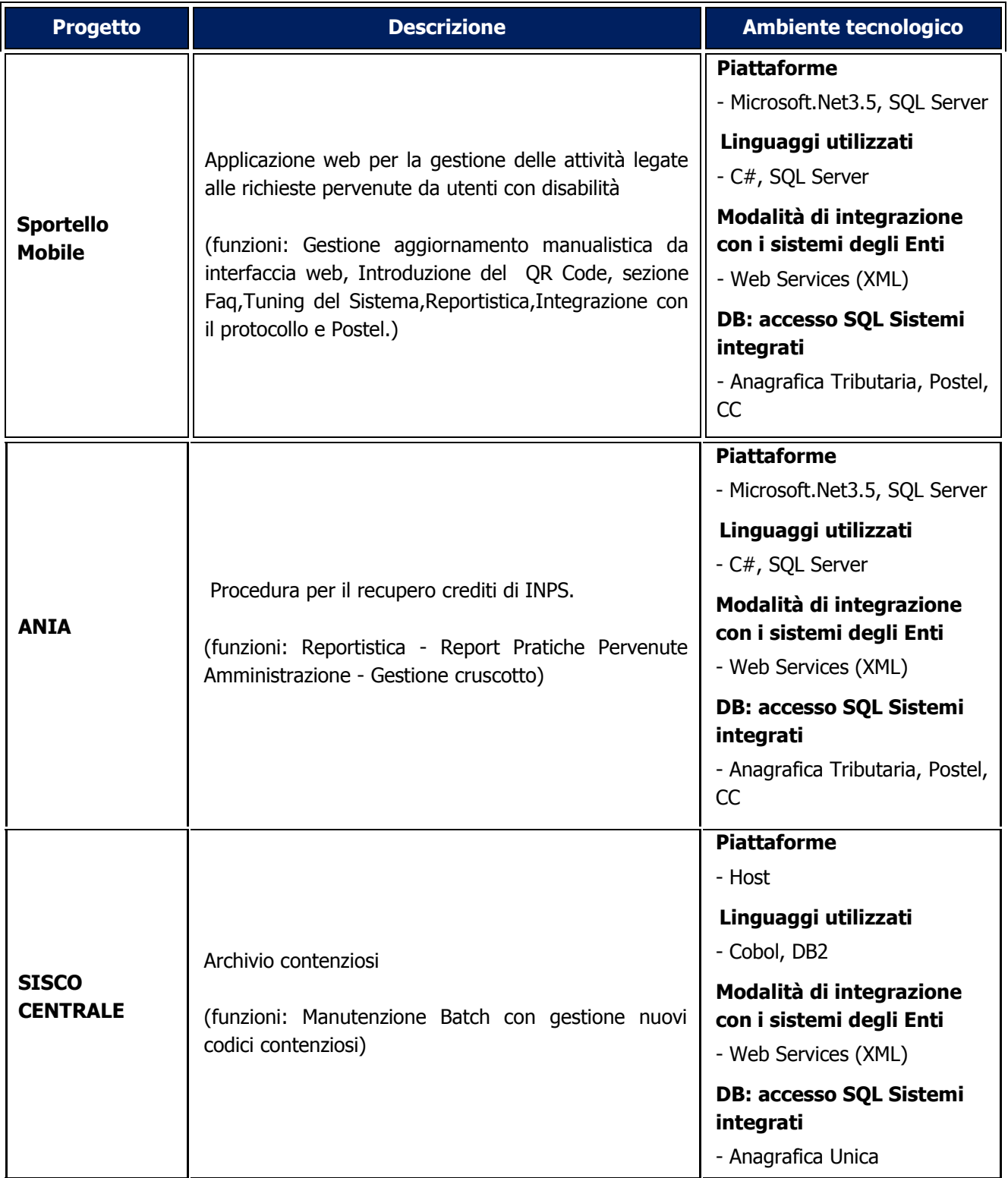

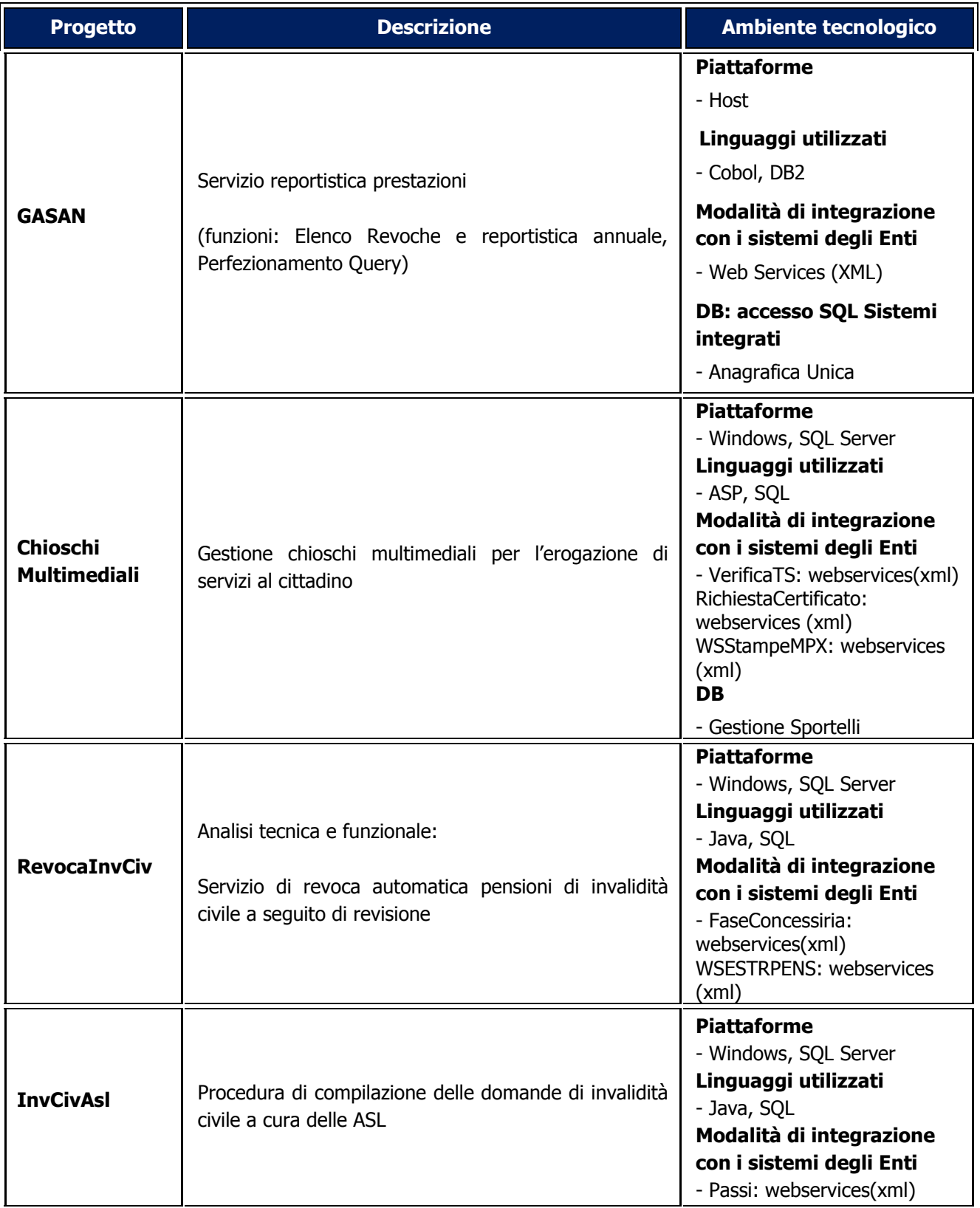

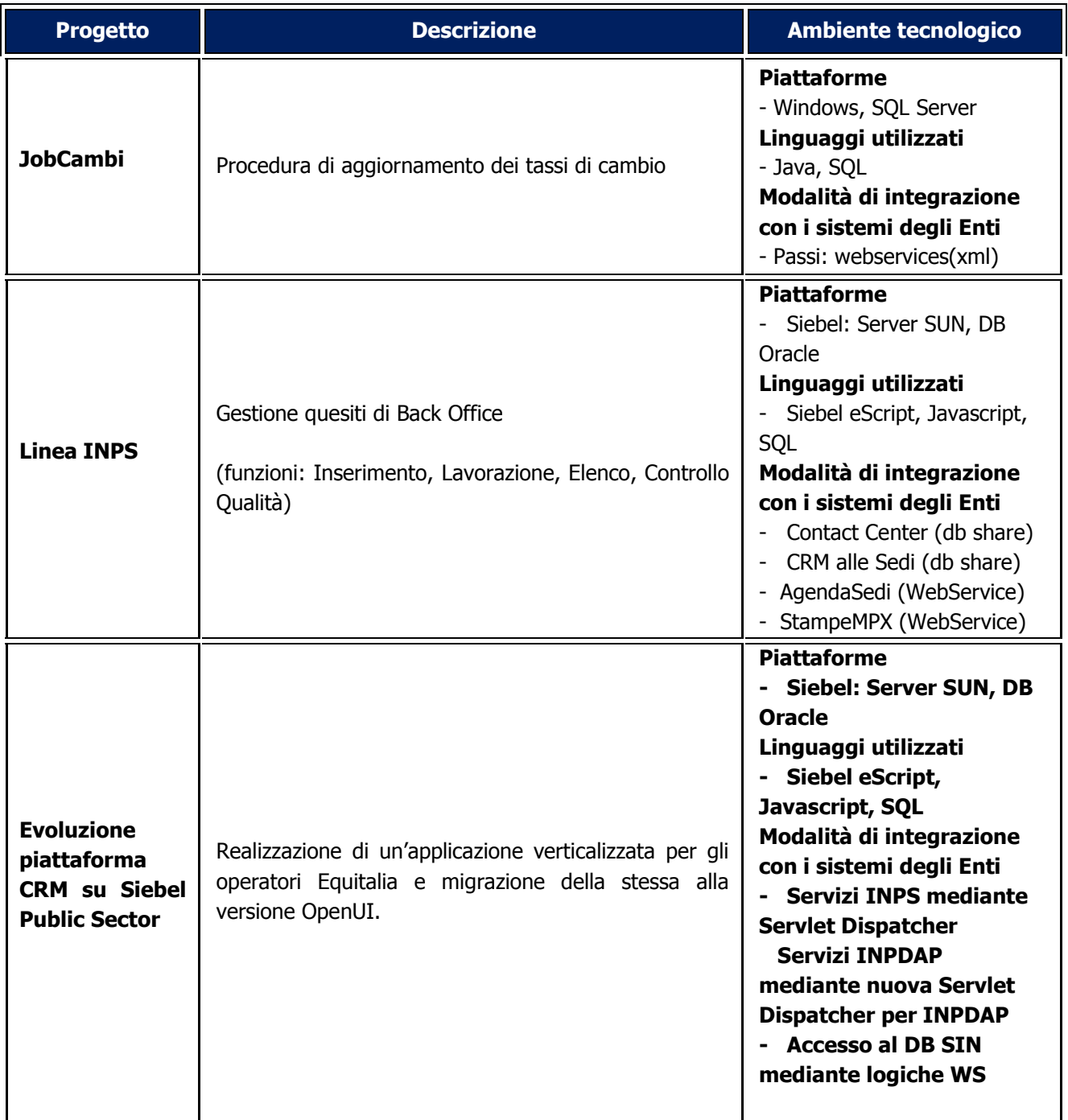

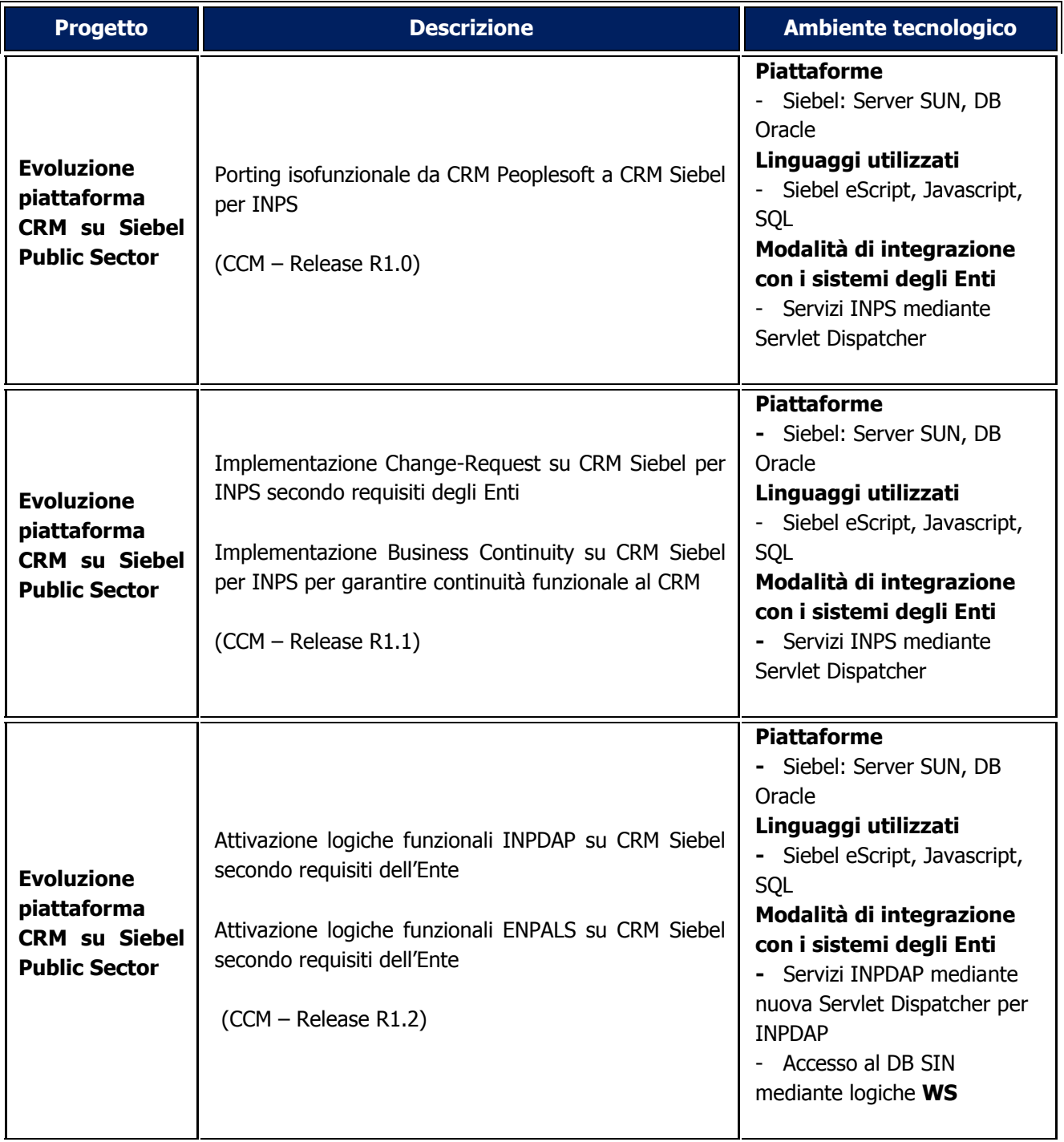

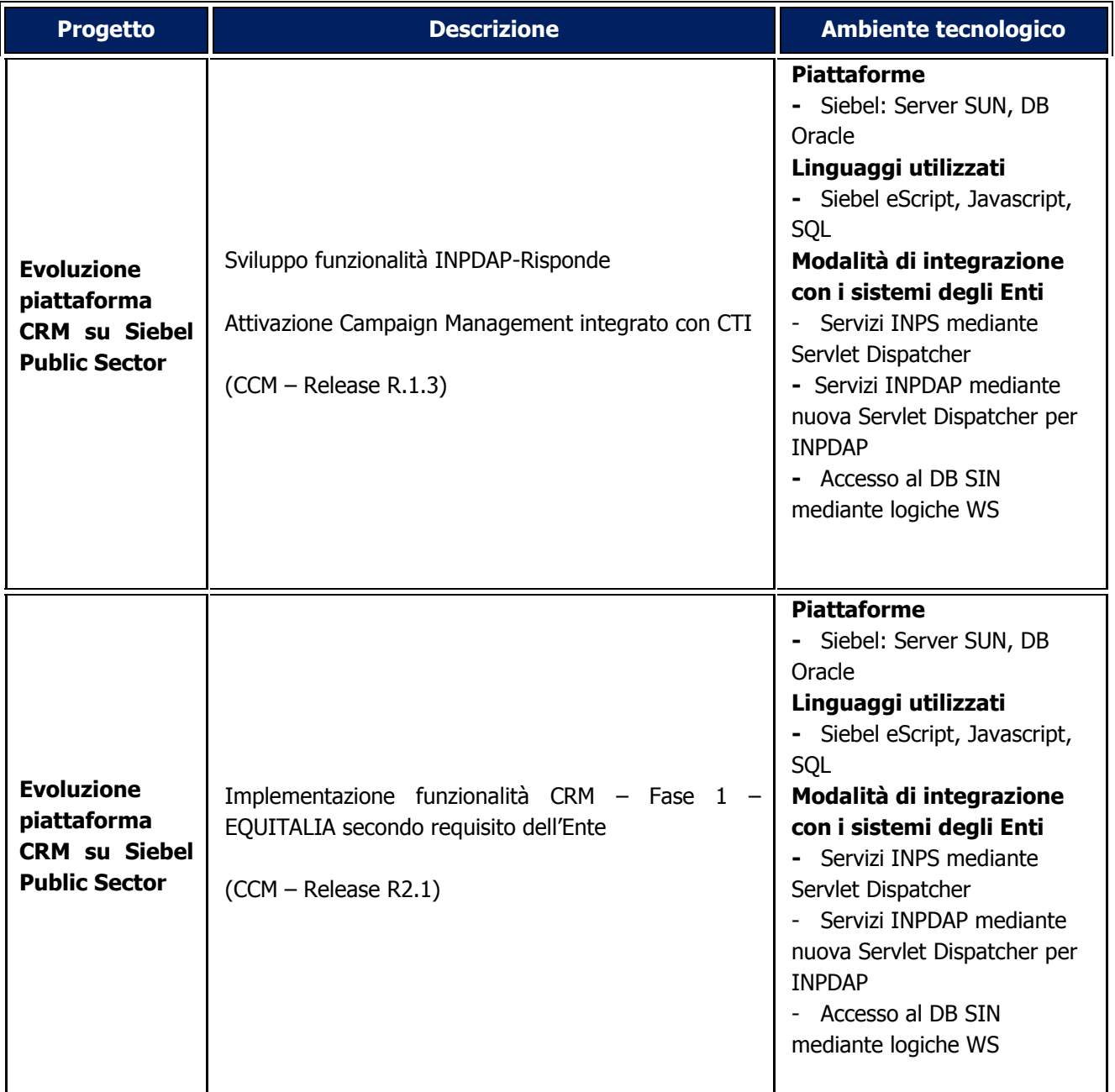

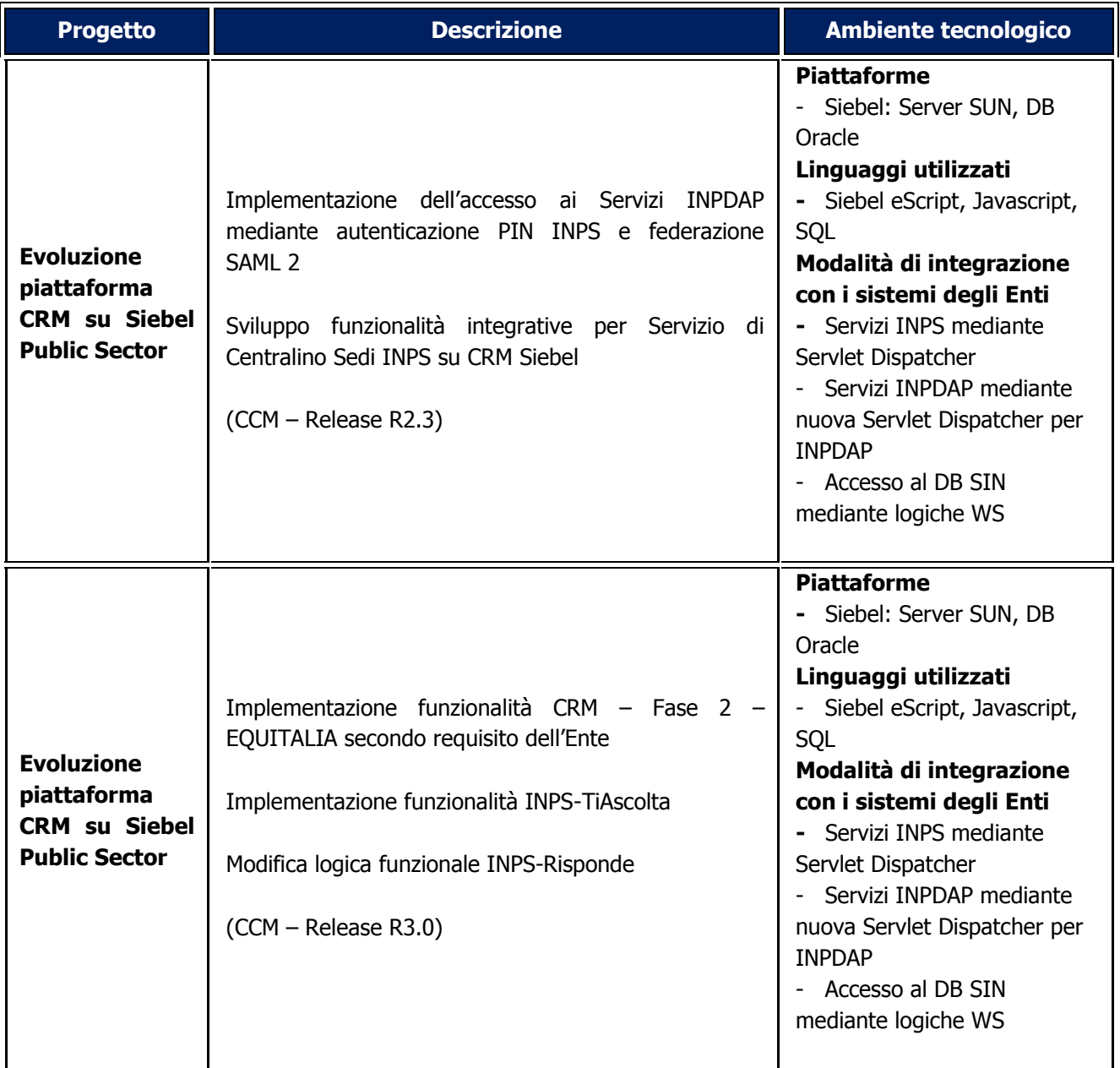

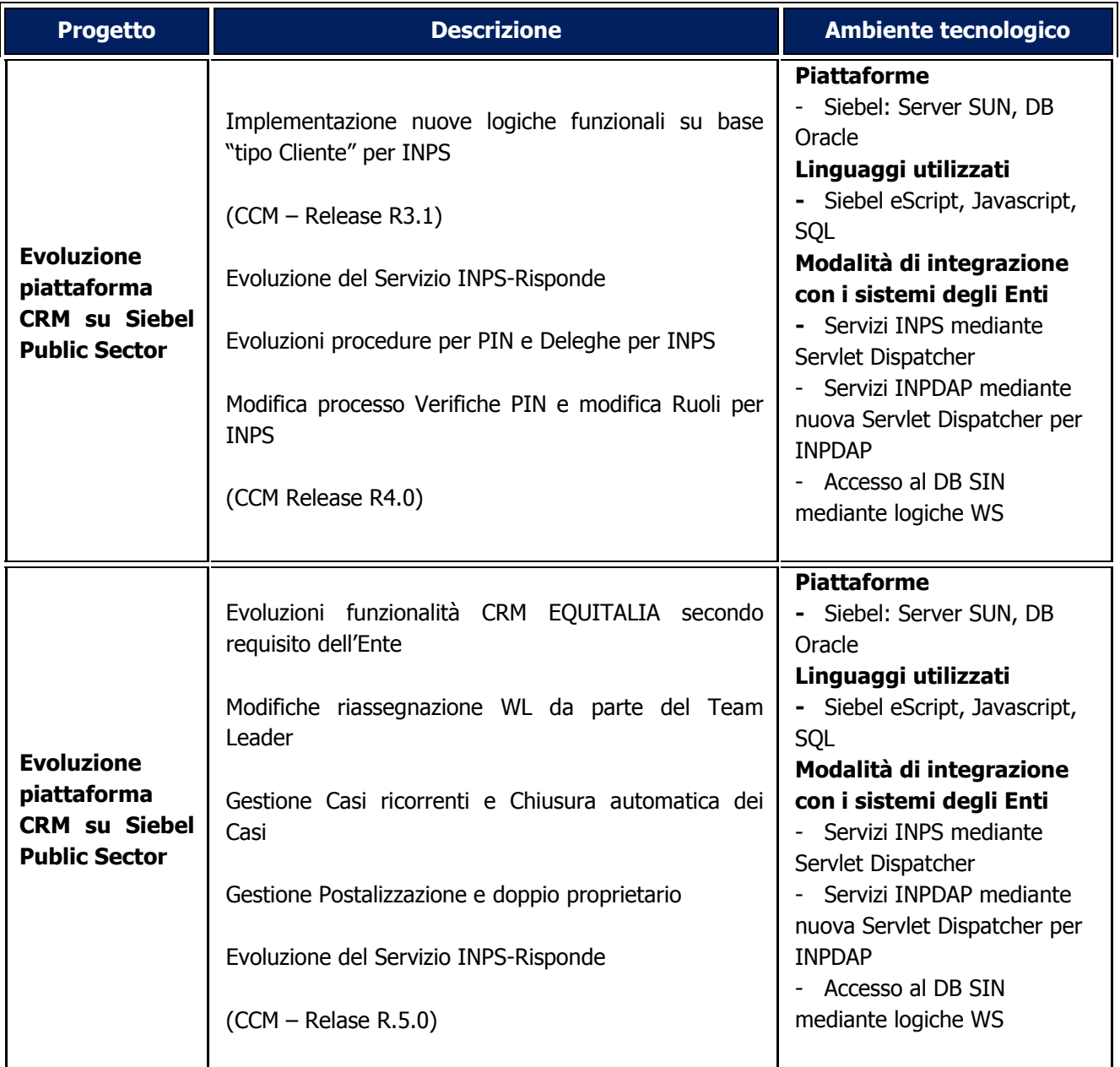

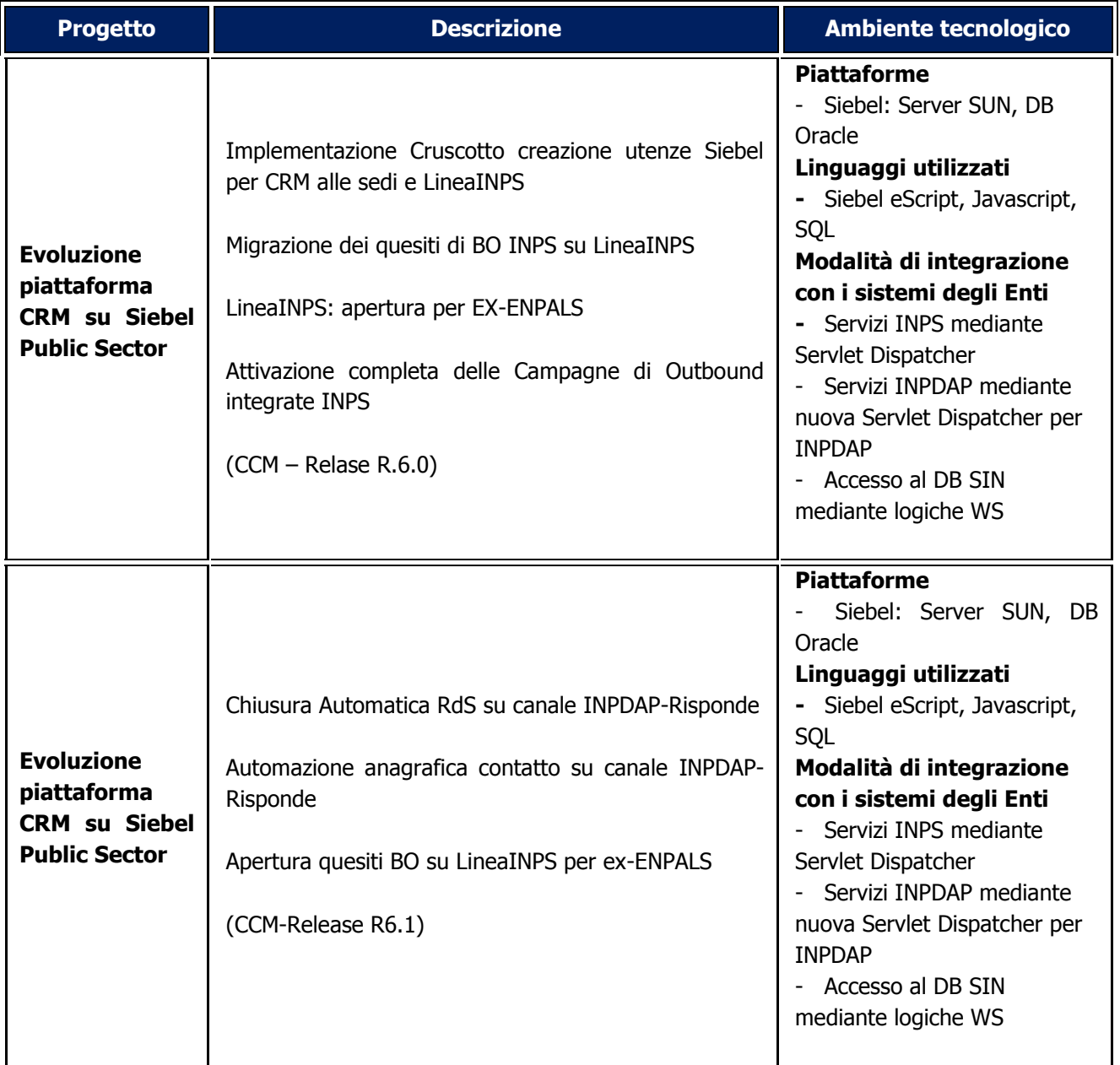

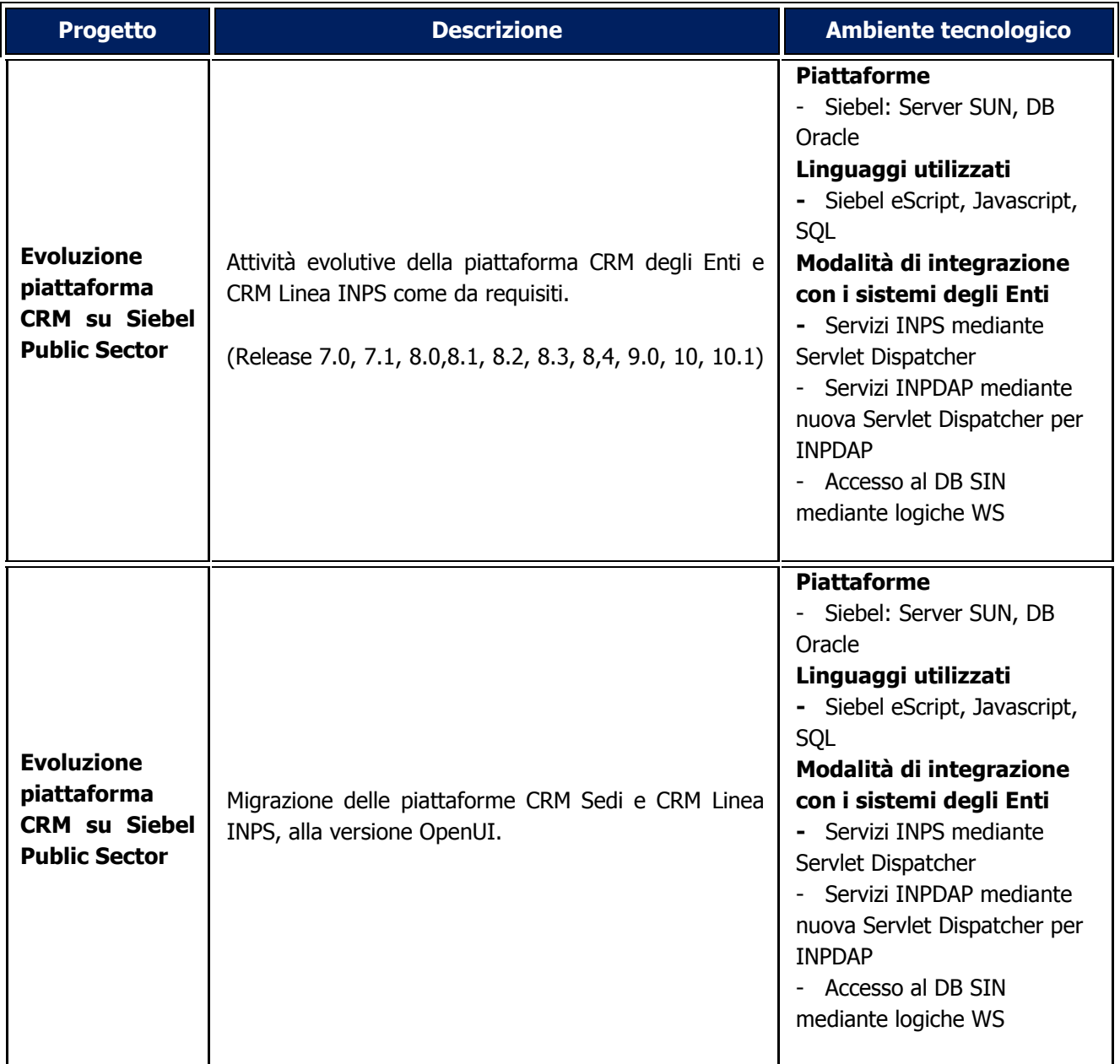

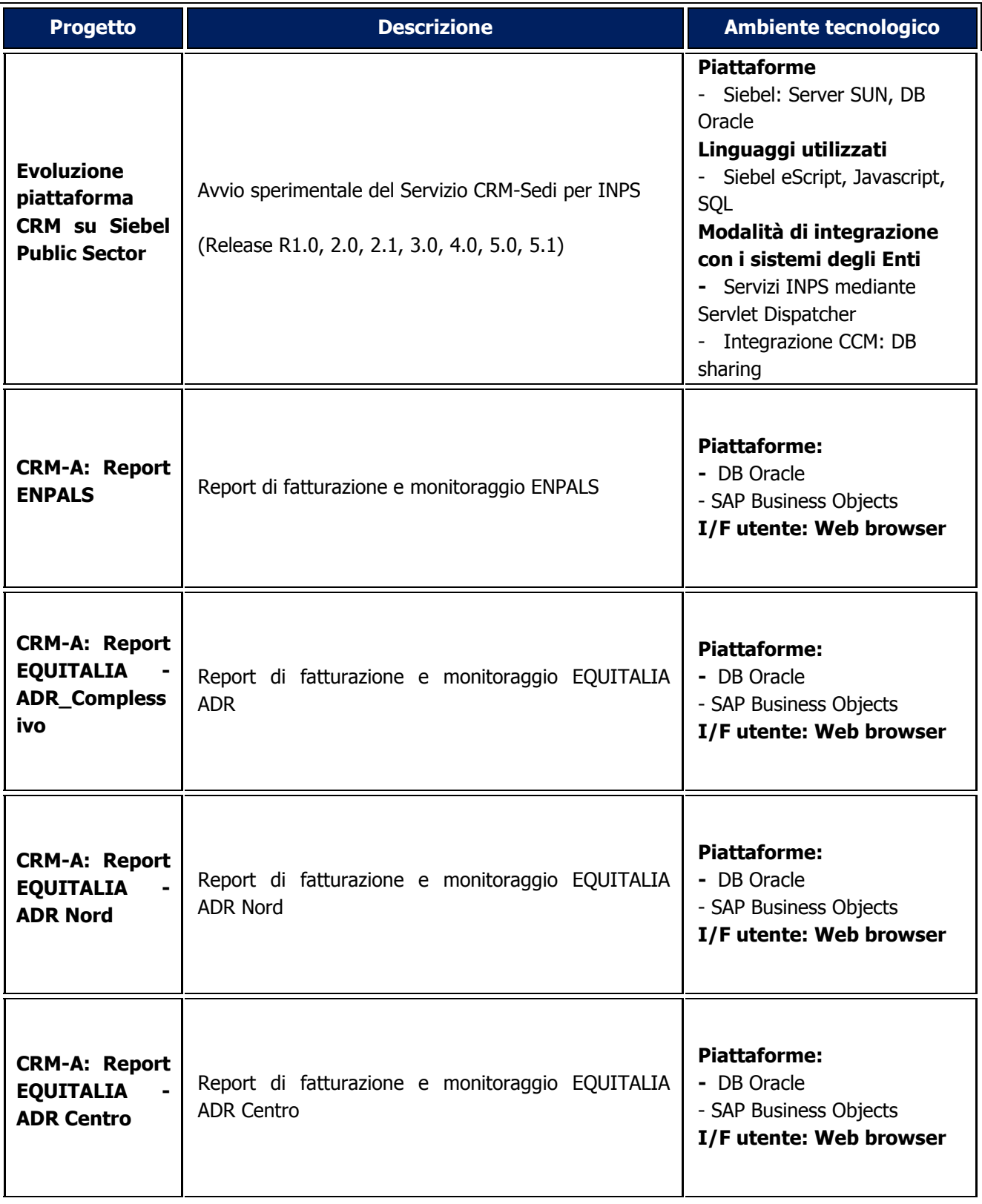

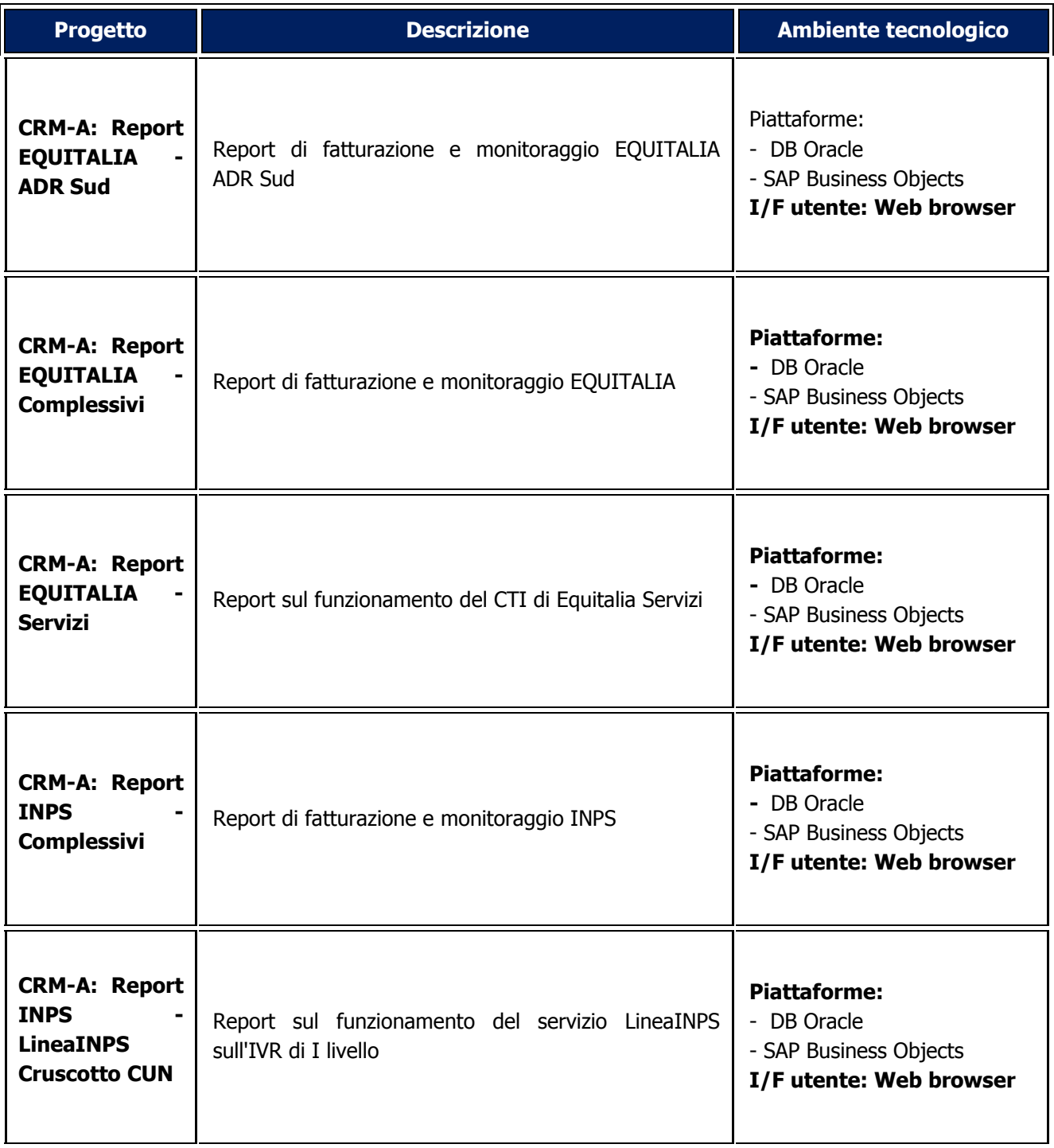

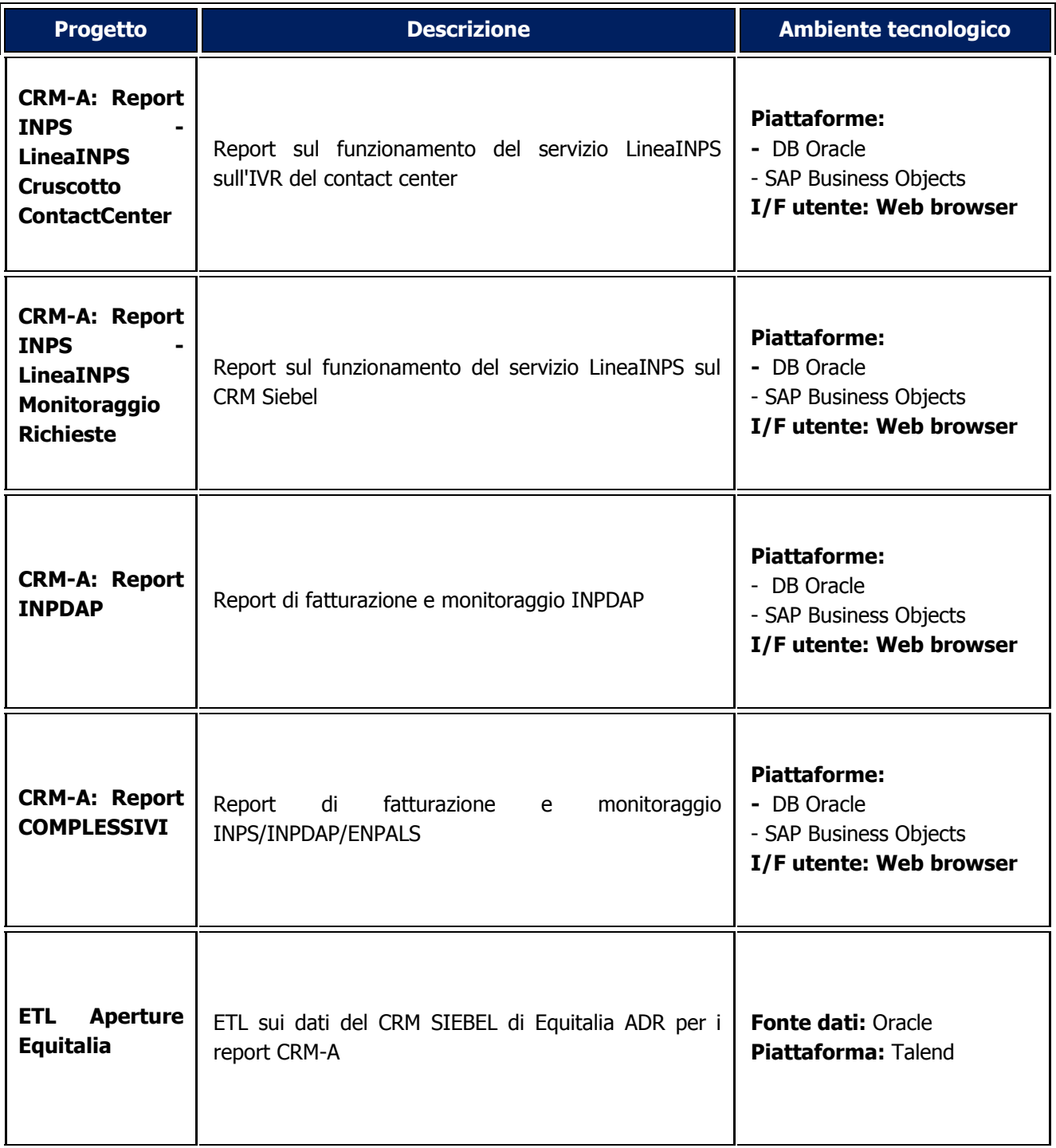

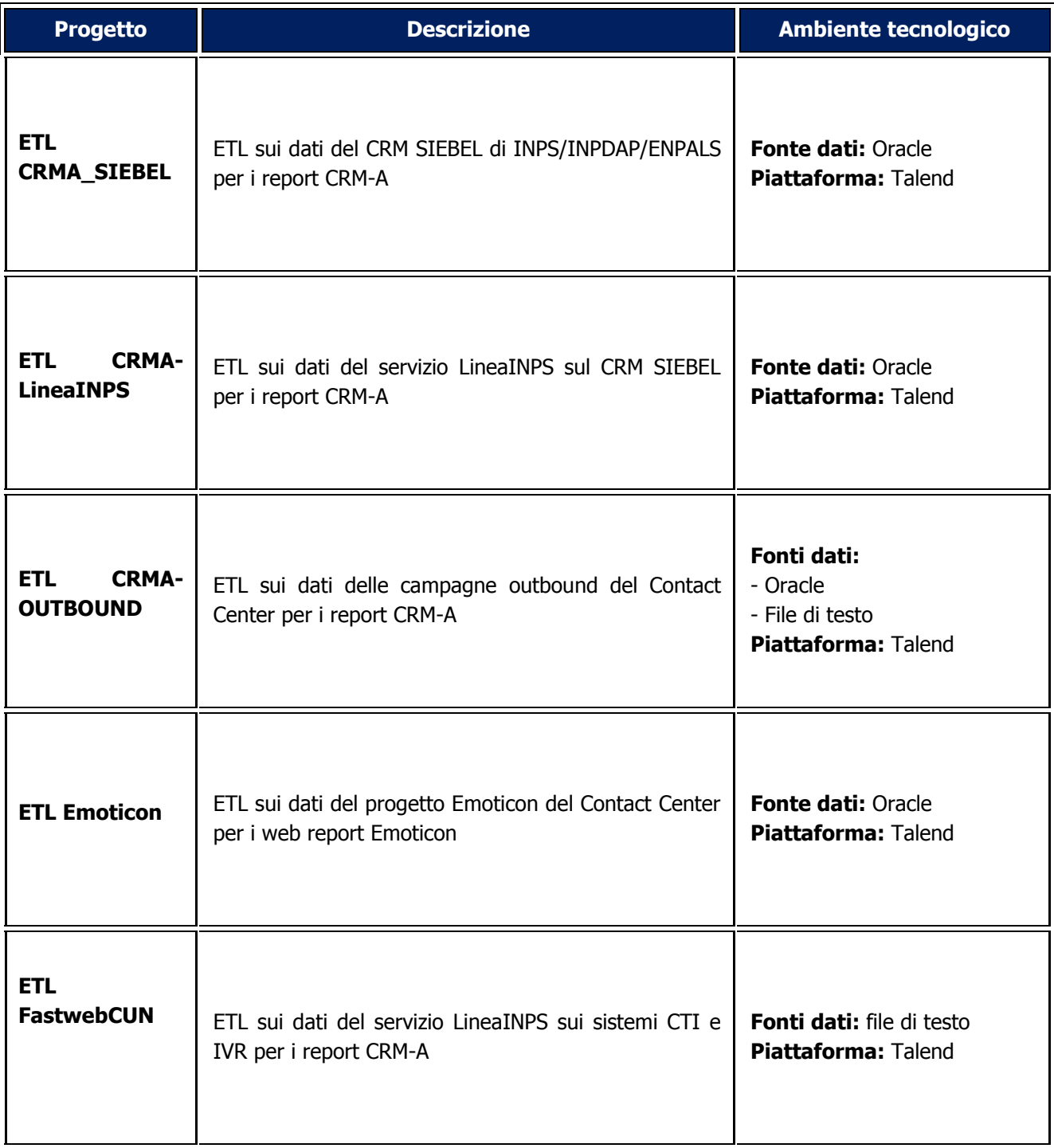

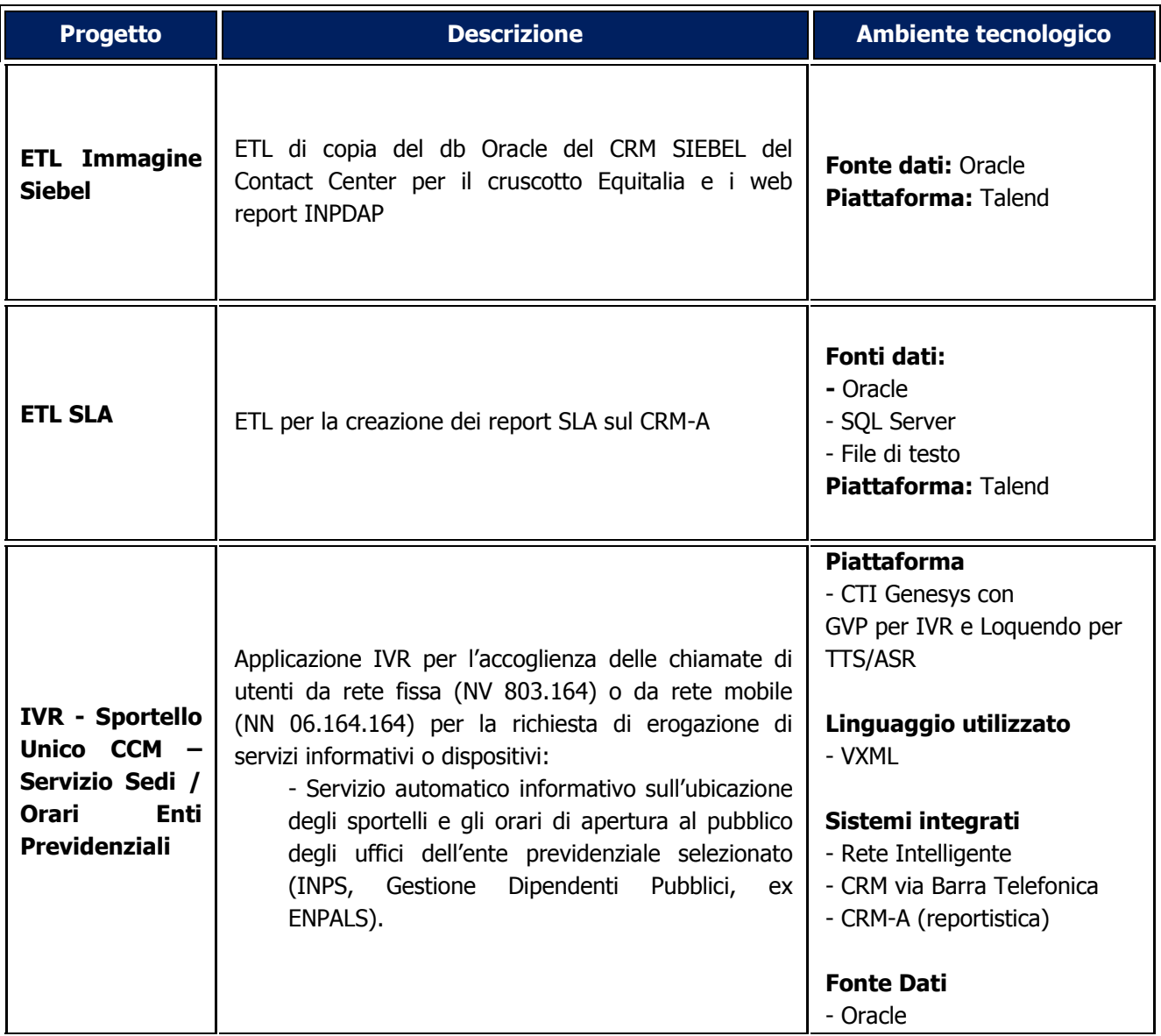

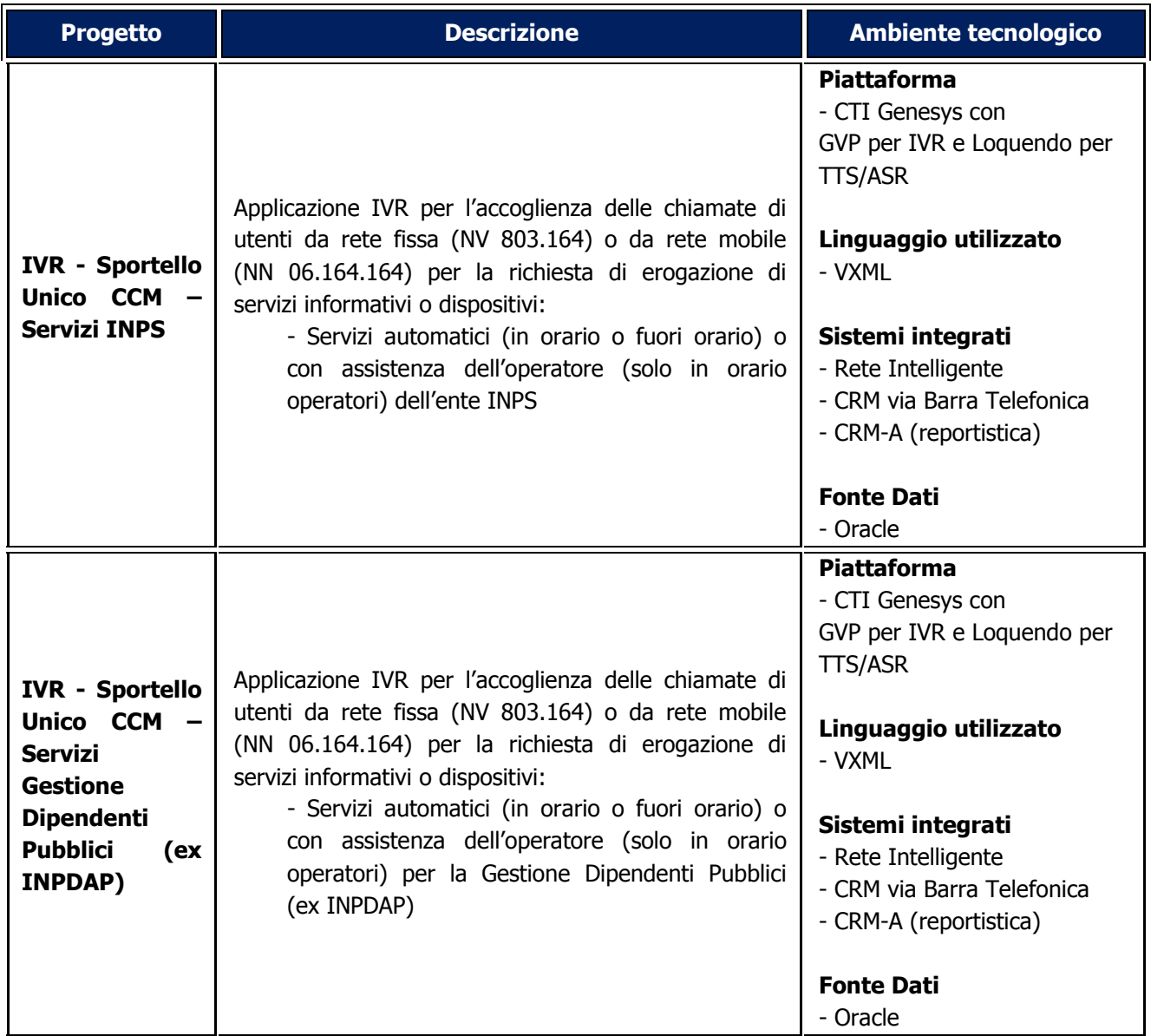

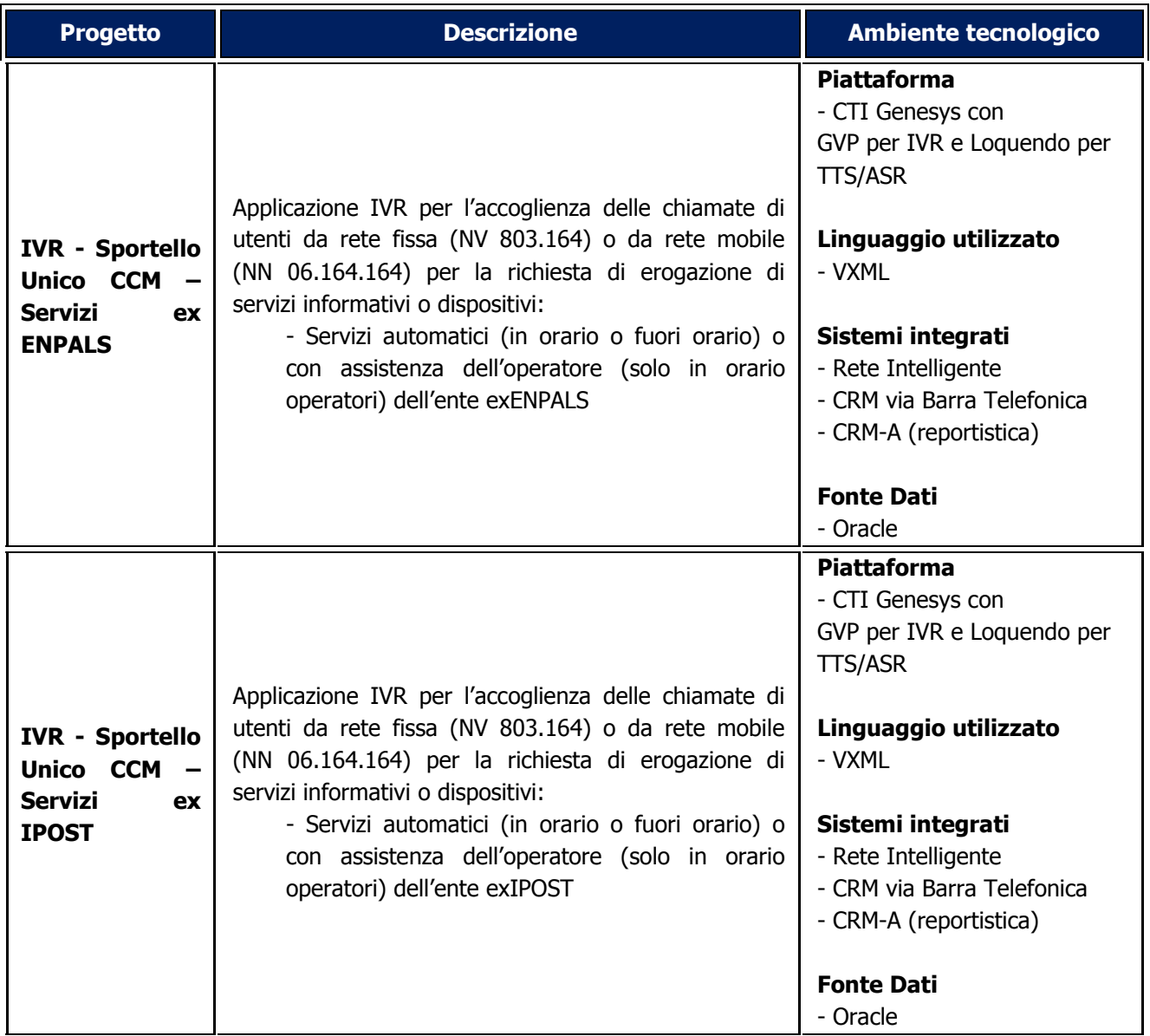

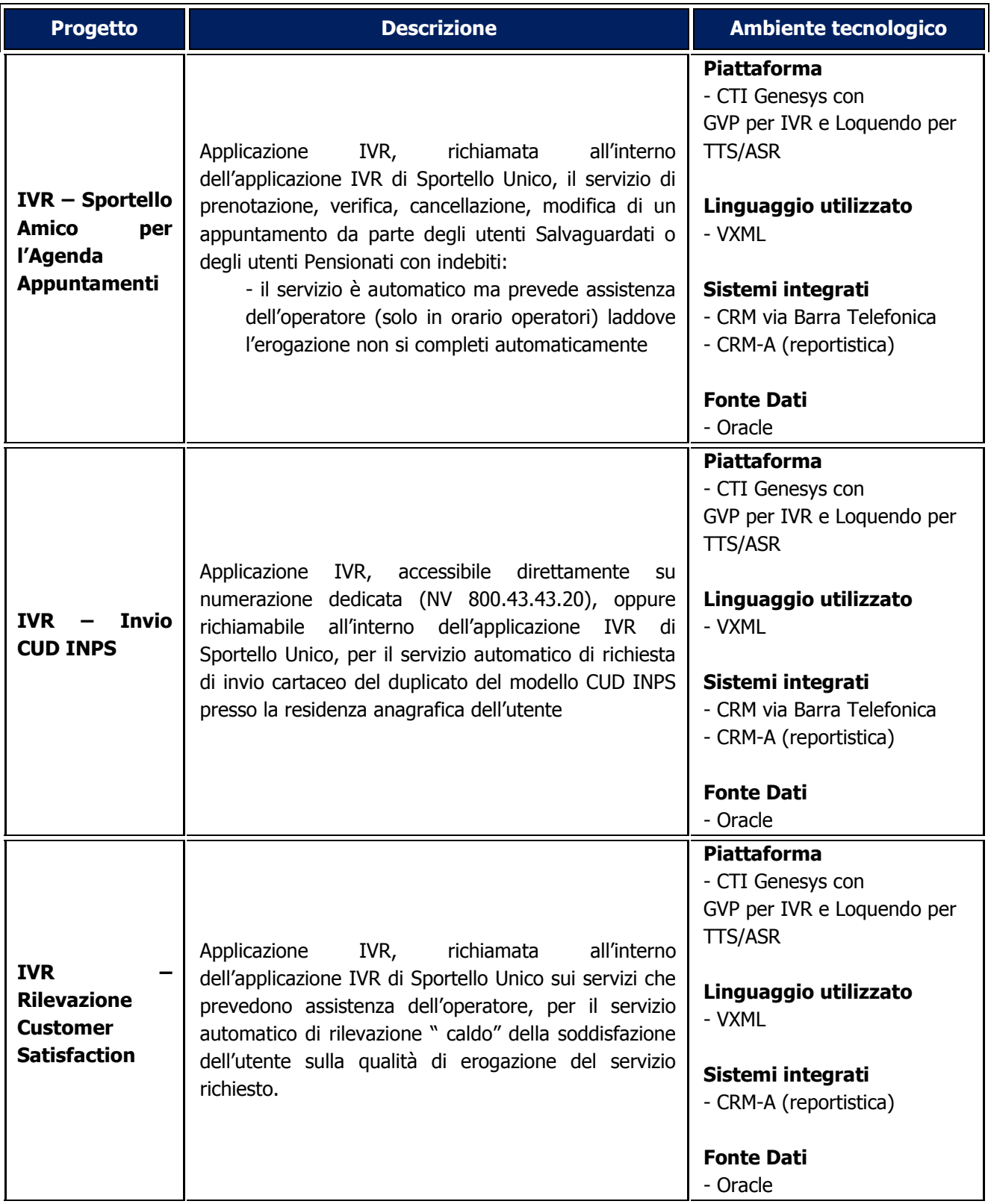

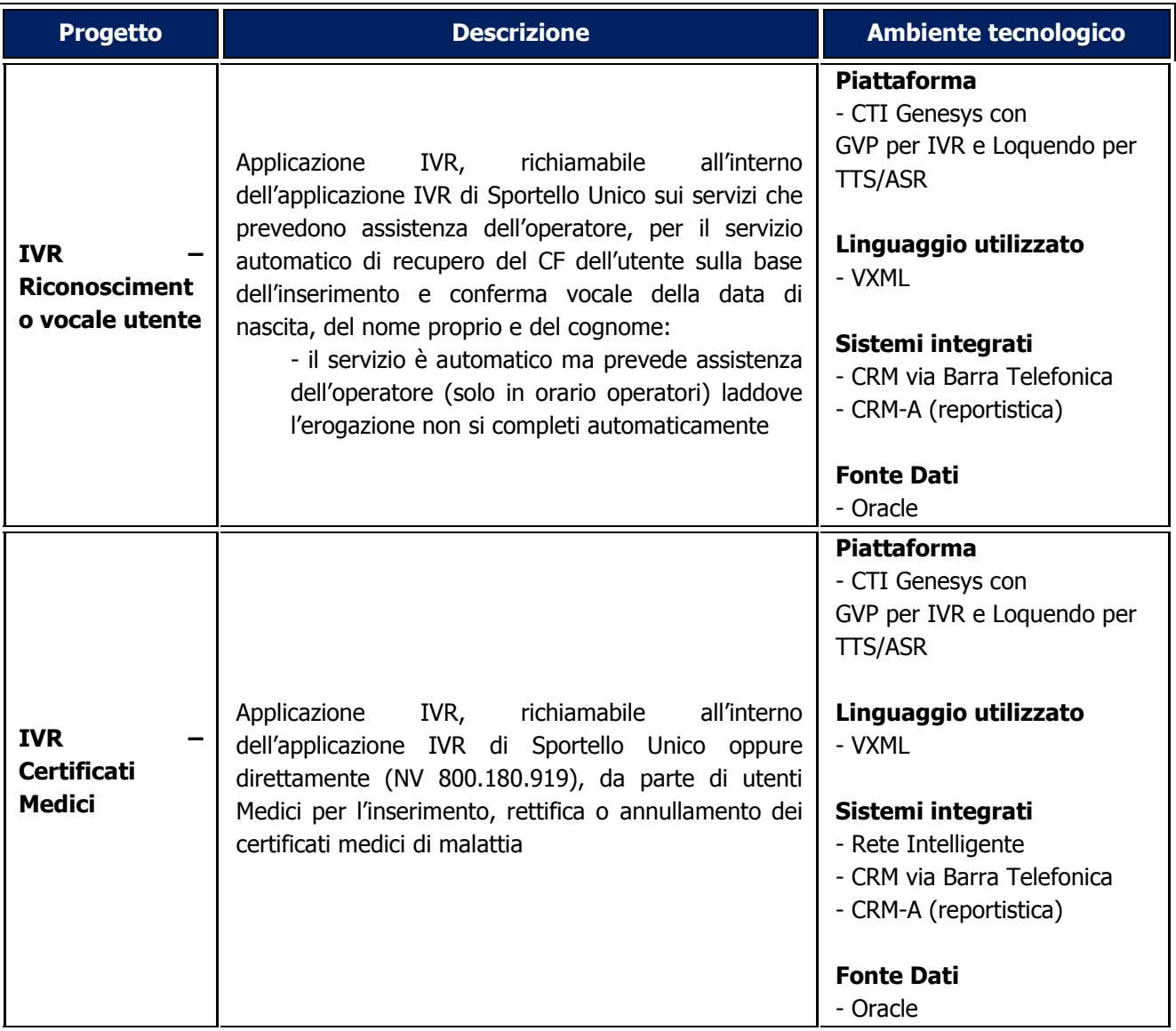

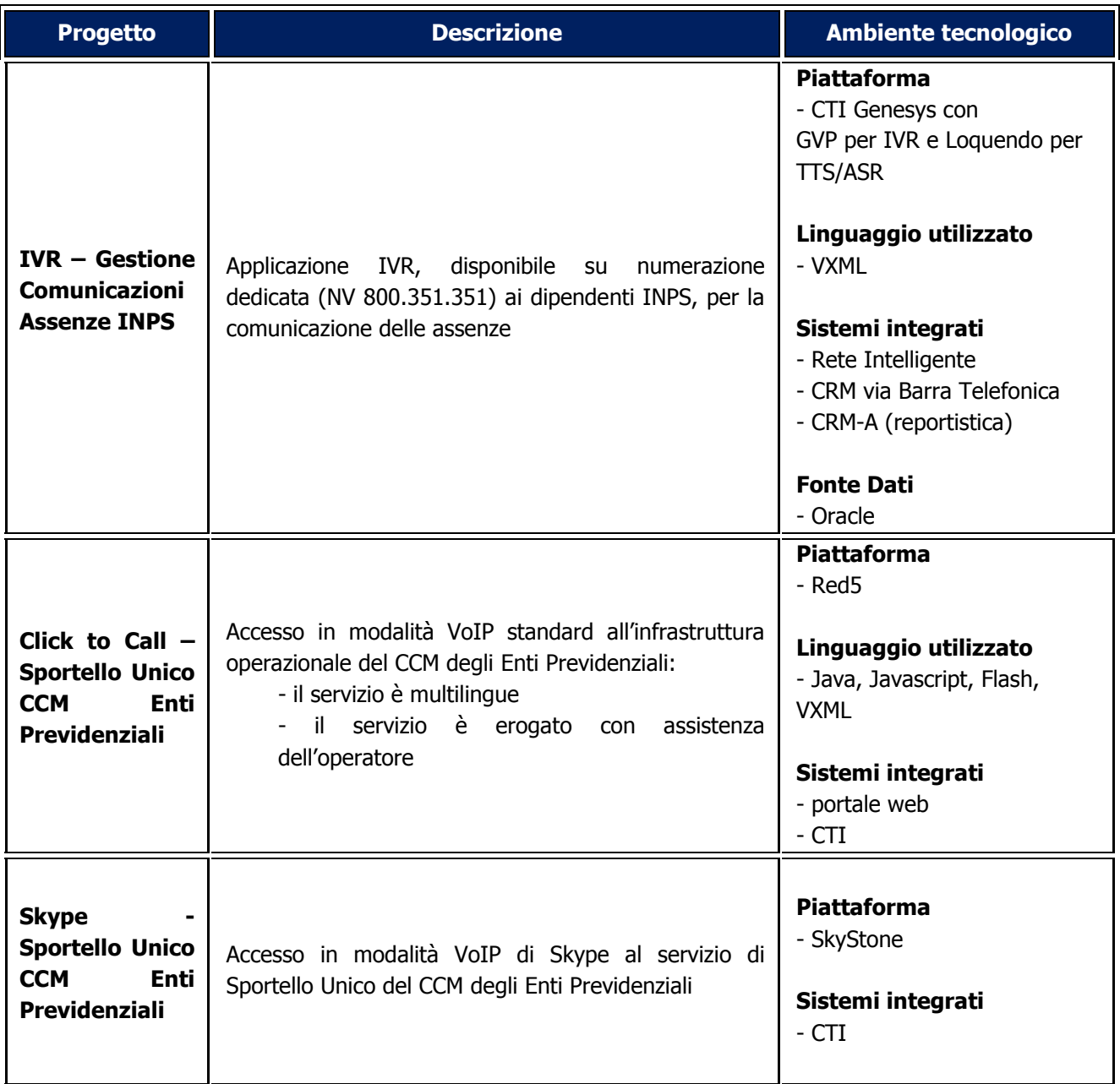

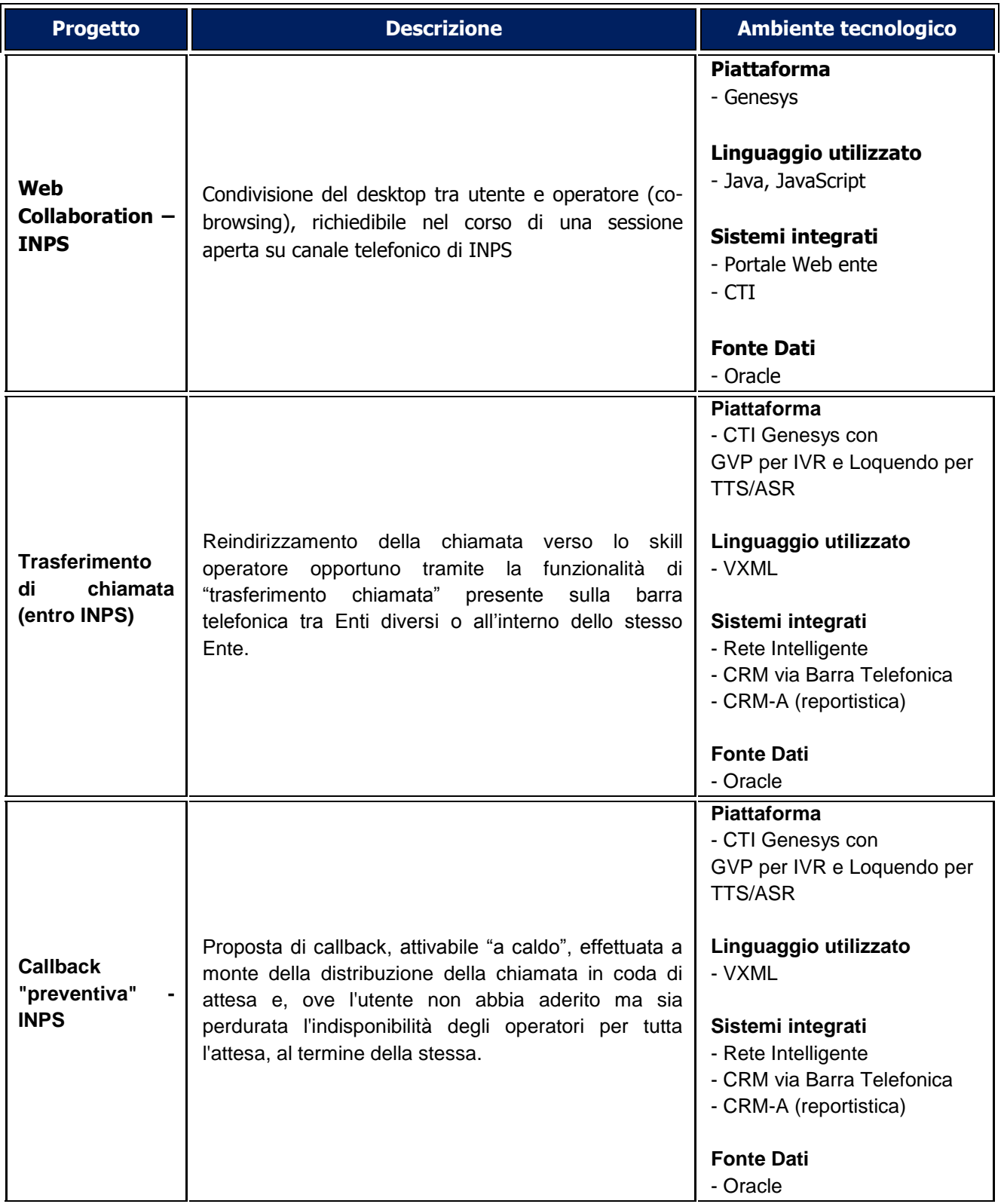

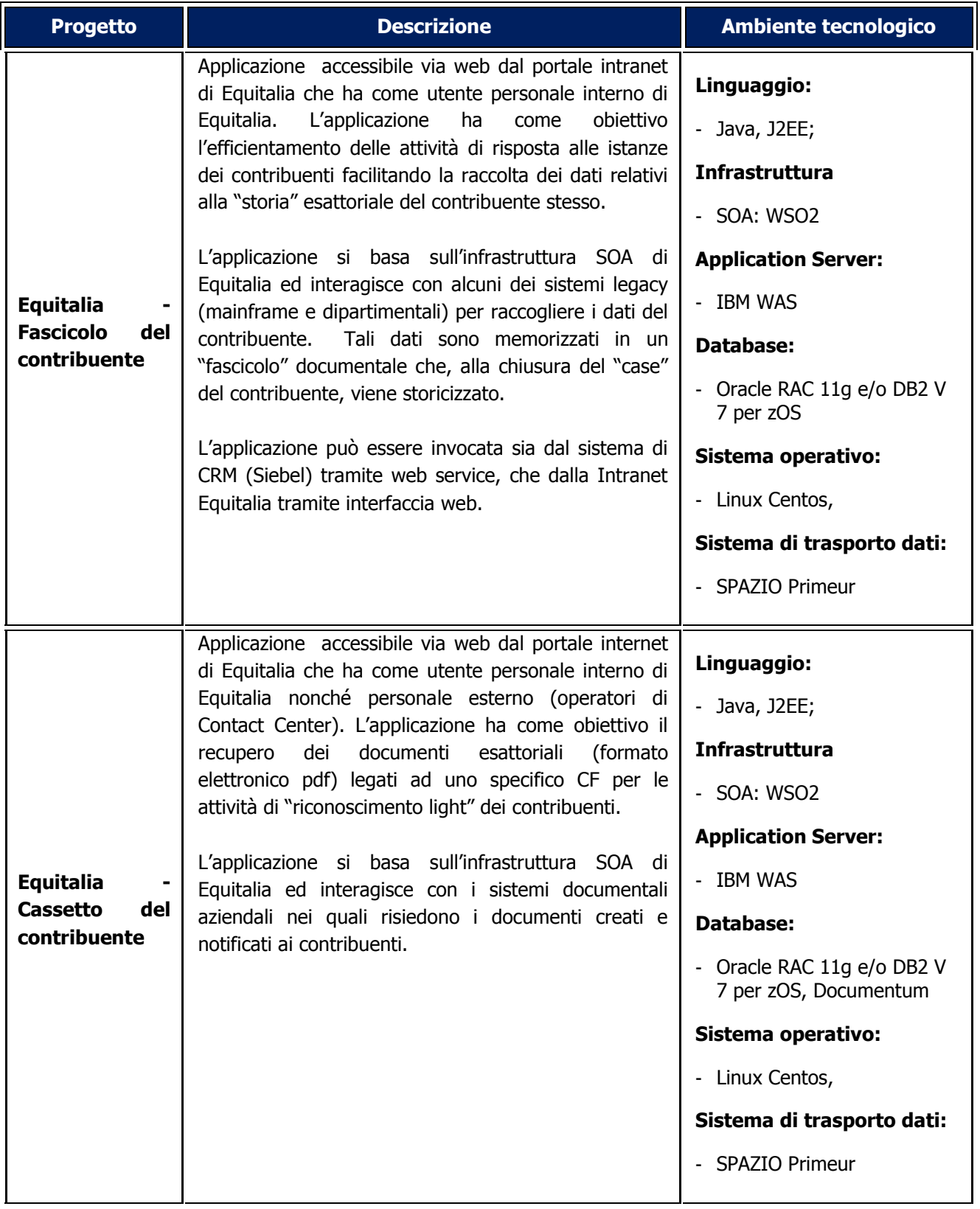

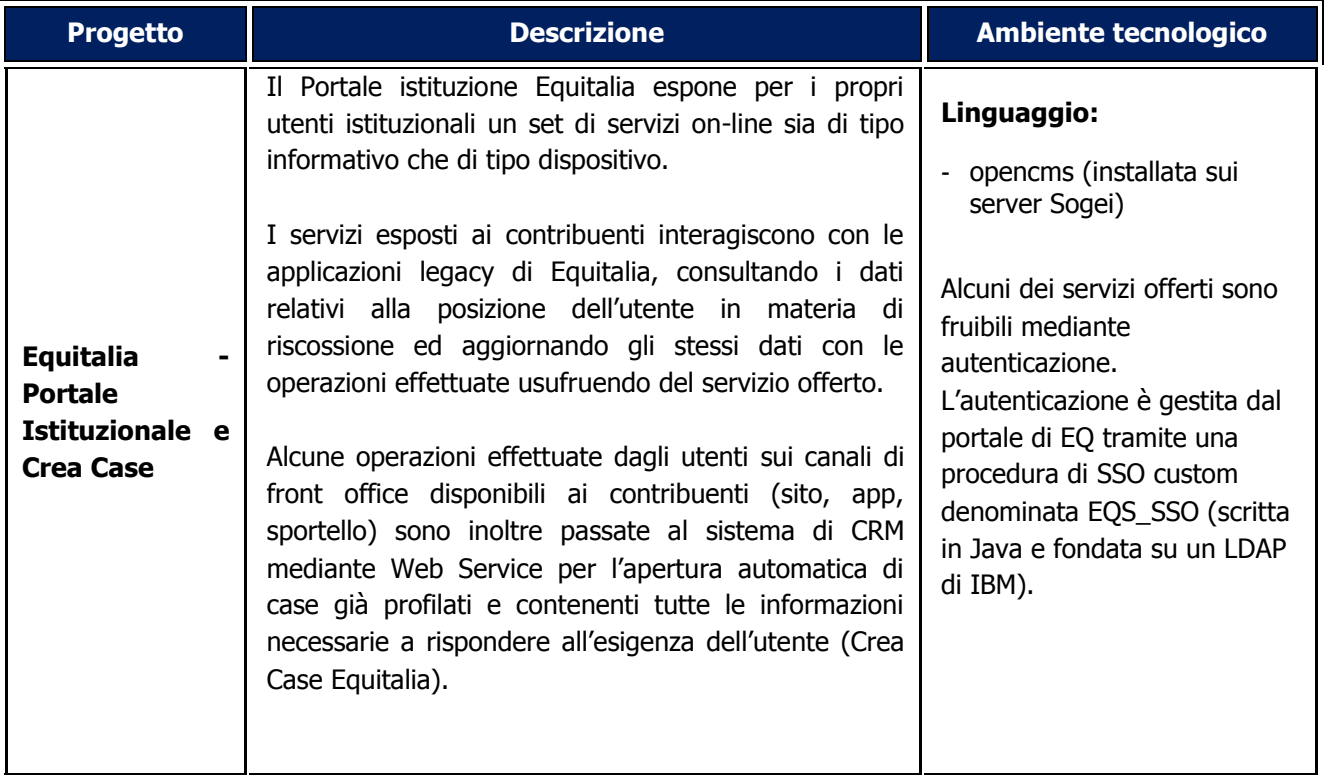
#### **Appendice 1: Caratteristiche tecniche degli asset**

Di seguito sono riportate tutte le caratteristiche tecniche degli asset presenti nell'Infrastruttura del Contact center.

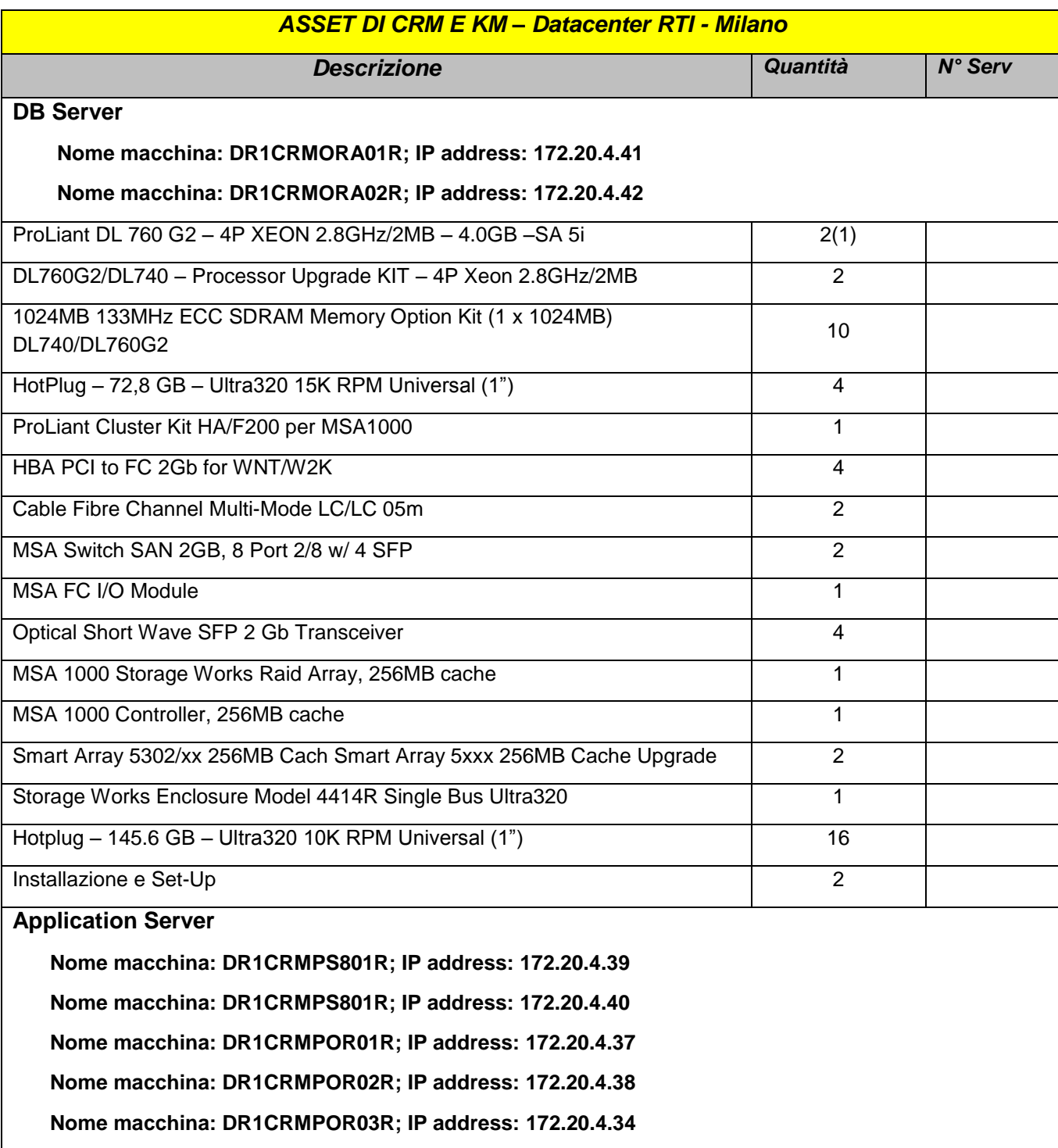

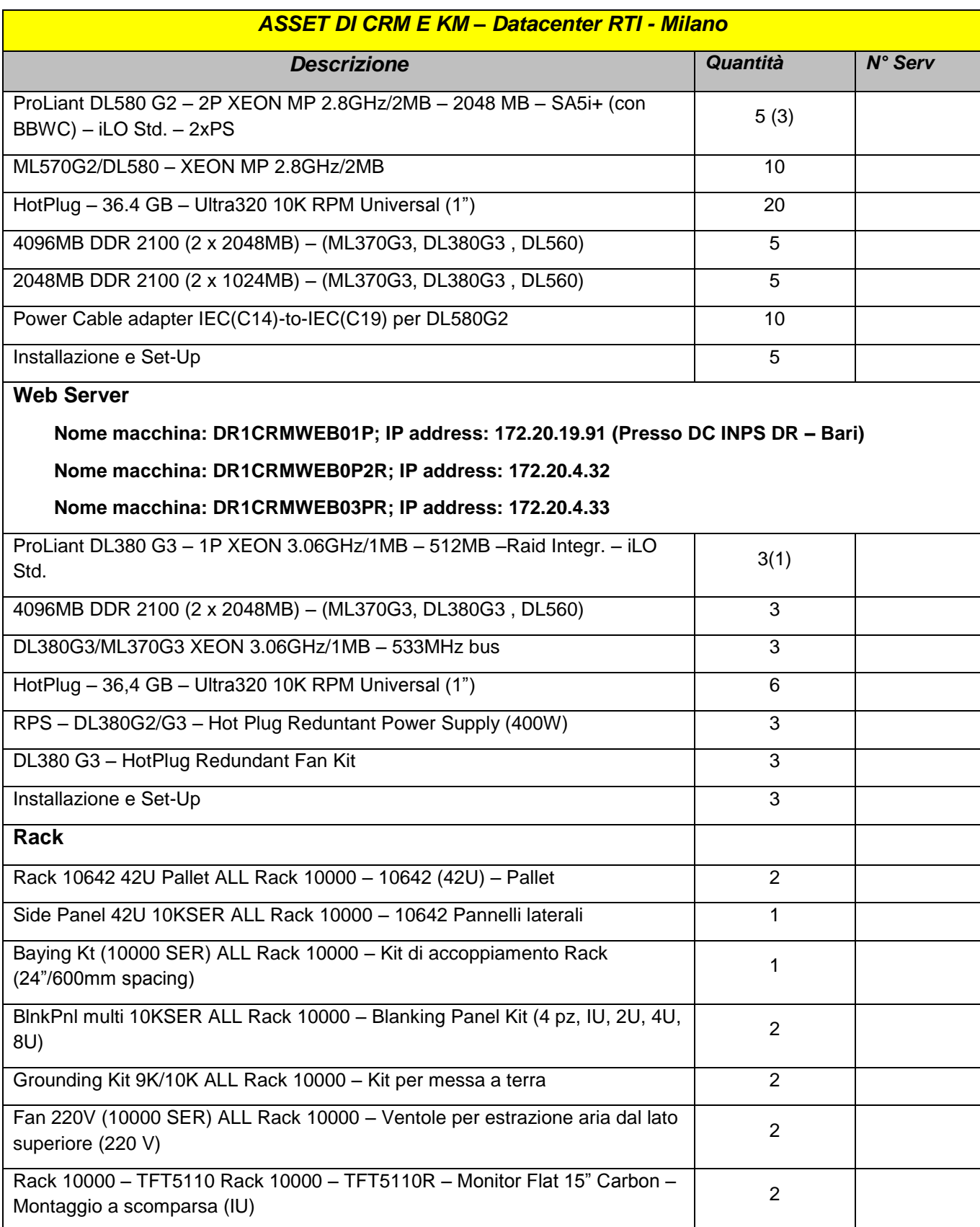

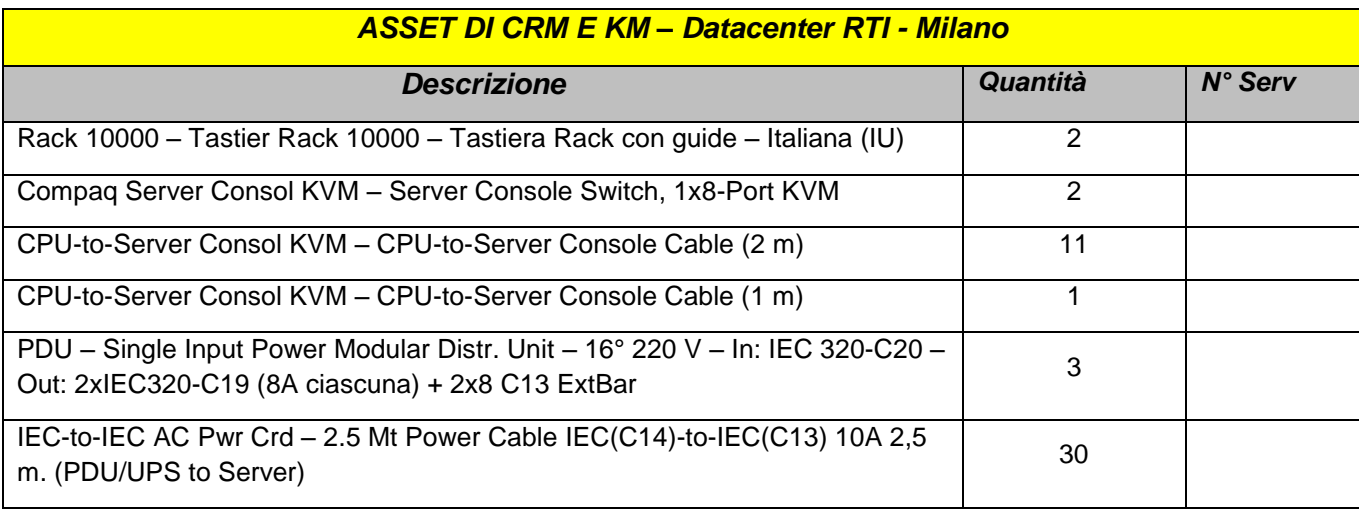

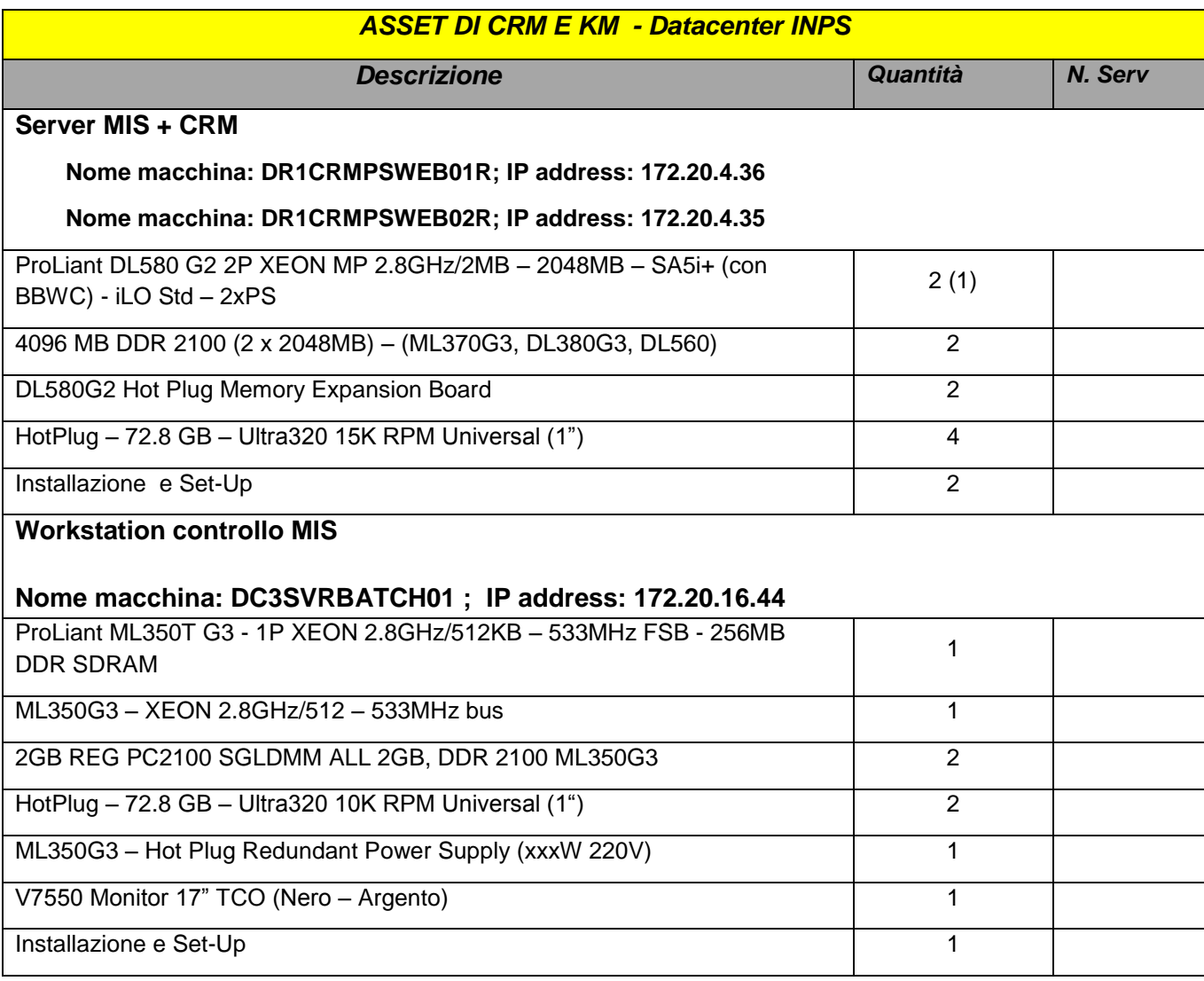

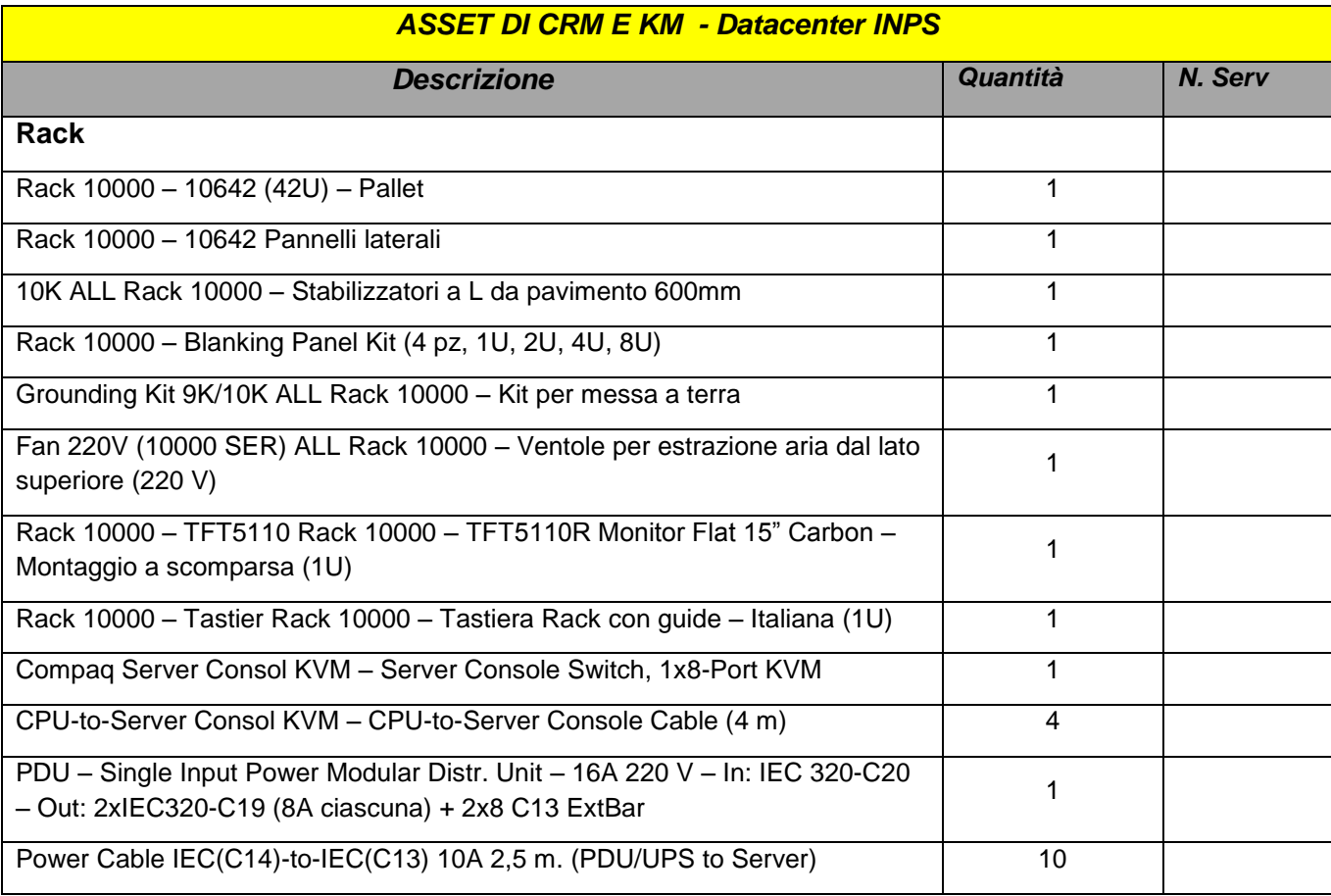

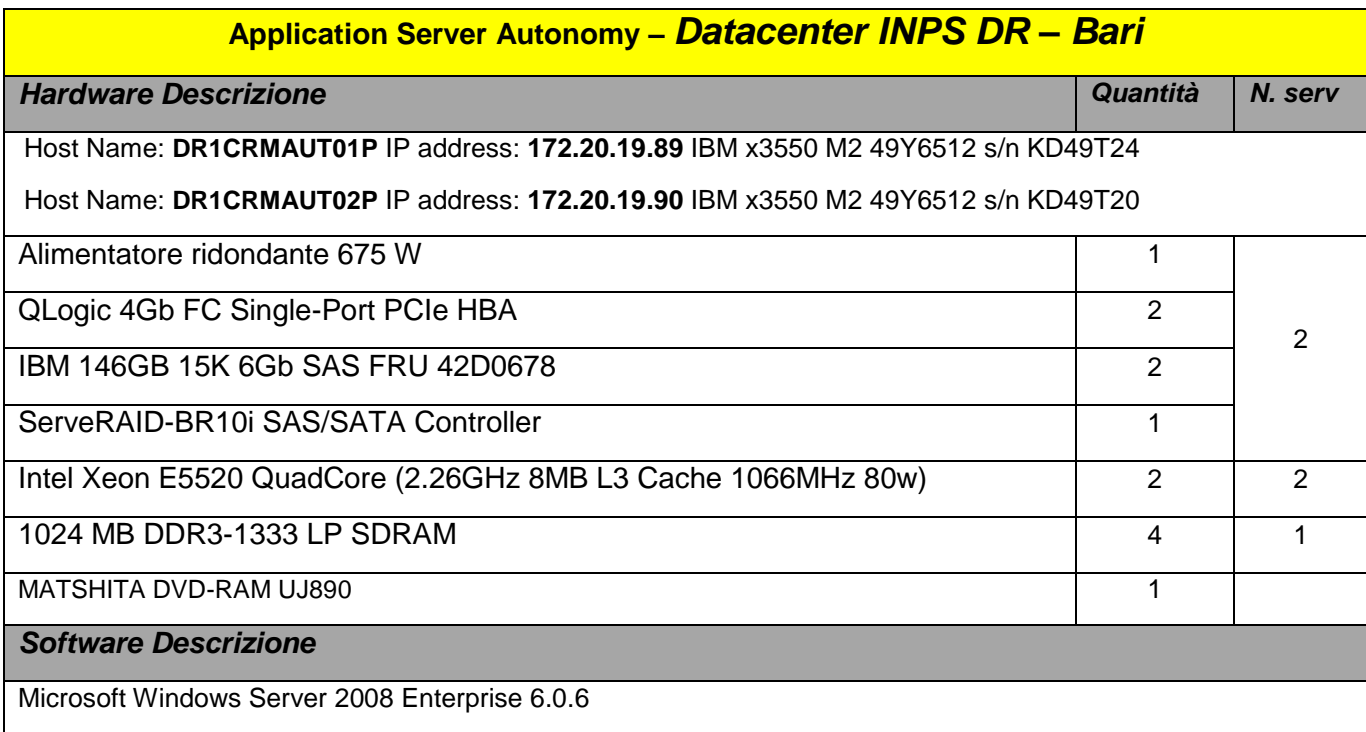

# **Application Server Autonomy** *– Datacenter INPS DR – Bari*

### *Hardware Descrizione Quantità N. serv*

Microsoft Windows Server 2008 Enterprise 6.0.6

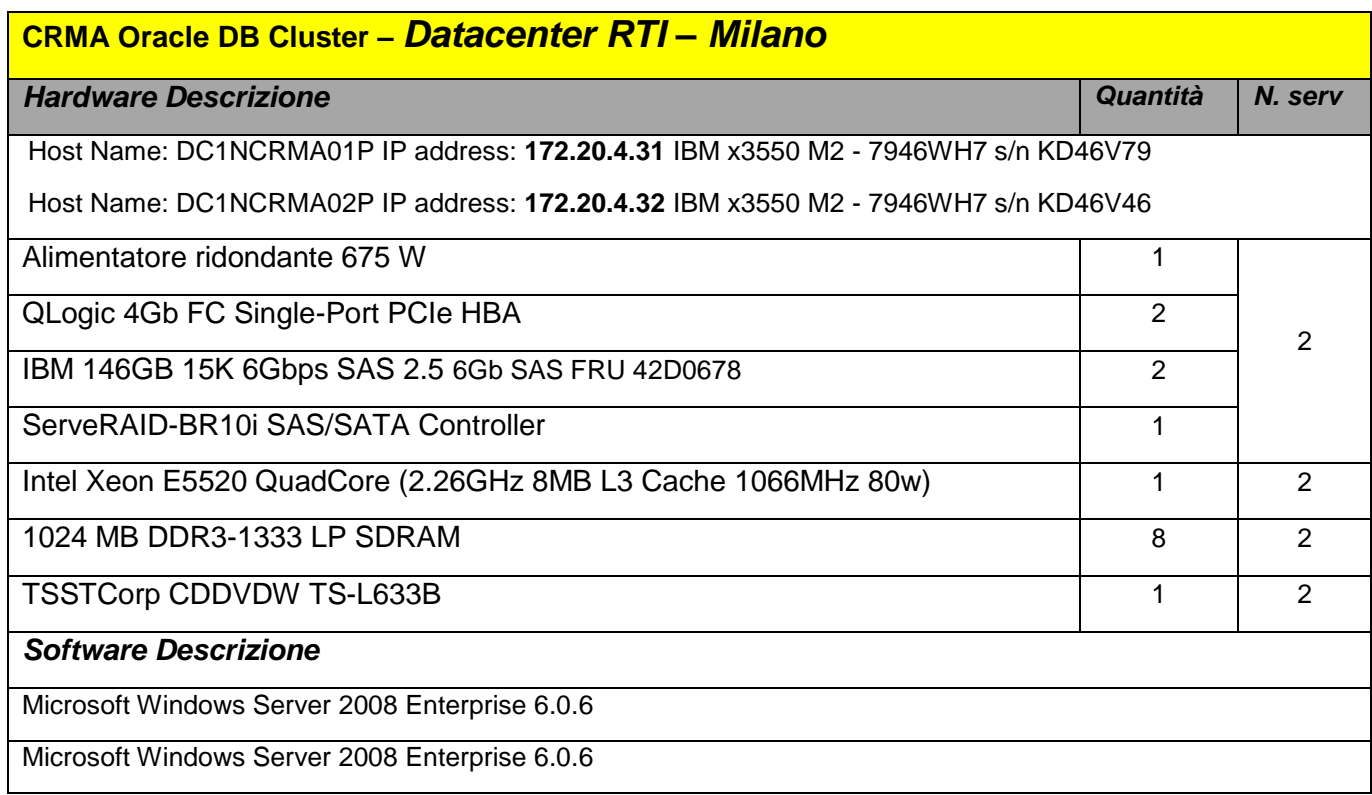

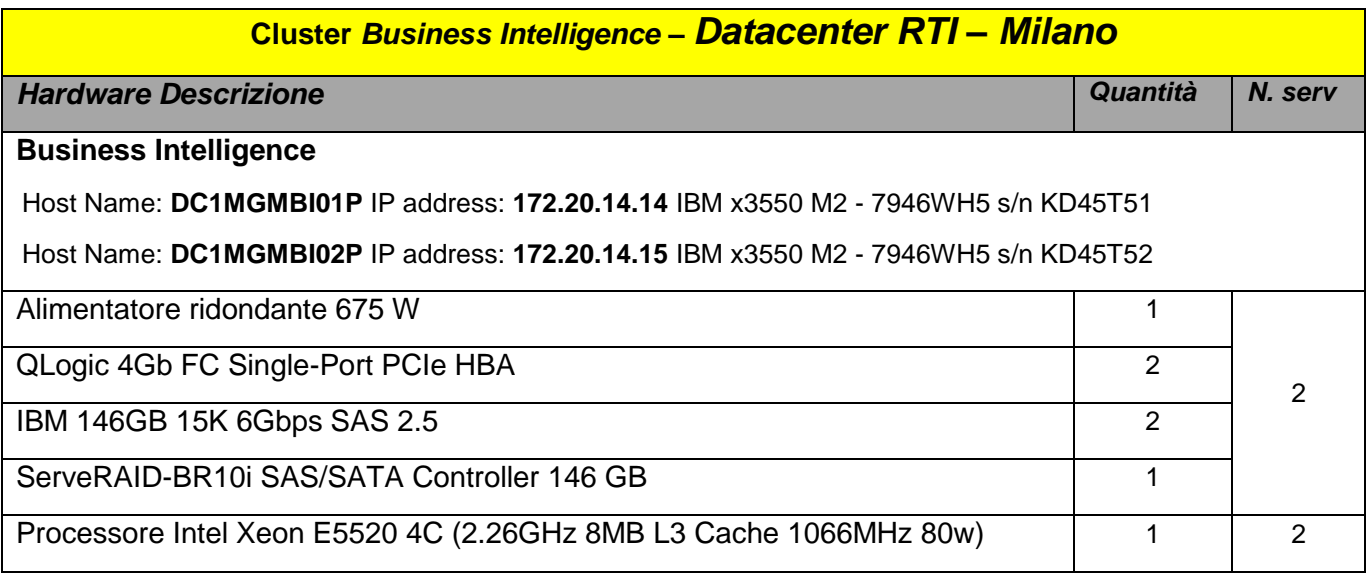

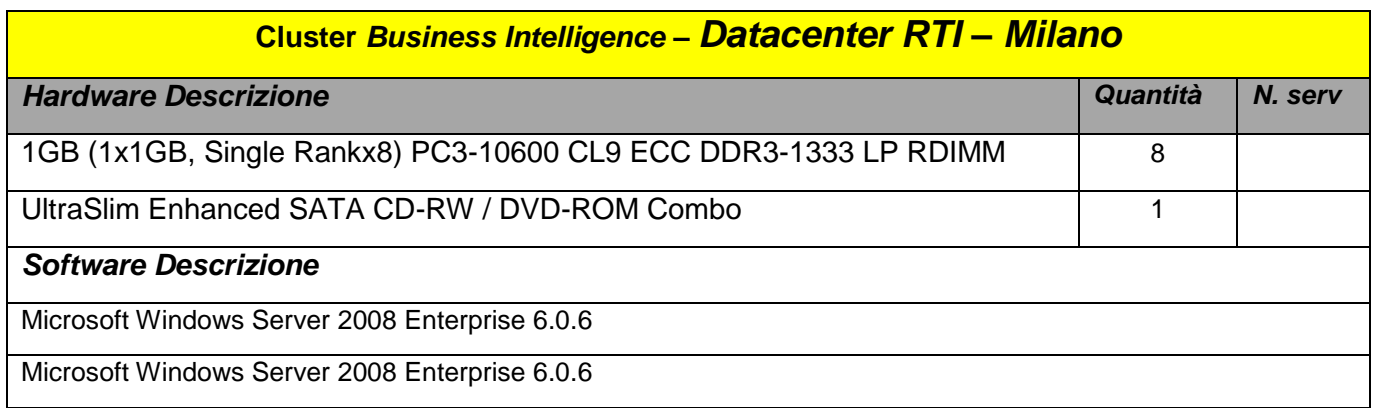

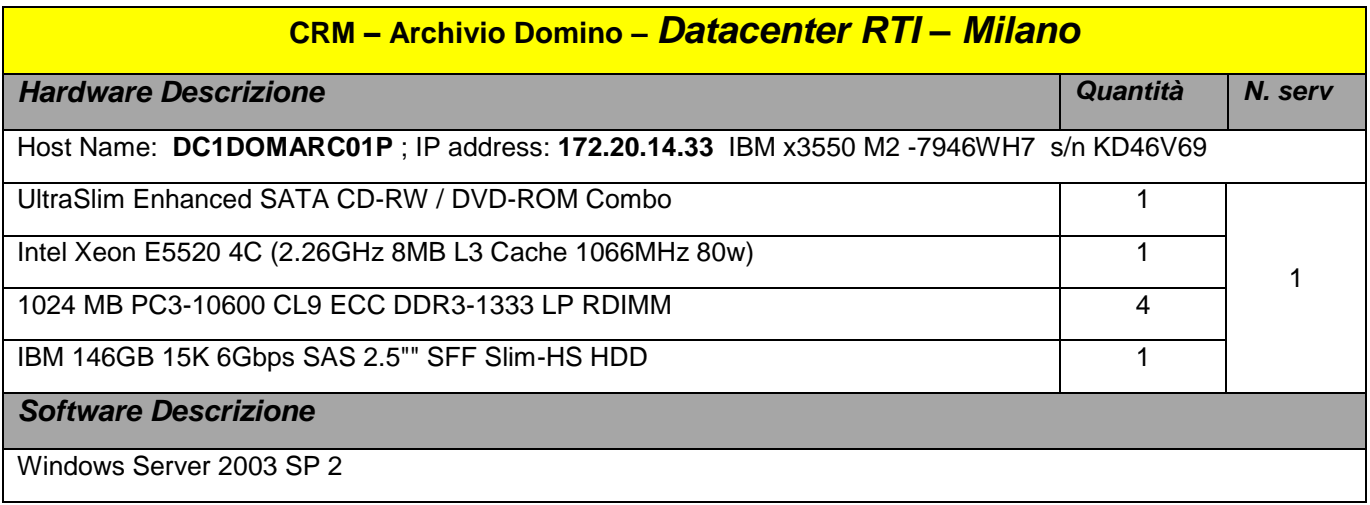

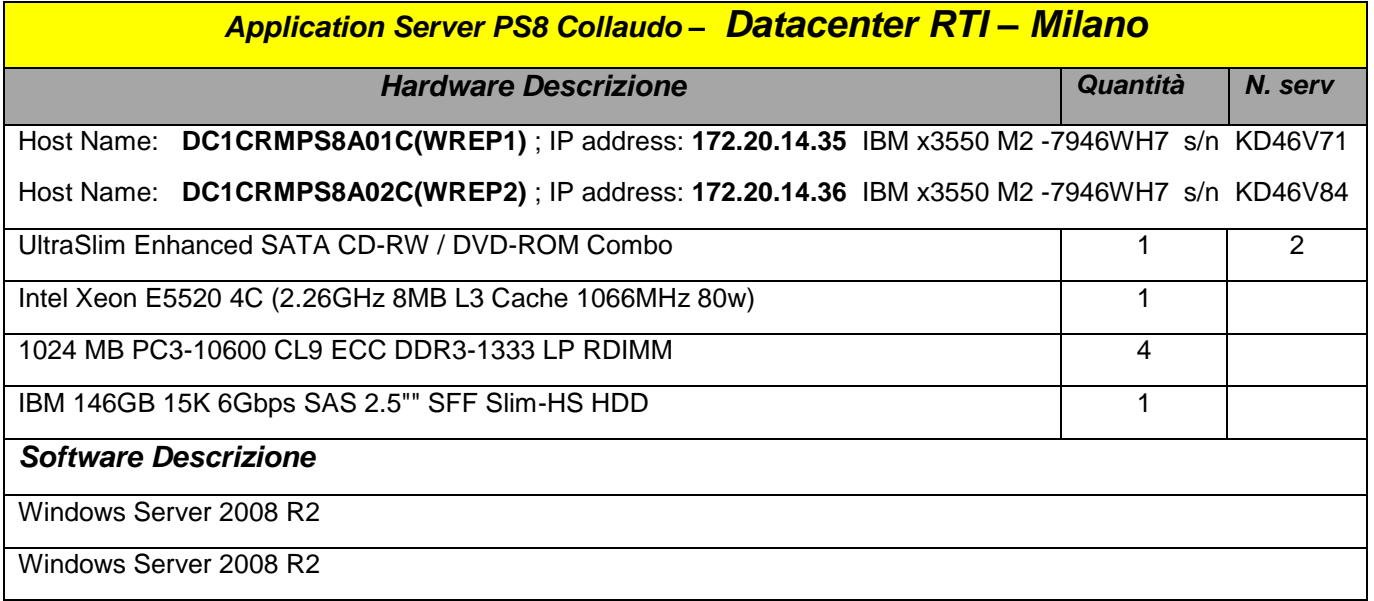

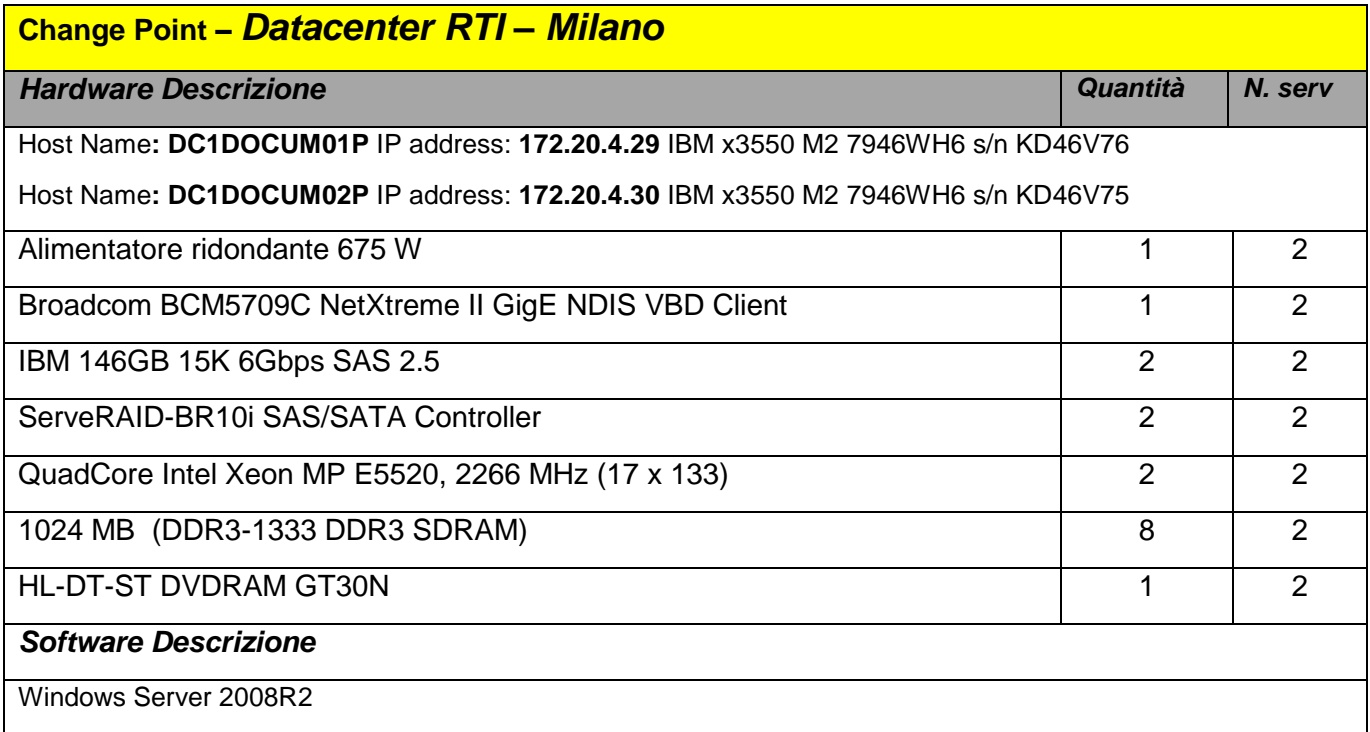

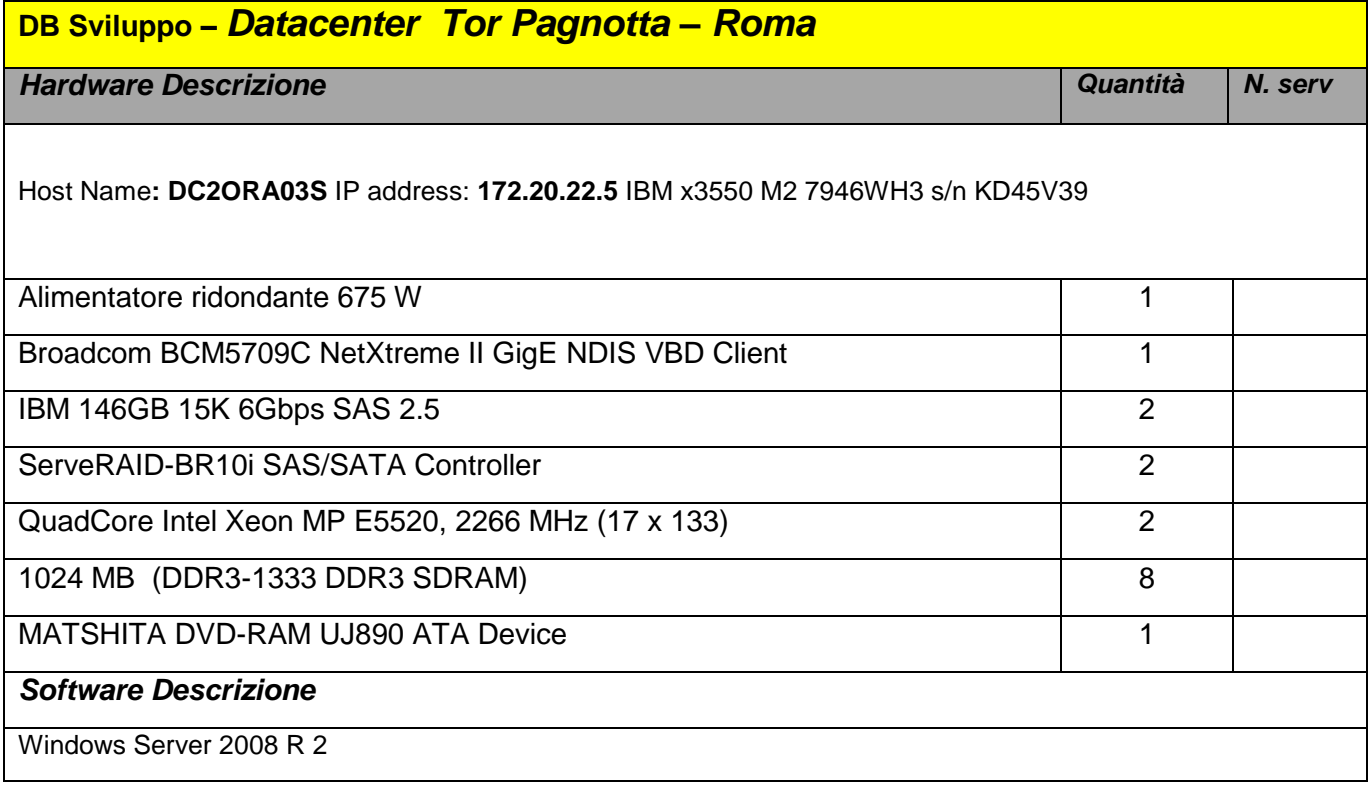

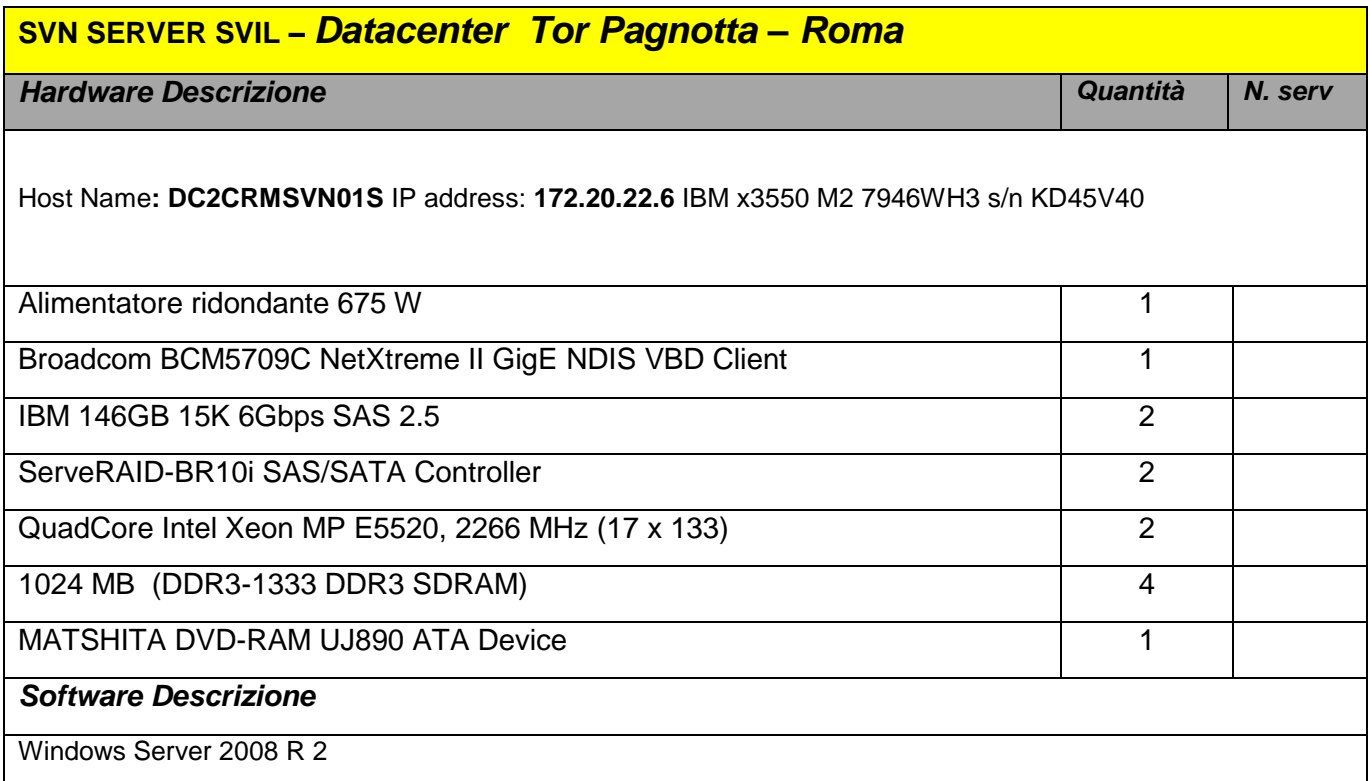

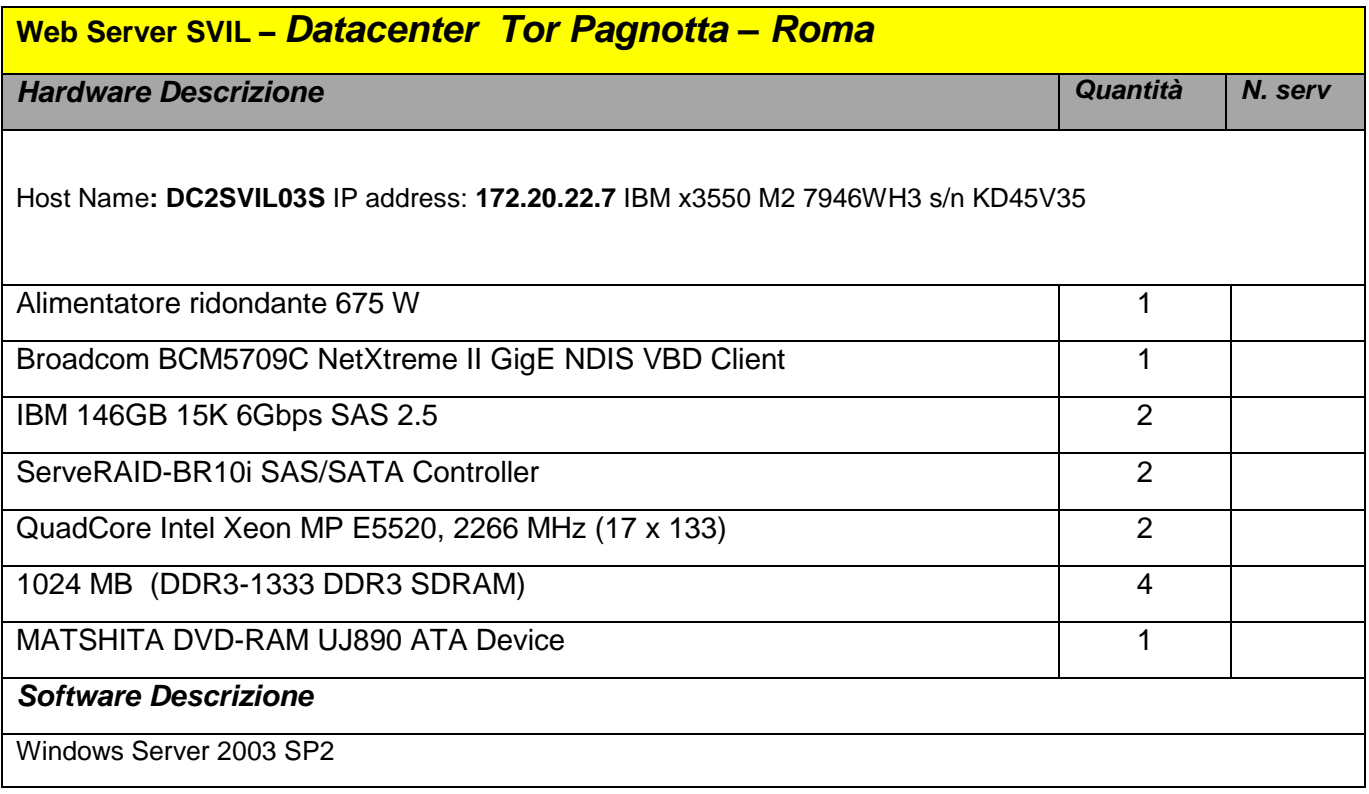

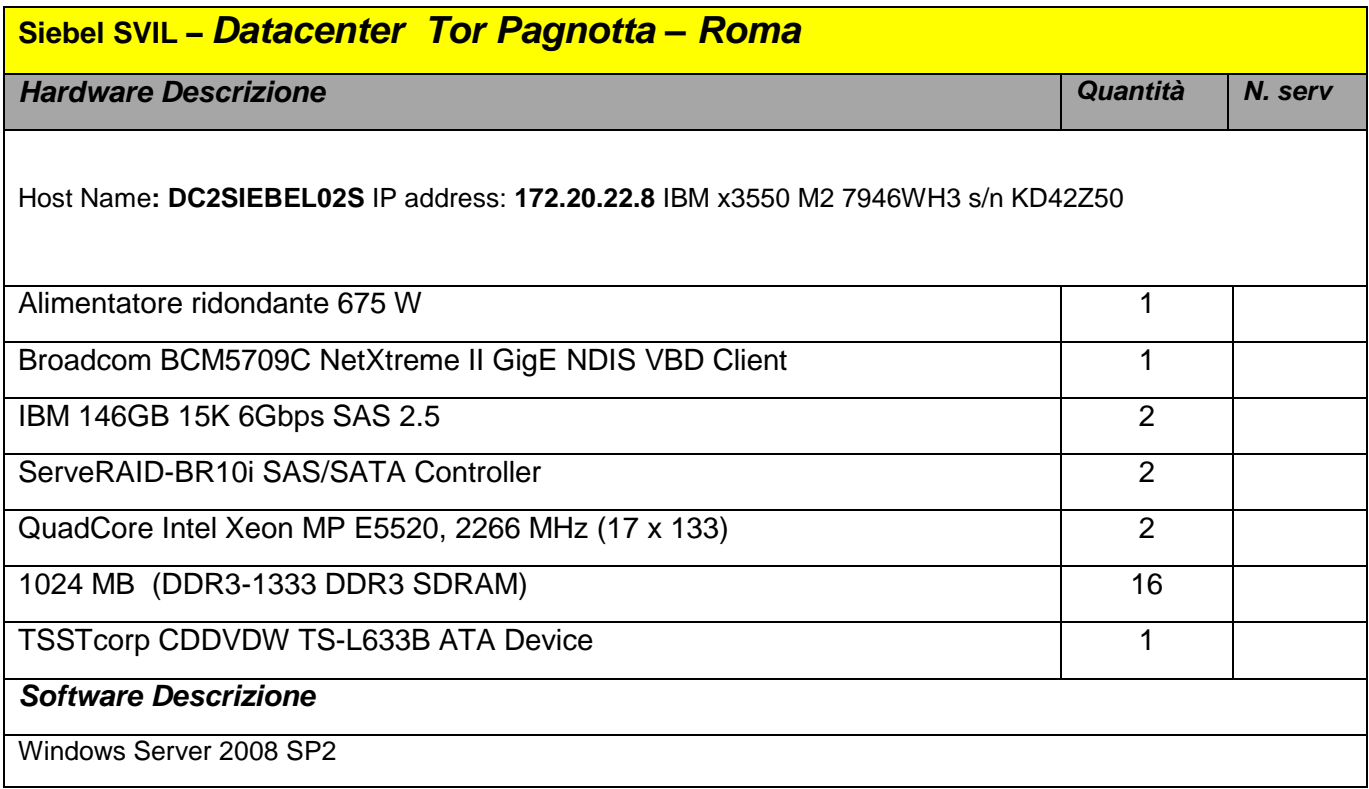

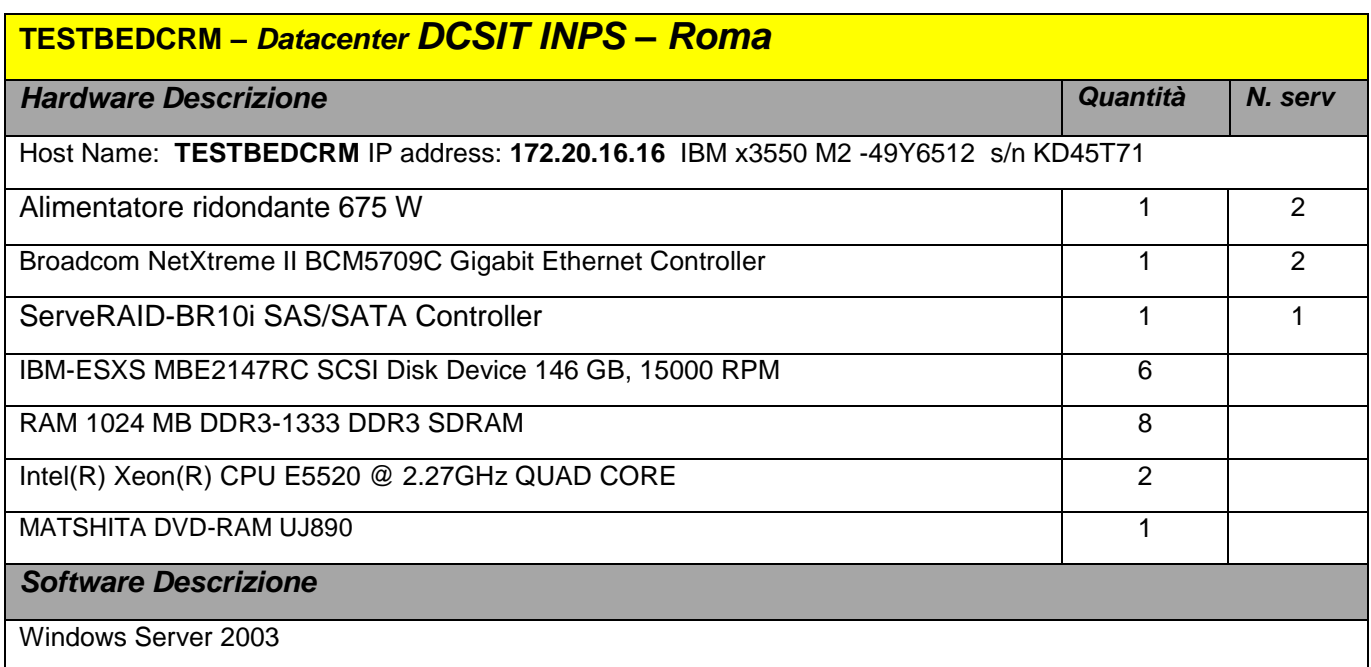

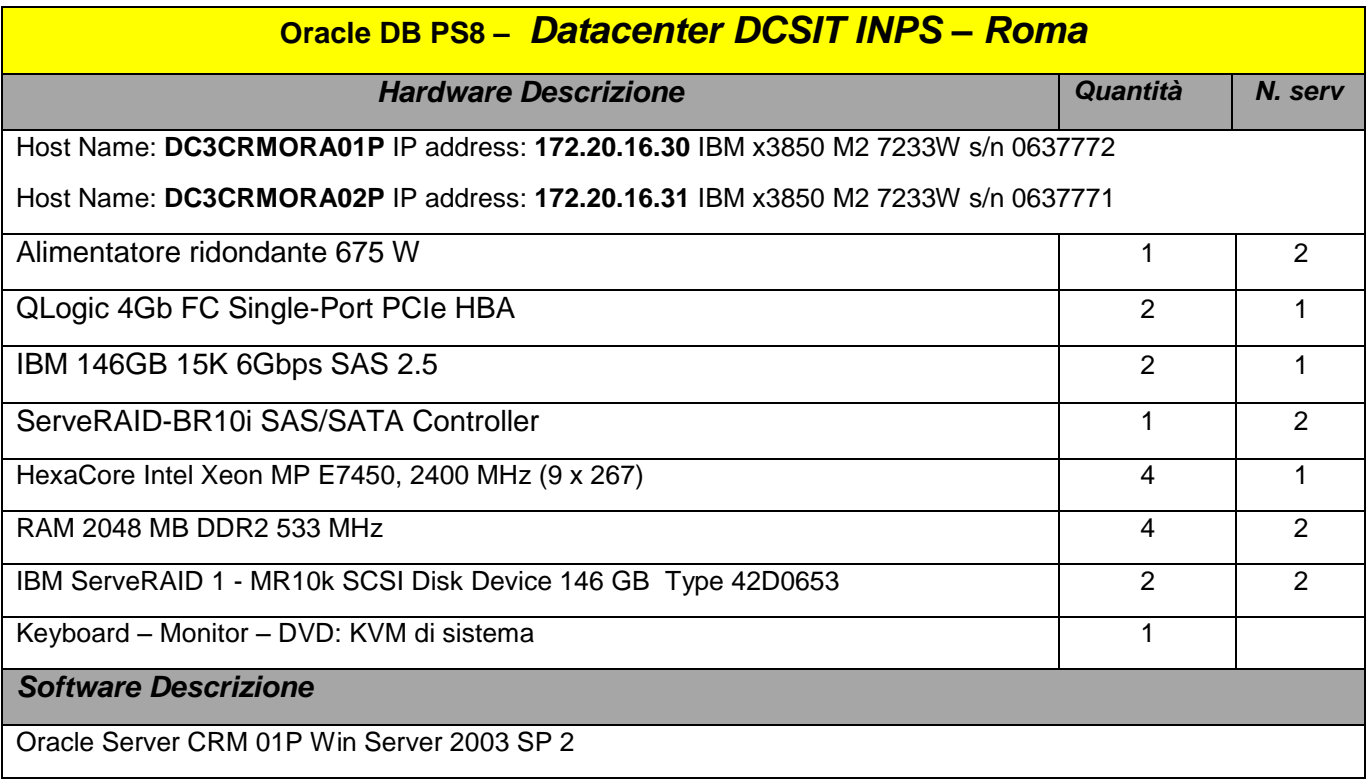

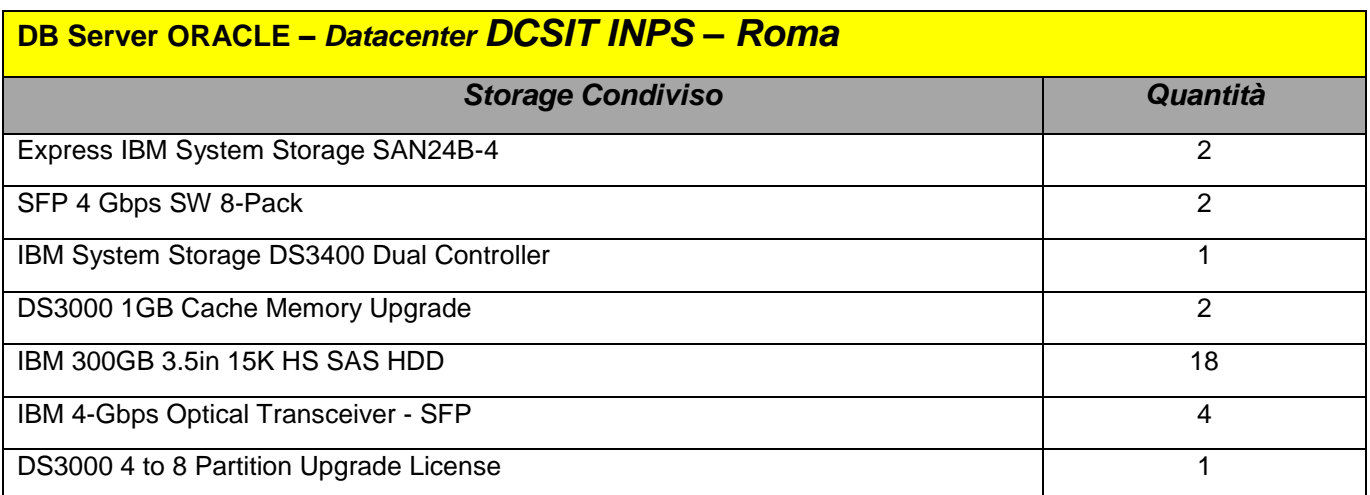

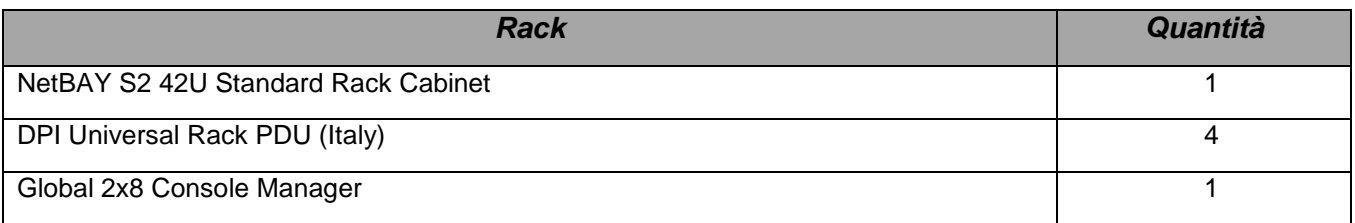

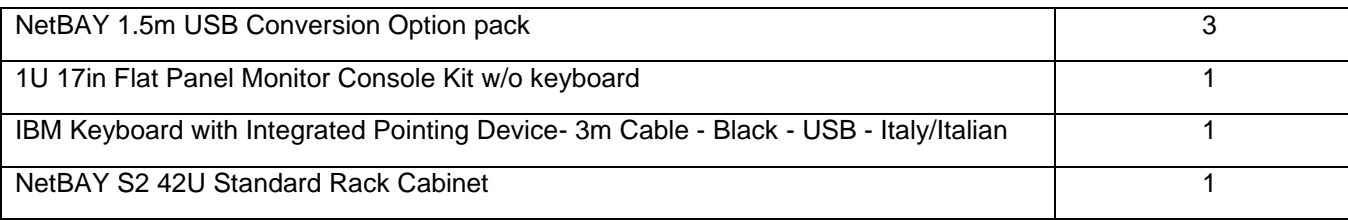

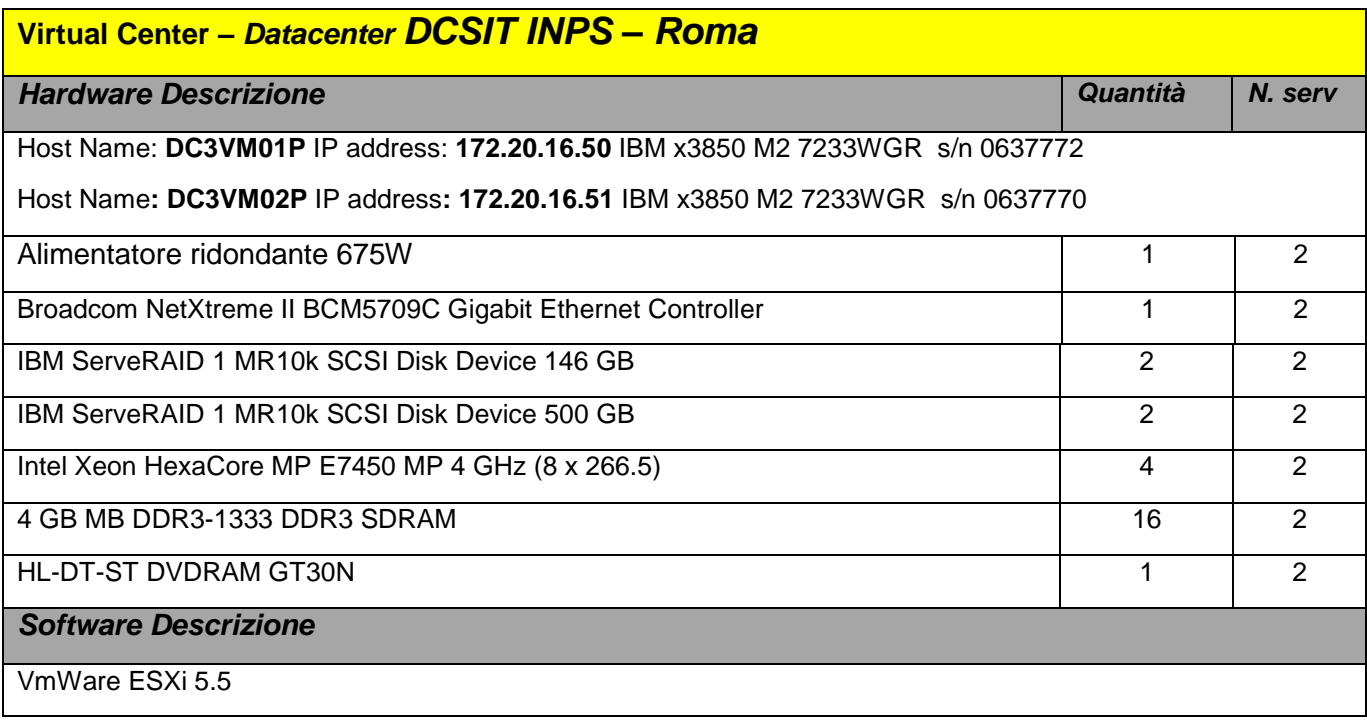

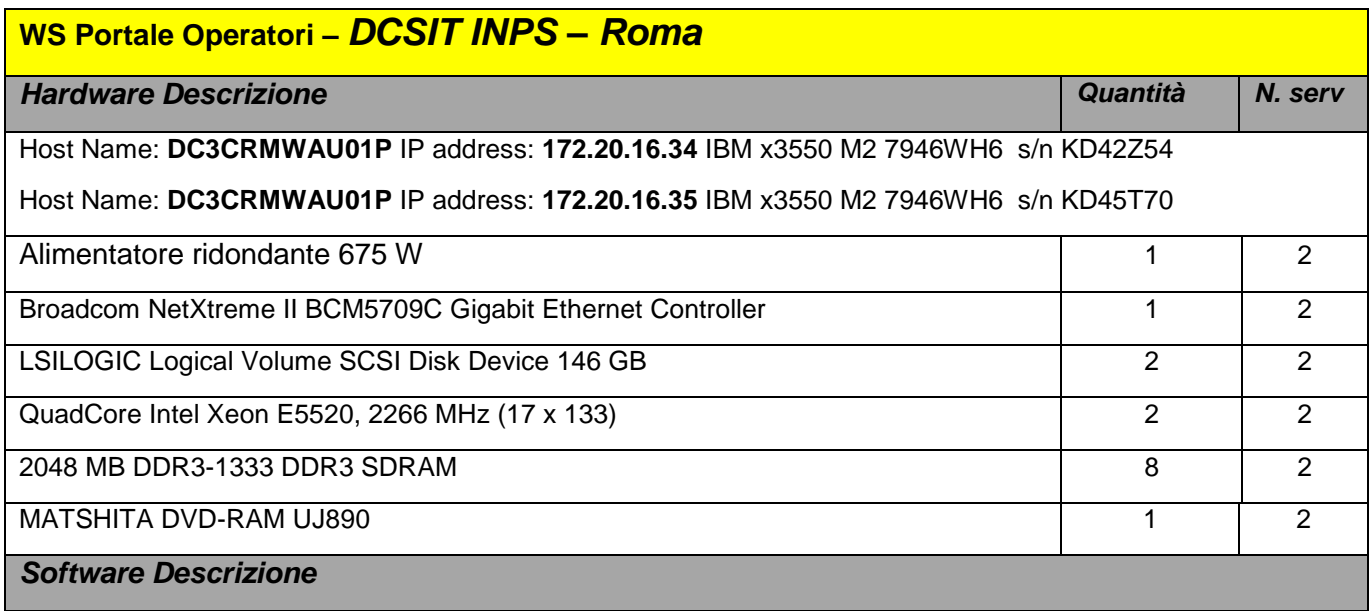

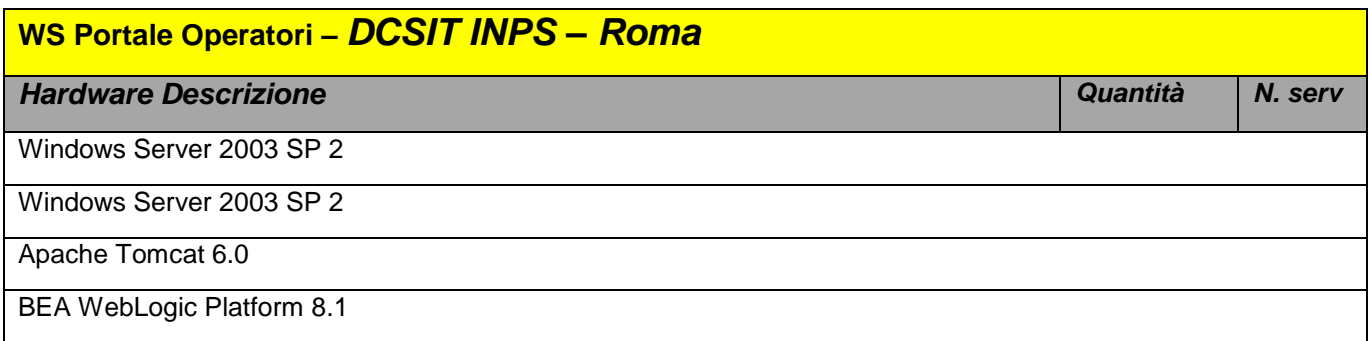

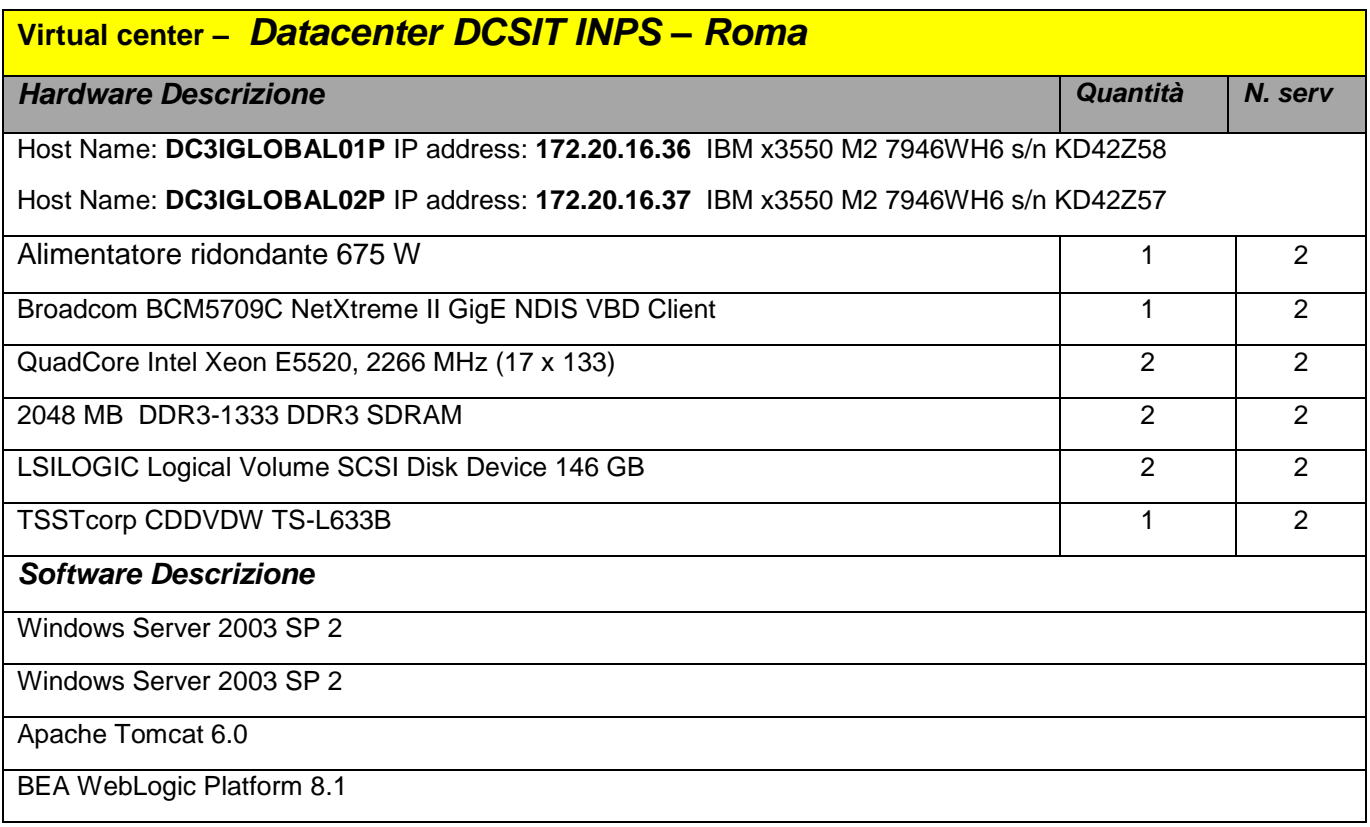

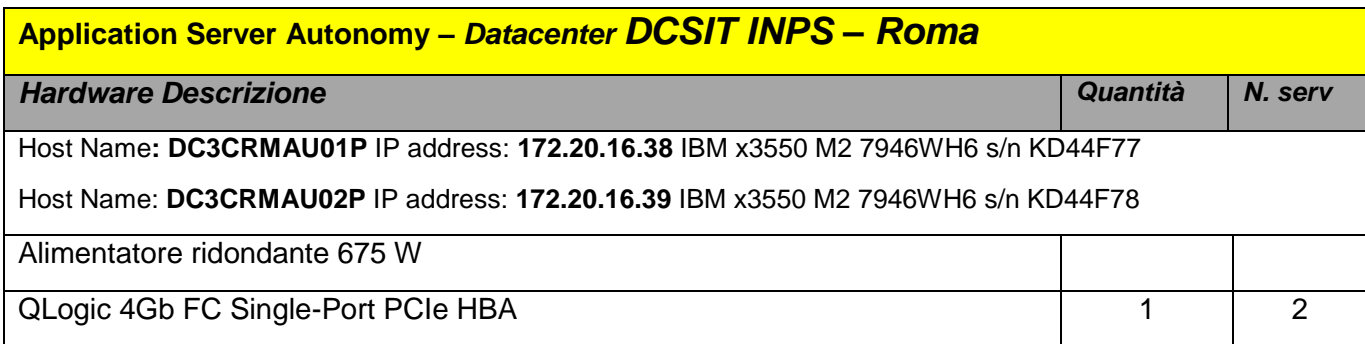

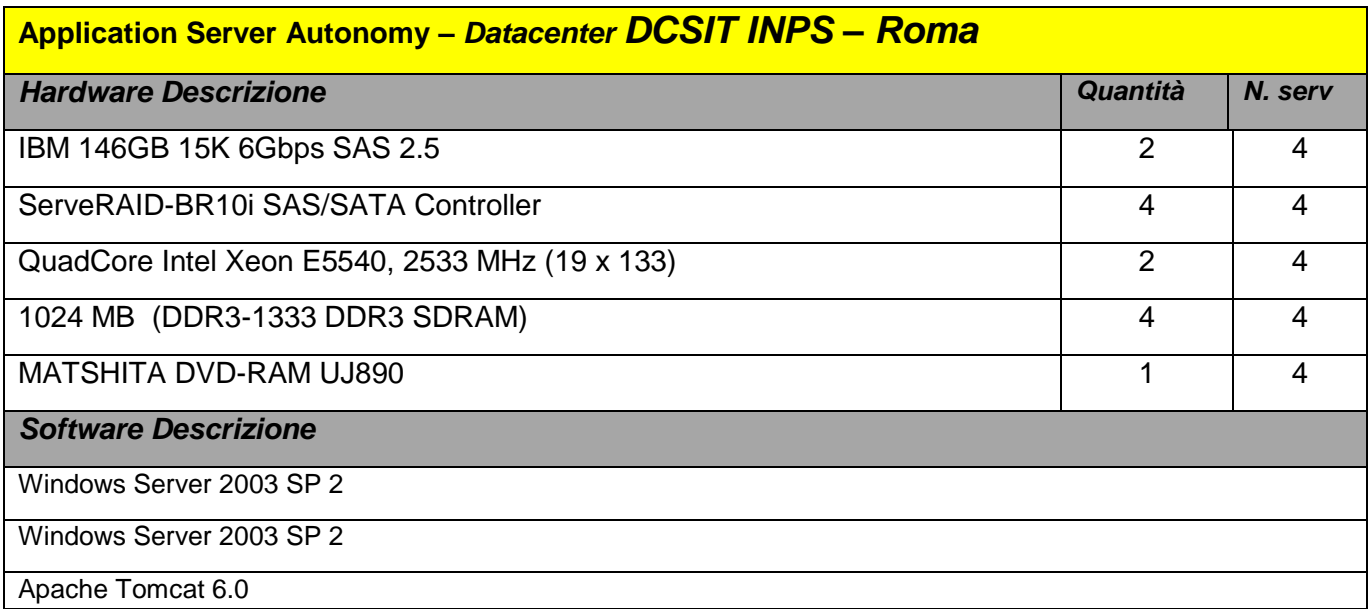

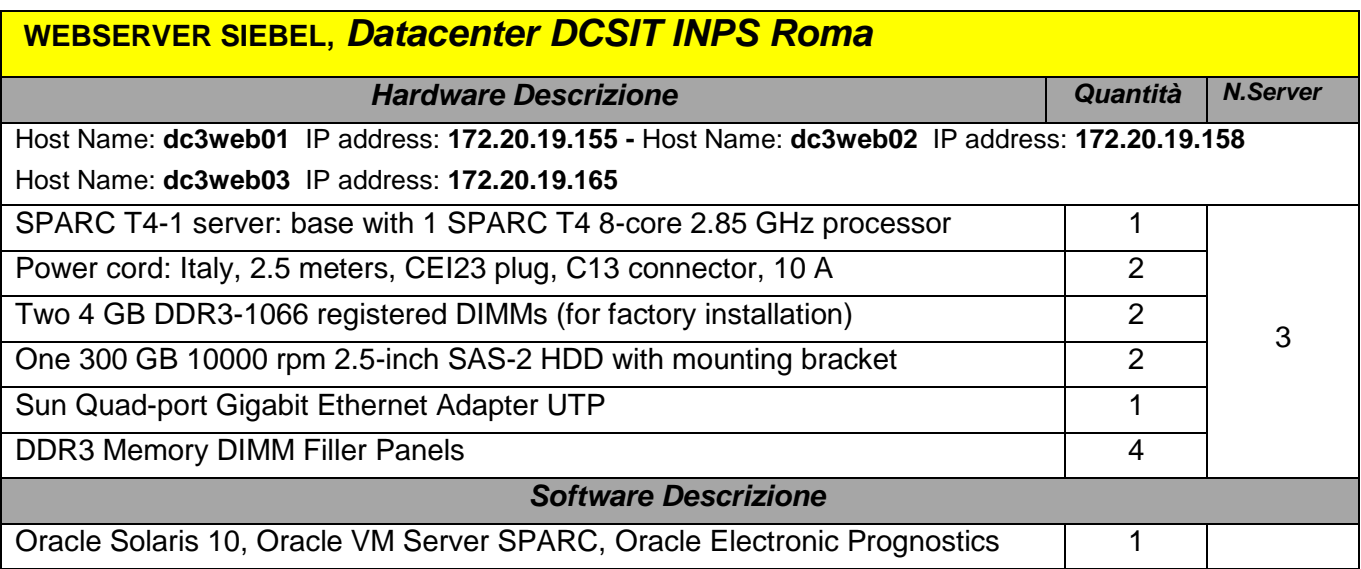

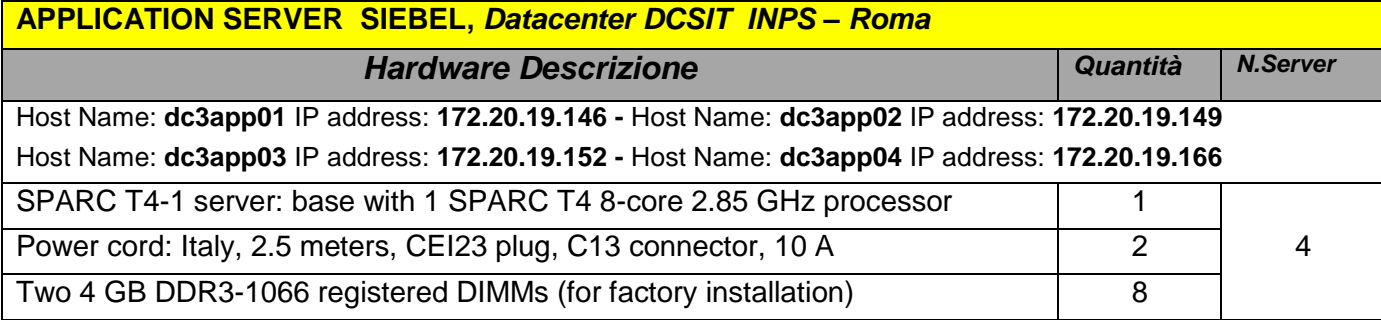

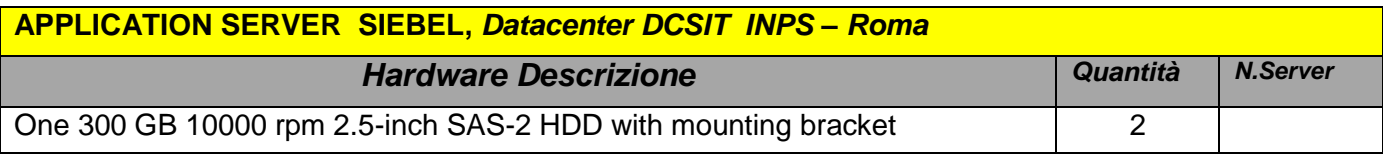

## **SERVER Monitoring OPS CENTER,** *Datacenter - DCSIT INPS Roma e Datacenter RTI - Milano*

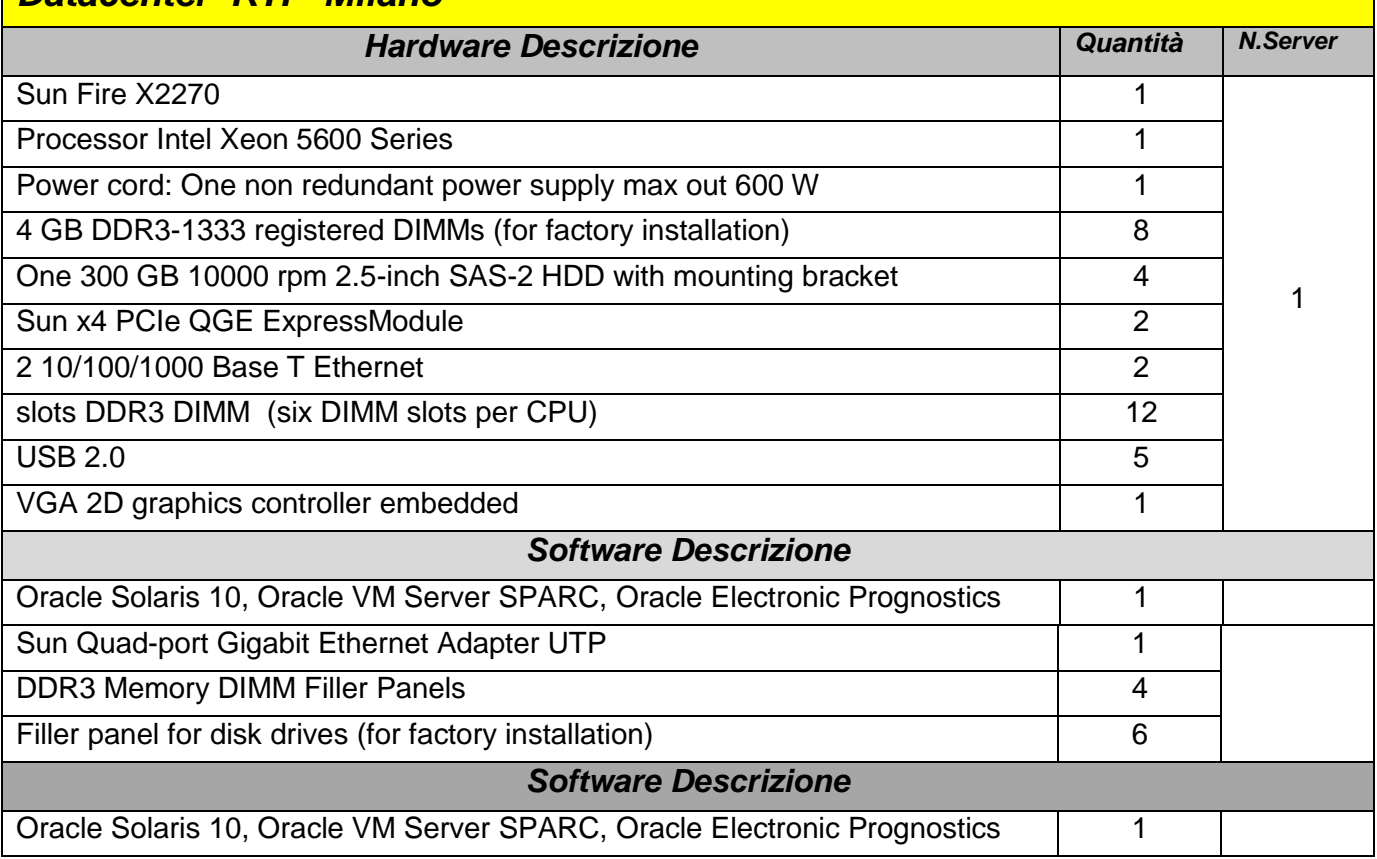

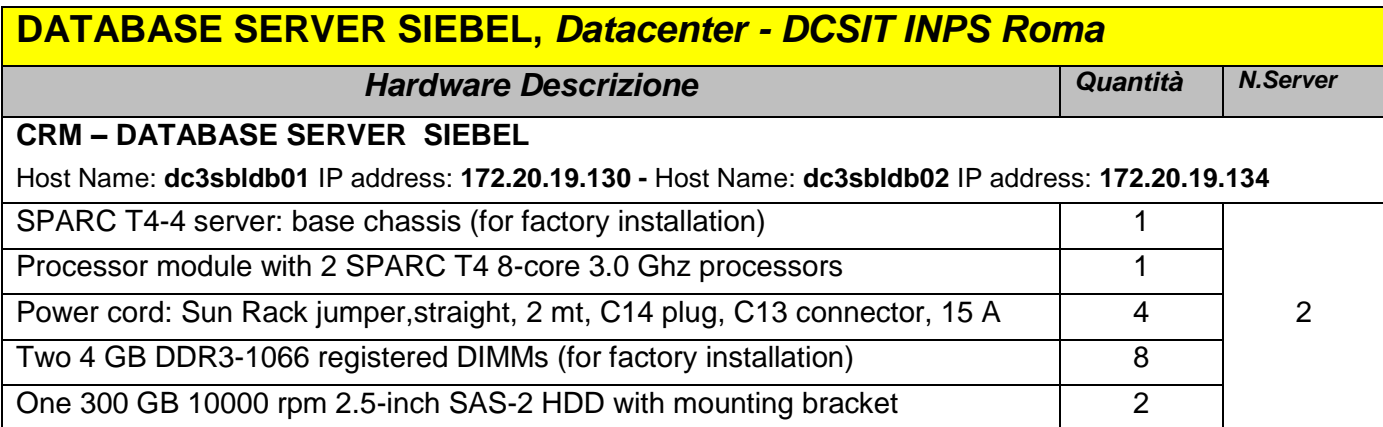

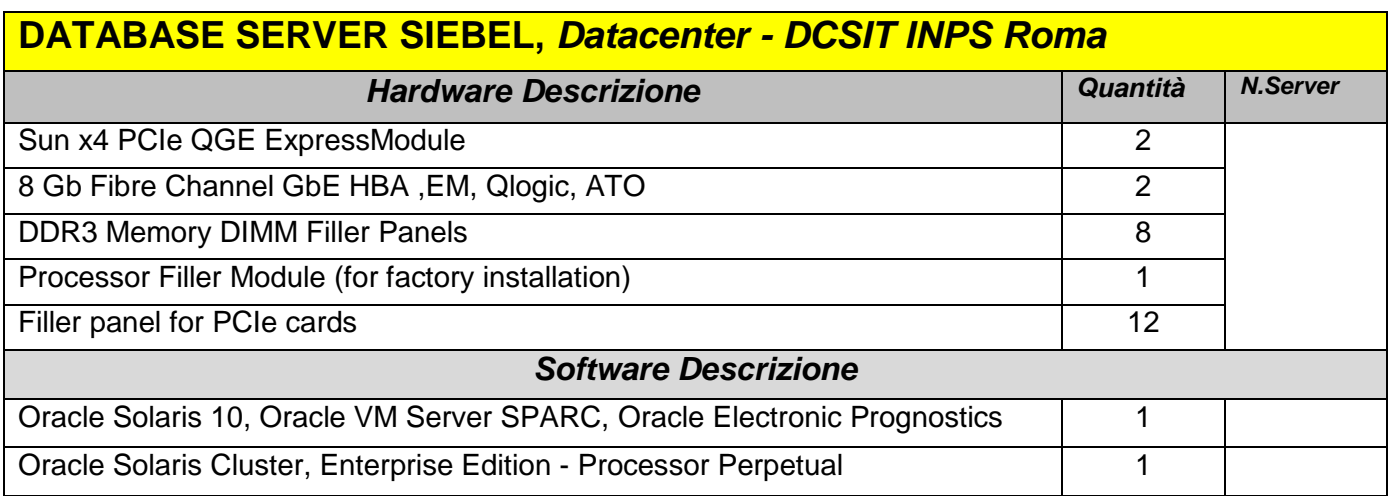

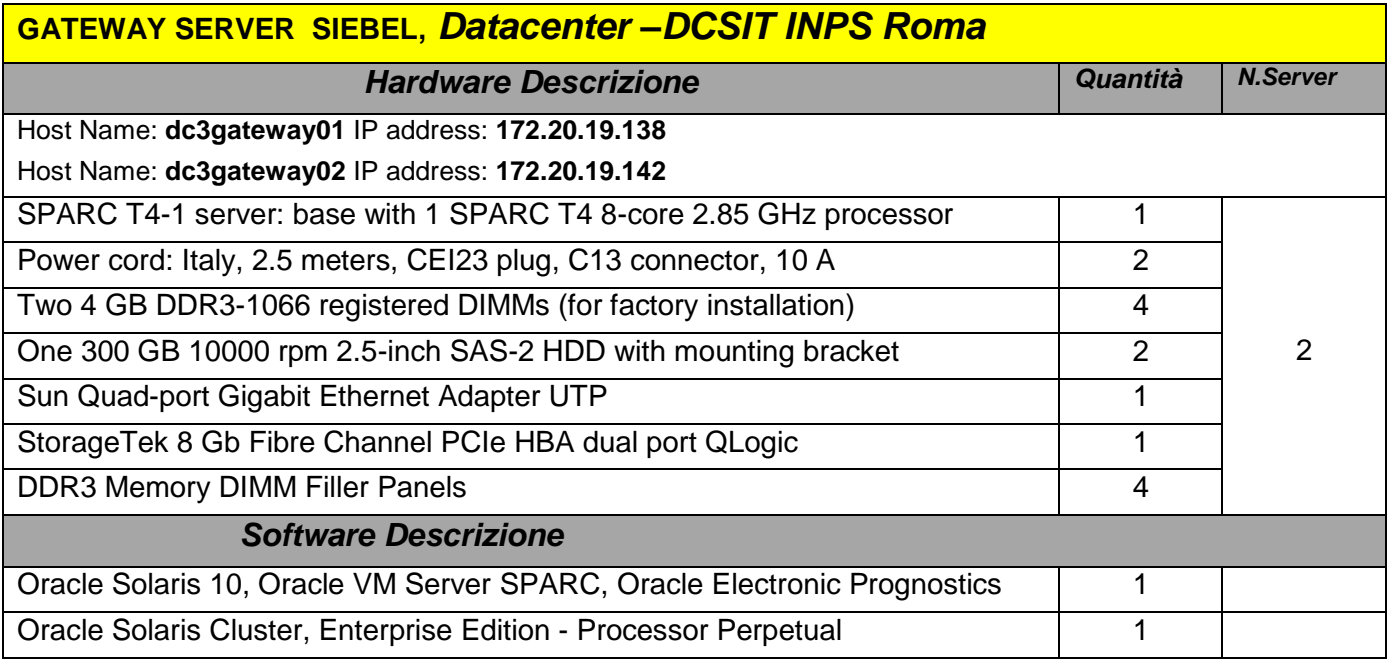

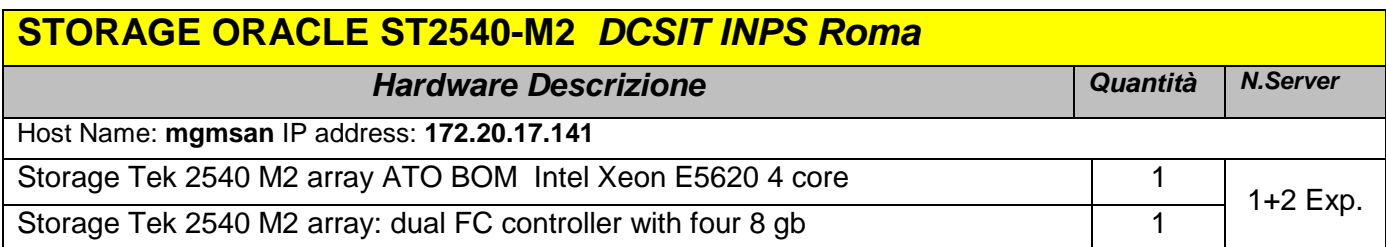

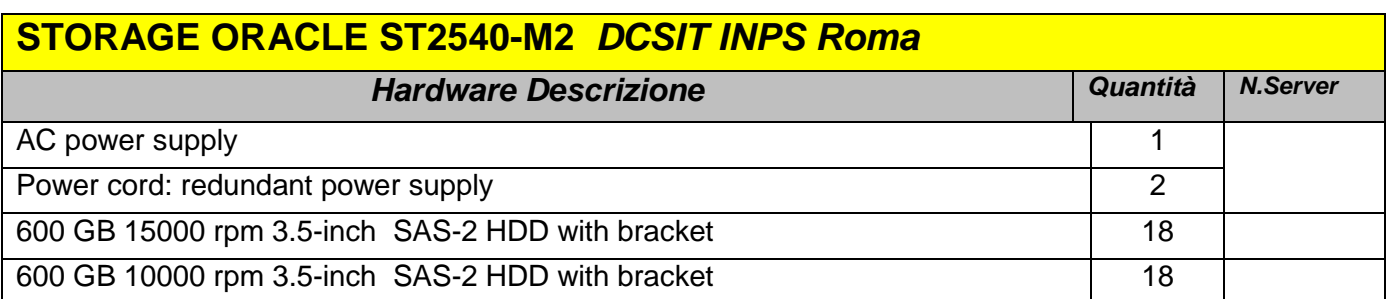

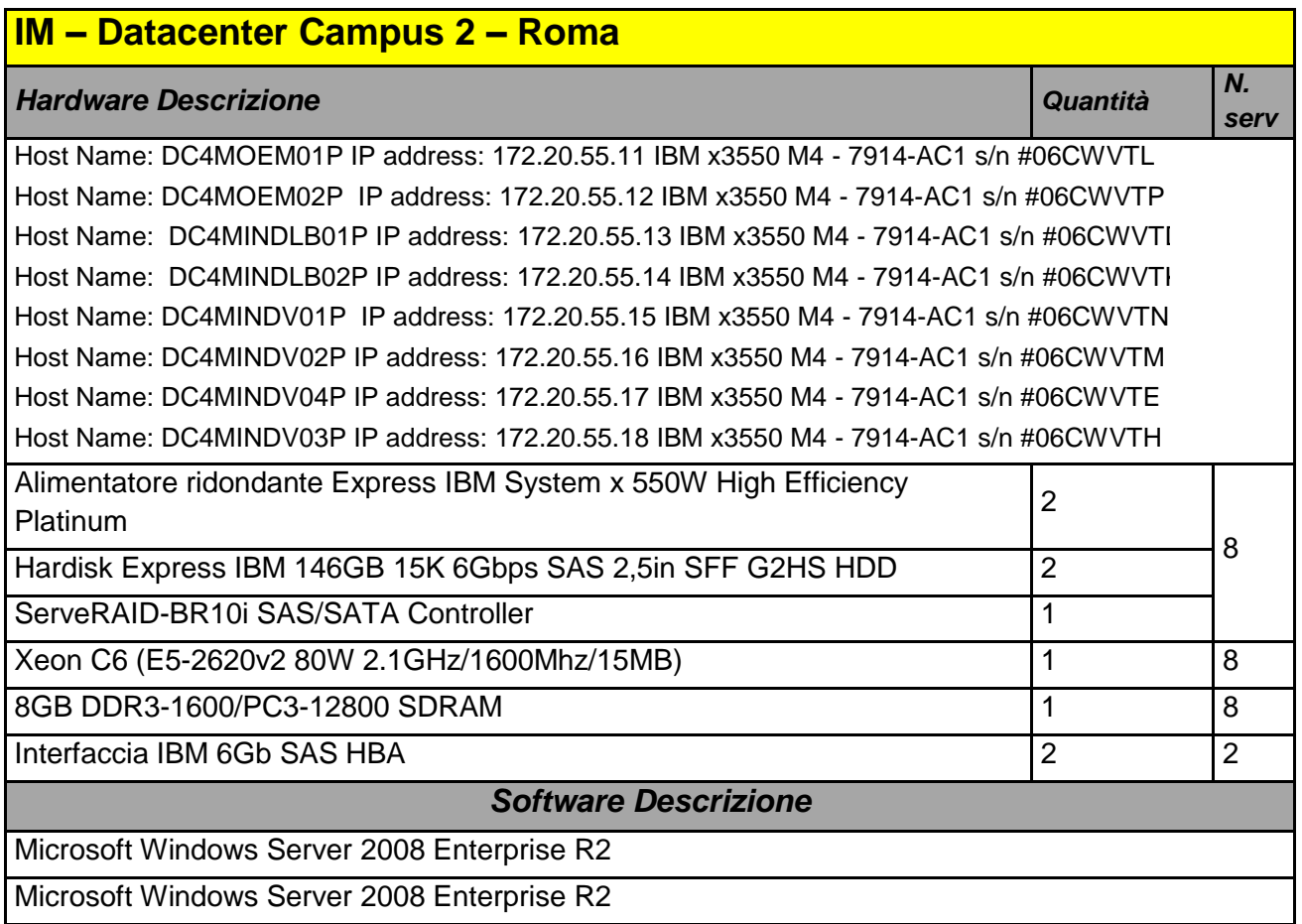

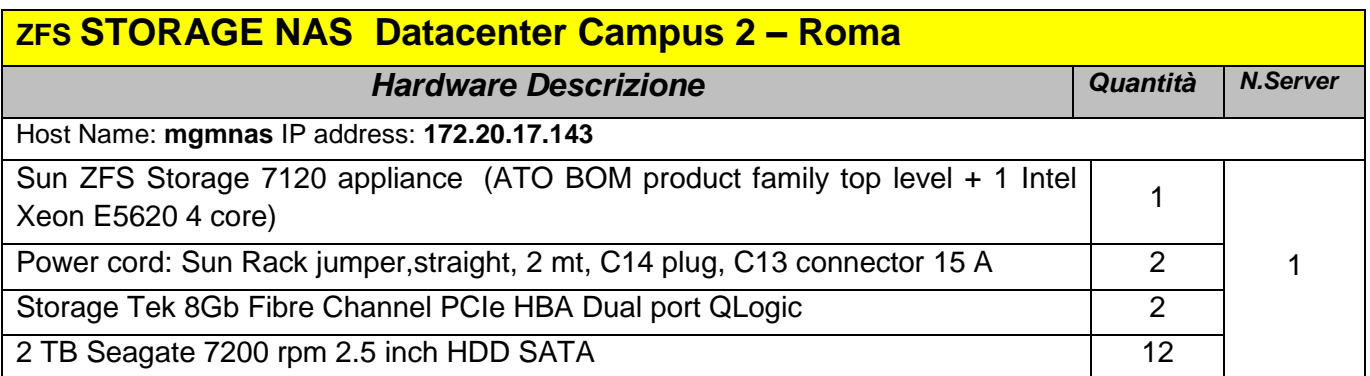

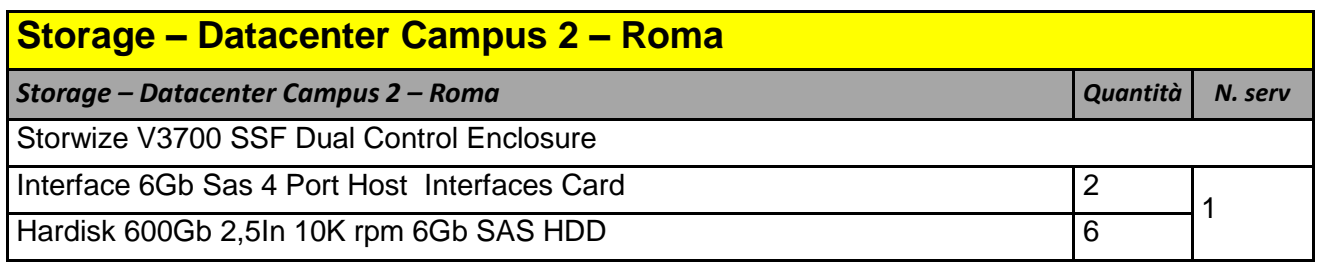

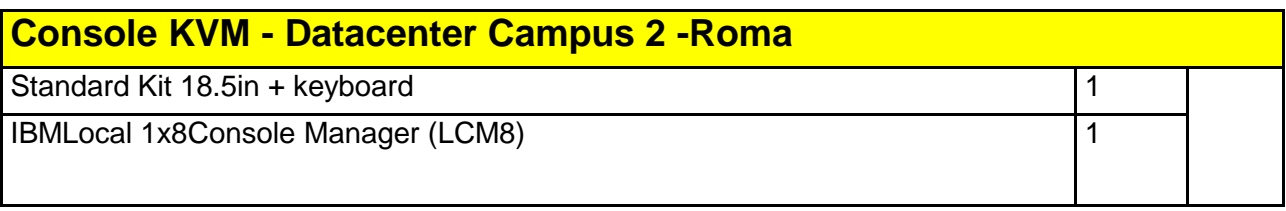

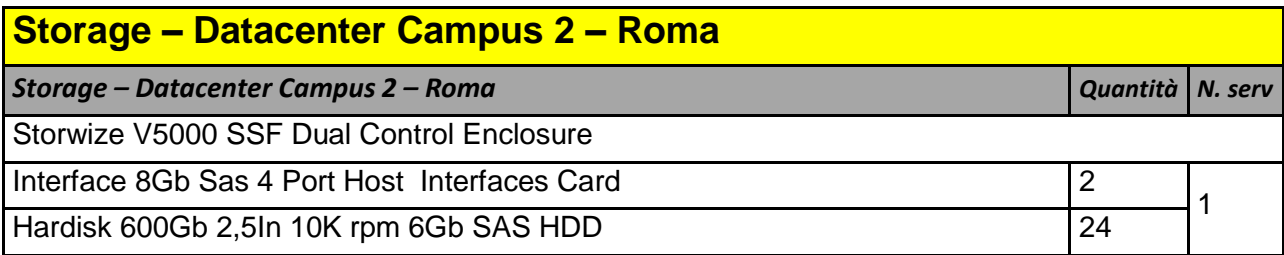

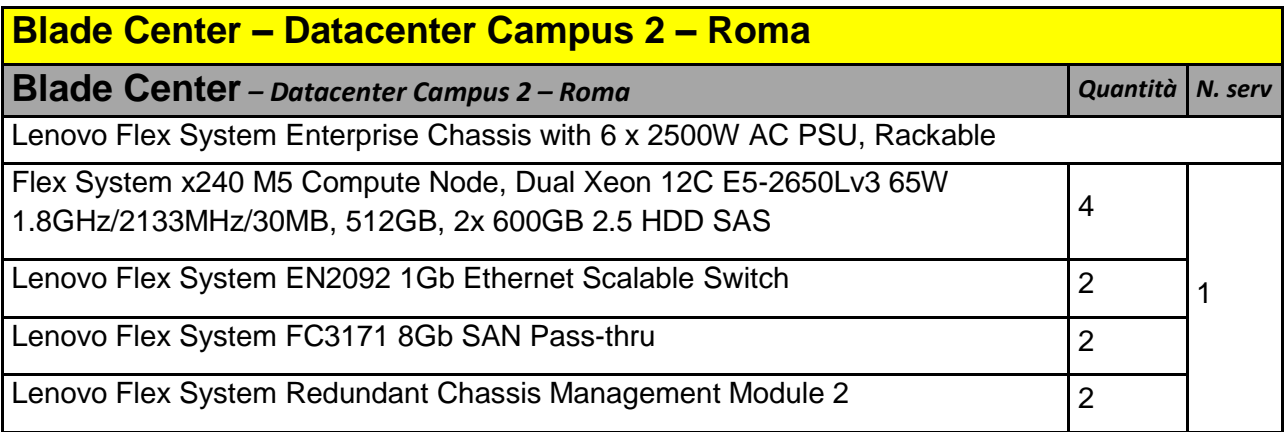

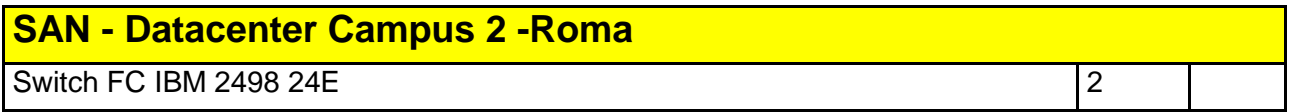

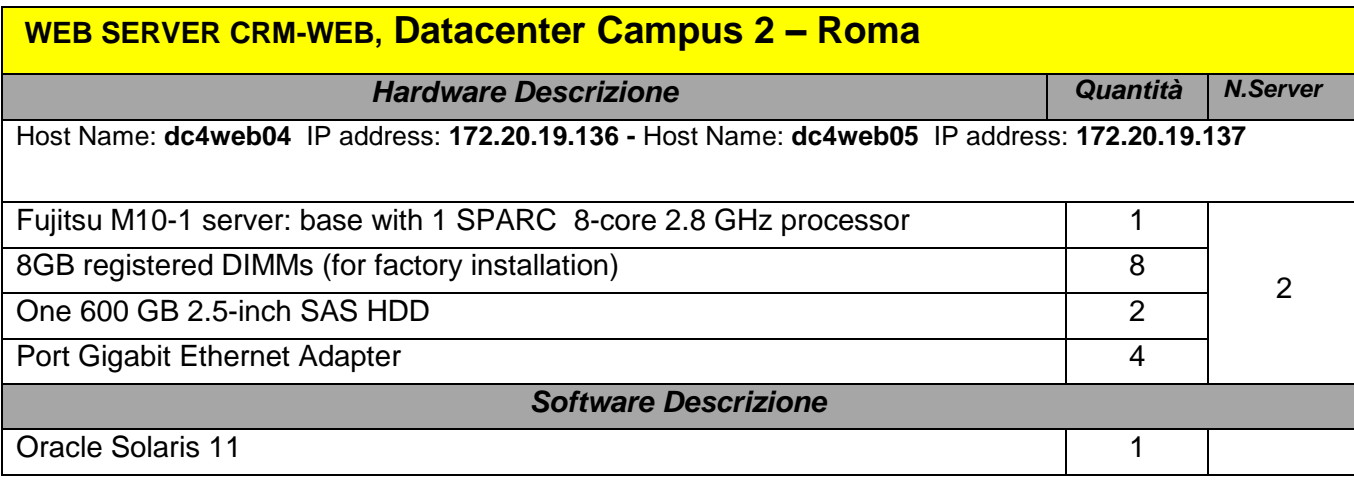

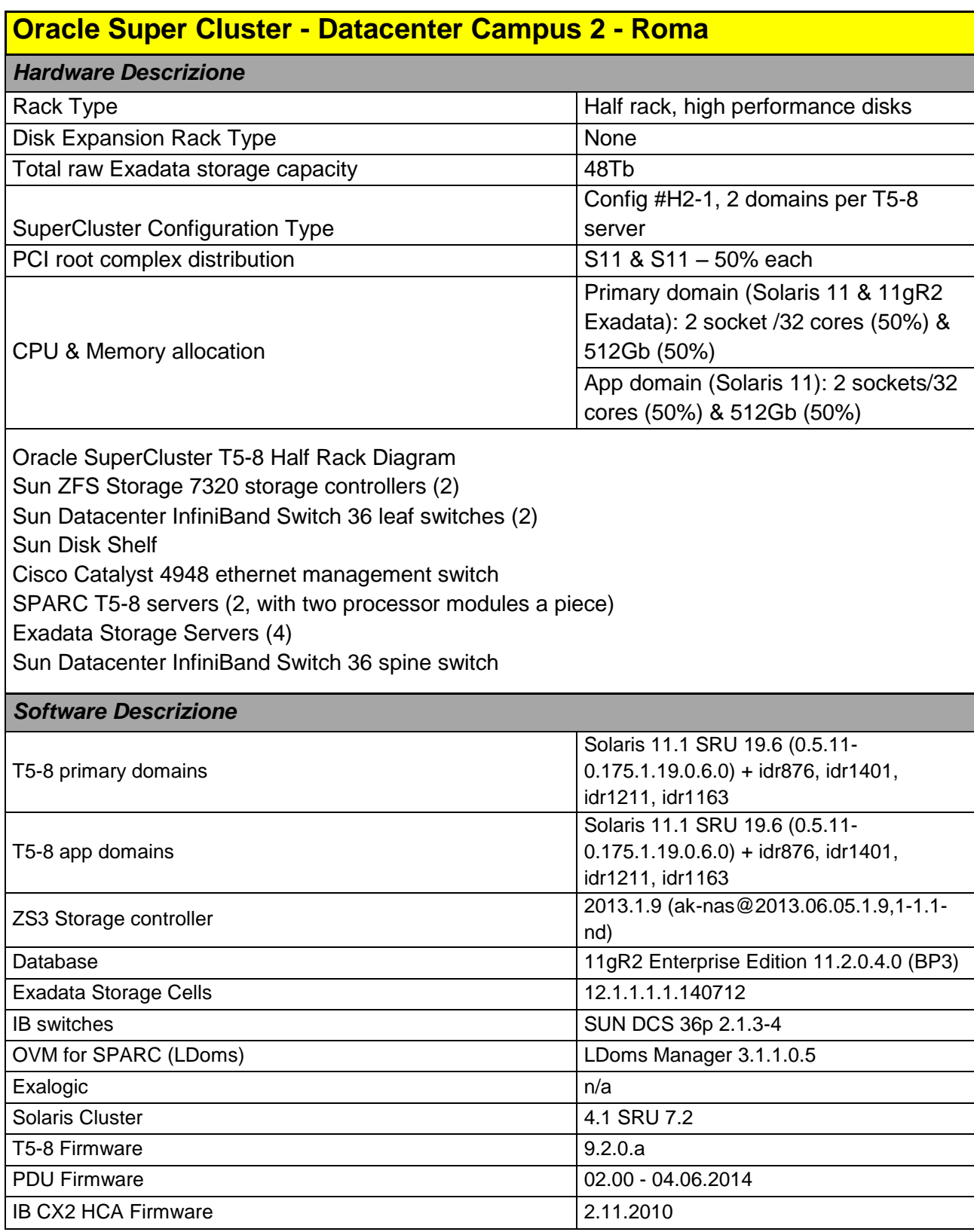

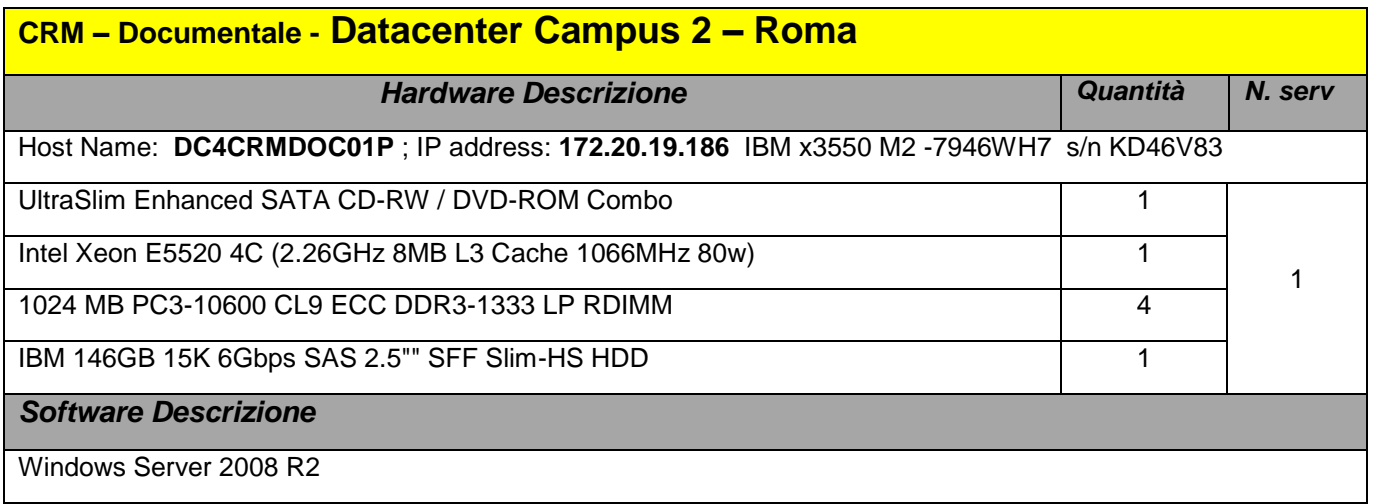

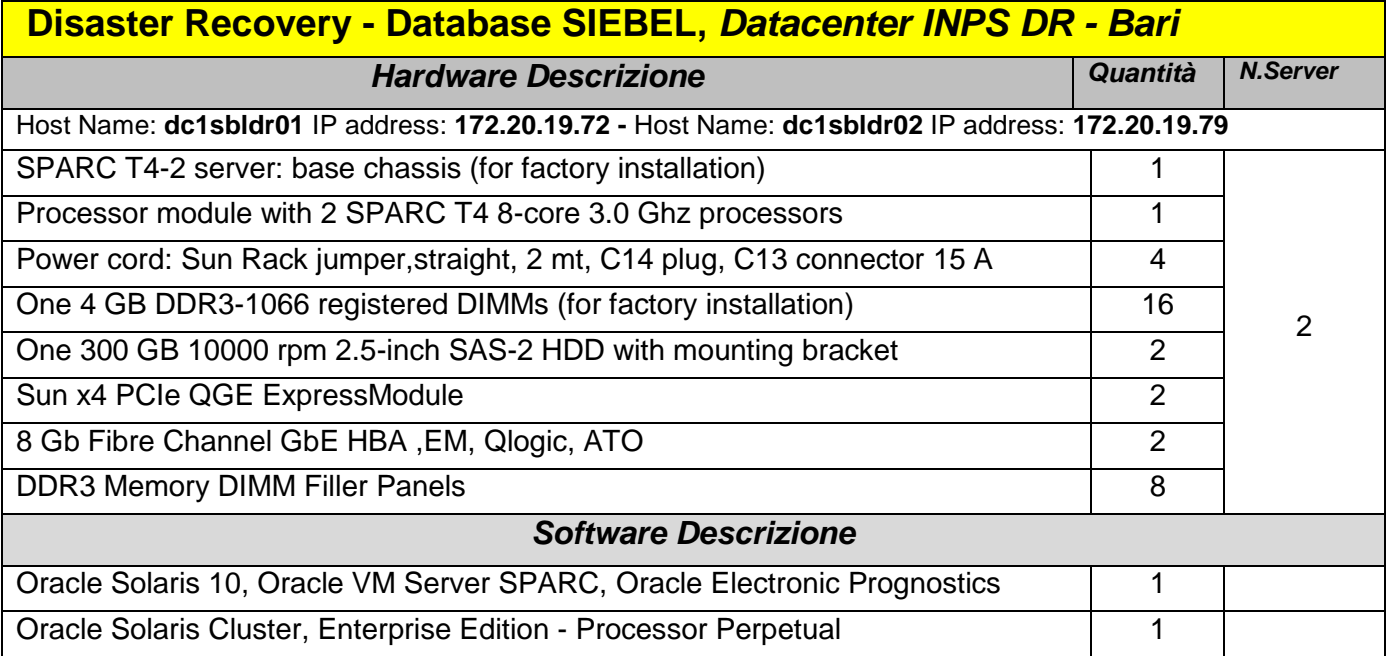

## **Disastar Recovery - Application Server, Web Server, Gateway Server SIEBEL,**  *Datacenter INPS DR - Bari*

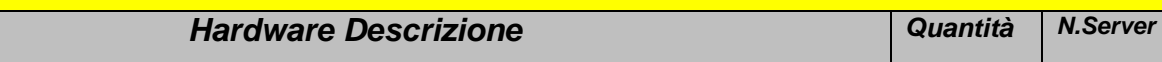

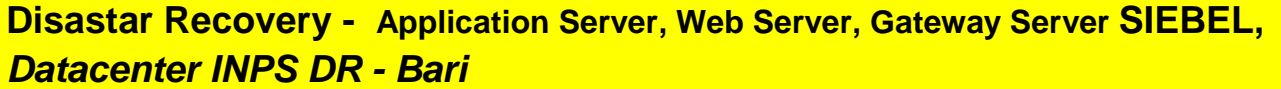

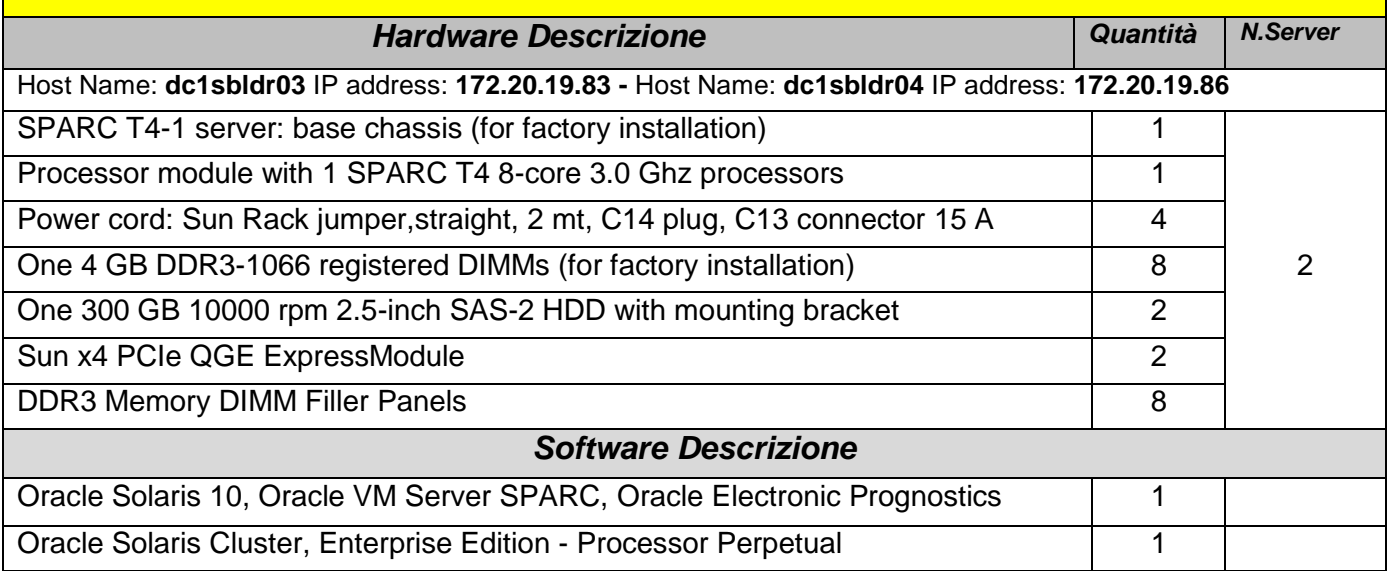

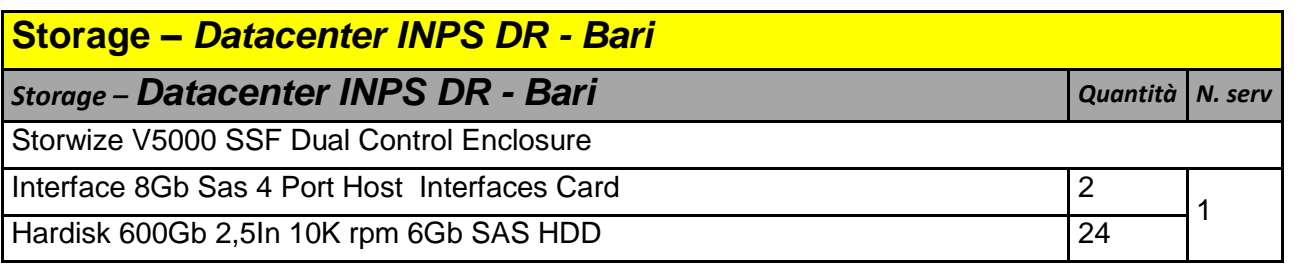

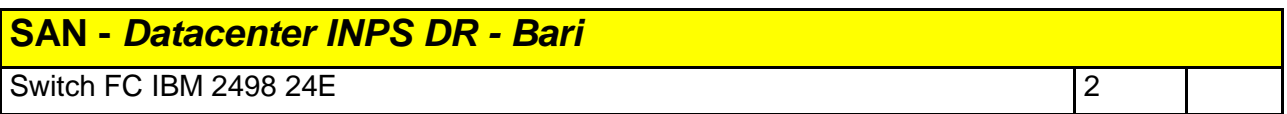